# <span id="page-0-0"></span>Package 'paws.management'

January 10, 2024

Title 'Amazon Web Services' Management & Governance Services

Version 0.5.0

Description Interface to 'Amazon Web Services' management and governance services, including 'CloudWatch' application and infrastructure monitoring, 'Auto Scaling' for automatically scaling resources, and more <<https://aws.amazon.com/>>.

License Apache License (>= 2.0)

URL <https://github.com/paws-r/paws>

BugReports <https://github.com/paws-r/paws/issues>

**Imports** paws.common  $(>= 0.6.0)$ 

Suggests testthat

Encoding UTF-8

RoxygenNote 7.2.3

Collate 'applicationautoscaling\_service.R' 'applicationautoscaling\_interfaces.R' 'applicationautoscaling\_operations.R' 'applicationcostprofiler\_service.R' 'applicationcostprofiler\_interfaces.R' 'applicationcostprofiler\_operations.R' 'applicationinsights\_service.R' 'applicationinsights\_interfaces.R' 'applicationinsights\_operations.R' 'appregistry\_service.R' 'appregistry\_interfaces.R' 'appregistry\_operations.R' 'auditmanager\_service.R' 'auditmanager\_interfaces.R' 'auditmanager\_operations.R' 'autoscaling\_service.R' 'autoscaling\_interfaces.R' 'autoscaling\_operations.R' 'autoscalingplans\_service.R' 'autoscalingplans\_interfaces.R' 'autoscalingplans\_operations.R' 'cloudformation\_service.R' 'cloudformation\_interfaces.R' 'cloudformation\_operations.R' 'cloudtrail\_service.R' 'cloudtrail\_interfaces.R' 'cloudtrail\_operations.R' 'cloudtraildataservice\_service.R' 'cloudtraildataservice\_interfaces.R'

'cloudtraildataservice\_operations.R' 'cloudwatch\_service.R' 'cloudwatch\_interfaces.R' 'cloudwatch\_operations.R' 'cloudwatchevents\_service.R' 'cloudwatchevents\_interfaces.R' 'cloudwatchevents\_operations.R' 'cloudwatchevidently\_service.R' 'cloudwatchevidently\_interfaces.R' 'cloudwatchevidently\_operations.R' 'cloudwatchinternetmonitor\_service.R' 'cloudwatchinternetmonitor\_interfaces.R' 'cloudwatchinternetmonitor\_operations.R' 'cloudwatchlogs\_service.R' 'cloudwatchlogs\_interfaces.R' 'cloudwatchlogs\_operations.R' 'cloudwatchobservabilityaccessmanager\_service.R' 'cloudwatchobservabilityaccessmanager\_interfaces.R' 'cloudwatchobservabilityaccessmanager\_operations.R' 'cloudwatchrum\_service.R' 'cloudwatchrum\_interfaces.R' 'cloudwatchrum\_operations.R' 'configservice\_service.R' 'configservice\_interfaces.R' 'configservice\_operations.R' 'controltower\_service.R' 'controltower\_interfaces.R' 'controltower\_operations.R' 'finspace\_service.R' 'finspace\_interfaces.R' 'finspace\_operations.R' 'health\_service.R' 'health\_interfaces.R' 'health\_operations.R' 'licensemanager\_service.R' 'licensemanager\_interfaces.R' 'licensemanager\_operations.R' 'licensemanagerlinuxsubscriptions\_service.R' 'licensemanagerlinuxsubscriptions\_interfaces.R' 'licensemanagerlinuxsubscriptions\_operations.R' 'licensemanagerusersubscriptions\_service.R' 'licensemanagerusersubscriptions\_interfaces.R' 'licensemanagerusersubscriptions operations.R' 'managedgrafana\_service.R' 'managedgrafana\_interfaces.R' 'managedgrafana\_operations.R' 'opsworks\_service.R' 'opsworks\_interfaces.R' 'opsworks\_operations.R' 'opsworkscm\_service.R' 'opsworkscm\_interfaces.R' 'opsworkscm\_operations.R' 'organizations\_service.R' 'organizations\_interfaces.R' 'organizations\_operations.R' 'pi\_service.R' 'pi\_interfaces.R' 'pi\_operations.R' 'prometheusservice\_service.R' 'prometheusservice\_interfaces.R' 'prometheusservice\_operations.R' 'reexports\_paws.common.R' 'resiliencehub\_service.R' 'resiliencehub\_interfaces.R' 'resiliencehub\_operations.R' 'resourcegroups\_service.R' 'resourcegroups\_interfaces.R' 'resourcegroups\_operations.R' 'resourcegroupstaggingapi\_service.R' 'resourcegroupstaggingapi\_interfaces.R' 'resourcegroupstaggingapi\_operations.R' 'servicecatalog\_service.R' 'servicecatalog\_interfaces.R' 'servicecatalog\_operations.R' 'servicequotas\_service.R' 'servicequotas\_interfaces.R' 'servicequotas\_operations.R' 'ssm\_service.R' 'ssm\_interfaces.R' 'ssm\_operations.R'

2

# R topics documented: 3

'ssmcontacts\_service.R' 'ssmcontacts\_interfaces.R' 'ssmcontacts\_operations.R' 'ssmincidents\_service.R' 'ssmincidents\_interfaces.R' 'ssmincidents\_operations.R' 'ssmsap\_service.R' 'ssmsap\_interfaces.R' 'ssmsap\_operations.R' 'support\_service.R' 'support\_interfaces.R' 'support\_operations.R' 'supportapp\_service.R' 'supportapp\_interfaces.R' 'supportapp\_operations.R' 'synthetics\_service.R' 'synthetics\_interfaces.R' 'synthetics\_operations.R'

# NeedsCompilation no

Author David Kretch [aut], Adam Banker [aut], Dyfan Jones [cre], Amazon.com, Inc. [cph]

Maintainer Dyfan Jones <dyfan.r.jones@gmail.com>

Repository CRAN

Date/Publication 2024-01-10 11:50:02 UTC

# R topics documented:

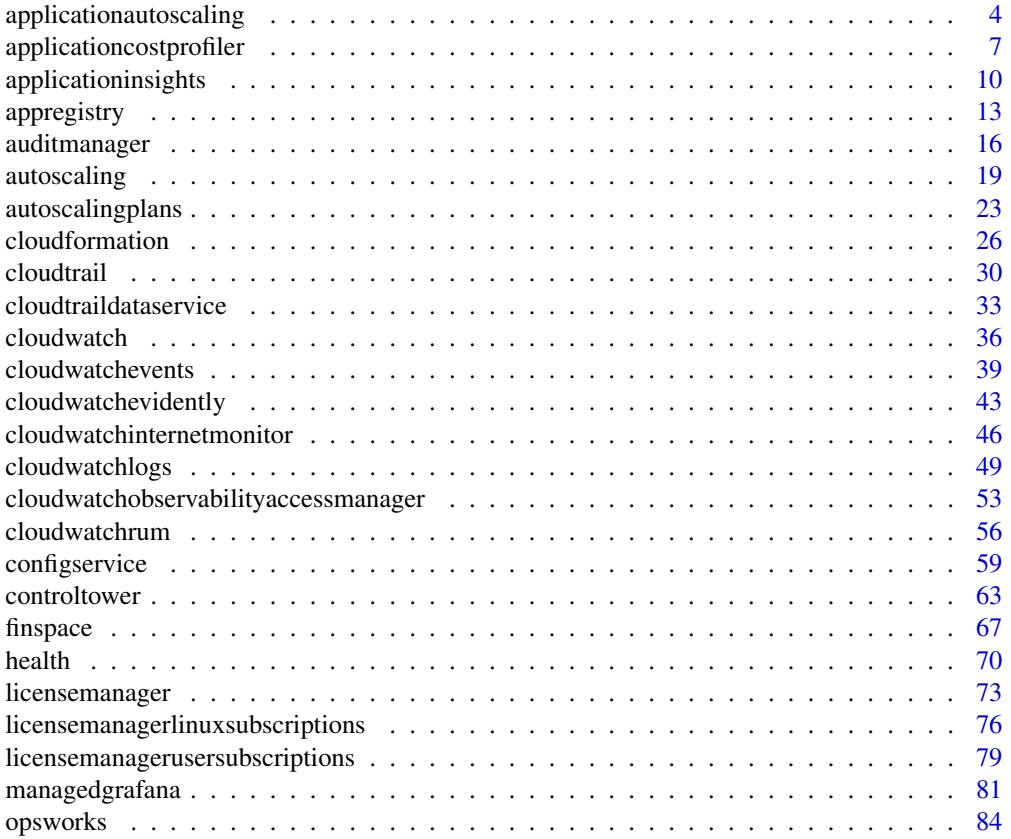

<span id="page-3-0"></span>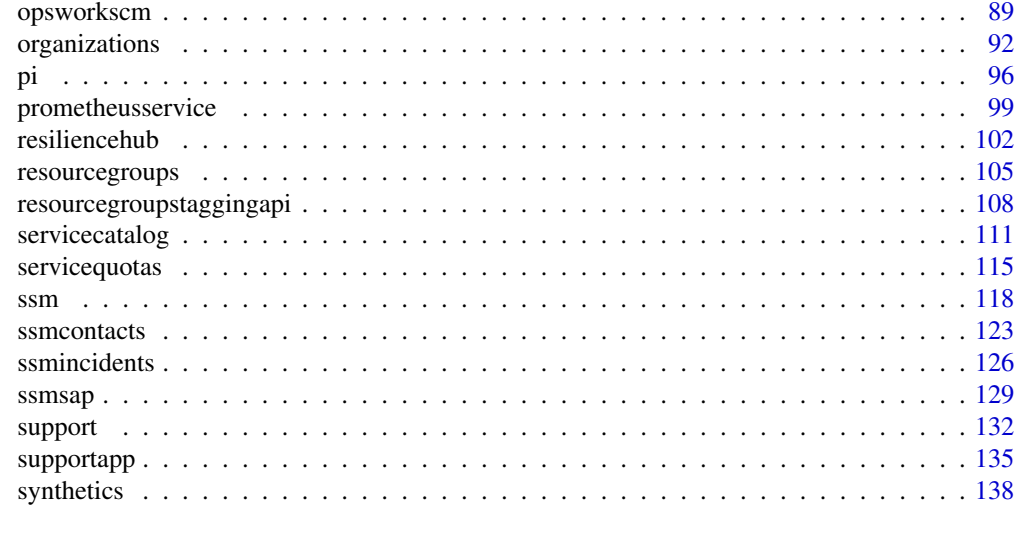

#### **Index** 2003 **[142](#page-141-0)**

applicationautoscaling

*Application Auto Scaling*

#### Description

With Application Auto Scaling, you can configure automatic scaling for the following resources:

- Amazon AppStream 2.0 fleets
- Amazon Aurora Replicas
- Amazon Comprehend document classification and entity recognizer endpoints
- Amazon DynamoDB tables and global secondary indexes throughput capacity
- Amazon ECS services
- Amazon ElastiCache for Redis clusters (replication groups)
- Amazon EMR clusters
- Amazon Keyspaces (for Apache Cassandra) tables
- Lambda function provisioned concurrency
- Amazon Managed Streaming for Apache Kafka broker storage
- Amazon Neptune clusters
- Amazon SageMaker endpoint variants
- Amazon SageMaker Serverless endpoint provisioned concurrency
- Amazon SageMaker inference components
- Spot Fleets (Amazon EC2)
- Custom resources provided by your own applications or services

To learn more about Application Auto Scaling, see the [Application Auto Scaling User Guide.](https://docs.aws.amazon.com/autoscaling/application/userguide/what-is-application-auto-scaling.html)

#### API Summary

The Application Auto Scaling service API includes three key sets of actions:

- Register and manage scalable targets Register Amazon Web Services or custom resources as scalable targets (a resource that Application Auto Scaling can scale), set minimum and maximum capacity limits, and retrieve information on existing scalable targets.
- Configure and manage automatic scaling Define scaling policies to dynamically scale your resources in response to CloudWatch alarms, schedule one-time or recurring scaling actions, and retrieve your recent scaling activity history.
- Suspend and resume scaling Temporarily suspend and later resume automatic scaling by calling the [register\\_scalable\\_target](#page-0-0) API action for any Application Auto Scaling scalable target. You can suspend and resume (individually or in combination) scale-out activities that are triggered by a scaling policy, scale-in activities that are triggered by a scaling policy, and scheduled scaling.

#### Usage

```
applicationautoscaling(
  config = list(),
  credentials = list(),
  endpoint = NULL,
  region = NULL
)
```
#### Arguments

config Optional configuration of credentials, endpoint, and/or region.

- credentials:
	- creds:
		- \* access\_key\_id: AWS access key ID
		- \* secret\_access\_key: AWS secret access key
		- \* session\_token: AWS temporary session token
	- profile: The name of a profile to use. If not given, then the default profile is used.
	- anonymous: Set anonymous credentials.
- endpoint: The complete URL to use for the constructed client.
- region: The AWS Region used in instantiating the client.
- close\_connection: Immediately close all HTTP connections.
- timeout: The time in seconds till a timeout exception is thrown when attempting to make a connection. The default is 60 seconds.
- s3\_force\_path\_style: Set this to true to force the request to use path-style addressing, i.e. http://s3.amazonaws.com/BUCKET/KEY.
- sts\_regional\_endpoint: Set sts regional endpoint resolver to regional or legacy [https://docs.aws.amazon.com/sdkref/latest/guide/feature](https://docs.aws.amazon.com/sdkref/latest/guide/feature-sts-regionalized-endpoints.html)-sts-regionalized-e [html](https://docs.aws.amazon.com/sdkref/latest/guide/feature-sts-regionalized-endpoints.html)

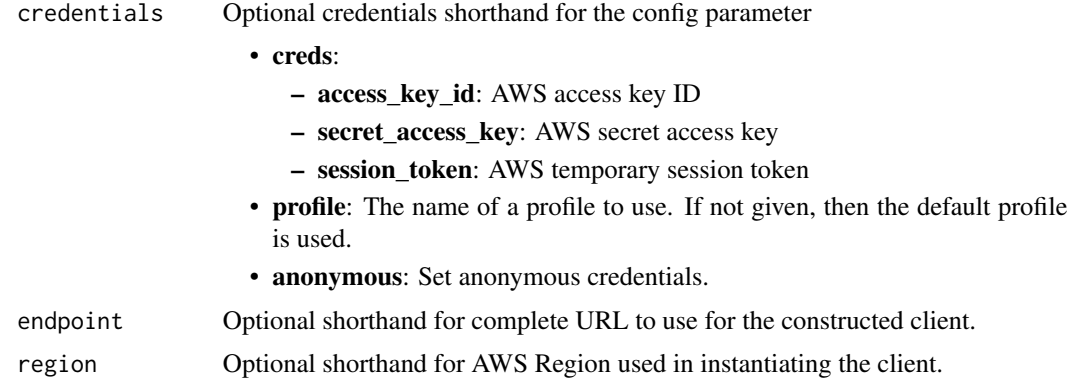

#### Value

A client for the service. You can call the service's operations using syntax like svc\$operation(...), where svc is the name you've assigned to the client. The available operations are listed in the Operations section.

# Service syntax

```
svc <- applicationautoscaling(
 config = list(credentials = list(
     creds = list(
       access_key_id = "string",
       secret_access_key = "string",
       session_token = "string"
     ),
     profile = "string",
     anonymous = "logical"
   ),
   endpoint = "string",
   region = "string",
   close_connection = "logical",
   timeout = "numeric",
   s3_force_path_style = "logical",
   sts_regional_endpoint = "string"
 ),
 credentials = list(
   creds = list(
     access_key_id = "string",
     secret_access_key = "string",
     session_token = "string"
   ),
   profile = "string",
   anonymous = "logical"
 ),
 endpoint = "string",
```
# <span id="page-6-0"></span>applicationcostprofiler 7

```
region = "string"
)
```
#### **Operations**

[delete\\_scaling\\_policy](#page-0-0) Deletes the specified scaling policy for an Application Auto Scaling scalable target [delete\\_scheduled\\_action](#page-0-0) Deletes the specified scheduled action for an Application Auto Scaling scalable target [deregister\\_scalable\\_target](#page-0-0) Deregisters an Application Auto Scaling scalable target when you have finished using it describe scalable targets Gets information about the scalable targets in the specified namespace describe scaling activities Provides descriptive information about the scaling activities in the specified namespace from the previous six weeks we experies a metal of the previous six weeks we expect from the previous six [describe\\_scaling\\_policies](#page-0-0) Describes the Application Auto Scaling scaling policies for the specified service namespace [describe\\_scheduled\\_actions](#page-0-0) Describes the Application Auto Scaling scheduled actions for the specified service namespace [list\\_tags\\_for\\_resource](#page-0-0) Returns all the tags on the specified Application Auto Scaling scalable target [put\\_scaling\\_policy](#page-0-0) Creates or updates a scaling policy for an Application Auto Scaling scalable target [put\\_scheduled\\_action](#page-0-0) Creates or updates a scheduled action for an Application Auto Scaling scalable target [register\\_scalable\\_target](#page-0-0) Registers or updates a scalable target, which is the resource that you want to scale [tag\\_resource](#page-0-0) Adds or edits tags on an Application Auto Scaling scalable target [untag\\_resource](#page-0-0) Deletes tags from an Application Auto Scaling scalable target

#### Examples

```
## Not run:
svc <- applicationautoscaling()
# This example deletes a scaling policy for the Amazon ECS service called
# web-app, which is running in the default cluster.
svc$delete_scaling_policy(
 PolicyName = "web-app-cpu-lt-25",
 ResourceId = "service/default/web-app",
  ScalableDimension = "ecs:service:DesiredCount",
 ServiceNamespace = "ecs"
\lambda
```
## End(Not run)

applicationcostprofiler

*AWS Application Cost Profiler*

#### Description

This reference provides descriptions of the AWS Application Cost Profiler API.

The AWS Application Cost Profiler API provides programmatic access to view, create, update, and delete application cost report definitions, as well as to import your usage data into the Application Cost Profiler service.

For more information about using this service, see the [AWS Application Cost Profiler User Guide.](https://docs.aws.amazon.com/application-cost-profiler/latest/userguide/introduction.html)

# Usage

```
applicationcostprofiler(
  config = list(),
  credentials = list(),
  endpoint = NULL,
  region = NULL
\mathcal{L}
```
# Arguments

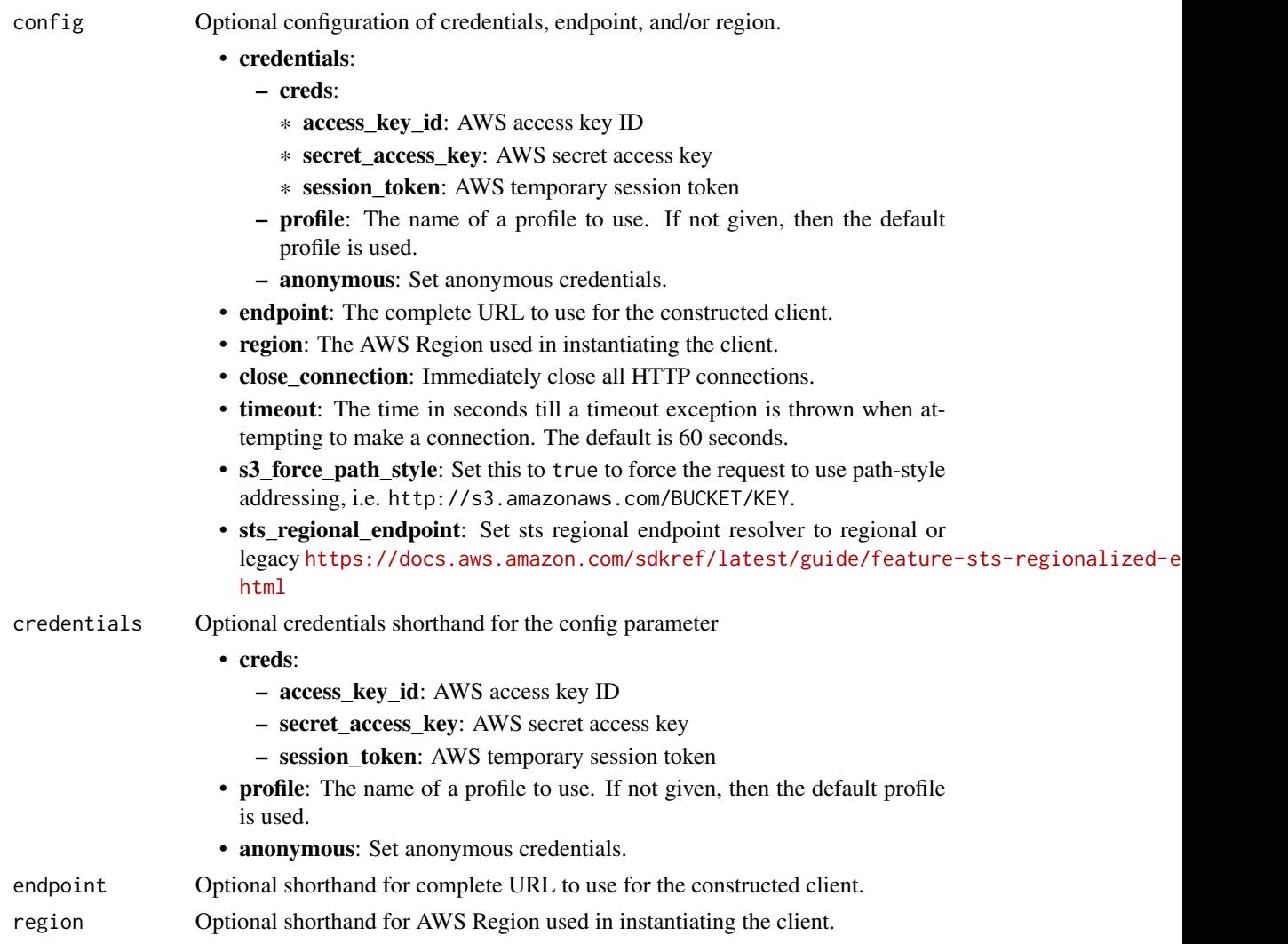

# Value

A client for the service. You can call the service's operations using syntax like svc\$operation(...), where svc is the name you've assigned to the client. The available operations are listed in the Operations section.

#### Service syntax

```
svc <- applicationcostprofiler(
  config = list(credentials = list(
      creds = list(
        access_key_id = "string",
        secret_access_key = "string",
        session_token = "string"
      ),
      profile = "string",
      anonymous = "logical"
    ),
    endpoint = "string",
    region = "string",
    close_connection = "logical",
    timeout = "numeric",
    s3_force_path_style = "logical",
    sts_regional_endpoint = "string"
  ),
  credentials = list(
    creds = list(
      access_key_id = "string",
      secret_access_key = "string",
      session_token = "string"
    ),
    profile = "string",
    anonymous = "logical"
  ),
  endpoint = "string",
  region = "string"
)
```
# **Operations**

[delete\\_report\\_definition](#page-0-0) Deletes the specified report definition in AWS Application Cost Profiler [get\\_report\\_definition](#page-0-0) Retrieves the definition of a report already configured in AWS Application Cost Profiler [import\\_application\\_usage](#page-0-0) Ingests application usage data from Amazon Simple Storage Service (Amazon S3) [list\\_report\\_definitions](#page-0-0) Retrieves a list of all reports and their configurations for your AWS account put report definition Creates the report definition for a report in Application Cost Profiler [update\\_report\\_definition](#page-0-0) Updates existing report in AWS Application Cost Profiler

# Examples

```
## Not run:
svc <- applicationcostprofiler()
svc$delete_report_definition(
```

```
Foo = 123)
## End(Not run)
```
applicationinsights *Amazon CloudWatch Application Insights*

#### Description

Amazon CloudWatch Application Insights is a service that helps you detect common problems with your applications. It enables you to pinpoint the source of issues in your applications (built with technologies such as Microsoft IIS, .NET, and Microsoft SQL Server), by providing key insights into detected problems.

After you onboard your application, CloudWatch Application Insights identifies, recommends, and sets up metrics and logs. It continuously analyzes and correlates your metrics and logs for unusual behavior to surface actionable problems with your application. For example, if your application is slow and unresponsive and leading to HTTP 500 errors in your Application Load Balancer (ALB), Application Insights informs you that a memory pressure problem with your SQL Server database is occurring. It bases this analysis on impactful metrics and log errors.

#### Usage

```
applicationinsights(
  config = list(),credentials = list(),
  endpoint = NULL,region = NULL
)
```
#### Arguments

config Optional configuration of credentials, endpoint, and/or region.

#### • credentials:

- creds:
	- \* access\_key\_id: AWS access key ID
	- \* secret\_access\_key: AWS secret access key
	- \* session\_token: AWS temporary session token
- profile: The name of a profile to use. If not given, then the default profile is used.
- anonymous: Set anonymous credentials.
- endpoint: The complete URL to use for the constructed client.
- region: The AWS Region used in instantiating the client.
- close\_connection: Immediately close all HTTP connections.

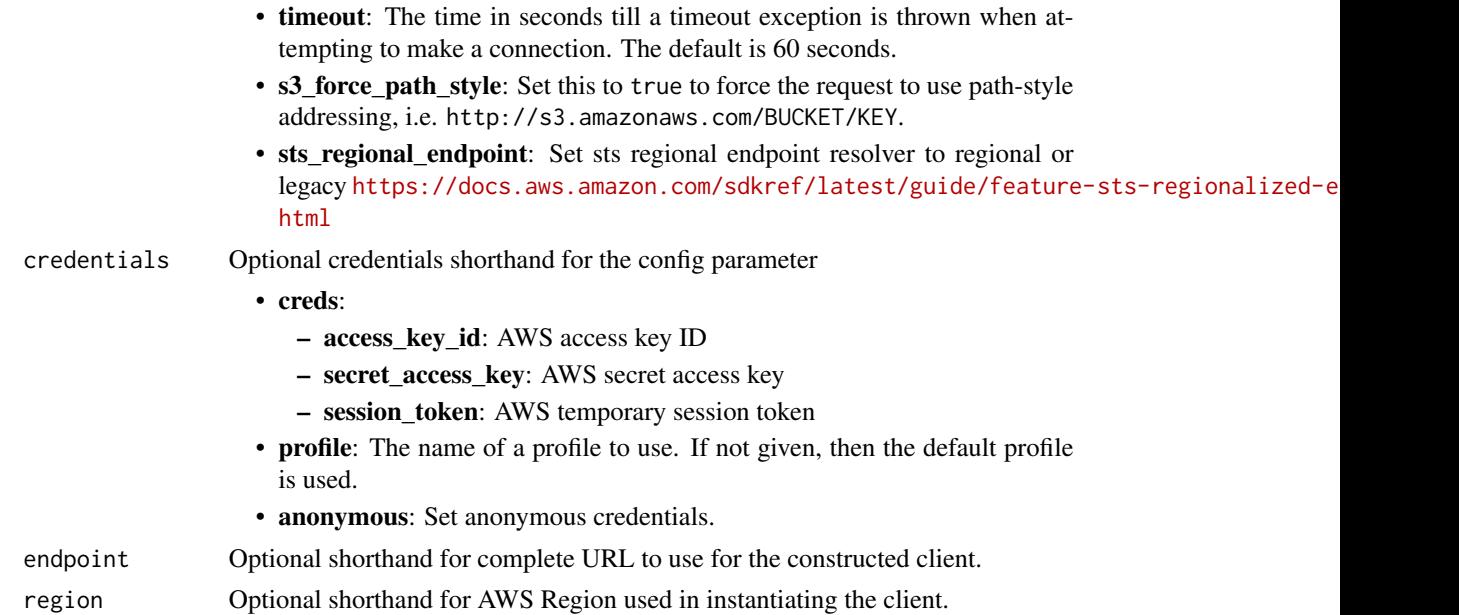

# Value

A client for the service. You can call the service's operations using syntax like svc\$operation(...), where svc is the name you've assigned to the client. The available operations are listed in the Operations section.

# Service syntax

```
svc <- applicationinsights(
 config = list(
   credentials = list(
     creds = list(
       access_key_id = "string",
       secret_access_key = "string",
       session_token = "string"
     ),
     profile = "string",
     anonymous = "logical"
   ),
   endpoint = "string",
   region = "string",
   close_connection = "logical",
   timeout = "numeric",
   s3_force_path_style = "logical",
   sts_regional_endpoint = "string"
 ),
 credentials = list(
   creds = list(
     access_key_id = "string",
```

```
secret_access_key = "string",
      session_token = "string"
   ),
   profile = "string",
    anonymous = "logical"
  ),
  endpoint = "string",
  region = "string"
)
```
#### **Operations**

[add\\_workload](#page-0-0) add\_workload add\_workload to a component [create\\_application](#page-0-0) Adds an application that is created from a resource group [create\\_component](#page-0-0) creates a custom component by grouping similar standalone instances [create\\_log\\_pattern](#page-0-0) Adds an log pattern to a LogPatternSet [delete\\_application](#page-0-0) **Removes** the specified application from monitoring [delete\\_component](#page-0-0) Ungroups a custom component [delete\\_log\\_pattern](#page-0-0) Removes the specified log pattern from a LogPatternSet [describe\\_application](#page-0-0) Describes the application [describe\\_component](#page-0-0) Describes a component and lists the resources that are grouped together in a component and lists the resources that are grouped together in a component [describe\\_component\\_configuration](#page-0-0) Describes the monitoring configuration of the component [describe\\_component\\_configuration\\_recommendation](#page-0-0) Describes the recommended monitoring configuration of the component [describe\\_log\\_pattern](#page-0-0) Describe a specific log pattern from a LogPatternSet [describe\\_observation](#page-0-0) Describes an anomaly or error with the application [describe\\_problem](#page-0-0) Describes an application problem [describe\\_problem\\_observations](#page-0-0) Describes the anomalies or errors associated with the problem [describe\\_workload](#page-0-0) describes a workload and its configuration [list\\_applications](#page-0-0) Lists the IDs of the applications that you are monitoring [list\\_components](#page-0-0) list is the auto-grouped, standalone, and custom components of the application of the application of the application of the application of the application of the application of the application of the applic [list\\_configuration\\_history](#page-0-0) Lists the INFO, WARN, and ERROR events for periodic configuration [list\\_log\\_patterns](#page-0-0) Lists the log patterns in the specific log LogPatternSet [list\\_log\\_pattern\\_sets](#page-0-0) Lists the log pattern sets in the specific application [list\\_problems](#page-0-0) Lists the problems with your application [list\\_tags\\_for\\_resource](#page-0-0) Retrieve a list of the tags (keys and values) that are associated with a specified application and Retrieve a list of the tags (keys and values) that are associated with a specified application [list\\_workloads](#page-0-0) Lists the workloads that are configured on a given component [remove\\_workload](#page-0-0) Remove workload from a component [tag\\_resource](#page-0-0) Add one or more tags (keys and values) to a specified application [untag\\_resource](#page-0-0) Remove one or more tags (keys and values) from a specified application [update\\_application](#page-0-0) Updates the application [update\\_component](#page-0-0) Updates the custom component name and/or the list of resources that [update\\_component\\_configuration](#page-0-0) Updates the monitoring configurations for the component [update\\_log\\_pattern](#page-0-0) Adds a log pattern to a LogPatternSet [update\\_problem](#page-0-0) Updates the visibility of the problem or specifies the problem as RES [update\\_workload](#page-0-0) Adds a workload to a component

# <span id="page-12-0"></span>appregistry 13

#### Examples

```
## Not run:
svc <- applicationinsights()
svc$add_workload(
 Foo = 123)
## End(Not run)
```
appregistry *AWS Service Catalog App Registry*

#### Description

Amazon Web Services Service Catalog AppRegistry enables organizations to understand the application context of their Amazon Web Services resources. AppRegistry provides a repository of your applications, their resources, and the application metadata that you use within your enterprise.

#### Usage

```
appregistry(
  config = list(),
  credentials = list(),
  endpoint = NULL,
  region = NULL
\lambda
```
#### Arguments

config Configuration of credentials, endpoint, and/or region.

### • credentials:

- creds:
	- \* access\_key\_id: AWS access key ID
	- \* secret\_access\_key: AWS secret access key
	- \* session\_token: AWS temporary session token
- profile: The name of a profile to use. If not given, then the default profile is used.
- anonymous: Set anonymous credentials.
- endpoint: The complete URL to use for the constructed client.
- region: The AWS Region used in instantiating the client.
- close\_connection: Immediately close all HTTP connections.
- timeout: The time in seconds till a timeout exception is thrown when attempting to make a connection. The default is 60 seconds.
- s3\_force\_path\_style: Set this to true to force the request to use path-style addressing, i.e. http://s3.amazonaws.com/BUCKET/KEY.

# 14 appregistry

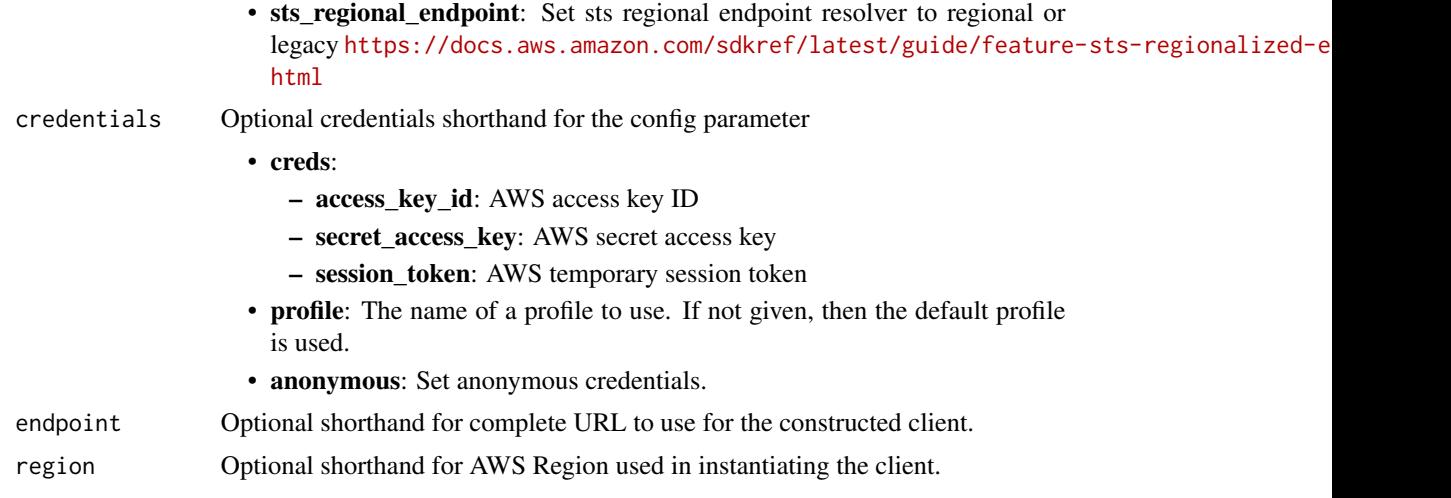

# Value

A client for the service. You can call the service's operations using syntax like svc\$operation(...), where svc is the name you've assigned to the client. The available operations are listed in the Operations section.

# Service syntax

```
svc <- appregistry(
 config = list(
   credentials = list(
     creds = list(
        access_key_id = "string",
        secret_access_key = "string",
        session_token = "string"
      ),
      profile = "string",
      anonymous = "logical"
    ),
    endpoint = "string",
    region = "string",
    close_connection = "logical",
    timeout = "numeric",
    s3_force_path_style = "logical",
   sts_regional_endpoint = "string"
  ),
  credentials = list(
   creds = list(
      access_key_id = "string",
      secret_access_key = "string",
      session_token = "string"
    ),
    profile = "string",
```
# appregistry 15

```
anonymous = "logical"
  ),
 endpoint = "string",
  region = "string"
\mathcal{L}
```
# **Operations**

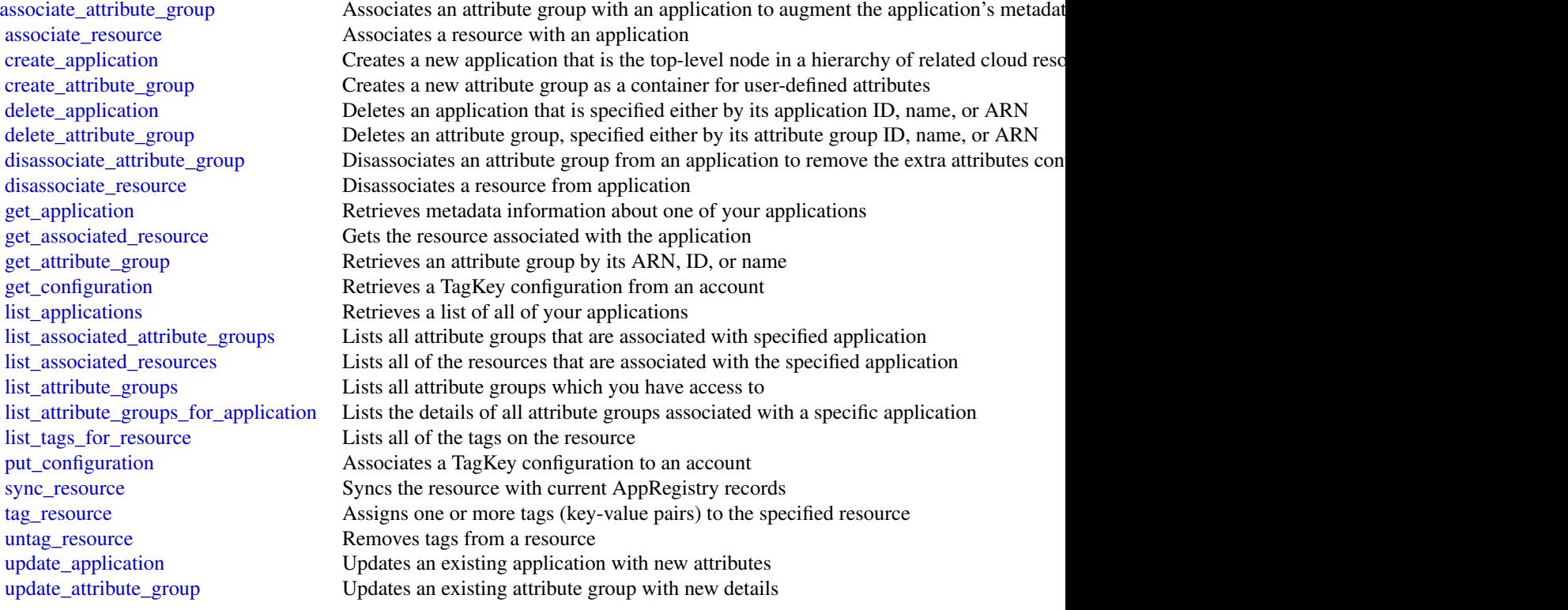

# Examples

```
## Not run:
svc <- appregistry()
svc$associate_attribute_group(
 Foo = 123\lambda
```
## End(Not run)

<span id="page-15-0"></span>

#### Description

Welcome to the Audit Manager API reference. This guide is for developers who need detailed information about the Audit Manager API operations, data types, and errors.

Audit Manager is a service that provides automated evidence collection so that you can continually audit your Amazon Web Services usage. You can use it to assess the effectiveness of your controls, manage risk, and simplify compliance.

Audit Manager provides prebuilt frameworks that structure and automate assessments for a given compliance standard. Frameworks include a prebuilt collection of controls with descriptions and testing procedures. These controls are grouped according to the requirements of the specified compliance standard or regulation. You can also customize frameworks and controls to support internal audits with specific requirements.

Use the following links to get started with the Audit Manager API:

- [Actions:](https://docs.aws.amazon.com/audit-manager/latest/APIReference/API_Operations.html) An alphabetical list of all Audit Manager API operations.
- [Data types:](https://docs.aws.amazon.com/audit-manager/latest/APIReference/API_Types.html) An alphabetical list of all Audit Manager data types.
- [Common parameters:](https://docs.aws.amazon.com/audit-manager/latest/APIReference/CommonParameters.html) Parameters that all operations can use.
- [Common errors:](https://docs.aws.amazon.com/audit-manager/latest/APIReference/CommonErrors.html) Client and server errors that all operations can return.

If you're new to Audit Manager, we recommend that you review the [Audit Manager User Guide.](https://docs.aws.amazon.com/audit-manager/latest/userguide/what-is.html)

#### Usage

```
auditmanager(
  config = list(),
  credentials = list(),
  endpoint = NULL,region = NULL
)
```
#### Arguments

config Optional configuration of credentials, endpoint, and/or region.

#### • credentials:

- creds:
	- \* access\_key\_id: AWS access key ID
	- \* secret\_access\_key: AWS secret access key
	- \* session\_token: AWS temporary session token
- profile: The name of a profile to use. If not given, then the default profile is used.
- anonymous: Set anonymous credentials.

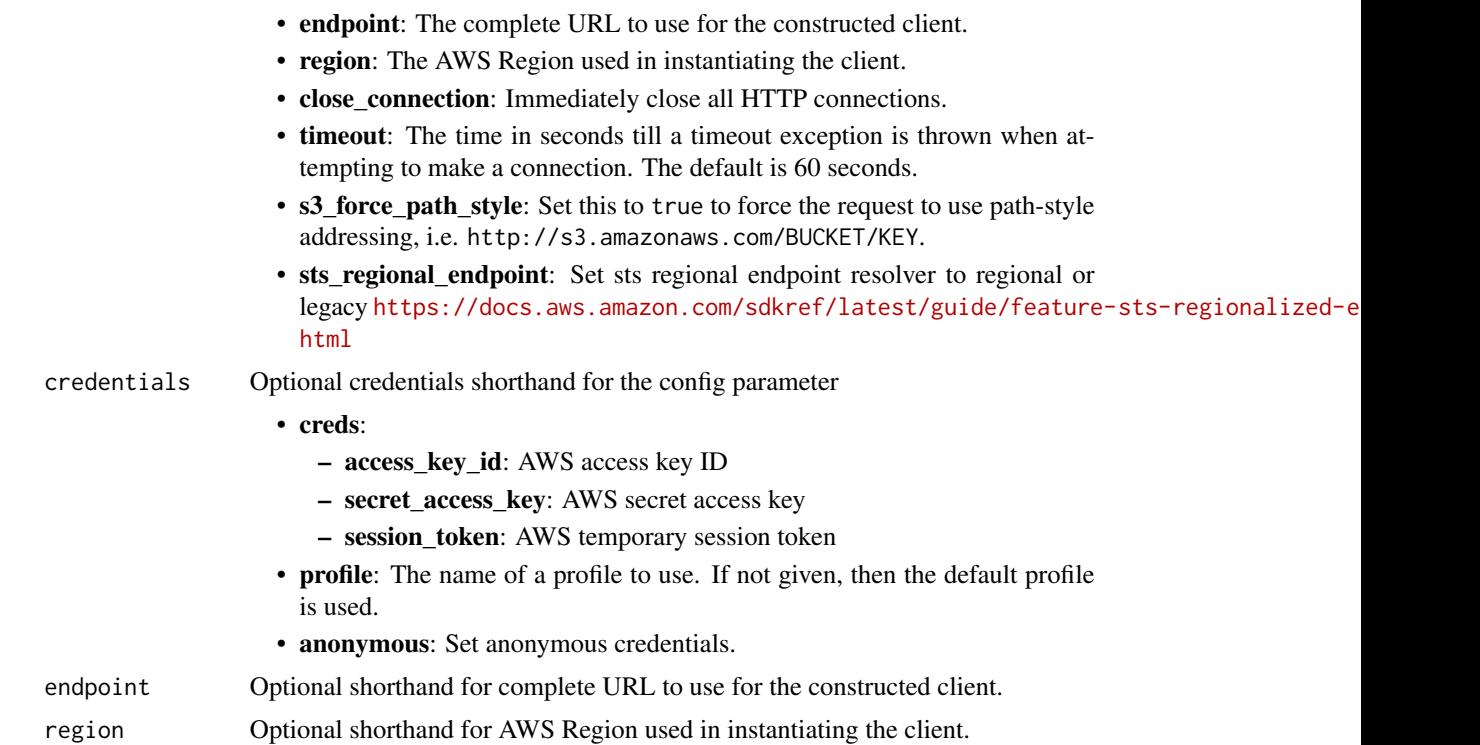

#### Value

A client for the service. You can call the service's operations using syntax like svc\$operation(...), where svc is the name you've assigned to the client. The available operations are listed in the Operations section.

# Service syntax

```
svc <- auditmanager(
 config = list(
   credentials = list(
      creds = list(
        access_key_id = "string",
        secret_access_key = "string",
        session_token = "string"
     ),
     profile = "string",
     anonymous = "logical"
    ),
    endpoint = "string",
    region = "string",
    close_connection = "logical",
    timeout = "numeric",
    s3_force_path_style = "logical",
    sts_regional_endpoint = "string"
```
#### 18 auditmanager and the state of the state of the state and the state of the state of the state of the state of the state of the state of the state of the state of the state of the state of the state of the state of the st

```
),
  credentials = list(
   creds = list(
      access_key_id = "string",
      secret_access_key = "string",
      session_token = "string"
   ),
   profile = "string",
    anonymous = "logical"
  ),
 endpoint = "string",
  region = "string"
)
```
#### **Operations**

create assessment Creates an assessment in Audit Manager [create\\_assessment\\_framework](#page-0-0) Creates a custom framework in Audit Manager [create\\_control](#page-0-0) Creates a new custom control in Audit Manager [delete\\_assessment](#page-0-0) Deletes an assessment in Audit Manager [delete\\_assessment\\_framework](#page-0-0) Deletes a custom framework in Audit Manager [delete\\_assessment\\_report](#page-0-0) Deletes an assessment report in Audit Manager [delete\\_control](#page-0-0) Deletes a custom control in Audit Manager [deregister\\_account](#page-0-0) Deregisters an account in Audit Manager [get\\_assessment](#page-0-0) Gets information about a specified assessment [get\\_assessment\\_framework](#page-0-0) Gets information about a specified framework [get\\_change\\_logs](#page-0-0) Gets a list of changelogs from Audit Manager [get\\_control](#page-0-0) Gets information about a specified control [get\\_evidence](#page-0-0) Gets information about a specified evidence item [get\\_insights](#page-0-0) Gets the latest analytics data for all your current active assessments

[associate\\_assessment\\_report\\_evidence\\_folder](#page-0-0) Associates an evidence folder to an assessment report in an Audit Ma [batch\\_associate\\_assessment\\_report\\_evidence](#page-0-0) Associates a list of evidence to an assessment report in an Audit Manager [batch\\_create\\_delegation\\_by\\_assessment](#page-0-0) Creates a batch of delegations for an assessment in Audit Manager [batch\\_delete\\_delegation\\_by\\_assessment](#page-0-0) Deletes a batch of delegations for an assessment in Audit Manager [batch\\_disassociate\\_assessment\\_report\\_evidence](#page-0-0) Disassociates a list of evidence from an assessment report in Audit M [batch\\_import\\_evidence\\_to\\_assessment\\_control](#page-0-0) Adds one or more pieces of evidence to a control in an Audit Manage [create\\_assessment\\_report](#page-0-0) Creates an assessment report for the specified assessment [delete\\_assessment\\_framework\\_share](#page-0-0) Deletes a share request for a custom framework in Audit Manager [deregister\\_organization\\_admin\\_account](#page-0-0) Removes the specified Amazon Web Services account as a delegated [disassociate\\_assessment\\_report\\_evidence\\_folder](#page-0-0) Disassociates an evidence folder from the specified assessment report [get\\_account\\_status](#page-0-0) Gets the registration status of an account in Audit Manager [get\\_assessment\\_report\\_url](#page-0-0) Gets the URL of an assessment report in Audit Manager [get\\_delegations](#page-0-0) Gets a list of delegations from an audit owner to a delegate [get\\_evidence\\_by\\_evidence\\_folder](#page-0-0) Gets all evidence from a specified evidence folder in Audit Manager [get\\_evidence\\_file\\_upload\\_url](#page-0-0) Creates a presigned Amazon S3 URL that can be used to upload a file [get\\_evidence\\_folder](#page-0-0) Gets an evidence folder from a specified assessment in Audit Manager [get\\_evidence\\_folders\\_by\\_assessment](#page-0-0) Gets the evidence folders from a specified assessment in Audit Manager [get\\_evidence\\_folders\\_by\\_assessment\\_control](#page-0-0) Gets a list of evidence folders that are associated with a specified control

# <span id="page-18-0"></span>autoscaling 19

[list\\_controls](#page-0-0) Returns a list of controls from Audit Manager [list\\_notifications](#page-0-0) Returns a list of all Audit Manager notifications [tag\\_resource](#page-0-0) Tags the specified resource in Audit Manager [untag\\_resource](#page-0-0) Removes a tag from a resource in Audit Manager [update\\_assessment](#page-0-0) Edits an Audit Manager assessment [update\\_assessment\\_framework](#page-0-0) Updates a custom framework in Audit Manager [update\\_control](#page-0-0) Updates a custom control in Audit Manager

[get\\_insights\\_by\\_assessment](#page-0-0) Gets the latest analytics data for a specific active assessment [get\\_organization\\_admin\\_account](#page-0-0) Gets the name of the delegated Amazon Web Services administrator and specified organization or a specified organization and specified organization and specified organization and specified org [get\\_services\\_in\\_scope](#page-0-0) Gets a list of all of the Amazon Web Services that you can choose to include in your assessment of the Amazon Web Services that you can choose to include in your assessment of the Amazon Web Services [get\\_settings](#page-0-0) Gets the settings for a specified Amazon Web Services account [list\\_assessment\\_control\\_insights\\_by\\_control\\_domain](#page-0-0) Lists the latest analytics data for controls within a specific control domain [list\\_assessment\\_frameworks](#page-0-0) Returns a list of the frameworks that are available in the Audit Manager framework library framework library returns a list of the frameworks that are available in the Audit Manager framework in [list\\_assessment\\_framework\\_share\\_requests](#page-0-0) Returns a list of sent or received share requests for custom framework [list\\_assessment\\_reports](#page-0-0) Returns a list of assessment reports created in Audit Manager [list\\_assessments](#page-0-0) Returns a list of current and past assessments from Audit Manager [list\\_control\\_domain\\_insights](#page-0-0) Lists the latest analytics data for control domains across all of your active assessments are assessments at a series and your active assessments are assessments and your active assessments and [list\\_control\\_domain\\_insights\\_by\\_assessment](#page-0-0) Lists analytics data for control domains within a specified active assessment [list\\_control\\_insights\\_by\\_control\\_domain](#page-0-0) Lists the latest analytics data for controls within a specific control domain [list\\_keywords\\_for\\_data\\_source](#page-0-0) Returns a list of keywords that are pre-mapped to the specified control data source [list\\_tags\\_for\\_resource](#page-0-0) Returns a list of tags for the specified resource in Audit Manager [register\\_account](#page-0-0) Enables Audit Manager for the specified Amazon Web Services account [register\\_organization\\_admin\\_account](#page-0-0) Enables an Amazon Web Services account within the organization as [start\\_assessment\\_framework\\_share](#page-0-0) Creates a share request for a custom framework in Audit Manager [update\\_assessment\\_control](#page-0-0) Updates a control within an assessment in Audit Manager [update\\_assessment\\_control\\_set\\_status](#page-0-0) Updates the status of a control set in an Audit Manager assessment [update\\_assessment\\_framework\\_share](#page-0-0) Updates a share request for a custom framework in Audit Manager [update\\_assessment\\_status](#page-0-0) Updates the status of an assessment in Audit Manager [update\\_settings](#page-0-0) Updates Audit Manager settings for the current account [validate\\_assessment\\_report\\_integrity](#page-0-0) Validates the integrity of an assessment report in Audit Manager

#### Examples

```
## Not run:
svc <- auditmanager()
svc$associate_assessment_report_evidence_folder(
 Foo = 123)
```
## End(Not run)

autoscaling *Auto Scaling*

#### Description

Amazon EC2 Auto Scaling

Amazon EC2 Auto Scaling is designed to automatically launch and terminate EC2 instances based on user-defined scaling policies, scheduled actions, and health checks.

For more information, see the [Amazon EC2 Auto Scaling User Guide](https://docs.aws.amazon.com/autoscaling/ec2/userguide/) and the [Amazon EC2 Auto](https://docs.aws.amazon.com/autoscaling/ec2/APIReference/Welcome.html) [Scaling API Reference.](https://docs.aws.amazon.com/autoscaling/ec2/APIReference/Welcome.html)

#### Usage

```
autoscaling(
  config = list(),
  credentials = list(),
  endpoint = NULL,region = NULL
)
```
# Arguments

config Optional configuration of credentials, endpoint, and/or region.

#### • credentials:

– creds:

- \* access\_key\_id: AWS access key ID
- \* secret\_access\_key: AWS secret access key
- \* session\_token: AWS temporary session token
- profile: The name of a profile to use. If not given, then the default profile is used.
- anonymous: Set anonymous credentials.
- endpoint: The complete URL to use for the constructed client.
- region: The AWS Region used in instantiating the client.
- close\_connection: Immediately close all HTTP connections.
- timeout: The time in seconds till a timeout exception is thrown when attempting to make a connection. The default is 60 seconds.
- s3\_force\_path\_style: Set this to true to force the request to use path-style addressing, i.e. http://s3.amazonaws.com/BUCKET/KEY.
- sts\_regional\_endpoint: Set sts regional endpoint resolver to regional or legacy [https://docs.aws.amazon.com/sdkref/latest/guide/feature](https://docs.aws.amazon.com/sdkref/latest/guide/feature-sts-regionalized-endpoints.html)-sts-regionalized-e [html](https://docs.aws.amazon.com/sdkref/latest/guide/feature-sts-regionalized-endpoints.html)
- credentials Optional credentials shorthand for the config parameter
	- creds:
		- access\_key\_id: AWS access key ID
		- secret\_access\_key: AWS secret access key
		- session\_token: AWS temporary session token
	- profile: The name of a profile to use. If not given, then the default profile is used.

# autoscaling 21

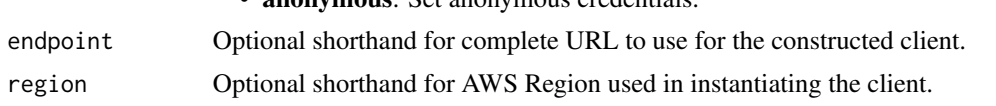

• anonymous: Set anonymous credentials.

#### Value

A client for the service. You can call the service's operations using syntax like svc\$operation( $\dots$ ), where svc is the name you've assigned to the client. The available operations are listed in the Operations section.

#### Service syntax

```
svc <- autoscaling(
  config = list(credentials = list(
      creds = list(
        access_key_id = "string",
        secret_access_key = "string",
        session_token = "string"
      ),
      profile = "string",
      anonymous = "logical"
    ),
    endpoint = "string",
    region = "string",
    close_connection = "logical",
    timeout = "numeric",
    s3_force_path_style = "logical",
    sts_regional_endpoint = "string"
  ),
  credentials = list(
    \text{creds} = \text{list(}access_key_id = "string",
      secret_access_key = "string",
      session_token = "string"
    ),
    profile = "string",
    anonymous = "logical"
  ),
  endpoint = "string",
  region = "string"
)
```
#### **Operations**

[attach\\_instances](#page-0-0) Attaches one or more EC2 instances to the specified Auto Scaling group [attach\\_load\\_balancers](#page-0-0) This API operation is superseded by AttachTrafficSources, which can attach mu [attach\\_load\\_balancer\\_target\\_groups](#page-0-0) This API operation is superseded by AttachTrafficSources, which can attach mu 22 autoscaling autoscaling autoscaling autoscaling autoscaling

[create\\_launch\\_configuration](#page-0-0) Creates a launch configuration [delete\\_lifecycle\\_hook](#page-0-0) Deletes the specified lifecycle hook [delete\\_notification\\_configuration](#page-0-0) Deletes the specified notification [delete\\_policy](#page-0-0) Deletes the specified scaling policy [delete\\_tags](#page-0-0) Deletes the specified tags [describe\\_tags](#page-0-0) Describes the specified tags [execute\\_policy](#page-0-0) Executes the specified policy

[attach\\_traffic\\_sources](#page-0-0) Attaches one or more traffic sources to the specified Auto Scaling group [batch\\_delete\\_scheduled\\_action](#page-0-0) Deletes one or more scheduled actions for the specified Auto Scaling group [batch\\_put\\_scheduled\\_update\\_group\\_action](#page-0-0) Creates or updates one or more scheduled scaling actions for an Auto Scaling group [cancel\\_instance\\_refresh](#page-0-0) Cancels an instance refresh or rollback that is in progress [complete\\_lifecycle\\_action](#page-0-0) Completes the lifecycle action for the specified token or instance with the specified [create\\_auto\\_scaling\\_group](#page-0-0) We strongly recommend using a launch template when calling this operation to [create\\_or\\_update\\_tags](#page-0-0) Creates or updates tags for the specified Auto Scaling group [delete\\_auto\\_scaling\\_group](#page-0-0) Deletes the specified Auto Scaling group [delete\\_launch\\_configuration](#page-0-0) Deletes the specified launch configuration [delete\\_scheduled\\_action](#page-0-0) Deletes the specified scheduled action [delete\\_warm\\_pool](#page-0-0) Deletes the warm pool for the specified Auto Scaling group [describe\\_account\\_limits](#page-0-0) Describes the current Amazon EC2 Auto Scaling resource quotas for your account [describe\\_adjustment\\_types](#page-0-0) Describes the available adjustment types for step scaling and simple scaling policies [describe\\_auto\\_scaling\\_groups](#page-0-0) Gets information about the Auto Scaling groups in the account and Region [describe\\_auto\\_scaling\\_instances](#page-0-0) Gets information about the Auto Scaling instances in the account and Region [describe\\_auto\\_scaling\\_notification\\_types](#page-0-0) Describes the notification types that are supported by Amazon EC2 Auto Scaling [describe\\_instance\\_refreshes](#page-0-0) Gets information about the instance refreshes for the specified Auto Scaling group [describe\\_launch\\_configurations](#page-0-0) Gets information about the launch configurations in the account and Region [describe\\_lifecycle\\_hooks](#page-0-0) Gets information about the lifecycle hooks for the specified Auto Scaling group [describe\\_lifecycle\\_hook\\_types](#page-0-0) Describes the available types of lifecycle hooks [describe\\_load\\_balancers](#page-0-0) This API operation is superseded by DescribeTrafficSources, which can describe [describe\\_load\\_balancer\\_target\\_groups](#page-0-0) This API operation is superseded by DescribeTrafficSources, which can describe describe\_metric\_collection\_types Describes the available CloudWatch metrics for Amazon EC2 Auto Scaling Describes the available CloudWatch metrics for Amazon EC2 Auto Scaling [describe\\_notification\\_configurations](#page-0-0) Gets information about the Amazon SNS notifications that are configured for or [describe\\_policies](#page-0-0) Gets information about the scaling policies in the account and Region [describe\\_scaling\\_activities](#page-0-0) Gets information about the scaling activities in the account and Region [describe\\_scaling\\_process\\_types](#page-0-0) Describes the scaling process types for use with the ResumeProcesses and Susp [describe\\_scheduled\\_actions](#page-0-0) Gets information about the scheduled actions that haven't run or that have not re [describe\\_termination\\_policy\\_types](#page-0-0) Describes the termination policies supported by Amazon EC2 Auto Scaling [describe\\_traffic\\_sources](#page-0-0) Gets information about the traffic sources for the specified Auto Scaling group [describe\\_warm\\_pool](#page-0-0) Gets information about a warm pool and its instances [detach\\_instances](#page-0-0) Removes one or more instances from the specified Auto Scaling group [detach\\_load\\_balancers](#page-0-0) This API operation is superseded by DetachTrafficSources, which can detach multiple traffic sources types that the traffic sources types that the traffic sources types that the traffic sources types t [detach\\_load\\_balancer\\_target\\_groups](#page-0-0) This API operation is superseded by DetachTrafficSources, which can detach m [detach\\_traffic\\_sources](#page-0-0) Detaches one or more traffic sources from the specified Auto Scaling group [disable\\_metrics\\_collection](#page-0-0) Disables group metrics collection for the specified Auto Scaling group [enable\\_metrics\\_collection](#page-0-0) Enables group metrics collection for the specified Auto Scaling group [enter\\_standby](#page-0-0) Moves the specified instances into the standby state [exit\\_standby](#page-0-0) Moves the specified instances out of the standby state [get\\_predictive\\_scaling\\_forecast](#page-0-0) Retrieves the forecast data for a predictive scaling policy [put\\_lifecycle\\_hook](#page-0-0) Creates or updates a lifecycle hook for the specified Auto Scaling group

# <span id="page-22-0"></span>autoscalingplans 23

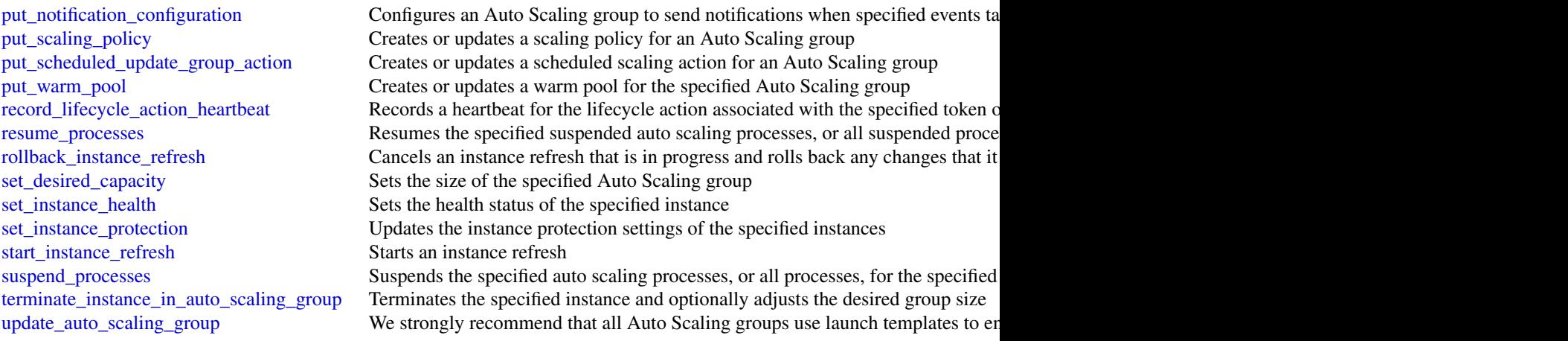

# Examples

```
## Not run:
svc <- autoscaling()
# This example attaches the specified instance to the specified Auto
# Scaling group.
svc$attach_instances(
 AutoScalingGroupName = "my-auto-scaling-group",
 InstanceIds = list(
    "i-93633f9b"
  )
)
## End(Not run)
```
autoscalingplans *AWS Auto Scaling Plans*

# Description

#### AWS Auto Scaling

Use AWS Auto Scaling to create scaling plans for your applications to automatically scale your scalable AWS resources.

# API Summary

You can use the AWS Auto Scaling service API to accomplish the following tasks:

- Create and manage scaling plans
- Define target tracking scaling policies to dynamically scale your resources based on utilization
- Scale Amazon EC2 Auto Scaling groups using predictive scaling and dynamic scaling to scale your Amazon EC2 capacity faster
- Set minimum and maximum capacity limits
- Retrieve information on existing scaling plans
- Access current forecast data and historical forecast data for up to 56 days previous

To learn more about AWS Auto Scaling, including information about granting IAM users required permissions for AWS Auto Scaling actions, see the [AWS Auto Scaling User Guide.](https://docs.aws.amazon.com/autoscaling/plans/userguide/what-is-a-scaling-plan.html)

#### Usage

```
autoscalingplans(
  config = list(),
  credentials = list(),
  endpoint = NULL,
  region = NULL
\mathcal{L}
```
#### Arguments

config Optional configuration of credentials, endpoint, and/or region.

# • credentials:

- creds:
	- \* access\_key\_id: AWS access key ID
	- \* secret\_access\_key: AWS secret access key
	- \* session\_token: AWS temporary session token
- profile: The name of a profile to use. If not given, then the default profile is used.
- anonymous: Set anonymous credentials.
- endpoint: The complete URL to use for the constructed client.
- region: The AWS Region used in instantiating the client.
- close\_connection: Immediately close all HTTP connections.
- timeout: The time in seconds till a timeout exception is thrown when attempting to make a connection. The default is 60 seconds.
- s3 force path style: Set this to true to force the request to use path-style addressing, i.e. http://s3.amazonaws.com/BUCKET/KEY.
- sts\_regional\_endpoint: Set sts regional endpoint resolver to regional or legacy [https://docs.aws.amazon.com/sdkref/latest/guide/feature](https://docs.aws.amazon.com/sdkref/latest/guide/feature-sts-regionalized-endpoints.html)-sts-regionalized-e [html](https://docs.aws.amazon.com/sdkref/latest/guide/feature-sts-regionalized-endpoints.html)
- credentials Optional credentials shorthand for the config parameter
	- creds:
		- access\_key\_id: AWS access key ID
		- secret\_access\_key: AWS secret access key
		- session\_token: AWS temporary session token

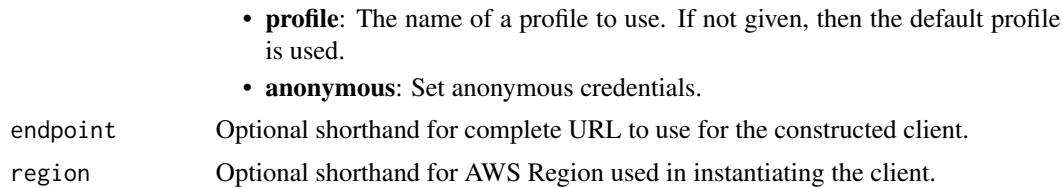

#### Value

A client for the service. You can call the service's operations using syntax like svc\$operation(...), where svc is the name you've assigned to the client. The available operations are listed in the Operations section.

#### Service syntax

```
svc <- autoscalingplans(
  config = list(credentials = list(
      creds = list(
        access_key_id = "string",
        secret_access_key = "string",
        session_token = "string"
      ),
      profile = "string",
      anonymous = "logical"
    ),
    endpoint = "string",
    region = "string",
    close_connection = "logical",
    timeout = "numeric",
    s3_force_path_style = "logical",
    sts_regional_endpoint = "string"
  ),
  credentials = list(
   creds = list(
      access_key_id = "string",
      secret_access_key = "string",
      session_token = "string"
    ),
   profile = "string",
   anonymous = "logical"
  ),
 endpoint = "string",
  region = "string"
)
```
#### **Operations**

[create\\_scaling\\_plan](#page-0-0) Creates a scaling plan

<span id="page-25-0"></span>26 cloudformation and the contract of the contract of the contract of the contract of the contract of the contract of the contract of the contract of the contract of the contract of the contract of the contract of the cont

[delete\\_scaling\\_plan](#page-0-0) Deletes the specified scaling plan [describe\\_scaling\\_plan\\_resources](#page-0-0) Describes the scalable resources in the specified scaling plan describe scaling plans Describes one or more of your scaling plans [get\\_scaling\\_plan\\_resource\\_forecast\\_data](#page-0-0) Retrieves the forecast data for a scalable resource update scaling plan Updates the specified scaling plan

#### Examples

```
## Not run:
svc <- autoscalingplans()
svc$create_scaling_plan(
 Foo = 123\lambda## End(Not run)
```
cloudformation *AWS CloudFormation*

#### Description

CloudFormation

CloudFormation allows you to create and manage Amazon Web Services infrastructure deployments predictably and repeatedly. You can use CloudFormation to leverage Amazon Web Services products, such as Amazon Elastic Compute Cloud, Amazon Elastic Block Store, Amazon Simple Notification Service, Elastic Load Balancing, and Auto Scaling to build highly reliable, highly scalable, cost-effective applications without creating or configuring the underlying Amazon Web Services infrastructure.

With CloudFormation, you declare all your resources and dependencies in a template file. The template defines a collection of resources as a single unit called a stack. CloudFormation creates and deletes all member resources of the stack together and manages all dependencies between the resources for you.

For more information about CloudFormation, see the [CloudFormation product page.](https://aws.amazon.com/cloudformation/)

CloudFormation makes use of other Amazon Web Services products. If you need additional technical information about a specific Amazon Web Services product, you can find the product's technical documentation at [docs.aws.amazon.com.](https://docs.aws.amazon.com/)

#### Usage

```
cloudformation(
  config = list(),
  credentials = list(),
  endpoint = NULL,region = NULL
)
```
#### Arguments

config Optional configuration of credentials, endpoint, and/or region. • credentials: – creds: \* access\_key\_id: AWS access key ID \* secret\_access\_key: AWS secret access key \* session\_token: AWS temporary session token – profile: The name of a profile to use. If not given, then the default profile is used. – anonymous: Set anonymous credentials. • endpoint: The complete URL to use for the constructed client. • region: The AWS Region used in instantiating the client. • close\_connection: Immediately close all HTTP connections. • timeout: The time in seconds till a timeout exception is thrown when attempting to make a connection. The default is 60 seconds. • s3\_force\_path\_style: Set this to true to force the request to use path-style addressing, i.e. http://s3.amazonaws.com/BUCKET/KEY. • sts\_regional\_endpoint: Set sts regional endpoint resolver to regional or legacy [https://docs.aws.amazon.com/sdkref/latest/guide/feature](https://docs.aws.amazon.com/sdkref/latest/guide/feature-sts-regionalized-endpoints.html)-sts-regionalized-e [html](https://docs.aws.amazon.com/sdkref/latest/guide/feature-sts-regionalized-endpoints.html) credentials Optional credentials shorthand for the config parameter • creds: – access key id: AWS access key ID – secret\_access\_key: AWS secret access key – session\_token: AWS temporary session token • profile: The name of a profile to use. If not given, then the default profile is used. • anonymous: Set anonymous credentials. endpoint Optional shorthand for complete URL to use for the constructed client. region Optional shorthand for AWS Region used in instantiating the client.

#### Value

A client for the service. You can call the service's operations using syntax like svc\$operation(...), where svc is the name you've assigned to the client. The available operations are listed in the Operations section.

# Service syntax

```
svc <- cloudformation(
  config = list(
   credentials = list(
     creds = list(
       access_key_id = "string",
```

```
secret_access_key = "string",
      session_token = "string"
    ),
    profile = "string",
    anonymous = "logical"
  ),
  endpoint = "string",
 region = "string",
  close_connection = "logical",
  timeout = "numeric",
 s3_force_path_style = "logical",
 sts_regional_endpoint = "string"
),
credentials = list(
  creds = list(
    access_key_id = "string",
    secret_access_key = "string",
    session_token = "string"
  ),
  profile = "string",
 anonymous = "logical"
),
endpoint = "string",
region = "string"
```
# **Operations**

 $\mathcal{L}$ 

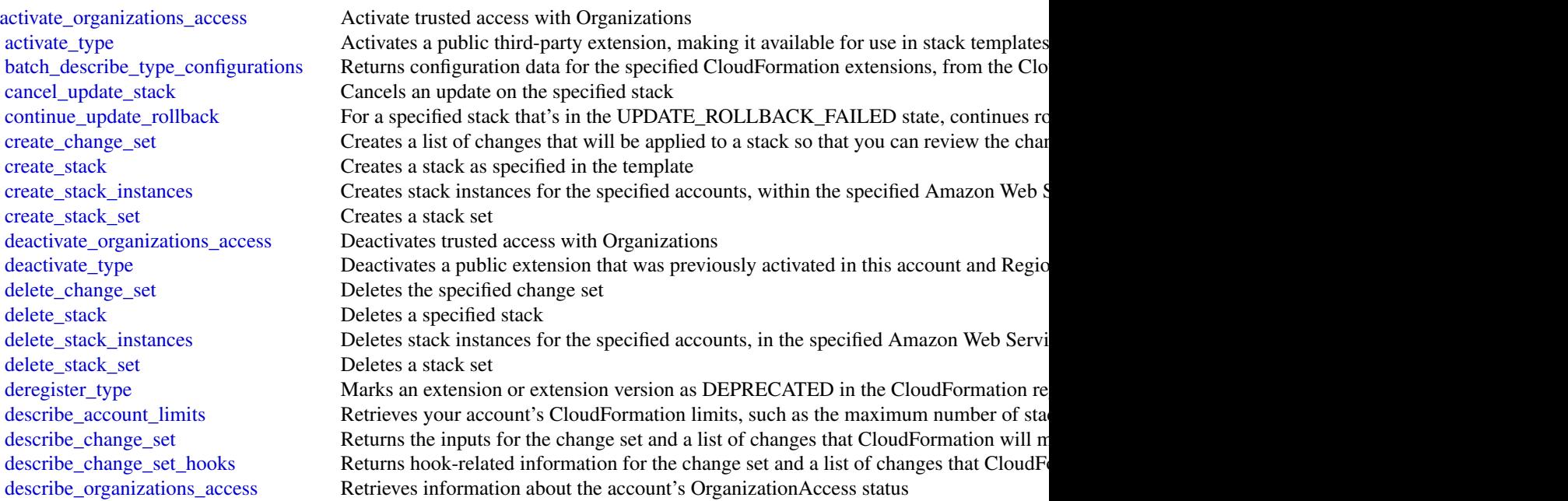

#### cloudformation 29

[detect\\_stack\\_set\\_drift](#page-0-0) Detect drift on a stack set

[describe\\_publisher](#page-0-0) Returns information about a CloudFormation extension publisher [describe\\_stack\\_drift\\_detection\\_status](#page-0-0) Returns information about a stack drift detection operation describe stack events Returns all stack related events for a specified stack in reverse chronological order [describe\\_stack\\_instance](#page-0-0) Returns the stack instance that's associated with the specified StackSet, Amazon Web [describe\\_stack\\_resource](#page-0-0) Returns a description of the specified resource in the specified stack [describe\\_stack\\_resource\\_drifts](#page-0-0) Returns drift information for the resources that have been checked for drift in the specified stack. [describe\\_stack\\_resources](#page-0-0) Returns Amazon Web Services resource descriptions for running and deleted stacks [describe\\_stacks](#page-0-0) Returns the description for the specified stack; if no stack name was specified, then it [describe\\_stack\\_set](#page-0-0) Returns the description of the specified StackSet [describe\\_stack\\_set\\_operation](#page-0-0) Returns the description of the specified StackSet operation [describe\\_type](#page-0-0) Returns detailed information about an extension that has been registered [describe\\_type\\_registration](#page-0-0) Returns information about an extension's registration, including its current status and [detect\\_stack\\_drift](#page-0-0) Detects whether a stack's actual configuration differs, or has drifted, from its expected in the stack template  $\Gamma$ [detect\\_stack\\_resource\\_drift](#page-0-0) Returns information about whether a resource's actual configuration differs, or has dri [estimate\\_template\\_cost](#page-0-0) Returns the estimated monthly cost of a template [execute\\_change\\_set](#page-0-0) Updates a stack using the input information that was provided when the specified cha [get\\_stack\\_policy](#page-0-0) Returns the stack policy for a specified stack [get\\_template](#page-0-0) Returns the template body for a specified stack [get\\_template\\_summary](#page-0-0) Returns information about a new or existing template [import\\_stacks\\_to\\_stack\\_set](#page-0-0) Import existing stacks into a new stack sets [list\\_change\\_sets](#page-0-0) Returns the ID and status of each active change set for a stack [list\\_exports](#page-0-0) Lists all exported output values in the account and Region in which you call this action [list\\_imports](#page-0-0) Lists all stacks that are importing an exported output value [list\\_stack\\_instance\\_resource\\_drifts](#page-0-0) Returns drift information for resources in a stack instance [list\\_stack\\_instances](#page-0-0) Returns summary information about stack instances that are associated with the specified stack set [list\\_stack\\_resources](#page-0-0) Returns descriptions of all resources of the specified stack [list\\_stacks](#page-0-0) Returns the summary information for stacks whose status matches the specified Stack [list\\_stack\\_set\\_operation\\_results](#page-0-0) Returns summary information about the results of a stack set operation [list\\_stack\\_set\\_operations](#page-0-0) Returns summary information about operations performed on a stack set [list\\_stack\\_sets](#page-0-0) Returns summary information about stack sets that are associated with the user [list\\_type\\_registrations](#page-0-0) Returns a list of registration tokens for the specified extension(s) [list\\_types](#page-0-0) Returns summary information about extension that have been registered with CloudFormation about extension that have been registered with CloudFormation [list\\_type\\_versions](#page-0-0) Returns summary information about the versions of an extension [publish\\_type](#page-0-0) Publishes the specified extension to the CloudFormation registry as a public extension [record\\_handler\\_progress](#page-0-0) Reports progress of a resource handler to CloudFormation [register\\_publisher](#page-0-0) Registers your account as a publisher of public extensions in the CloudFormation regi [register\\_type](#page-0-0) Registers an extension with the CloudFormation service [rollback\\_stack](#page-0-0) When specifying RollbackStack, you preserve the state of previously provisioned resources when an operation fails when an operation fails when an operation fails when  $\alpha$  is  $\alpha$ [set\\_stack\\_policy](#page-0-0) Sets a stack policy for a specified stack [set\\_type\\_configuration](#page-0-0) Specifies the configuration data for a registered CloudFormation extension, in the give [set\\_type\\_default\\_version](#page-0-0) Specify the default version of an extension [signal\\_resource](#page-0-0) Sends a signal to the specified resource with a success or failure status [stop\\_stack\\_set\\_operation](#page-0-0) Stops an in-progress operation on a stack set and its associated stack instances [test\\_type](#page-0-0) Tests a registered extension to make sure it meets all necessary requirements for being [update\\_stack](#page-0-0) Updates a stack as specified in the template [update\\_stack\\_instances](#page-0-0) Updates the parameter values for stack instances for the specified accounts, within the [update\\_stack\\_set](#page-0-0) Updates the stack set, and associated stack instances in the specified accounts and Am

#### <span id="page-29-0"></span>30 cloudtrail and the contract of the contract of the contract of the contract of the contract of the contract of the contract of the contract of the contract of the contract of the contract of the contract of the contract

[validate\\_template](#page-0-0) Validates a specified template

[update\\_termination\\_protection](#page-0-0) Updates termination protection for the specified stack

#### Examples

```
## Not run:
svc <- cloudformation()
svc$activate_organizations_access(
 Foo = 123)
```
## End(Not run)

cloudtrail *AWS CloudTrail*

#### **Description**

#### CloudTrail

This is the CloudTrail API Reference. It provides descriptions of actions, data types, common parameters, and common errors for CloudTrail.

CloudTrail is a web service that records Amazon Web Services API calls for your Amazon Web Services account and delivers log files to an Amazon S3 bucket. The recorded information includes the identity of the user, the start time of the Amazon Web Services API call, the source IP address, the request parameters, and the response elements returned by the service.

As an alternative to the API, you can use one of the Amazon Web Services SDKs, which consist of libraries and sample code for various programming languages and platforms (Java, Ruby, .NET, iOS, Android, etc.). The SDKs provide programmatic access to CloudTrail. For example, the SDKs handle cryptographically signing requests, managing errors, and retrying requests automatically. For more information about the Amazon Web Services SDKs, including how to download and install them, see [Tools to Build on Amazon Web Services.](https://aws.amazon.com/developer/tools/)

See the [CloudTrail User Guide](https://docs.aws.amazon.com/awscloudtrail/latest/userguide/cloudtrail-user-guide.html) for information about the data that is included with each Amazon Web Services API call listed in the log files.

#### Usage

```
cloudtrail(
  config = list(),
  credentials = list(),
  endpoint = NULL,region = NULL
)
```
#### cloudtrail 31

#### Arguments

config Optional configuration of credentials, endpoint, and/or region. • credentials: – creds: \* access\_key\_id: AWS access key ID \* secret\_access\_key: AWS secret access key \* session\_token: AWS temporary session token – profile: The name of a profile to use. If not given, then the default profile is used. – anonymous: Set anonymous credentials. • endpoint: The complete URL to use for the constructed client. • region: The AWS Region used in instantiating the client. • close\_connection: Immediately close all HTTP connections. • timeout: The time in seconds till a timeout exception is thrown when attempting to make a connection. The default is 60 seconds. • s3\_force\_path\_style: Set this to true to force the request to use path-style addressing, i.e. http://s3.amazonaws.com/BUCKET/KEY. • sts\_regional\_endpoint: Set sts regional endpoint resolver to regional or legacy [https://docs.aws.amazon.com/sdkref/latest/guide/feature](https://docs.aws.amazon.com/sdkref/latest/guide/feature-sts-regionalized-endpoints.html)-sts-regionalized-e [html](https://docs.aws.amazon.com/sdkref/latest/guide/feature-sts-regionalized-endpoints.html) credentials Optional credentials shorthand for the config parameter

- creds:
	- access key id: AWS access key ID
	- secret\_access\_key: AWS secret access key
	- session\_token: AWS temporary session token
- profile: The name of a profile to use. If not given, then the default profile is used.
- anonymous: Set anonymous credentials.
- endpoint Optional shorthand for complete URL to use for the constructed client.
- region Optional shorthand for AWS Region used in instantiating the client.

#### Value

A client for the service. You can call the service's operations using syntax like svc\$operation(...), where svc is the name you've assigned to the client. The available operations are listed in the Operations section.

# Service syntax

```
svc <- cloudtrail(
  config = list(
   credentials = list(
     creds = list(
       access_key_id = "string",
```

```
secret_access_key = "string",
     session_token = "string"
   ),
   profile = "string",
   anonymous = "logical"
 ),
 endpoint = "string",
 region = "string",
 close_connection = "logical",
 timeout = "numeric",
 s3_force_path_style = "logical",
 sts_regional_endpoint = "string"
),
credentials = list(
 creds = list(
   access_key_id = "string",
   secret_access_key = "string",
   session_token = "string"
 ),
 profile = "string",
 anonymous = "logical"
),
endpoint = "string",
region = "string"
```
# **Operations**

 $\mathcal{L}$ 

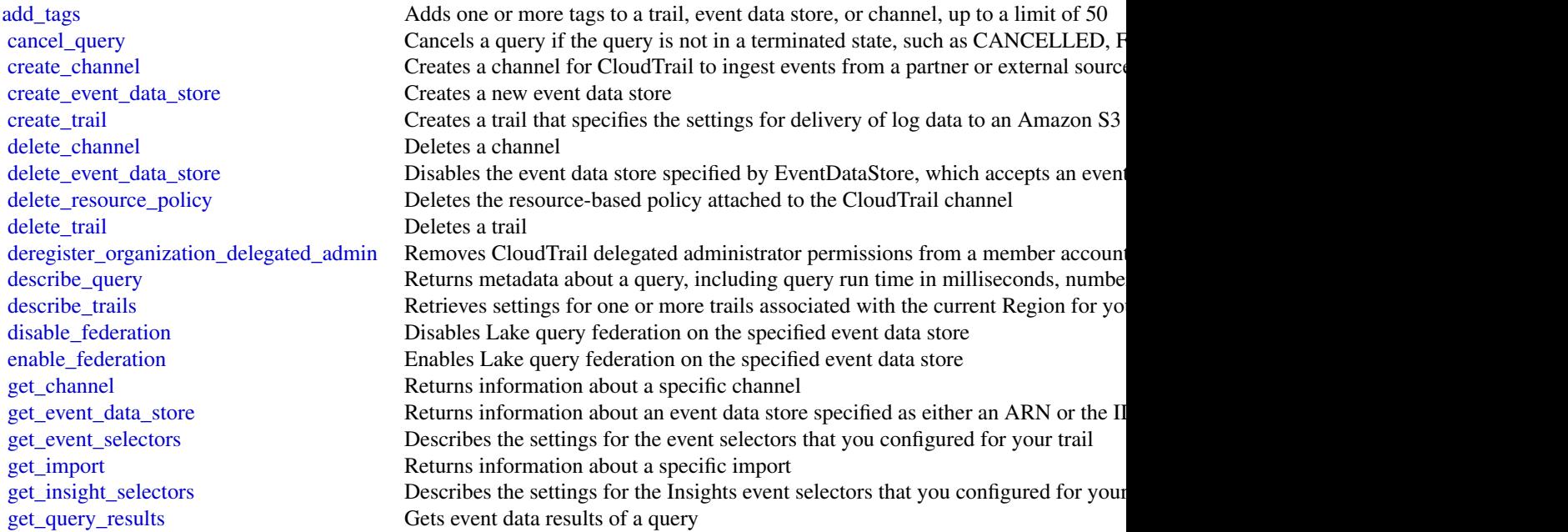

# <span id="page-32-0"></span>cloudtraildataservice 33

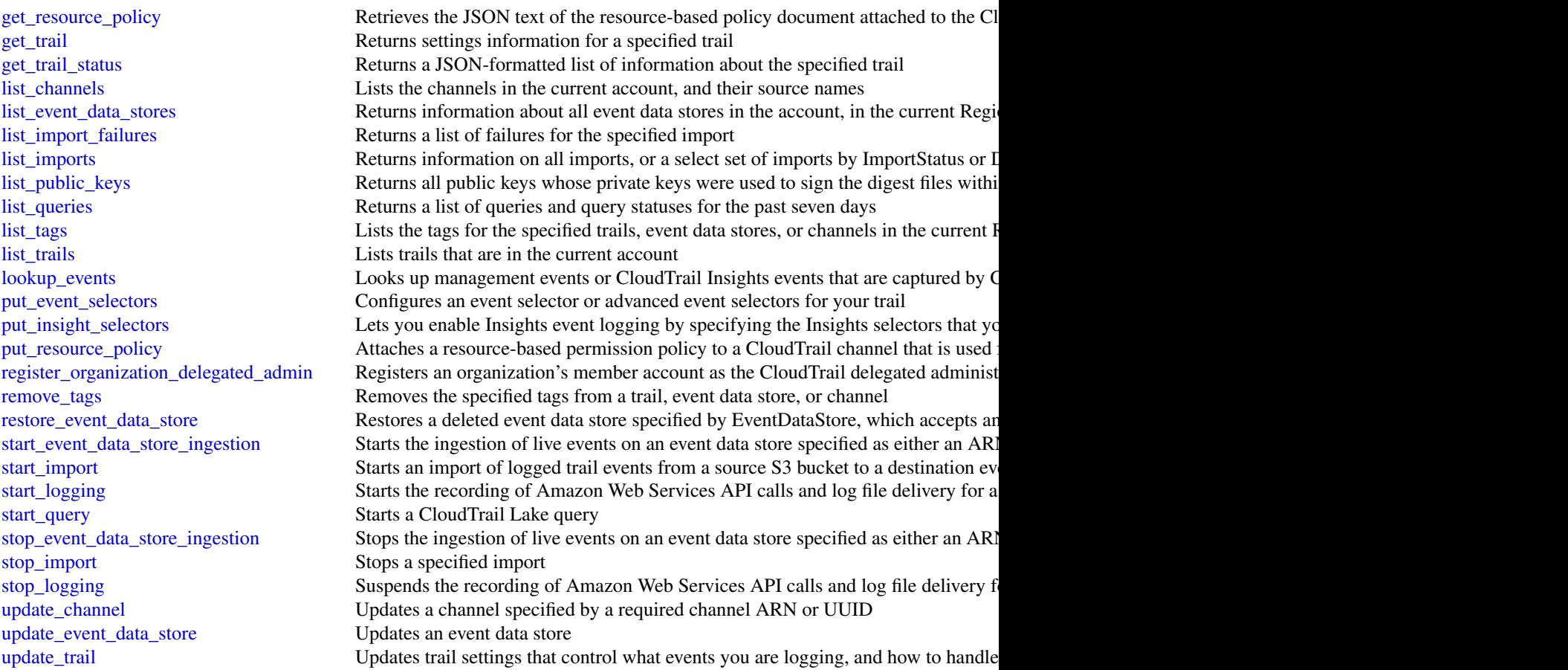

# Examples

```
## Not run:
svc <- cloudtrail()
svc$add_tags(
  Foo = 123\overline{)}
```
## End(Not run)

cloudtraildataservice *AWS CloudTrail Data Service*

#### Description

The CloudTrail Data Service lets you ingest events into CloudTrail from any source in your hybrid environments, such as in-house or SaaS applications hosted on-premises or in the cloud, virtual machines, or containers. You can store, access, analyze, troubleshoot and take action on this data without maintaining multiple log aggregators and reporting tools. After you run [put\\_audit\\_events](#page-0-0) to ingest your application activity into CloudTrail, you can use CloudTrail Lake to search, query, and analyze the data that is logged from your applications.

#### Usage

```
cloudtraildataservice(
  config = list(),
  credentials = list(),
  endpoint = NULL,region = NULL
\lambda
```
#### Arguments

config Optional configuration of credentials, endpoint, and/or region.

- credentials:
	- creds:
		- \* access\_key\_id: AWS access key ID
		- \* secret\_access\_key: AWS secret access key
		- \* session\_token: AWS temporary session token
	- profile: The name of a profile to use. If not given, then the default profile is used.
	- anonymous: Set anonymous credentials.
- endpoint: The complete URL to use for the constructed client.
- region: The AWS Region used in instantiating the client.
- close\_connection: Immediately close all HTTP connections.
- timeout: The time in seconds till a timeout exception is thrown when attempting to make a connection. The default is 60 seconds.
- s3\_force\_path\_style: Set this to true to force the request to use path-style addressing, i.e. http://s3.amazonaws.com/BUCKET/KEY.
- sts\_regional\_endpoint: Set sts regional endpoint resolver to regional or legacy [https://docs.aws.amazon.com/sdkref/latest/guide/feature](https://docs.aws.amazon.com/sdkref/latest/guide/feature-sts-regionalized-endpoints.html)-sts-regionalized-e [html](https://docs.aws.amazon.com/sdkref/latest/guide/feature-sts-regionalized-endpoints.html)
- credentials Optional credentials shorthand for the config parameter
	- creds:
		- access\_key\_id: AWS access key ID
		- secret\_access\_key: AWS secret access key
		- session\_token: AWS temporary session token
	- profile: The name of a profile to use. If not given, then the default profile is used.

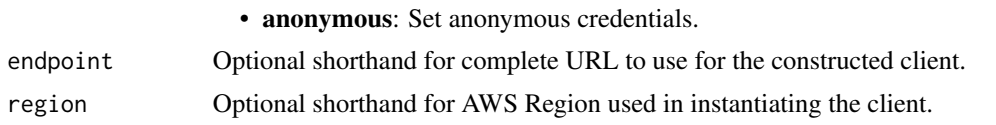

#### Value

A client for the service. You can call the service's operations using syntax like svc\$operation( $\dots$ ), where svc is the name you've assigned to the client. The available operations are listed in the Operations section.

#### Service syntax

```
svc <- cloudtraildataservice(
  config = list(credentials = list(
      creds = list(
        access_key_id = "string",
        secret_access_key = "string",
        session_token = "string"
      ),
      profile = "string",
      anonymous = "logical"
    ),
    endpoint = "string",
    region = "string",
    close_connection = "logical",
    timeout = "numeric",
    s3_force_path_style = "logical",
   sts_regional_endpoint = "string"
 ),
  credentials = list(
   creds = list(
      access_key_id = "string",
      secret_access_key = "string",
      session_token = "string"
    ),
   profile = "string",
   anonymous = "logical"
  ),
 endpoint = "string",
 region = "string"
)
```
#### **Operations**

[put\\_audit\\_events](#page-0-0) Ingests your application events into CloudTrail Lake

#### Examples

```
## Not run:
svc <- cloudtraildataservice()
svc$put_audit_events(
 Foo = 123)
## End(Not run)
```
cloudwatch *Amazon CloudWatch*

#### Description

Amazon CloudWatch monitors your Amazon Web Services (Amazon Web Services) resources and the applications you run on Amazon Web Services in real time. You can use CloudWatch to collect and track metrics, which are the variables you want to measure for your resources and applications.

CloudWatch alarms send notifications or automatically change the resources you are monitoring based on rules that you define. For example, you can monitor the CPU usage and disk reads and writes of your Amazon EC2 instances. Then, use this data to determine whether you should launch additional instances to handle increased load. You can also use this data to stop under-used instances to save money.

In addition to monitoring the built-in metrics that come with Amazon Web Services, you can monitor your own custom metrics. With CloudWatch, you gain system-wide visibility into resource utilization, application performance, and operational health.

#### Usage

```
cloudwatch(
  config = list(),
  credentials = list(),
  endpoint = NULL,region = NULL
)
```
#### Arguments

config Optional configuration of credentials, endpoint, and/or region.

# • credentials:

– creds:

- \* access\_key\_id: AWS access key ID
- \* secret\_access\_key: AWS secret access key
- \* session\_token: AWS temporary session token
- profile: The name of a profile to use. If not given, then the default profile is used.

<span id="page-35-0"></span>
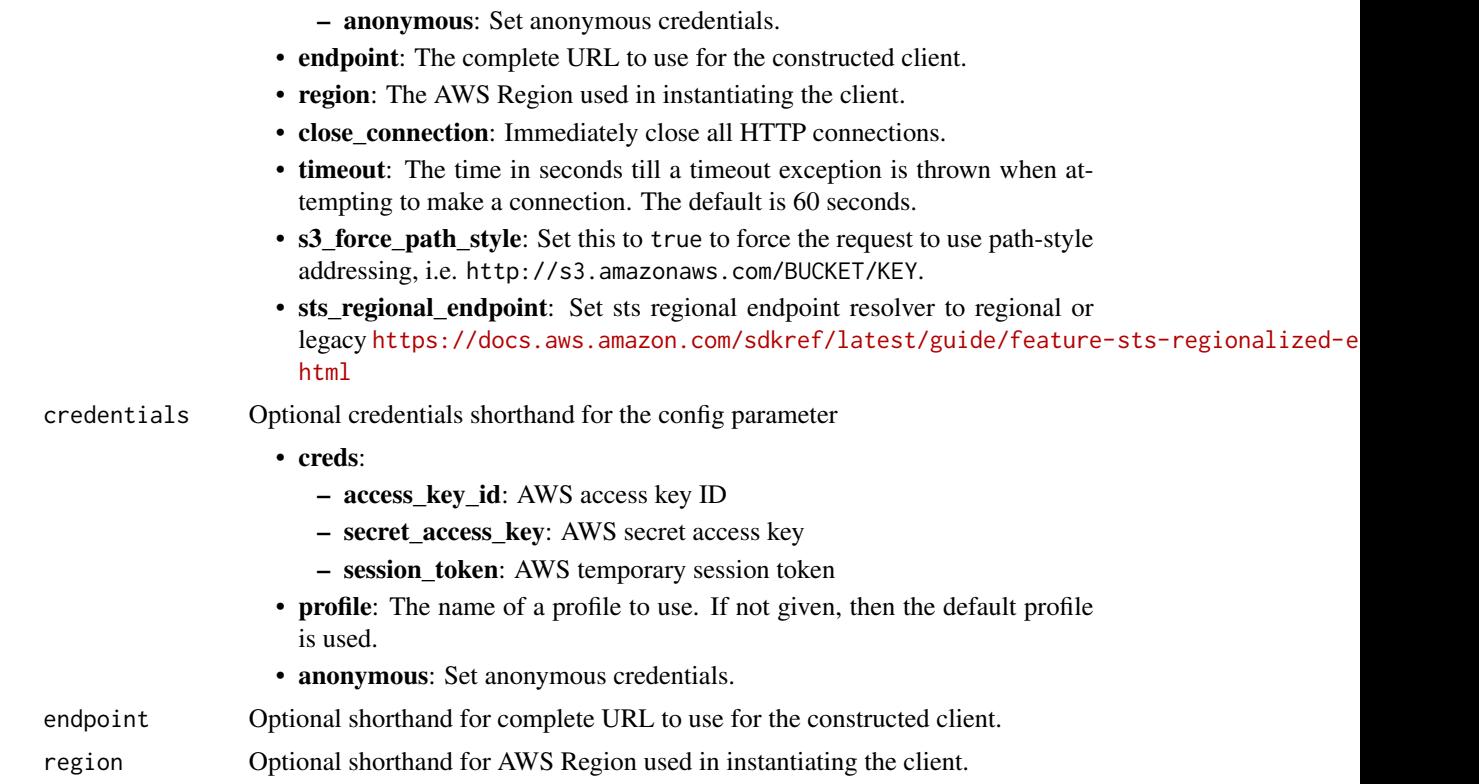

## Value

A client for the service. You can call the service's operations using syntax like svc\$operation(...), where svc is the name you've assigned to the client. The available operations are listed in the Operations section.

```
svc <- cloudwatch(
 config = list(
   credentials = list(
     creds = list(
       access_key_id = "string",
       secret_access_key = "string",
       session_token = "string"
     ),
     profile = "string",
     anonymous = "logical"
   ),
   endpoint = "string",
   region = "string",
   close_connection = "logical",
   timeout = "numeric",
   s3_force_path_style = "logical",
```

```
sts_regional_endpoint = "string"
),
credentials = list(
  creds = list(
    access_key_id = "string",
    secret_access_key = "string",
    session_token = "string"
  ),
  profile = "string",
  anonymous = "logical"
),
endpoint = "string",
region = "string"
```
#### **Operations**

)

[delete\\_alarms](#page-0-0) Deletes the specified alarms [delete\\_anomaly\\_detector](#page-0-0) Deletes the specified anomaly detection model from your account [delete\\_dashboards](#page-0-0) Deletes all dashboards that you specify delete insight rules Permanently deletes the specified Contributor Insights rules [delete\\_metric\\_stream](#page-0-0) Permanently deletes the metric stream that you specify describe alarm history Retrieves the history for the specified alarm [describe\\_alarms](#page-0-0) Retrieves the specified alarms [describe\\_alarms\\_for\\_metric](#page-0-0) Retrieves the alarms for the specified metric [describe\\_anomaly\\_detectors](#page-0-0) Lists the anomaly detection models that you have created in your account [describe\\_insight\\_rules](#page-0-0) Returns a list of all the Contributor Insights rules in your account [disable\\_alarm\\_actions](#page-0-0) Disables the actions for the specified alarms [disable\\_insight\\_rules](#page-0-0) Disables the specified Contributor Insights rules [enable\\_alarm\\_actions](#page-0-0) Enables the actions for the specified alarms [enable\\_insight\\_rules](#page-0-0) Enables the specified Contributor Insights rules [get\\_dashboard](#page-0-0) Displays the details of the dashboard that you specify [get\\_insight\\_rule\\_report](#page-0-0) This operation returns the time series data collected by a Contributor Insights rule [get\\_metric\\_data](#page-0-0) You can use the GetMetricData API to retrieve CloudWatch metric values [get\\_metric\\_statistics](#page-0-0) Gets statistics for the specified metric [get\\_metric\\_stream](#page-0-0) Returns information about the metric stream that you specify [get\\_metric\\_widget\\_image](#page-0-0) You can use the GetMetricWidgetImage API to retrieve a snapshot graph of one or more Amaz list dashboards Returns a list of the dashboards for your account [list\\_managed\\_insight\\_rules](#page-0-0) Returns a list that contains the number of managed Contributor Insights rules in your account list metrics List the specified metrics [list\\_metric\\_streams](#page-0-0) Returns a list of metric streams in this account [list\\_tags\\_for\\_resource](#page-0-0) Displays the tags associated with a CloudWatch resource [put\\_anomaly\\_detector](#page-0-0) Creates an anomaly detection model for a CloudWatch metric [put\\_composite\\_alarm](#page-0-0) Creates or updates a composite alarm [put\\_dashboard](#page-0-0) Creates a dashboard if it does not already exist, or updates an existing dashboard [put\\_insight\\_rule](#page-0-0) Creates a Contributor Insights rule [put\\_managed\\_insight\\_rules](#page-0-0) Creates a managed Contributor Insights rule for a specified Amazon Web Services resource [put\\_metric\\_alarm](#page-0-0) Creates or updates an alarm and associates it with the specified metric, metric math expression

## cloudwatchevents 39

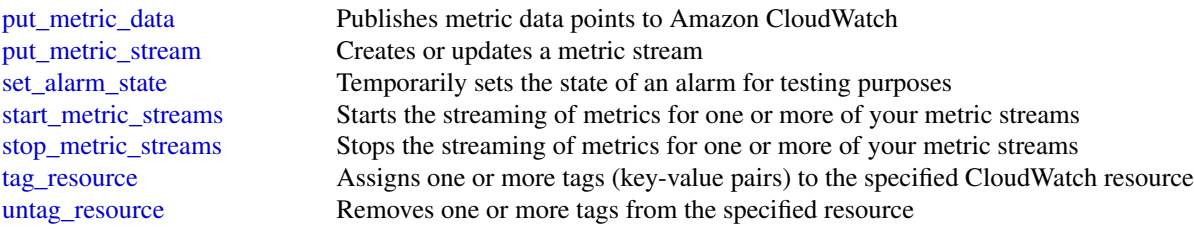

## Examples

```
## Not run:
svc <- cloudwatch()
svc$delete_alarms(
 Foo = 123)
## End(Not run)
```
cloudwatchevents *Amazon CloudWatch Events*

## Description

Amazon EventBridge helps you to respond to state changes in your Amazon Web Services resources. When your resources change state, they automatically send events to an event stream. You can create rules that match selected events in the stream and route them to targets to take action. You can also use rules to take action on a predetermined schedule. For example, you can configure rules to:

- Automatically invoke an Lambda function to update DNS entries when an event notifies you that Amazon EC2 instance enters the running state.
- Direct specific API records from CloudTrail to an Amazon Kinesis data stream for detailed analysis of potential security or availability risks.
- Periodically invoke a built-in target to create a snapshot of an Amazon EBS volume.

For more information about the features of Amazon EventBridge, see the [Amazon EventBridge](https://docs.aws.amazon.com/eventbridge/latest/userguide/) [User Guide.](https://docs.aws.amazon.com/eventbridge/latest/userguide/)

## Usage

```
cloudwatchevents(
  config = list(),credentials = list(),
 endpoint = NULL,region = NULL
)
```
# **Arguments**

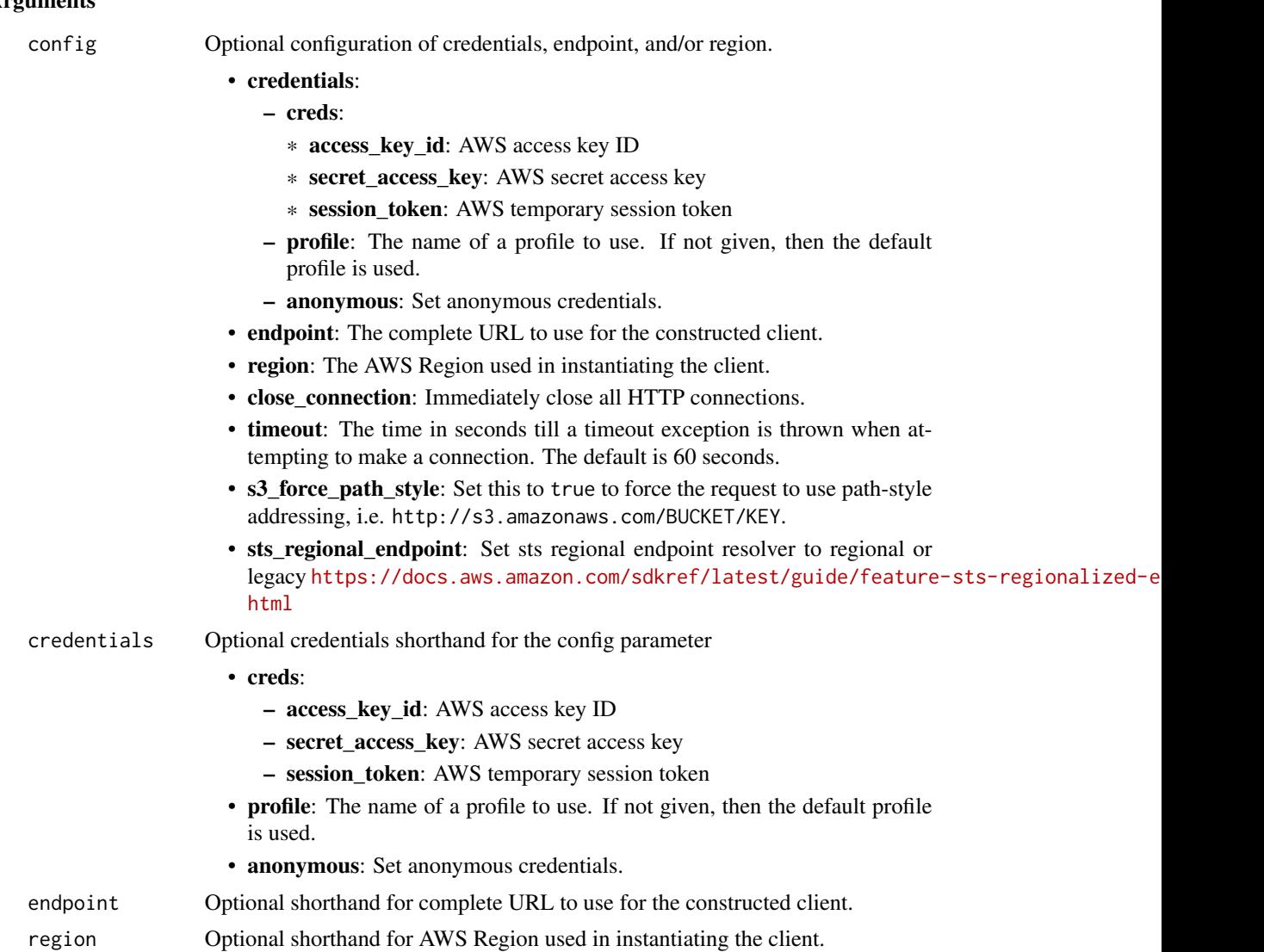

## Value

A client for the service. You can call the service's operations using syntax like svc\$operation(...), where svc is the name you've assigned to the client. The available operations are listed in the Operations section.

```
svc <- cloudwatchevents(
 config = list(credentials = list(
     creds = list(
       access_key_id = "string",
```
# cloudwatchevents 41

```
secret_access_key = "string",
      session_token = "string"
    ),
    profile = "string",
    anonymous = "logical"
  ),
  endpoint = "string",
 region = "string",
  close_connection = "logical",
  timeout = "numeric",
 s3_force_path_style = "logical",
 sts_regional_endpoint = "string"
),
credentials = list(
 creds = list(
    access_key_id = "string",
    secret_access_key = "string",
    session_token = "string"
  ),
  profile = "string",
 anonymous = "logical"
),
endpoint = "string",
region = "string"
```
# **Operations**

 $\mathcal{L}$ 

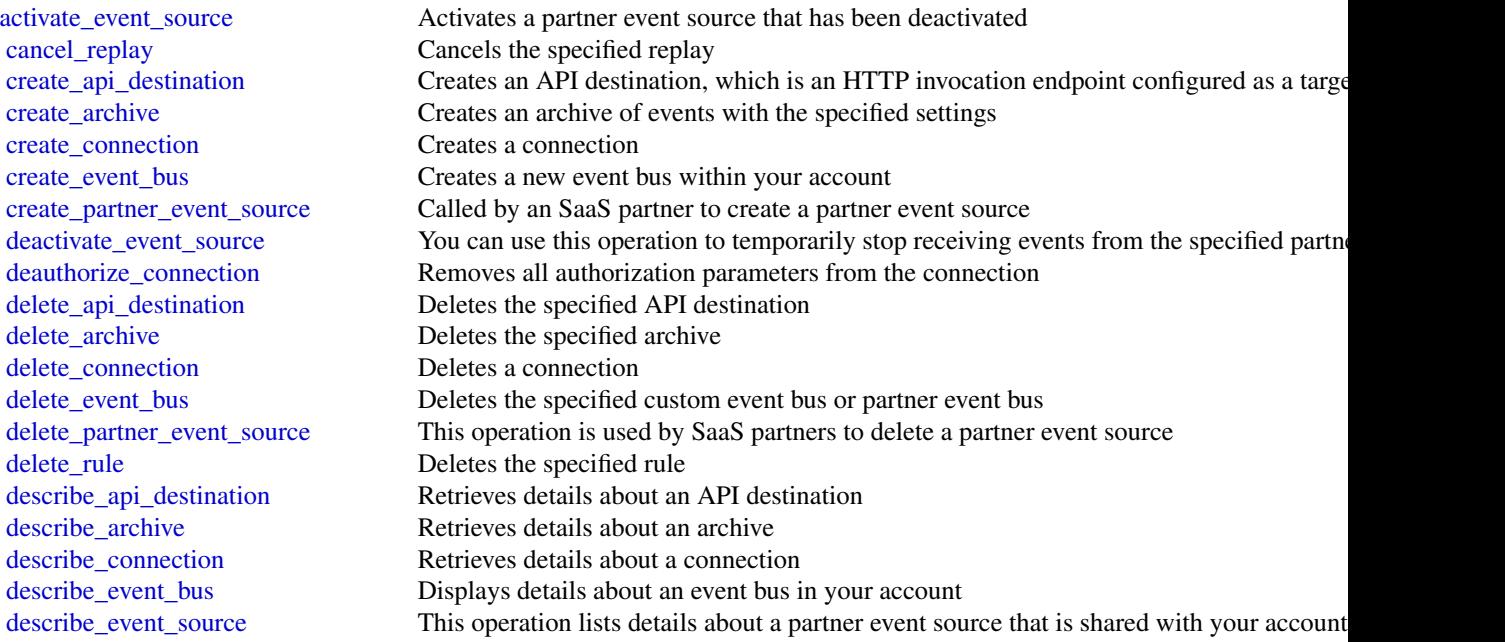

42 cloudwatchevents

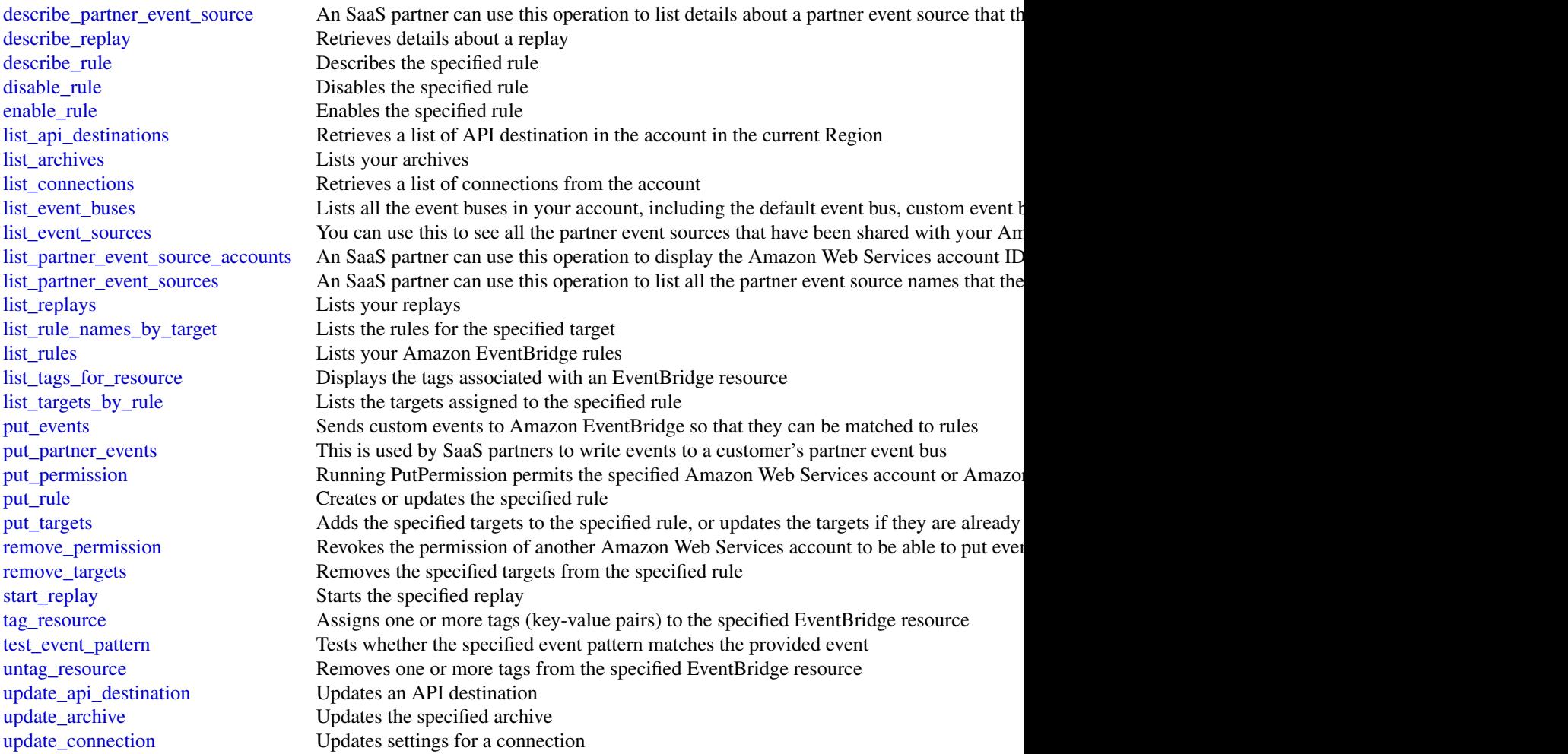

# Examples

```
## Not run:
svc <- cloudwatchevents()
svc$activate_event_source(
 Foo = 123\mathcal{L}
```
## End(Not run)

cloudwatchevidently *Amazon CloudWatch Evidently*

#### Description

You can use Amazon CloudWatch Evidently to safely validate new features by serving them to a specified percentage of your users while you roll out the feature. You can monitor the performance of the new feature to help you decide when to ramp up traffic to your users. This helps you reduce risk and identify unintended consequences before you fully launch the feature.

You can also conduct A/B experiments to make feature design decisions based on evidence and data. An experiment can test as many as five variations at once. Evidently collects experiment data and analyzes it using statistical methods. It also provides clear recommendations about which variations perform better. You can test both user-facing features and backend features.

### Usage

```
cloudwatchevidently(
  config = list(),
  credentials = list(),
  endpoint = NULL,
  region = NULL
)
```
## Arguments

config Optional configuration of credentials, endpoint, and/or region.

- credentials:
	- creds:
		- \* access\_key\_id: AWS access key ID
		- \* secret\_access\_key: AWS secret access key
		- \* session\_token: AWS temporary session token
	- profile: The name of a profile to use. If not given, then the default profile is used.
	- anonymous: Set anonymous credentials.
- endpoint: The complete URL to use for the constructed client.
- region: The AWS Region used in instantiating the client.
- close\_connection: Immediately close all HTTP connections.
- timeout: The time in seconds till a timeout exception is thrown when attempting to make a connection. The default is 60 seconds.
- s3\_force\_path\_style: Set this to true to force the request to use path-style addressing, i.e. http://s3.amazonaws.com/BUCKET/KEY.
- sts\_regional\_endpoint: Set sts regional endpoint resolver to regional or legacy [https://docs.aws.amazon.com/sdkref/latest/guide/feature](https://docs.aws.amazon.com/sdkref/latest/guide/feature-sts-regionalized-endpoints.html)-sts-regionalized-e [html](https://docs.aws.amazon.com/sdkref/latest/guide/feature-sts-regionalized-endpoints.html)

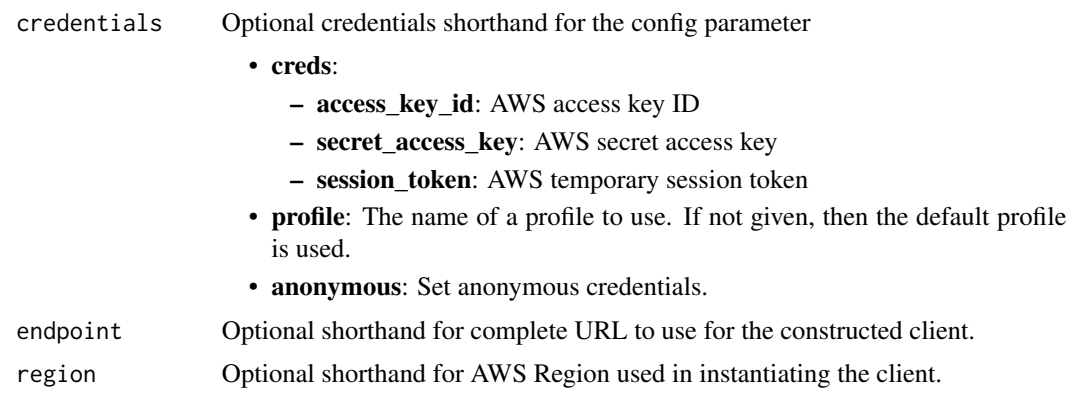

## Value

A client for the service. You can call the service's operations using syntax like svc\$operation(...), where svc is the name you've assigned to the client. The available operations are listed in the Operations section.

```
svc <- cloudwatchevidently(
  config = list(credentials = list(
      creds = list(
        access_key_id = "string",
        secret_access_key = "string",
        session_token = "string"
      ),
      profile = "string",
     anonymous = "logical"
    ),
    endpoint = "string",
    region = "string",
    close_connection = "logical",
    timeout = "numeric",
    s3_force_path_style = "logical",
   sts_regional_endpoint = "string"
  ),
 credentials = list(
   creds = list(
     access_key_id = "string",
     secret_access_key = "string",
     session_token = "string"
    ),
    profile = "string",
   anonymous = "logical"
  ),
  endpoint = "string",
```
## cloudwatchevidently 45

region = "string"

#### **Operations**

 $\mathcal{L}$ 

batch evaluate feature This operation assigns feature variation to user sessions [create\\_experiment](#page-0-0) Creates an Evidently experiment [create\\_feature](#page-0-0) Creates an Evidently feature that you want to launch or test create launch Creates a launch of a given feature [create\\_project](#page-0-0) Creates a project, which is the logical object in Evidently that can contain features, launches, [create\\_segment](#page-0-0) Use this operation to define a segment of your audience [delete\\_experiment](#page-0-0) Deletes an Evidently experiment [delete\\_feature](#page-0-0) Deletes an Evidently feature [delete\\_launch](#page-0-0) Deletes an Evidently launch [delete\\_project](#page-0-0) Deletes an Evidently project [delete\\_segment](#page-0-0) Deletes a segment [evaluate\\_feature](#page-0-0) This operation assigns a feature variation to one given user session [get\\_experiment](#page-0-0) Returns the details about one experiment [get\\_experiment\\_results](#page-0-0) Retrieves the results of a running or completed experiment [get\\_feature](#page-0-0) Returns the details about one feature get launch Returns the details about one launch [get\\_project](#page-0-0) Returns the details about one launch get segment Returns information about the specified segment [list\\_experiments](#page-0-0) Returns configuration details about all the experiments in the specified project [list\\_features](#page-0-0) Returns configuration details about all the features in the specified project [list\\_launches](#page-0-0) Returns configuration details about all the launches in the specified project list projects Returns configuration details about all the projects in the current Region in your account [list\\_segment\\_references](#page-0-0) Use this operation to find which experiments or launches are using a specified segment [list\\_segments](#page-0-0) Returns a list of audience segments that you have created in your account in this Region [list\\_tags\\_for\\_resource](#page-0-0) Displays the tags associated with an Evidently resource [put\\_project\\_events](#page-0-0) Sends performance events to Evidently [start\\_experiment](#page-0-0) Starts an existing experiment [start\\_launch](#page-0-0) Starts an existing launch [stop\\_experiment](#page-0-0) Stops an experiment that is currently running [stop\\_launch](#page-0-0) Stops a launch that is currently running [tag\\_resource](#page-0-0) Assigns one or more tags (key-value pairs) to the specified CloudWatch Evidently resource [test\\_segment\\_pattern](#page-0-0) Use this operation to test a rules pattern that you plan to use to create an audience segment untag resource Removes one or more tags from the specified resource [update\\_experiment](#page-0-0) Updates an Evidently experiment [update\\_feature](#page-0-0) Updates an existing feature [update\\_launch](#page-0-0) Updates a launch of a given feature [update\\_project](#page-0-0) Updates the description of an existing project [update\\_project\\_data\\_delivery](#page-0-0) Updates the data storage options for this project

## Examples

```
## Not run:
svc <- cloudwatchevidently()
svc$batch_evaluate_feature(
  Foo = 123\lambda## End(Not run)
```
cloudwatchinternetmonitor

*Amazon CloudWatch Internet Monitor*

## Description

Amazon CloudWatch Internet Monitor provides visibility into how internet issues impact the performance and availability between your applications hosted on Amazon Web Services and your end users. It can reduce the time it takes for you to diagnose internet issues from days to minutes. Internet Monitor uses the connectivity data that Amazon Web Services captures from its global networking footprint to calculate a baseline of performance and availability for internet traffic. This is the same data that Amazon Web Services uses to monitor internet uptime and availability. With those measurements as a baseline, Internet Monitor raises awareness for you when there are significant problems for your end users in the different geographic locations where your application runs.

Internet Monitor publishes internet measurements to CloudWatch Logs and CloudWatch Metrics, to easily support using CloudWatch tools with health information for geographies and networks specific to your application. Internet Monitor sends health events to Amazon EventBridge so that you can set up notifications. If an issue is caused by the Amazon Web Services network, you also automatically receive an Amazon Web Services Health Dashboard notification with the steps that Amazon Web Services is taking to mitigate the problem.

To use Internet Monitor, you create a *monitor* and associate your application's resources with it - VPCs, NLBs, CloudFront distributions, or WorkSpaces directories - so Internet Monitor can determine where your application's internet traffic is. Internet Monitor then provides internet measurements from Amazon Web Services that are specific to the locations and ASNs (typically, internet service providers or ISPs) that communicate with your application.

For more information, see [Using Amazon CloudWatch Internet Monitor](https://docs.aws.amazon.com/AmazonCloudWatch/latest/monitoring/CloudWatch-InternetMonitor.html) in the *Amazon CloudWatch User Guide*.

## Usage

```
cloudwatchinternetmonitor(
  config = list(),credentials = list(),
  endpoint = NULL,region = NULL
)
```
#### Arguments

config Optional configuration of credentials, endpoint, and/or region.

### • credentials:

- creds:
	- \* access\_key\_id: AWS access key ID
	- \* secret\_access\_key: AWS secret access key
	- \* session\_token: AWS temporary session token
- profile: The name of a profile to use. If not given, then the default profile is used.
- anonymous: Set anonymous credentials.
- endpoint: The complete URL to use for the constructed client.
- region: The AWS Region used in instantiating the client.
- close\_connection: Immediately close all HTTP connections.
- timeout: The time in seconds till a timeout exception is thrown when attempting to make a connection. The default is 60 seconds.
- s3\_force\_path\_style: Set this to true to force the request to use path-style addressing, i.e. http://s3.amazonaws.com/BUCKET/KEY.
- sts\_regional\_endpoint: Set sts regional endpoint resolver to regional or legacy [https://docs.aws.amazon.com/sdkref/latest/guide/feature](https://docs.aws.amazon.com/sdkref/latest/guide/feature-sts-regionalized-endpoints.html)-sts-regionalized-e [html](https://docs.aws.amazon.com/sdkref/latest/guide/feature-sts-regionalized-endpoints.html)
- credentials Optional credentials shorthand for the config parameter
	- creds:
		- access key id: AWS access key ID
		- secret\_access\_key: AWS secret access key
		- session\_token: AWS temporary session token
	- profile: The name of a profile to use. If not given, then the default profile is used.
	- anonymous: Set anonymous credentials.
- endpoint Optional shorthand for complete URL to use for the constructed client.
- region Optional shorthand for AWS Region used in instantiating the client.

#### Value

A client for the service. You can call the service's operations using syntax like svc\$operation(...), where svc is the name you've assigned to the client. The available operations are listed in the Operations section.

```
svc <- cloudwatchinternetmonitor(
  config = list(
   credentials = list(
     creds = list(
       access_key_id = "string",
```

```
secret_access_key = "string",
      session_token = "string"
   ),
   profile = "string",
   anonymous = "logical"
  ),
  endpoint = "string",
 region = "string",
 close_connection = "logical",
  timeout = "numeric",
 s3_force_path_style = "logical",
 sts_regional_endpoint = "string"
),
credentials = list(
 creds = list(
   access_key_id = "string",
   secret_access_key = "string",
   session_token = "string"
 ),
 profile = "string",
 anonymous = "logical"
),
endpoint = "string",
region = "string"
```
# **Operations**

 $\mathcal{L}$ 

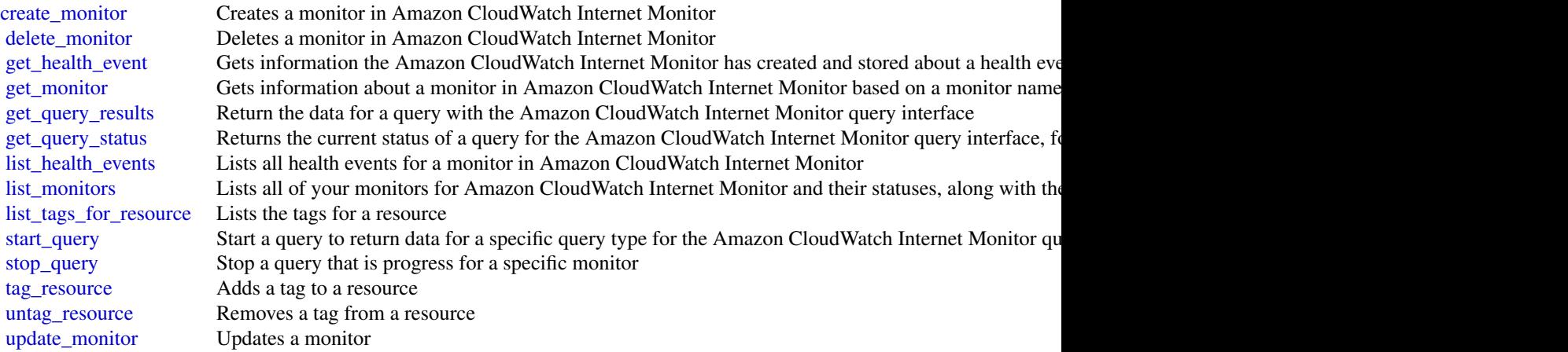

## Examples

## Not run:

## cloudwatchlogs 49

```
svc <- cloudwatchinternetmonitor()
svc$create_monitor(
  Foo = 123\lambda## End(Not run)
```
cloudwatchlogs *Amazon CloudWatch Logs*

## Description

You can use Amazon CloudWatch Logs to monitor, store, and access your log files from EC2 instances, CloudTrail, and other sources. You can then retrieve the associated log data from Cloud-Watch Logs using the CloudWatch console. Alternatively, you can use CloudWatch Logs commands in the Amazon Web Services CLI, CloudWatch Logs API, or CloudWatch Logs SDK.

You can use CloudWatch Logs to:

- Monitor logs from EC2 instances in real time: You can use CloudWatch Logs to monitor applications and systems using log data. For example, CloudWatch Logs can track the number of errors that occur in your application logs. Then, it can send you a notification whenever the rate of errors exceeds a threshold that you specify. CloudWatch Logs uses your log data for monitoring so no code changes are required. For example, you can monitor application logs for specific literal terms (such as "NullReferenceException"). You can also count the number of occurrences of a literal term at a particular position in log data (such as "404" status codes in an Apache access log). When the term you are searching for is found, CloudWatch Logs reports the data to a CloudWatch metric that you specify.
- Monitor CloudTrail logged events: You can create alarms in CloudWatch and receive notifications of particular API activity as captured by CloudTrail. You can use the notification to perform troubleshooting.
- Archive log data: You can use CloudWatch Logs to store your log data in highly durable storage. You can change the log retention setting so that any log events earlier than this setting are automatically deleted. The CloudWatch Logs agent helps to quickly send both rotated and non-rotated log data off of a host and into the log service. You can then access the raw log data when you need it.

#### Usage

```
cloudwatchlogs(
  config = list(),credentials = list(),
  endpoint = NULL,region = NULL
)
```
# Arguments

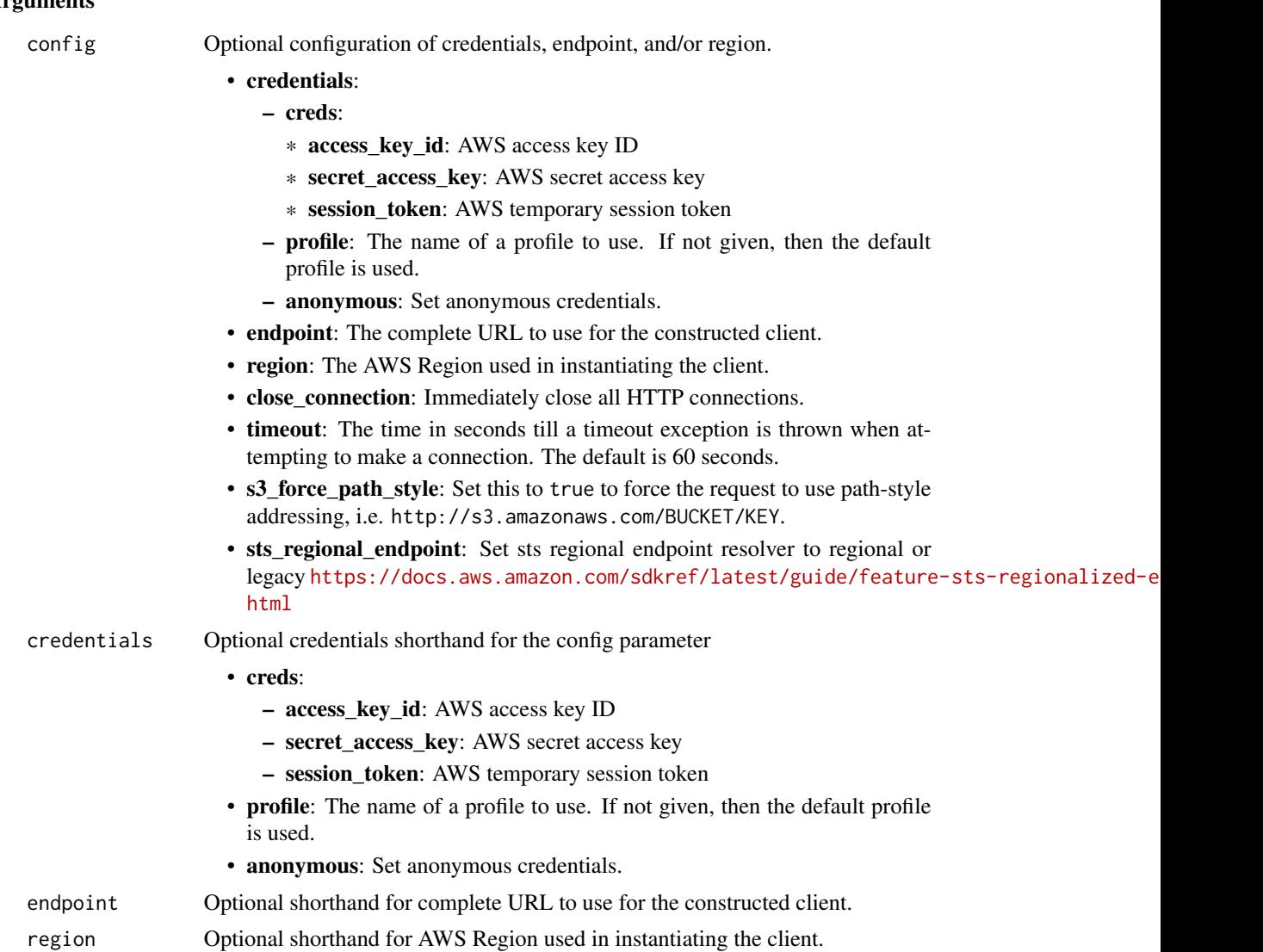

## Value

A client for the service. You can call the service's operations using syntax like svc\$operation(...), where svc is the name you've assigned to the client. The available operations are listed in the Operations section.

```
svc <- cloudwatchlogs(
 config = list(
   credentials = list(
     creds = list(
       access_key_id = "string",
```
# cloudwatchlogs 51

```
secret_access_key = "string",
      session_token = "string"
   ),
   profile = "string",
   anonymous = "logical"
 ),
 endpoint = "string",
 region = "string",
 close_connection = "logical",
 timeout = "numeric",
 s3_force_path_style = "logical",
 sts_regional_endpoint = "string"
),
credentials = list(
 creds = list(
   access_key_id = "string",
   secret_access_key = "string",
   session_token = "string"
 ),
 profile = "string",
 anonymous = "logical"
),
endpoint = "string",
region = "string"
```
# **Operations**

 $\mathcal{L}$ 

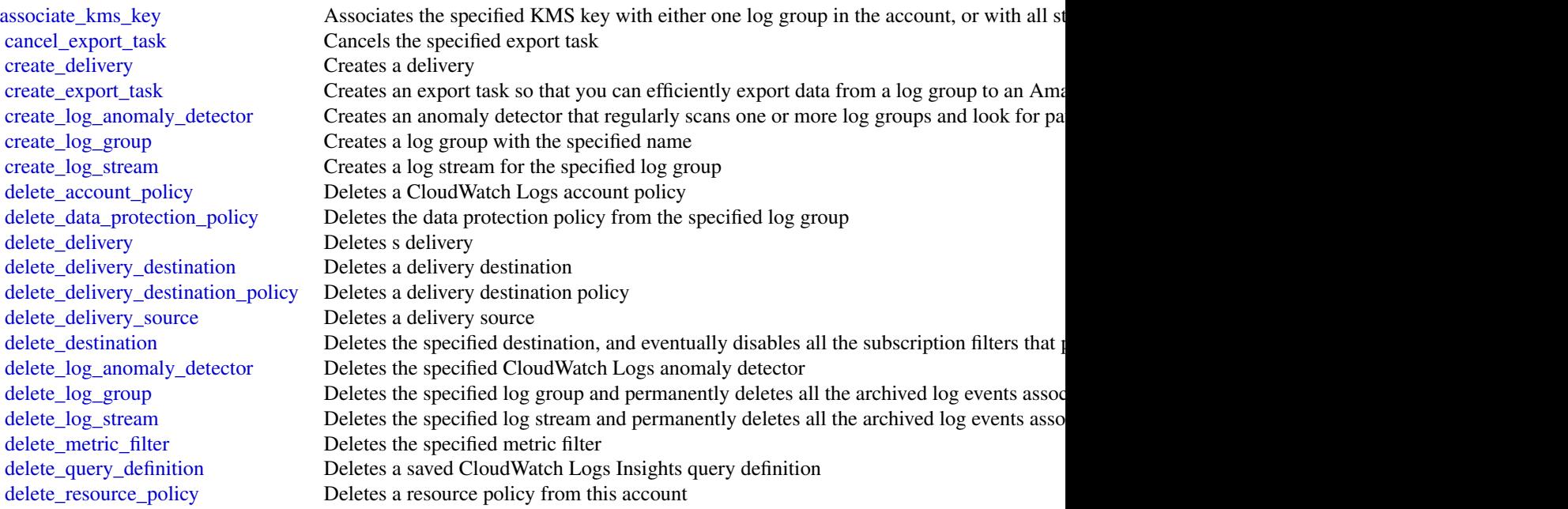

52 cloudwatchlogs

[delete\\_retention\\_policy](#page-0-0) Deletes the specified retention policy [describe\\_destinations](#page-0-0) Lists all your destinations [describe\\_export\\_tasks](#page-0-0) Lists the specified export tasks [describe\\_log\\_groups](#page-0-0) Lists the specified log groups [describe\\_metric\\_filters](#page-0-0) Lists the specified metric filters [put\\_destination](#page-0-0) Creates or updates a destination

[delete\\_subscription\\_filter](#page-0-0) Deletes the specified subscription filter [describe\\_account\\_policies](#page-0-0) Returns a list of all CloudWatch Logs account policies in the account [describe\\_deliveries](#page-0-0) Retrieves a list of the deliveries that have been created in the account [describe\\_delivery\\_destinations](#page-0-0) Retrieves a list of the delivery destinations that have been created in the account [describe\\_delivery\\_sources](#page-0-0) Retrieves a list of the delivery sources that have been created in the account [describe\\_log\\_streams](#page-0-0) Lists the log streams for the specified log group [describe\\_queries](#page-0-0) Returns a list of CloudWatch Logs Insights queries that are scheduled, running, or have been run recently in this account recently in this account recently in the extent of  $\alpha$ [describe\\_query\\_definitions](#page-0-0) This operation returns a paginated list of your saved CloudWatch Logs Insights query definitions [describe\\_resource\\_policies](#page-0-0) Lists the resource policies in this account [describe\\_subscription\\_filters](#page-0-0) Lists the subscription filters for the specified log group [disassociate\\_kms\\_key](#page-0-0) Disassociates the specified KMS key from the specified log group or from all CloudWatch Logs Insights and CloudWatch Logs Insights and the accounts in the accounts in the accounts in the accounts in th [filter\\_log\\_events](#page-0-0) Lists log events from the specified log group [get\\_data\\_protection\\_policy](#page-0-0) Returns information about a log group data protection policy [get\\_delivery](#page-0-0) Returns complete information about one delivery [get\\_delivery\\_destination](#page-0-0) Retrieves complete information about one delivery destination [get\\_delivery\\_destination\\_policy](#page-0-0) Retrieves the delivery destination policy assigned to the delivery destination that you specify [get\\_delivery\\_source](#page-0-0) Retrieves complete information about one delivery source [get\\_log\\_anomaly\\_detector](#page-0-0) Retrieves information about the log anomaly detector that you specify [get\\_log\\_events](#page-0-0) Lists log events from the specified log stream [get\\_log\\_group\\_fields](#page-0-0) Returns a list of the fields that are included in log events in the specified log group [get\\_log\\_record](#page-0-0) Retrieves all of the fields and values of a single log event [get\\_query\\_results](#page-0-0) Returns the results from the specified query [list\\_anomalies](#page-0-0) Returns a list of anomalies that log anomaly detectors have found [list\\_log\\_anomaly\\_detectors](#page-0-0) Retrieves a list of the log anomaly detectors in the account [list\\_tags\\_for\\_resource](#page-0-0) Displays the tags associated with a CloudWatch Logs resource [list\\_tags\\_log\\_group](#page-0-0) The ListTagsLogGroup operation is on the path to deprecation [put\\_account\\_policy](#page-0-0) Creates an account-level data protection policy that applies to all log groups in the account [put\\_data\\_protection\\_policy](#page-0-0) Creates a data protection policy for the specified log group [put\\_delivery\\_destination](#page-0-0) Creates or updates a logical delivery destination [put\\_delivery\\_destination\\_policy](#page-0-0) Creates and assigns an IAM policy that grants permissions to CloudWatch Logs to deliver [put\\_delivery\\_source](#page-0-0) Creates or updates a logical delivery source [put\\_destination\\_policy](#page-0-0) Creates or updates an access policy associated with an existing destination [put\\_log\\_events](#page-0-0) Uploads a batch of log events to the specified log stream [put\\_metric\\_filter](#page-0-0) Creates or updates a metric filter and associates it with the specified log group [put\\_query\\_definition](#page-0-0) Creates or updates a query definition for CloudWatch Logs Insights [put\\_resource\\_policy](#page-0-0) Creates or updates a resource policy allowing other Amazon Web Services services to put log events to put and the services to put and the services to put and the service  $\mu$ [put\\_retention\\_policy](#page-0-0) Sets the retention of the specified log group [put\\_subscription\\_filter](#page-0-0) Creates or updates a subscription filter and associates it with the specified log group [start\\_live\\_tail](#page-0-0) Starts a Live Tail streaming session for one or more log groups [start\\_query](#page-0-0) Schedules a query of a log group using CloudWatch Logs Insights [stop\\_query](#page-0-0) Stops a CloudWatch Logs Insights query that is in progress [tag\\_log\\_group](#page-0-0) The TagLogGroup operation is on the path to deprecation

## cloudwatchobservabilityaccessmanager 53

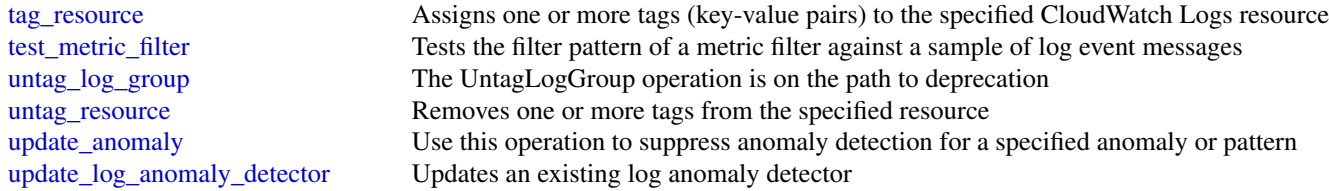

## Examples

```
## Not run:
svc <- cloudwatchlogs()
svc$associate_kms_key(
 Foo = 123)
## End(Not run)
```
cloudwatchobservabilityaccessmanager *CloudWatch Observability Access Manager*

## Description

Use Amazon CloudWatch Observability Access Manager to create and manage links between source accounts and monitoring accounts by using *CloudWatch cross-account observability*. With CloudWatch cross-account observability, you can monitor and troubleshoot applications that span multiple accounts within a Region. Seamlessly search, visualize, and analyze your metrics, logs, traces, and Application Insights applications in any of the linked accounts without account boundaries.

Set up one or more Amazon Web Services accounts as *monitoring accounts* and link them with multiple *source accounts*. A monitoring account is a central Amazon Web Services account that can view and interact with observability data generated from source accounts. A source account is an individual Amazon Web Services account that generates observability data for the resources that reside in it. Source accounts share their observability data with the monitoring account. The shared observability data can include metrics in Amazon CloudWatch, logs in Amazon CloudWatch Logs, traces in X-Ray, and applications in Amazon CloudWatch Application Insights.

# Usage

```
cloudwatchobservabilityaccessmanager(
  config = list(),credentials = list(),
  endpoint = NULL,region = NULL
)
```
# Arguments

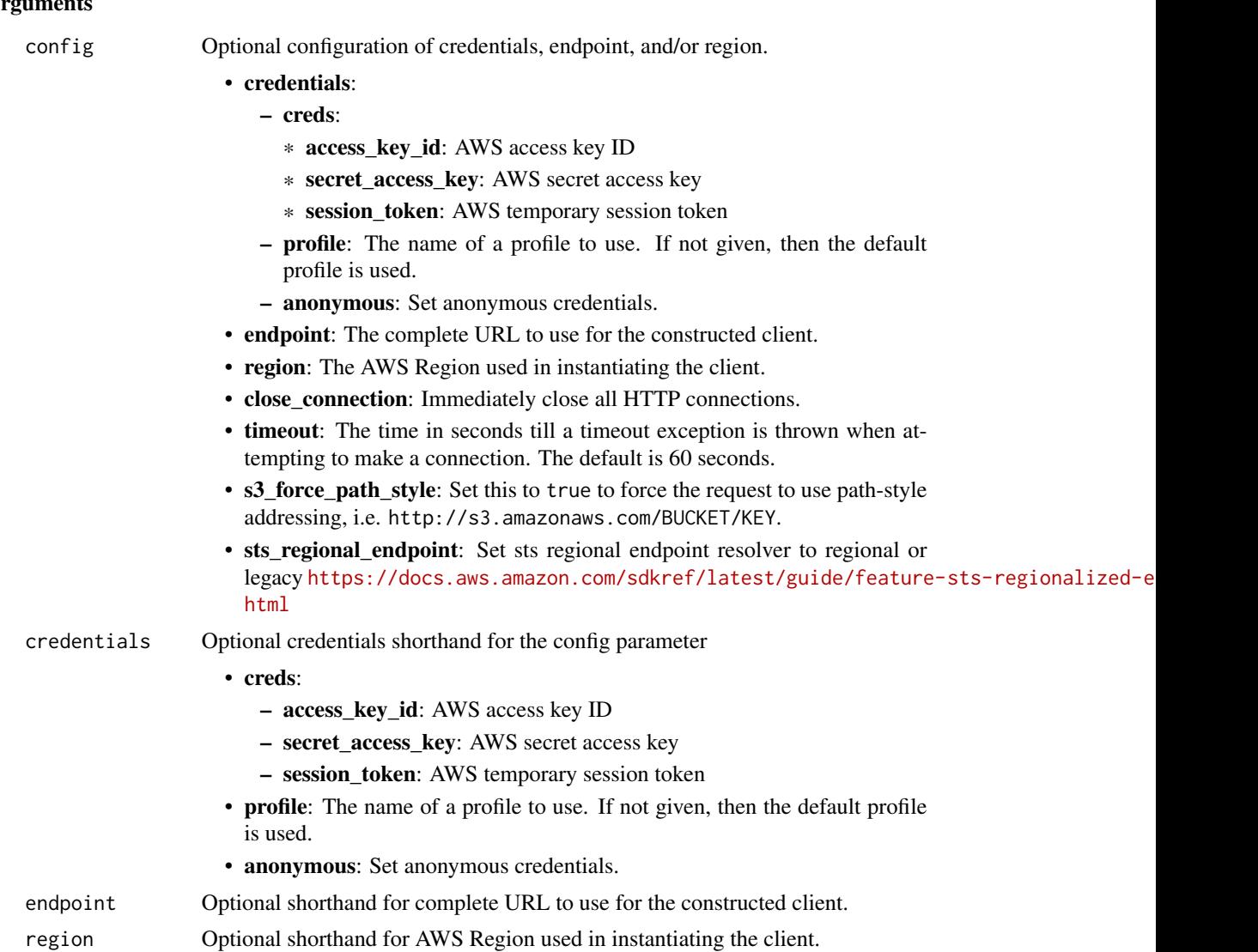

## Value

A client for the service. You can call the service's operations using syntax like svc\$operation(...), where svc is the name you've assigned to the client. The available operations are listed in the Operations section.

```
svc <- cloudwatchobservabilityaccessmanager(
 config = list(credentials = list(
     creds = list(
       access_key_id = "string",
```
cloudwatchobservabilityaccessmanager 55

```
secret_access_key = "string",
      session_token = "string"
   ),
   profile = "string",
   anonymous = "logical"
  ),
  endpoint = "string",
 region = "string",
 close_connection = "logical",
 timeout = "numeric",
 s3_force_path_style = "logical",
 sts_regional_endpoint = "string"
),
credentials = list(
 creds = list(
   access_key_id = "string",
   secret_access_key = "string",
   session_token = "string"
 ),
 profile = "string",
 anonymous = "logical"
),
endpoint = "string",
region = "string"
```
# **Operations**

 $\mathcal{L}$ 

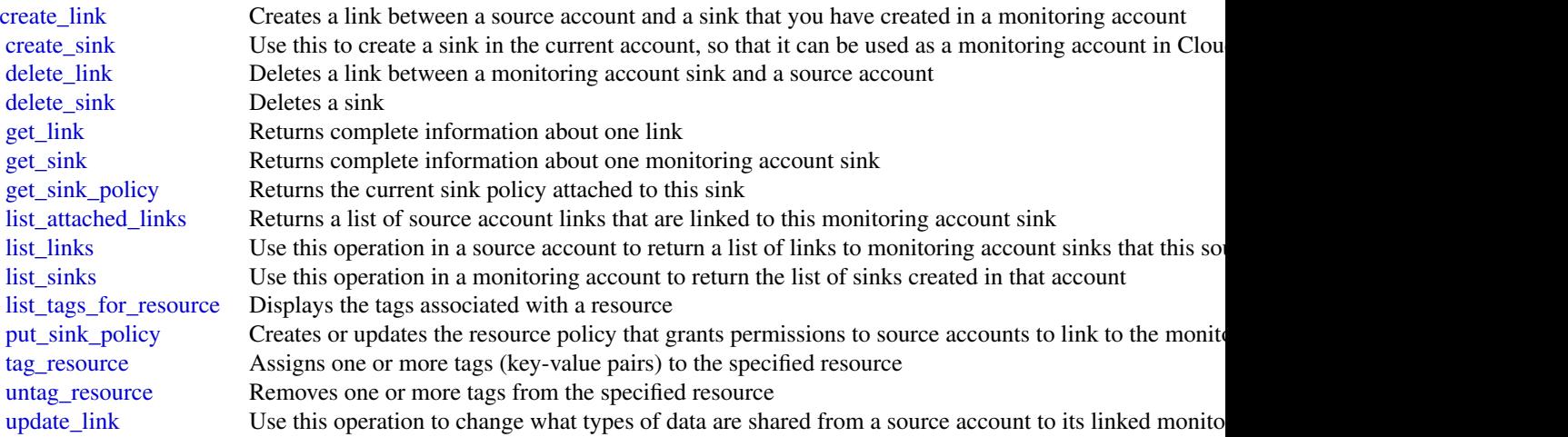

## Examples

```
## Not run:
svc <- cloudwatchobservabilityaccessmanager()
svc$create_link(
 Foo = 123)
## End(Not run)
```
cloudwatchrum *CloudWatch RUM*

# Description

With Amazon CloudWatch RUM, you can perform real-user monitoring to collect client-side data about your web application performance from actual user sessions in real time. The data collected includes page load times, client-side errors, and user behavior. When you view this data, you can see it all aggregated together and also see breakdowns by the browsers and devices that your customers use.

You can use the collected data to quickly identify and debug client-side performance issues. Cloud-Watch RUM helps you visualize anomalies in your application performance and find relevant debugging data such as error messages, stack traces, and user sessions. You can also use RUM to understand the range of end-user impact including the number of users, geolocations, and browsers used.

## Usage

```
cloudwatchrum(
  config = list(),credentials = list(),
  endpoint = NULL,region = NULL
)
```
#### Arguments

config Optional configuration of credentials, endpoint, and/or region.

```
• credentials:
```
- creds:
	- \* access\_key\_id: AWS access key ID
	- \* secret\_access\_key: AWS secret access key
	- \* session\_token: AWS temporary session token
- profile: The name of a profile to use. If not given, then the default profile is used.
- anonymous: Set anonymous credentials.

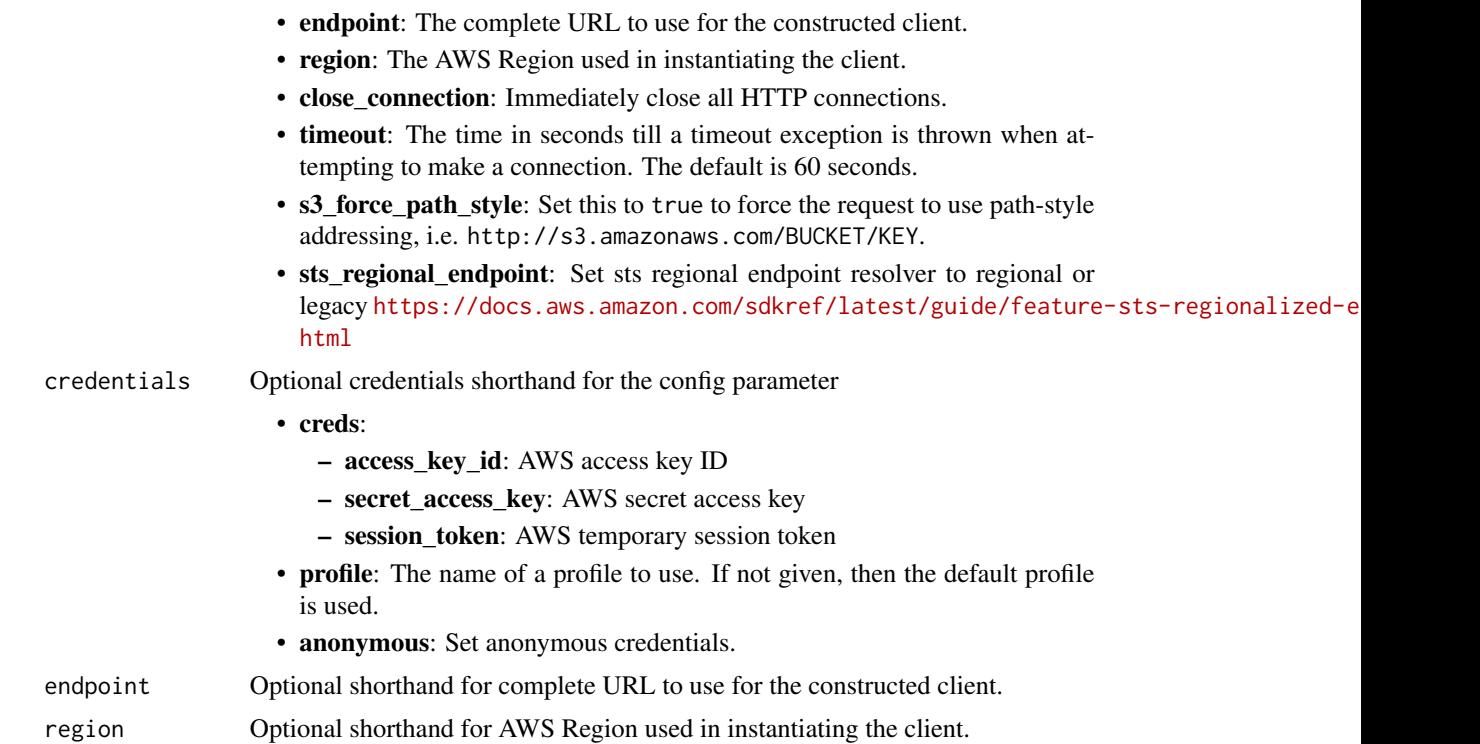

#### Value

A client for the service. You can call the service's operations using syntax like svc\$operation(...), where svc is the name you've assigned to the client. The available operations are listed in the Operations section.

```
svc <- cloudwatchrum(
 config = list(
   credentials = list(
      creds = list(
        access_key_id = "string",
        secret_access_key = "string",
        session_token = "string"
     ),
     profile = "string",
     anonymous = "logical"
    ),
    endpoint = "string",
    region = "string",
    close_connection = "logical",
    timeout = "numeric",
    s3_force_path_style = "logical",
    sts_regional_endpoint = "string"
```

```
),
 credentials = list(
   creds = list(
      access_key_id = "string",
      secret_access_key = "string",
      session_token = "string"
   ),
   profile = "string",
    anonymous = "logical"
  ),
  endpoint = "string",
  region = "string"
)
```
#### **Operations**

[batch\\_create\\_rum\\_metric\\_definitions](#page-0-0) Specifies the extended metrics and custom metrics that you want a CloudWatch RUM [batch\\_delete\\_rum\\_metric\\_definitions](#page-0-0) Removes the specified metrics from being sent to an extended metrics destination [batch\\_get\\_rum\\_metric\\_definitions](#page-0-0) Retrieves the list of metrics and dimensions that a RUM app monitor is sending to a si [create\\_app\\_monitor](#page-0-0) Creates a Amazon CloudWatch RUM app monitor, which collects telemetry data from delete app monitor Deletes an existing app monitor [delete\\_rum\\_metrics\\_destination](#page-0-0) Deletes a destination for CloudWatch RUM extended metrics, so that the specified app [get\\_app\\_monitor](#page-0-0) Retrieves the complete configuration information for one app monitor [get\\_app\\_monitor\\_data](#page-0-0) Retrieves the raw performance events that RUM has collected from your web application, so that RUM has collected from your web application, so that RUM has collected from your web application. [list\\_app\\_monitors](#page-0-0) Returns a list of the Amazon CloudWatch RUM app monitors in the account [list\\_rum\\_metrics\\_destinations](#page-0-0) Returns a list of destinations that you have created to receive RUM extended metrics, [list\\_tags\\_for\\_resource](#page-0-0) Displays the tags associated with a CloudWatch RUM resource [put\\_rum\\_events](#page-0-0) Sends telemetry events about your application performance and user behavior to Cloud Put and Watch Rumance Rumance And user behavior to Cloud [put\\_rum\\_metrics\\_destination](#page-0-0) Creates or updates a destination to receive extended metrics from CloudWatch RUM [tag\\_resource](#page-0-0) Assigns one or more tags (key-value pairs) to the specified CloudWatch RUM resource [untag\\_resource](#page-0-0) Removes one or more tags from the specified resource [update\\_app\\_monitor](#page-0-0) Updates the configuration of an existing app monitor

[update\\_rum\\_metric\\_definition](#page-0-0) Modifies one existing metric definition for CloudWatch RUM extended metrics

#### Examples

```
## Not run:
svc <- cloudwatchrum()
svc$batch_create_rum_metric_definitions(
 Foo = 123)
## End(Not run)
```
configservice *AWS Config*

#### Description

#### Config

Config provides a way to keep track of the configurations of all the Amazon Web Services resources associated with your Amazon Web Services account. You can use Config to get the current and historical configurations of each Amazon Web Services resource and also to get information about the relationship between the resources. An Amazon Web Services resource can be an Amazon Compute Cloud (Amazon EC2) instance, an Elastic Block Store (EBS) volume, an elastic network Interface (ENI), or a security group. For a complete list of resources currently supported by Config, see [Supported Amazon Web Services resources.](https://docs.aws.amazon.com/config/latest/developerguide/resource-config-reference.html#supported-resources)

You can access and manage Config through the Amazon Web Services Management Console, the Amazon Web Services Command Line Interface (Amazon Web Services CLI), the Config API, or the Amazon Web Services SDKs for Config. This reference guide contains documentation for the Config API and the Amazon Web Services CLI commands that you can use to manage Config. The Config API uses the Signature Version 4 protocol for signing requests. For more information about how to sign a request with this protocol, see [Signature Version 4 Signing Process.](https://docs.aws.amazon.com/IAM/latest/UserGuide/reference_aws-signing.html) For detailed information about Config features and their associated actions or commands, as well as how to work with Amazon Web Services Management Console, see [What Is Config](https://docs.aws.amazon.com/config/latest/developerguide/WhatIsConfig.html) in the *Config Developer Guide*.

## Usage

```
configservice(
  config = list(),
  credentials = list(),
  endpoint = NULL,region = NULL
\mathcal{L}
```
Arguments

config Optional configuration of credentials, endpoint, and/or region.

## • credentials:

- creds:
	- \* access\_key\_id: AWS access key ID
	- \* secret\_access\_key: AWS secret access key
	- \* session\_token: AWS temporary session token
- profile: The name of a profile to use. If not given, then the default profile is used.
- anonymous: Set anonymous credentials.
- endpoint: The complete URL to use for the constructed client.
- region: The AWS Region used in instantiating the client.

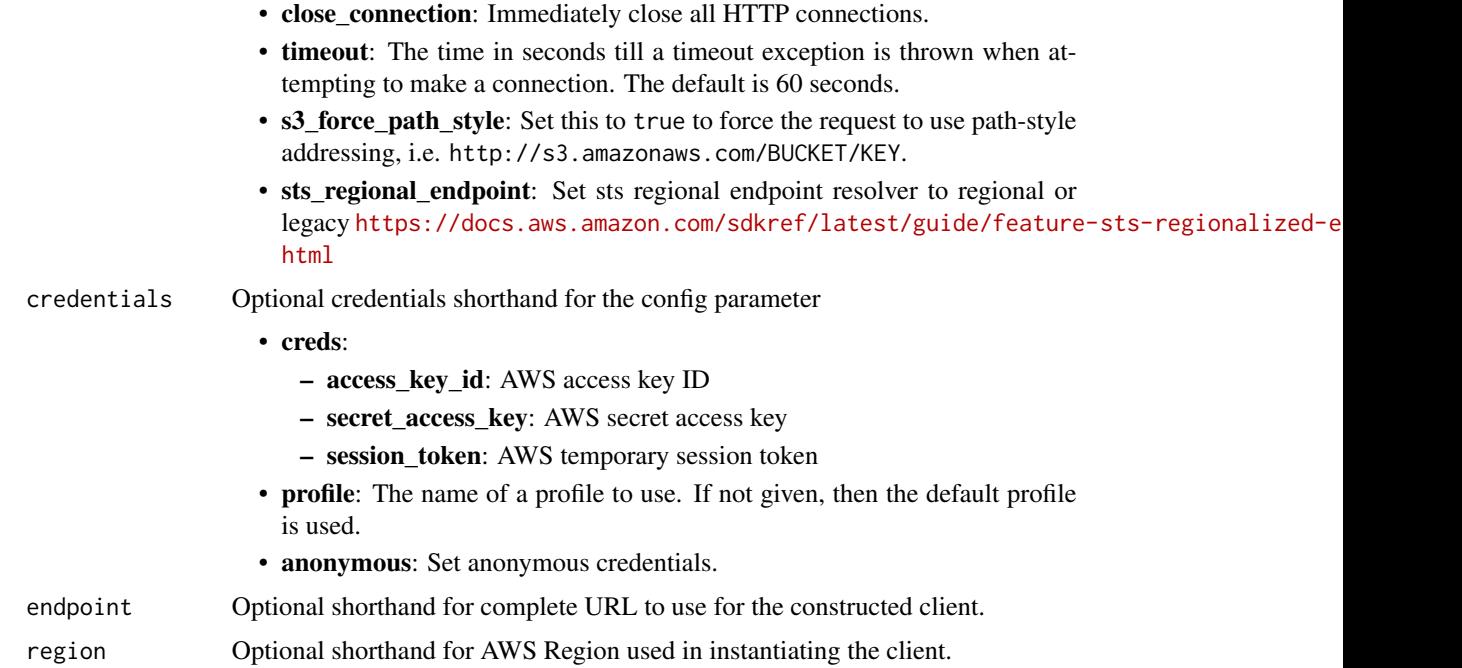

#### Value

A client for the service. You can call the service's operations using syntax like svc\$operation(...), where svc is the name you've assigned to the client. The available operations are listed in the Operations section.

```
svc <- configservice(
 config = list(
   credentials = list(
     creds = list(
       access_key_id = "string",
       secret_access_key = "string",
       session_token = "string"
     ),
     profile = "string",
     anonymous = "logical"
   ),
   endpoint = "string",
   region = "string",
   close_connection = "logical",
   timeout = "numeric",
   s3_force_path_style = "logical",
   sts_regional_endpoint = "string"
 ),
 credentials = list(
```
## configservice 61

```
creds = list(
      access_key_id = "string",
      secret_access_key = "string",
      session_token = "string"
    ),
    profile = "string",
    anonymous = "logical"
  ),
  endpoint = "string",region = "string"
)
```
#### **Operations**

[delete\\_configuration\\_recorder](#page-0-0) Deletes the configuration recorder [delete\\_delivery\\_channel](#page-0-0) Deletes the delivery channel [delete\\_remediation\\_configuration](#page-0-0) Deletes the remediation configuration [delete\\_retention\\_configuration](#page-0-0) Deletes the retention configuration [describe\\_config\\_rules](#page-0-0) Returns details about your Config rules [describe\\_conformance\\_packs](#page-0-0) Returns a list of one or more conformance packs [describe\\_delivery\\_channels](#page-0-0) Returns details about the specified delivery channel

[batch\\_get\\_aggregate\\_resource\\_config](#page-0-0) Returns the current configuration items for resources that are pres [batch\\_get\\_resource\\_config](#page-0-0) Returns the BaseConfigurationItem for one or more requested res [delete\\_aggregation\\_authorization](#page-0-0) Deletes the authorization granted to the specified configuration agent in a specified region aggregation aggregation agent in a specified region of the specified region and the specified re [delete\\_config\\_rule](#page-0-0) Deletes the specified Config rule and all of its evaluation results [delete\\_configuration\\_aggregator](#page-0-0) Deletes the specified configuration aggregator and the aggregated [delete\\_conformance\\_pack](#page-0-0) Deletes the specified conformance pack and all the Config rules, remediation results with  $\frac{1}{\sqrt{2}}$ [delete\\_evaluation\\_results](#page-0-0) Deletes the evaluation results for the specified Config rule [delete\\_organization\\_config\\_rule](#page-0-0) Deletes the specified organization Config rule and all of its evaluation  $\Gamma$ [delete\\_organization\\_conformance\\_pack](#page-0-0) Deletes the specified organization conformance pack and all of the Configuration actions from and remediation actions from and remediation actions from all member actions in that or  $\mu$ [delete\\_pending\\_aggregation\\_request](#page-0-0) Deletes pending authorization requests for a specified aggregator [delete\\_remediation\\_exceptions](#page-0-0) Deletes one or more remediation exceptions mentioned in the resource keys Deletes one or more remediation exceptions mentioned in the resource keys Deletes one or more remediation exceptions [delete\\_resource\\_config](#page-0-0) Records the configuration state for a custom resource that has been delete\_resource on delete\_resource ethat has been deleted resource at the sen deleted resource that has been deleted resource that [delete\\_stored\\_query](#page-0-0) Deletes the stored query for a single Amazon Web Services account and a single Amazon Web Services account and a single Amazon Web Services account and a single Amazon Web Services account and a single [deliver\\_config\\_snapshot](#page-0-0) Schedules delivery of a configuration snapshot to the Amazon S3 [describe\\_aggregate\\_compliance\\_by\\_config\\_rules](#page-0-0) Returns a list of compliant and noncompliant rules with the numb [describe\\_aggregate\\_compliance\\_by\\_conformance\\_packs](#page-0-0) Returns a list of the conformance packs and their associated comp [describe\\_aggregation\\_authorizations](#page-0-0) Returns a list of authorizations granted to various aggregator accounts and regions and regions and regions and regions and regions and regions and regions and regions and regions and re [describe\\_compliance\\_by\\_config\\_rule](#page-0-0) Indicates whether the specified Config rules are compliant [describe\\_compliance\\_by\\_resource](#page-0-0) Indicates whether the specified Amazon Web Services resources are compliance\_by\_resource [describe\\_config\\_rule\\_evaluation\\_status](#page-0-0) Returns status information for each of your Config managed rules [describe\\_configuration\\_aggregators](#page-0-0) Returns the details of one or more configuration aggregators [describe\\_configuration\\_aggregator\\_sources\\_status](#page-0-0) Returns status information for sources within an aggregator [describe\\_configuration\\_recorders](#page-0-0) Returns the details for the specified configuration recorders [describe\\_configuration\\_recorder\\_status](#page-0-0) Returns the current status of the specified configuration recorder as  $\mathbb{R}$ [describe\\_conformance\\_pack\\_compliance](#page-0-0) Returns compliance details for each rule in that conformance pack [describe\\_conformance\\_pack\\_status](#page-0-0) Provides one or more conformance packs deployment status [describe\\_delivery\\_channel\\_status](#page-0-0) Returns the current status of the specified delivery channel

62 configservice

[describe\\_organization\\_config\\_rules](#page-0-0) Returns a list of organization Config rules [describe\\_organization\\_conformance\\_packs](#page-0-0) Returns a list of organization conformance packs [describe\\_pending\\_aggregation\\_requests](#page-0-0) Returns a list of all pending aggregation requests [get\\_stored\\_query](#page-0-0) Returns the details of a specific stored query [list\\_conformance\\_pack\\_compliance\\_scores](#page-0-0) Returns a list of conformance pack compliance scores [list\\_resource\\_evaluations](#page-0-0) Returns a list of proactive resource evaluations [list\\_tags\\_for\\_resource](#page-0-0) List the tags for Config resource [put\\_conformance\\_pack](#page-0-0) Creates or updates a conformance pack [put\\_external\\_evaluation](#page-0-0) Add or updates the evaluations for process checks [put\\_retention\\_configuration](#page-0-0) configuration Creates and updates the retention configuration with details about

[describe\\_organization\\_config\\_rule\\_statuses](#page-0-0) Provides organization Config rule deployment status for an organization [describe\\_organization\\_conformance\\_pack\\_statuses](#page-0-0) Provides organization conformance pack deployment status for an [describe\\_remediation\\_configurations](#page-0-0) Returns the details of one or more remediation configurations [describe\\_remediation\\_exceptions](#page-0-0) Returns the details of one or more remediation exceptions [describe\\_remediation\\_execution\\_status](#page-0-0) Provides a detailed view of a Remediation Execution for a set of r [describe\\_retention\\_configurations](#page-0-0) Returns the details of one or more retention configurations [get\\_aggregate\\_compliance\\_details\\_by\\_config\\_rule](#page-0-0) Returns the evaluation results for the specified Config rule for a specified Config rule for a specified resource in a rule of a rule of a rule of a rule of a rule of a rule [get\\_aggregate\\_config\\_rule\\_compliance\\_summary](#page-0-0) Returns the number of compliant and noncompliant rules for one [get\\_aggregate\\_conformance\\_pack\\_compliance\\_summary](#page-0-0) Returns the count of compliant and noncompliant conformance pa [get\\_aggregate\\_discovered\\_resource\\_counts](#page-0-0) Returns the resource counts across accounts and regions that are present in your Configurations in your Configurations in your Configurations in your Configurations in your Configur [get\\_aggregate\\_resource\\_config](#page-0-0) Returns configuration item that is aggregated for your specific res [get\\_compliance\\_details\\_by\\_config\\_rule](#page-0-0) Returns the evaluation results for the specified Config rule [get\\_compliance\\_details\\_by\\_resource](#page-0-0) Returns the evaluation results for the specified Amazon Web Services resource [get\\_compliance\\_summary\\_by\\_config\\_rule](#page-0-0) Returns the number of Config rules that are compliant and noncom [get\\_compliance\\_summary\\_by\\_resource\\_type](#page-0-0) Returns the number of resources that are compliant and the numb [get\\_conformance\\_pack\\_compliance\\_details](#page-0-0) Returns compliance details of a conformance pack for all Amazon [get\\_conformance\\_pack\\_compliance\\_summary](#page-0-0) Returns compliance details for the conformance pack based on the rules of all the rules of all the rules in the rules in the rules in the rules in the rules in the rules in the rules [get\\_custom\\_rule\\_policy](#page-0-0) rule\_policy Returns the policy definition containing the logic for your Config [get\\_discovered\\_resource\\_counts](#page-0-0) Returns the resource types, the number of each resource type, and  $R$ [get\\_organization\\_config\\_rule\\_detailed\\_status](#page-0-0) Returns detailed status for each member account within an organi [get\\_organization\\_conformance\\_pack\\_detailed\\_status](#page-0-0) Returns detailed status for each member account within an organi [get\\_organization\\_custom\\_rule\\_policy](#page-0-0) Returns the policy definition containing the logic for your organization Custom Policy Returns the policy definition containing the logic for your organization [get\\_resource\\_config\\_history](#page-0-0) For accurate reporting on the compliance status, you must record [get\\_resource\\_evaluation\\_summary](#page-0-0) Returns a summary of resource evaluation for the specified resource rules that we run the specified resource run the specified resource run that we run the specified resource run that we run [list\\_aggregate\\_discovered\\_resources](#page-0-0) Accepts a resource type and returns a list of resource identifiers that are a specific resource identifiers that are a specific resource type and returns and returns and returns and retu [list\\_discovered\\_resources](#page-0-0) Accepts a resource type and returns a list of resource identifiers for the resource identifiers for the resource identifiers for the resources of that that the resources of that the resources of t [list\\_stored\\_queries](#page-0-0) Lists the stored queries for a single Amazon Web Services account and a single Amazon Web Services account and a single Amazon Web Services account and a single Amazon Web Services account and a single [put\\_aggregation\\_authorization](#page-0-0) Authorizes the aggregator account and region to collect data from [put\\_config\\_rule](#page-0-0) **Adds** or updates an Config rule to evaluate if your Amazon Web Services resources resources resources resources resources resources resources resources resources resources resources resources resources res [put\\_configuration\\_aggregator](#page-0-0) Creates and updates the configuration aggregator with the selected source accounts and regions and regions and regions are source accounts and regions and regions are source accounts and region [put\\_configuration\\_recorder](#page-0-0) Creates a new configuration recorder to record configuration changes for specified resource that the specified resource that the specified resource that the specified resource that the specified [put\\_delivery\\_channel](#page-0-0) creates a delivery channel object to deliver configuration information to an Amazon SNS topical Creates a delivery channel object to deliver configuration information to an Amazon SNS topical SNS topic [put\\_evaluations](#page-0-0) Used by an Lambda function to deliver evaluation results to Confi [put\\_organization\\_config\\_rule](#page-0-0) Adds or updates an Config rule for your entire organization to eva [put\\_organization\\_conformance\\_pack](#page-0-0) Deploys conformance packs across member accounts in an Amaz [put\\_remediation\\_configurations](#page-0-0) Adds or updates the remediation configuration with a specific Configurations [put\\_remediation\\_exceptions](#page-0-0) A remediation exception is when a specified resource is no longer [put\\_resource\\_config](#page-0-0) Records the configuration state for the resource provided in the requested in the requested in the requested in the requested in the requested in the requested in the requested in the requested in the r

#### controltower 63

[put\\_stored\\_query](#page-0-0) Saves a new query or updates an existing saved query [select\\_aggregate\\_resource\\_config](#page-0-0) Accepts a structured query language (SQL) SELECT command a [select\\_resource\\_config](#page-0-0) Accepts a structured query language (SQL) SELECT command, performand search, and returns resource configurations matching the properties matching the properties matching the properties matching the p [start\\_config\\_rules\\_evaluation](#page-0-0) Runs an on-demand evaluation for the specified Config rules against the last known configuration state of the resources against the resources of the resources against the resources of the reso [start\\_configuration\\_recorder](#page-0-0) Starts recording configurations of the Amazon Web Services resources resources you have selected to record to record to record to record to record to record to record to record in your Amazon W [start\\_remediation\\_execution](#page-0-0) Runs an on-demand remediation for the specified Config rules against the last known remediation for the specified Configuration configuration configuration configuration configuration configurat [start\\_resource\\_evaluation](#page-0-0) Runs an on-demand evaluation for the specified resource to determine whether the resource to determine whether the resource to determine whether the resource to determine with complex rules and co [stop\\_configuration\\_recorder](#page-0-0) Stops recording configurations of the Amazon Web Services resources resources you have selected to record to record to record to record to record to record to record to record to record to recor [tag\\_resource](#page-0-0) Associates the specified tags to a resource with the specified resource [untag\\_resource](#page-0-0) Deletes specified tags from a resource

## Examples

```
## Not run:
svc <- configservice()
svc$batch_get_aggregate_resource_config(
  Foo = 123\lambda## End(Not run)
```
controltower *AWS Control Tower*

## Description

These interfaces allow you to apply the Amazon Web Services library of pre-defined *controls* to your organizational units, programmatically. In Amazon Web Services Control Tower, the terms "control" and "guardrail" are synonyms.

To call these APIs, you'll need to know:

- the controlIdentifier for the control–or guardrail–you are targeting.
- the ARN associated with the target organizational unit (OU), which we call the targetIdentifier.
- the ARN associated with a resource that you wish to tag or untag.

#### To get the controlIdentifier for your Amazon Web Services Control Tower control:

The controlIdentifier is an ARN that is specified for each control. You can view the controlIdentifier in the console on the Control details page, as well as in the documentation.

The controlIdentifier is unique in each Amazon Web Services Region for each control. You can find the controlIdentifier for each Region and control in the [Tables of control metadata](https://docs.aws.amazon.com/controltower/latest/userguide/control-metadata-tables.html) in the *Amazon Web Services Control Tower User Guide.*

A quick-reference list of control identifers for the Amazon Web Services Control Tower legacy *Strongly recommended* and *Elective* controls is given in [Resource identifiers for APIs and controls](https://docs.aws.amazon.com/controltower/latest/userguide/)

#### 64 controltower control of the control of the control of the control of the control of the control of the control of the control of the control of the control of the control of the control of the control of the control of

in the [Controls reference guide section](https://docs.aws.amazon.com/controltower/latest/userguide/control-identifiers.html) of the *Amazon Web Services Control Tower User Guide*. Remember that *Mandatory* controls cannot be added or removed.

ARN format: arn:aws:controltower:{REGION}::control/{CONTROL\_NAME}

#### Example:

arn:aws:controltower:us-west-2::control/AWS-GR\_AUTOSCALING\_LAUNCH\_CONFIG\_PUBLIC\_IP\_DISABLED

To get the targetIdentifier:

The targetIdentifier is the ARN for an OU.

In the Amazon Web Services Organizations console, you can find the ARN for the OU on the Organizational unit details page associated with that OU.

#### OU ARN format:

```
arn:${Partition}:organizations::${MasterAccountId}:ou/o-${OrganizationId}/ou-${OrganizationalUnitId}
```
#### Details and examples

- [Control API input and output examples with CLI](https://docs.aws.amazon.com/controltower/latest/userguide/control-api-examples-short.html)
- [Enable controls with CloudFormation](https://docs.aws.amazon.com/controltower/latest/userguide/enable-controls.html)
- [Control metadata tables](https://docs.aws.amazon.com/controltower/latest/userguide/control-metadata-tables.html)
- [List of identifiers for legacy controls](https://docs.aws.amazon.com/controltower/latest/userguide/control-identifiers.html)
- [Controls reference guide](https://docs.aws.amazon.com/controltower/latest/userguide/controls.html)
- [Controls library groupings](https://docs.aws.amazon.com/controltower/latest/userguide/controls-reference.html)
- [Creating Amazon Web Services Control Tower resources with Amazon Web Services Cloud-](https://docs.aws.amazon.com/controltower/latest/userguide/creating-resources-with-cloudformation.html)[Formation](https://docs.aws.amazon.com/controltower/latest/userguide/creating-resources-with-cloudformation.html)

To view the open source resource repository on GitHub, see [aws-cloudformation/aws-cloudformation](https://github.com/aws-cloudformation/aws-cloudformation-resource-providers-controltower)[resource-providers-controltower](https://github.com/aws-cloudformation/aws-cloudformation-resource-providers-controltower)

#### Recording API Requests

Amazon Web Services Control Tower supports Amazon Web Services CloudTrail, a service that records Amazon Web Services API calls for your Amazon Web Services account and delivers log files to an Amazon S3 bucket. By using information collected by CloudTrail, you can determine which requests the Amazon Web Services Control Tower service received, who made the request and when, and so on. For more about Amazon Web Services Control Tower and its support for CloudTrail, see [Logging Amazon Web Services Control Tower Actions with Amazon Web Services](https://docs.aws.amazon.com/controltower/latest/userguide/logging-using-cloudtrail.html) [CloudTrail](https://docs.aws.amazon.com/controltower/latest/userguide/logging-using-cloudtrail.html) in the Amazon Web Services Control Tower User Guide. To learn more about Cloud-Trail, including how to turn it on and find your log files, see the Amazon Web Services CloudTrail User Guide.

#### Usage

```
controltower(
  config = list(),credentials = list(),
 endpoint = NULL,region = NULL
)
```
#### Arguments

config Optional configuration of credentials, endpoint, and/or region.

### • credentials:

- creds:
	- \* access\_key\_id: AWS access key ID
	- \* secret\_access\_key: AWS secret access key
	- \* session\_token: AWS temporary session token
- profile: The name of a profile to use. If not given, then the default profile is used.
- anonymous: Set anonymous credentials.
- endpoint: The complete URL to use for the constructed client.
- region: The AWS Region used in instantiating the client.
- close\_connection: Immediately close all HTTP connections.
- timeout: The time in seconds till a timeout exception is thrown when attempting to make a connection. The default is 60 seconds.
- s3\_force\_path\_style: Set this to true to force the request to use path-style addressing, i.e. http://s3.amazonaws.com/BUCKET/KEY.
- sts\_regional\_endpoint: Set sts regional endpoint resolver to regional or legacy [https://docs.aws.amazon.com/sdkref/latest/guide/feature](https://docs.aws.amazon.com/sdkref/latest/guide/feature-sts-regionalized-endpoints.html)-sts-regionalized-e [html](https://docs.aws.amazon.com/sdkref/latest/guide/feature-sts-regionalized-endpoints.html)
- credentials Optional credentials shorthand for the config parameter
	- creds:
		- access key id: AWS access key ID
		- secret\_access\_key: AWS secret access key
		- session\_token: AWS temporary session token
	- profile: The name of a profile to use. If not given, then the default profile is used.
	- anonymous: Set anonymous credentials.
- endpoint Optional shorthand for complete URL to use for the constructed client.
- region Optional shorthand for AWS Region used in instantiating the client.

#### Value

A client for the service. You can call the service's operations using syntax like svc\$operation(...), where svc is the name you've assigned to the client. The available operations are listed in the Operations section.

```
svc <- controltower(
  config = list(
   credentials = list(
     creds = list(
       access_key_id = "string",
```

```
secret_access_key = "string",
      session_token = "string"
    ),
    profile = "string",
    anonymous = "logical"
  ),
  endpoint = "string",
 region = "string",
  close_connection = "logical",
  timeout = "numeric",
 s3_force_path_style = "logical",
 sts_regional_endpoint = "string"
),
credentials = list(
  creds = list(
    access_key_id = "string",
    secret_access_key = "string",
    session_token = "string"
  ),
  profile = "string",
 anonymous = "logical"
),
endpoint = "string",
region = "string"
```
## **Operations**

 $\mathcal{L}$ 

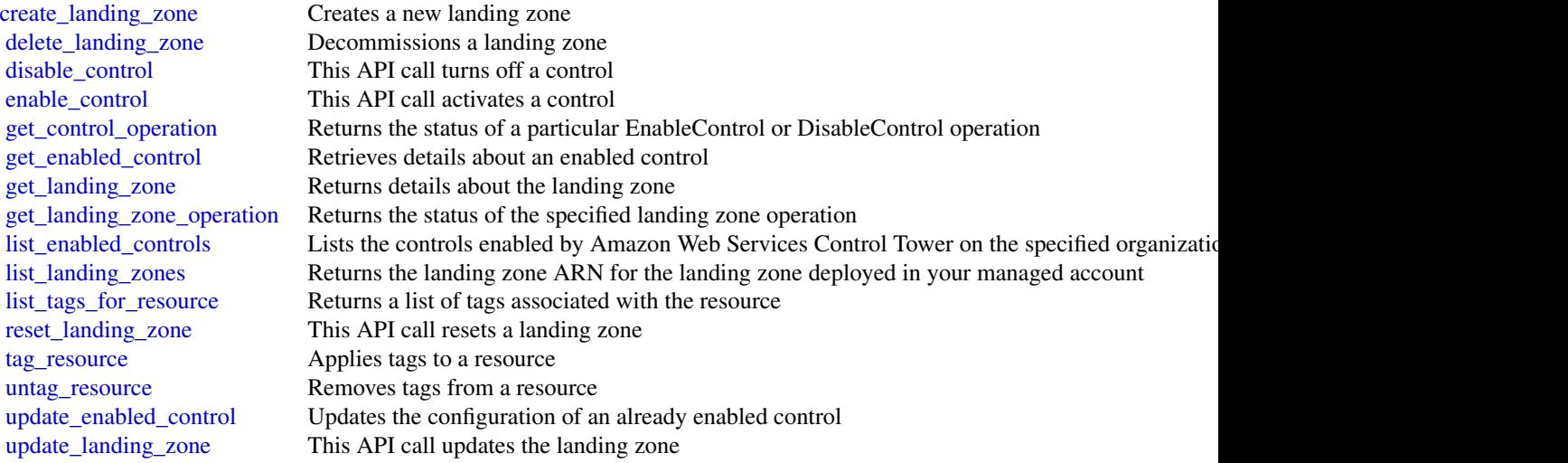

#### finspace 67 and 57 and 57 and 57 and 57 and 57 and 57 and 57 and 57 and 57 and 57 and 57 and 57 and 57 and 57 and 57 and 57 and 57 and 57 and 57 and 57 and 57 and 57 and 57 and 57 and 57 and 57 and 57 and 57 and 57 and 57

# Examples

```
## Not run:
svc <- controltower()
svc$create_landing_zone(
 Foo = 123
)
## End(Not run)
```
finspace *FinSpace User Environment Management service*

## Description

The FinSpace management service provides the APIs for managing FinSpace environments.

# Usage

finspace(config = list(), credentials = list(), endpoint = NULL, region = NULL)

## Arguments

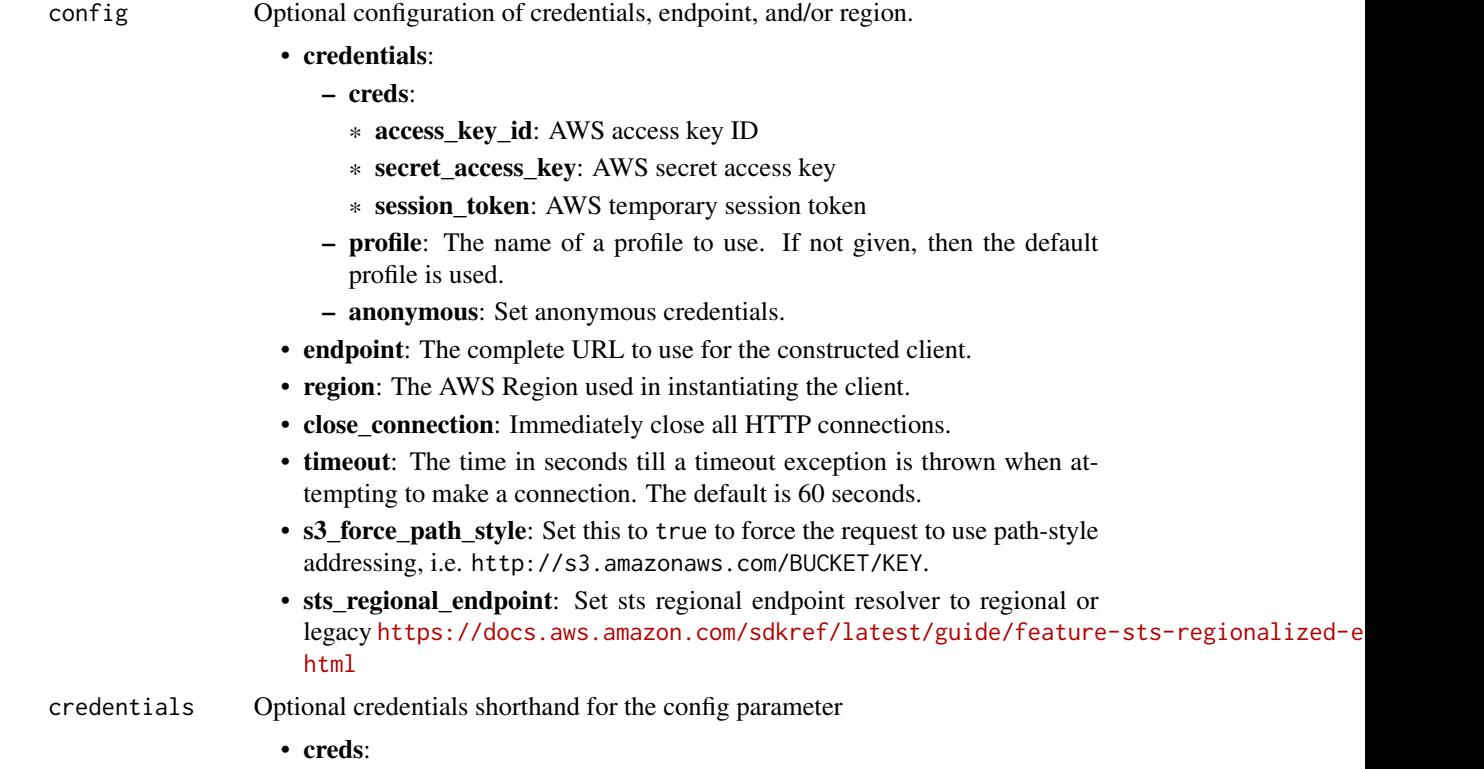

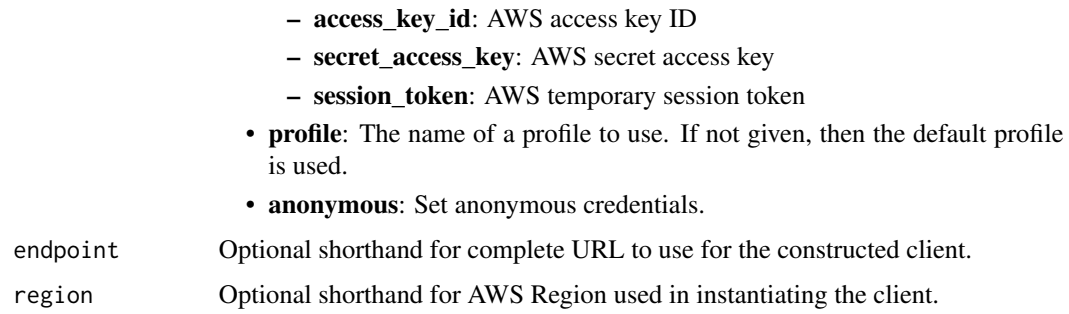

## Value

A client for the service. You can call the service's operations using syntax like svc\$operation(...), where svc is the name you've assigned to the client. The available operations are listed in the Operations section.

```
svc <- finspace(
 config = list(credentials = list(
      creds = list(
        access_key_id = "string",
        secret_access_key = "string",
        session_token = "string"
      ),
     profile = "string",
      anonymous = "logical"
   ),
    endpoint = "string",
    region = "string",
   close_connection = "logical",
    timeout = "numeric",
    s3_force_path_style = "logical",
    sts_regional_endpoint = "string"
 ),
 credentials = list(
   creds = list(
      access_key_id = "string",
      secret_access_key = "string",
     session_token = "string"
    ),
    profile = "string",
   anonymous = "logical"
 ),
 endpoint = "string",
  region = "string"
)
```
#### finspace 69

#### **Operations**

[create\\_kx\\_cluster](#page-0-0) Creates a new kdb cluster [create\\_kx\\_scaling\\_group](#page-0-0) Creates a new scaling group delete environment Delete an FinSpace environment [delete\\_kx\\_cluster](#page-0-0) Deletes a kdb cluster [delete\\_kx\\_dataview](#page-0-0) Deletes the specified dataview [delete\\_kx\\_environment](#page-0-0) Deletes the kdb environment delete kx volume Deletes a volume [get\\_kx\\_dataview](#page-0-0) Retrieves details of the dataview [list\\_kx\\_clusters](#page-0-0) Returns a list of clusters [list\\_tags\\_for\\_resource](#page-0-0) A list of all tags for a resource update kx\_dataview Updates the specified dataview

[create\\_environment](#page-0-0) Create a new FinSpace environment [create\\_kx\\_changeset](#page-0-0) Creates a changeset for a kdb database [create\\_kx\\_database](#page-0-0) Creates a new kdb database in the environment [create\\_kx\\_dataview](#page-0-0) Creates a snapshot of kdb database with tiered storage capabilities and a pre-warmed capabilities [create\\_kx\\_environment](#page-0-0) Creates a managed kdb environment for the account [create\\_kx\\_user](#page-0-0) Creates a user in FinSpace kdb environment with an associated IAM role [create\\_kx\\_volume](#page-0-0) Creates a new volume with a specific amount of throughput and storage capacity [delete\\_kx\\_database](#page-0-0) Deletes the specified database and all of its associated data [delete\\_kx\\_scaling\\_group](#page-0-0) Deletes the specified scaling group delete kx user Deletes a user in the specified kdb environment [get\\_environment](#page-0-0) Returns the FinSpace environment object [get\\_kx\\_changeset](#page-0-0) Returns information about a kdb changeset [get\\_kx\\_cluster](#page-0-0) Retrieves information about a kdb cluster [get\\_kx\\_connection\\_string](#page-0-0) Retrieves a connection string for a user to connect to a kdb cluster [get\\_kx\\_database](#page-0-0) Returns database information for the specified environment ID [get\\_kx\\_environment](#page-0-0) Retrieves all the information for the specified kdb environment [get\\_kx\\_scaling\\_group](#page-0-0) Retrieves details of a scaling group [get\\_kx\\_user](#page-0-0) Retrieves information about the specified kdb user get kx volume Retrieves the information about the volume list environments A list of all of your FinSpace environments [list\\_kx\\_changesets](#page-0-0) Returns a list of all the changesets for a database [list\\_kx\\_cluster\\_nodes](#page-0-0) Lists all the nodes in a kdb cluster [list\\_kx\\_databases](#page-0-0) Returns a list of all the databases in the kdb environment list kx dataviews Returns a list of all the dataviews in the database list kx environments Returns a list of kdb environments created in an account [list\\_kx\\_scaling\\_groups](#page-0-0) Returns a list of scaling groups in a kdb environment [list\\_kx\\_users](#page-0-0) Lists all the users in a kdb environment [list\\_kx\\_volumes](#page-0-0) Lists all the volumes in a kdb environment [tag\\_resource](#page-0-0) Adds metadata tags to a FinSpace resource [untag\\_resource](#page-0-0) Removes metadata tags from a FinSpace resource [update\\_environment](#page-0-0) Update your FinSpace environment [update\\_kx\\_cluster\\_code\\_configuration](#page-0-0) Allows you to update code configuration on a running cluster [update\\_kx\\_cluster\\_databases](#page-0-0) Updates the databases mounted on a kdb cluster, which includes the changesetId and [update\\_kx\\_database](#page-0-0) Updates information for the given kdb database

[update\\_kx\\_environment](#page-0-0) Updates information for the given kdb environment

70 health

update kx user Updates the user details

[update\\_kx\\_environment\\_network](#page-0-0) Updates environment network to connect to your internal network by using a transit update kx volume Updates the throughput or capacity of a volume

#### Examples

```
## Not run:
svc <- finspace()
svc$create_environment(
  F_{00} = 123\lambda
```
## End(Not run)

health *AWS Health APIs and Notifications*

### **Description**

## Health

The Health API provides access to the Health information that appears in the [Health Dashboard.](https://health.aws.amazon.com/health/home) You can use the API operations to get information about events that might affect your Amazon Web Services and resources.

You must have a Business, Enterprise On-Ramp, or Enterprise Support plan from [Amazon Web](https://aws.amazon.com/premiumsupport/) [Services Support](https://aws.amazon.com/premiumsupport/) to use the Health API. If you call the Health API from an Amazon Web Services account that doesn't have a Business, Enterprise On-Ramp, or Enterprise Support plan, you receive a SubscriptionRequiredException error.

For API access, you need an access key ID and a secret access key. Use temporary credentials instead of long-term access keys when possible. Temporary credentials include an access key ID, a secret access key, and a security token that indicates when the credentials expire. For more information, see [Best practices for managing Amazon Web Services access keys](https://docs.aws.amazon.com/IAM/latest/UserGuide/id_credentials_access-keys.html#securing_access-keys) in the *Amazon Web Services General Reference*.

You can use the Health endpoint health.us-east-1.amazonaws.com (HTTPS) to call the Health API operations. Health supports a multi-Region application architecture and has two regional endpoints in an active-passive configuration. You can use the high availability endpoint example to determine which Amazon Web Services Region is active, so that you can get the latest information from the API. For more information, see [Accessing the Health API](https://docs.aws.amazon.com/health/latest/ug/health-api.html) in the *Health User Guide*.

For authentication of requests, Health uses the [Signature Version 4 Signing Process.](https://docs.aws.amazon.com/IAM/latest/UserGuide/reference_aws-signing.html)

If your Amazon Web Services account is part of Organizations, you can use the Health organizational view feature. This feature provides a centralized view of Health events across all accounts in your organization. You can aggregate Health events in real time to identify accounts in your organization that are affected by an operational event or get notified of security vulnerabilities. Use the

#### health 71

organizational view API operations to enable this feature and return event information. For more information, see [Aggregating Health events](https://docs.aws.amazon.com/health/latest/ug/aggregate-events.html) in the *Health User Guide*.

When you use the Health API operations to return Health events, see the following recommendations:

- Use the [eventScopeCode](https://docs.aws.amazon.com/health/latest/APIReference/API_Event.html#AWSHealth-Type-Event-eventScopeCode) parameter to specify whether to return Health events that are public or account-specific.
- Use pagination to view all events from the response. For example, if you call the [describe\\_events\\_for\\_organization](#page-0-0) operation to get all events in your organization, you might receive several page results. Specify the nextToken in the next request to return more results.

#### Usage

```
health(config = list(), credentials = list(), endpoint = NULL, region = NULL)
```
## **Arguments**

config Optional configuration of credentials, endpoint, and/or region.

- credentials:
	- creds:
		- \* access\_key\_id: AWS access key ID
		- \* secret\_access\_key: AWS secret access key
		- \* session\_token: AWS temporary session token
	- profile: The name of a profile to use. If not given, then the default profile is used.
	- anonymous: Set anonymous credentials.
- endpoint: The complete URL to use for the constructed client.
- region: The AWS Region used in instantiating the client.
- close\_connection: Immediately close all HTTP connections.
- timeout: The time in seconds till a timeout exception is thrown when attempting to make a connection. The default is 60 seconds.
- s3\_force\_path\_style: Set this to true to force the request to use path-style addressing, i.e. http://s3.amazonaws.com/BUCKET/KEY.
- sts\_regional\_endpoint: Set sts regional endpoint resolver to regional or legacy [https://docs.aws.amazon.com/sdkref/latest/guide/feature](https://docs.aws.amazon.com/sdkref/latest/guide/feature-sts-regionalized-endpoints.html)-sts-regionalized-e [html](https://docs.aws.amazon.com/sdkref/latest/guide/feature-sts-regionalized-endpoints.html)
- credentials Optional credentials shorthand for the config parameter
	- creds:
		- access\_key\_id: AWS access key ID
		- secret access key: AWS secret access key
		- session\_token: AWS temporary session token
	- profile: The name of a profile to use. If not given, then the default profile is used.
	- anonymous: Set anonymous credentials.
- endpoint Optional shorthand for complete URL to use for the constructed client.
- region Optional shorthand for AWS Region used in instantiating the client.

## Value

A client for the service. You can call the service's operations using syntax like svc\$operation( $\dots$ ), where svc is the name you've assigned to the client. The available operations are listed in the Operations section.

#### Service syntax

```
svc <- health(
  config = list(
    credentials = list(
      creds = list(
        access_key_id = "string",
        secret_access_key = "string",
        session_token = "string"
      ),
      profile = "string",
      anonymous = "logical"
    ),
    endpoint = "string",
    region = "string",
    close_connection = "logical",
    timeout = "numeric",
    s3_force_path_style = "logical",
    sts_regional_endpoint = "string"
  ),
  credentials = list(
    creds = list(
      access_key_id = "string",
      secret_access_key = "string",
      session_token = "string"
    ),
    profile = "string",
    anonymous = "logical"
  ),
  endpoint = "string",
  region = "string"
)
```
## **Operations**

[describe\\_affected\\_accounts\\_for\\_organization](#page-0-0) Returns a list of accounts in the organization from Organizations that are a [describe\\_affected\\_entities](#page-0-0) Returns a list of entities that have been affected by the specified events, based on the specified events, based on the specified events, based on the specified events, based on the specified eve [describe\\_affected\\_entities\\_for\\_organization](#page-0-0) Returns a list of entities that have been affected by one or more events for [describe\\_entity\\_aggregates](#page-0-0) Returns the number of entities that are affected by each of the specified events are affected by each of the specified events. [describe\\_entity\\_aggregates\\_for\\_organization](#page-0-0) Returns a list of entity aggregates for your Organizations that are affected [describe\\_event\\_aggregates](#page-0-0) Returns the number of events of each event type (issue, scheduled change, [describe\\_event\\_details](#page-0-0) Returns detailed information about one or more specified events [describe\\_event\\_details\\_for\\_organization](#page-0-0) Returns detailed information about one or more specified events for one or
## licensemanager 73

[enable\\_health\\_service\\_access\\_for\\_organization](#page-0-0) Enables Health to work with Organizations

[describe\\_events](#page-0-0) Returns information about events that meet the specified filter criteria [describe\\_events\\_for\\_organization](#page-0-0) Returns information about events across your organization in Organization [describe\\_event\\_types](#page-0-0) Returns the event types that meet the specified filter criteria [describe\\_health\\_service\\_status\\_for\\_organization](#page-0-0) This operation provides status information on enabling or disabling Health [disable\\_health\\_service\\_access\\_for\\_organization](#page-0-0) Disables Health from working with Organizations

## Examples

```
## Not run:
svc <- health()
svc$describe_affected_accounts_for_organization(
 Foo = 123)
## End(Not run)
```
licensemanager *AWS License Manager*

#### Description

License Manager makes it easier to manage licenses from software vendors across multiple Amazon Web Services accounts and on-premises servers.

#### Usage

```
licensemanager(
  config = list(),credentials = list(),
  endpoint = NULL,
  region = NULL
)
```
## Arguments

config Optional configuration of credentials, endpoint, and/or region.

## • credentials:

– creds:

- \* access\_key\_id: AWS access key ID
- \* secret\_access\_key: AWS secret access key
- \* session\_token: AWS temporary session token
- profile: The name of a profile to use. If not given, then the default profile is used.

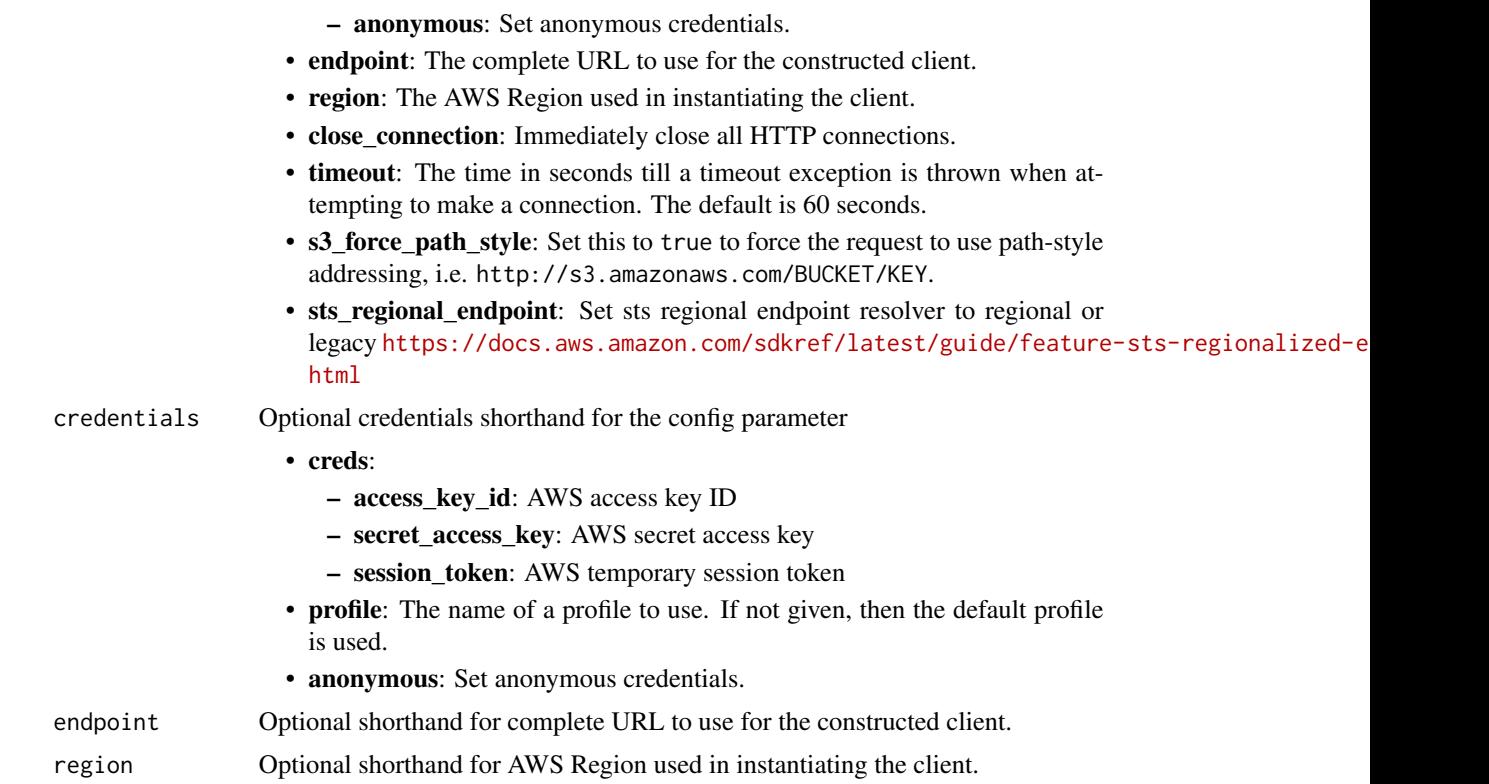

#### Value

A client for the service. You can call the service's operations using syntax like svc\$operation(...), where svc is the name you've assigned to the client. The available operations are listed in the Operations section.

```
svc <- licensemanager(
 config = list(
   credentials = list(
     creds = list(
       access_key_id = "string",
       secret_access_key = "string",
       session_token = "string"
     ),
     profile = "string",
     anonymous = "logical"
   ),
   endpoint = "string",
   region = "string",
   close_connection = "logical",
   timeout = "numeric",
   s3_force_path_style = "logical",
```
## licensemanager 75

```
sts_regional_endpoint = "string"
),
credentials = list(
 creds = list(
    access_key_id = "string",
    secret_access_key = "string",
    session_token = "string"
  ),
  profile = "string",
  anonymous = "logical"
),
endpoint = "string",
region = "string"
```
#### **Operations**

)

[accept\\_grant](#page-0-0) Accepts the specified grant [check\\_in\\_license](#page-0-0) Checks in the specified license [checkout\\_borrow\\_license](#page-0-0) Checks out the specified license for offline use checkout license Checks out the specified license [create\\_grant](#page-0-0) Creates a grant for the specified license create grant version Creates a new version of the specified grant [create\\_license](#page-0-0) Creates a license [create\\_license\\_configuration](#page-0-0) Creates a license configuration create license conversion task for resource Creates a new license conversion task create license manager report generator Creates a report generator [create\\_license\\_version](#page-0-0) Creates a new version of the specified license [create\\_token](#page-0-0) Creates a long-lived token [delete\\_grant](#page-0-0) Deletes the specified grant [delete\\_license](#page-0-0) Deletes the specified license [delete\\_license\\_configuration](#page-0-0) Deletes the specified license configuration [delete\\_license\\_manager\\_report\\_generator](#page-0-0) Deletes the specified report generator [delete\\_token](#page-0-0) Deletes the specified token

[extend\\_license\\_consumption](#page-0-0) Extends the expiration date for license consumption [get\\_access\\_token](#page-0-0) Gets a temporary access token to use with AssumeRoleWithWebIdentity [get\\_grant](#page-0-0) Gets detailed information about the specified grant get license Gets detailed information about the specified license [get\\_license\\_configuration](#page-0-0) Gets detailed information about the specified license configuration [get\\_license\\_conversion\\_task](#page-0-0) Gets information about the specified license type conversion task [get\\_license\\_manager\\_report\\_generator](#page-0-0) Gets information about the specified report generator [get\\_license\\_usage](#page-0-0) Gets detailed information about the usage of the specified license [get\\_service\\_settings](#page-0-0) Gets the License Manager settings for the current Region list associations for license configuration Lists the resource associations for the specified license configuration [list\\_distributed\\_grants](#page-0-0) Lists the grants distributed for the specified license [list\\_failures\\_for\\_license\\_configuration\\_operations](#page-0-0) Lists the license configuration operations that failed [list\\_license\\_configurations](#page-0-0) Lists the license configurations for your account [list\\_license\\_conversion\\_tasks](#page-0-0) Lists the license type conversion tasks for your account

[list\\_license\\_manager\\_report\\_generators](#page-0-0) Lists the report generators for your account [list\\_licenses](#page-0-0) Lists the licenses for your account [list\\_license\\_versions](#page-0-0) Lists all versions of the specified license [list\\_received\\_grants](#page-0-0) Lists grants that are received [list\\_received\\_licenses](#page-0-0) Lists received licenses [list\\_tokens](#page-0-0) Lists your tokens [reject\\_grant](#page-0-0) Rejects the specified grant [update\\_license\\_manager\\_report\\_generator](#page-0-0) Updates a report generator

[list\\_license\\_specifications\\_for\\_resource](#page-0-0) Describes the license configurations for the specified resource [list\\_received\\_grants\\_for\\_organization](#page-0-0) Lists the grants received for all accounts in the organization [list\\_received\\_licenses\\_for\\_organization](#page-0-0) Lists the licenses received for all accounts in the organization [list\\_resource\\_inventory](#page-0-0) Lists resources managed using Systems Manager inventory [list\\_tags\\_for\\_resource](#page-0-0) Lists the tags for the specified license configuration [list\\_usage\\_for\\_license\\_configuration](#page-0-0) Lists all license usage records for a license configuration, displaying lice [tag\\_resource](#page-0-0) Adds the specified tags to the specified license configuration [untag\\_resource](#page-0-0) Removes the specified tags from the specified license configuration [update\\_license\\_configuration](#page-0-0) Modifies the attributes of an existing license configuration [update\\_license\\_specifications\\_for\\_resource](#page-0-0) Adds or removes the specified license configurations for the specified An [update\\_service\\_settings](#page-0-0) Updates License Manager settings for the current Region

#### Examples

```
## Not run:
svc <- licensemanager()
svc$accept_grant(
 Foo = 123)
## End(Not run)
```
licensemanagerlinuxsubscriptions *AWS License Manager Linux Subscriptions*

# **Description**

With License Manager, you can discover and track your commercial Linux subscriptions on running Amazon EC2 instances.

#### Usage

licensemanagerlinuxsubscriptions(  $config = list(),$ credentials = list(),

```
endpoint = NULL,region = NULL
)
```
#### Arguments

config Optional configuration of credentials, endpoint, and/or region.

- credentials:
	- creds:
		- \* access\_key\_id: AWS access key ID
		- \* secret\_access\_key: AWS secret access key
		- \* session\_token: AWS temporary session token
	- profile: The name of a profile to use. If not given, then the default profile is used.
	- anonymous: Set anonymous credentials.
- endpoint: The complete URL to use for the constructed client.
- region: The AWS Region used in instantiating the client.
- close\_connection: Immediately close all HTTP connections.
- timeout: The time in seconds till a timeout exception is thrown when attempting to make a connection. The default is 60 seconds.
- s3\_force\_path\_style: Set this to true to force the request to use path-style addressing, i.e. http://s3.amazonaws.com/BUCKET/KEY.
- sts\_regional\_endpoint: Set sts regional endpoint resolver to regional or legacy [https://docs.aws.amazon.com/sdkref/latest/guide/feature](https://docs.aws.amazon.com/sdkref/latest/guide/feature-sts-regionalized-endpoints.html)-sts-regionalized-e [html](https://docs.aws.amazon.com/sdkref/latest/guide/feature-sts-regionalized-endpoints.html)
- credentials Optional credentials shorthand for the config parameter
	- creds:
		- access\_key\_id: AWS access key ID
		- secret\_access\_key: AWS secret access key
		- session\_token: AWS temporary session token
	- profile: The name of a profile to use. If not given, then the default profile is used.
	- anonymous: Set anonymous credentials.
- endpoint Optional shorthand for complete URL to use for the constructed client.
- region Optional shorthand for AWS Region used in instantiating the client.

# Value

A client for the service. You can call the service's operations using syntax like svc\$operation( $\dots$ ), where svc is the name you've assigned to the client. The available operations are listed in the Operations section.

#### Service syntax

```
svc <- licensemanagerlinuxsubscriptions(
 config = list(credentials = list(
     creds = list(
       access_key_id = "string",
       secret_access_key = "string",
       session_token = "string"
     ),
     profile = "string",
     anonymous = "logical"
   ),
   endpoint = "string",
   region = "string",
   close_connection = "logical",
   timeout = "numeric",
   s3_force_path_style = "logical",
   sts_regional_endpoint = "string"
 ),
 credentials = list(
   creds = list(
     access_key_id = "string",
     secret_access_key = "string",
     session_token = "string"
   ),
   profile = "string",
   anonymous = "logical"
 ),
 endpoint = "string",
 region = "string"
)
```
## **Operations**

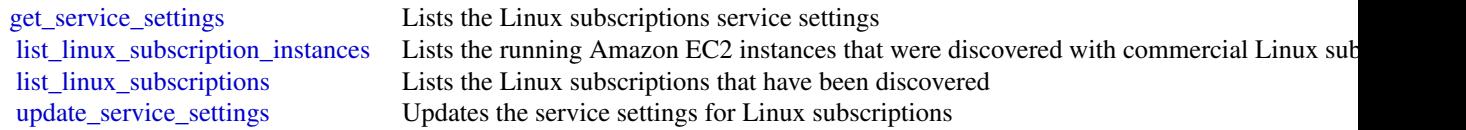

## Examples

```
## Not run:
svc <- licensemanagerlinuxsubscriptions()
svc$get_service_settings(
 Foo = 123)
```
## End(Not run)

# licensemanagerusersubscriptions *AWS License Manager User Subscriptions*

#### **Description**

With License Manager, you can create user-based subscriptions to utilize licensed software with a per user subscription fee on Amazon EC2 instances.

#### Usage

```
licensemanagerusersubscriptions(
  config = list(),
  credentials = list(),
  endpoint = NULL,region = NULL
)
```
#### Arguments

config Optional configuration of credentials, endpoint, and/or region. • credentials: – creds: \* access\_key\_id: AWS access key ID \* secret\_access\_key: AWS secret access key \* session\_token: AWS temporary session token – profile: The name of a profile to use. If not given, then the default profile is used. – anonymous: Set anonymous credentials. • endpoint: The complete URL to use for the constructed client. • region: The AWS Region used in instantiating the client. • close\_connection: Immediately close all HTTP connections. • timeout: The time in seconds till a timeout exception is thrown when attempting to make a connection. The default is 60 seconds. • s3\_force\_path\_style: Set this to true to force the request to use path-style addressing, i.e. http://s3.amazonaws.com/BUCKET/KEY. • sts\_regional\_endpoint: Set sts regional endpoint resolver to regional or legacy [https://docs.aws.amazon.com/sdkref/latest/guide/feature](https://docs.aws.amazon.com/sdkref/latest/guide/feature-sts-regionalized-endpoints.html)-sts-regionalized-e [html](https://docs.aws.amazon.com/sdkref/latest/guide/feature-sts-regionalized-endpoints.html) credentials Optional credentials shorthand for the config parameter

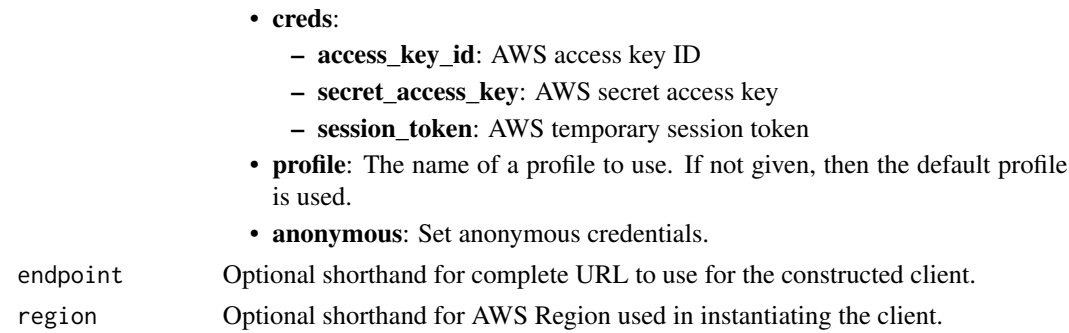

## Value

A client for the service. You can call the service's operations using syntax like svc\$operation(...), where svc is the name you've assigned to the client. The available operations are listed in the Operations section.

```
svc <- licensemanagerusersubscriptions(
 config = list(
   credentials = list(
     creds = list(
        access_key_id = "string",
        secret_access_key = "string",
        session_token = "string"
      ),
     profile = "string",
      anonymous = "logical"
   ),
    endpoint = "string",
    region = "string",
   close_connection = "logical",
    timeout = "numeric",
    s3_force_path_style = "logical",
    sts_regional_endpoint = "string"
 ),
 credentials = list(
   creds = list(
      access_key_id = "string",
      secret_access_key = "string",
     session_token = "string"
    ),
    profile = "string",
   anonymous = "logical"
 ),
 endpoint = "string",
  region = "string"
)
```
## managedgrafana 81

## **Operations**

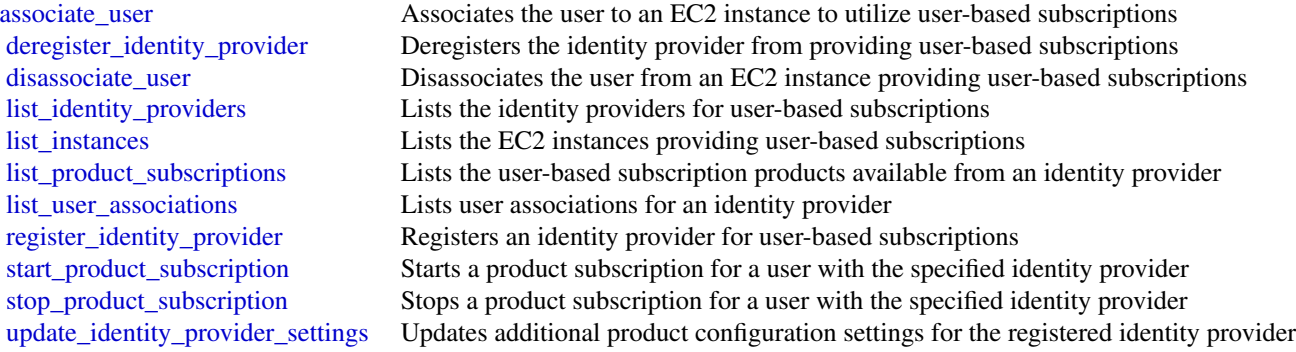

## Examples

```
## Not run:
svc <- licensemanagerusersubscriptions()
svc$associate_user(
 Foo = 123)
## End(Not run)
```
managedgrafana *Amazon Managed Grafana*

## Description

Amazon Managed Grafana is a fully managed and secure data visualization service that you can use to instantly query, correlate, and visualize operational metrics, logs, and traces from multiple sources. Amazon Managed Grafana makes it easy to deploy, operate, and scale Grafana, a widely deployed data visualization tool that is popular for its extensible data support.

With Amazon Managed Grafana, you create logically isolated Grafana servers called *workspaces*. In a workspace, you can create Grafana dashboards and visualizations to analyze your metrics, logs, and traces without having to build, package, or deploy any hardware to run Grafana servers.

## Usage

```
managedgrafana(
 config = list(),credentials = list(),
 endpoint = NULL,region = NULL
)
```
# **Arguments**

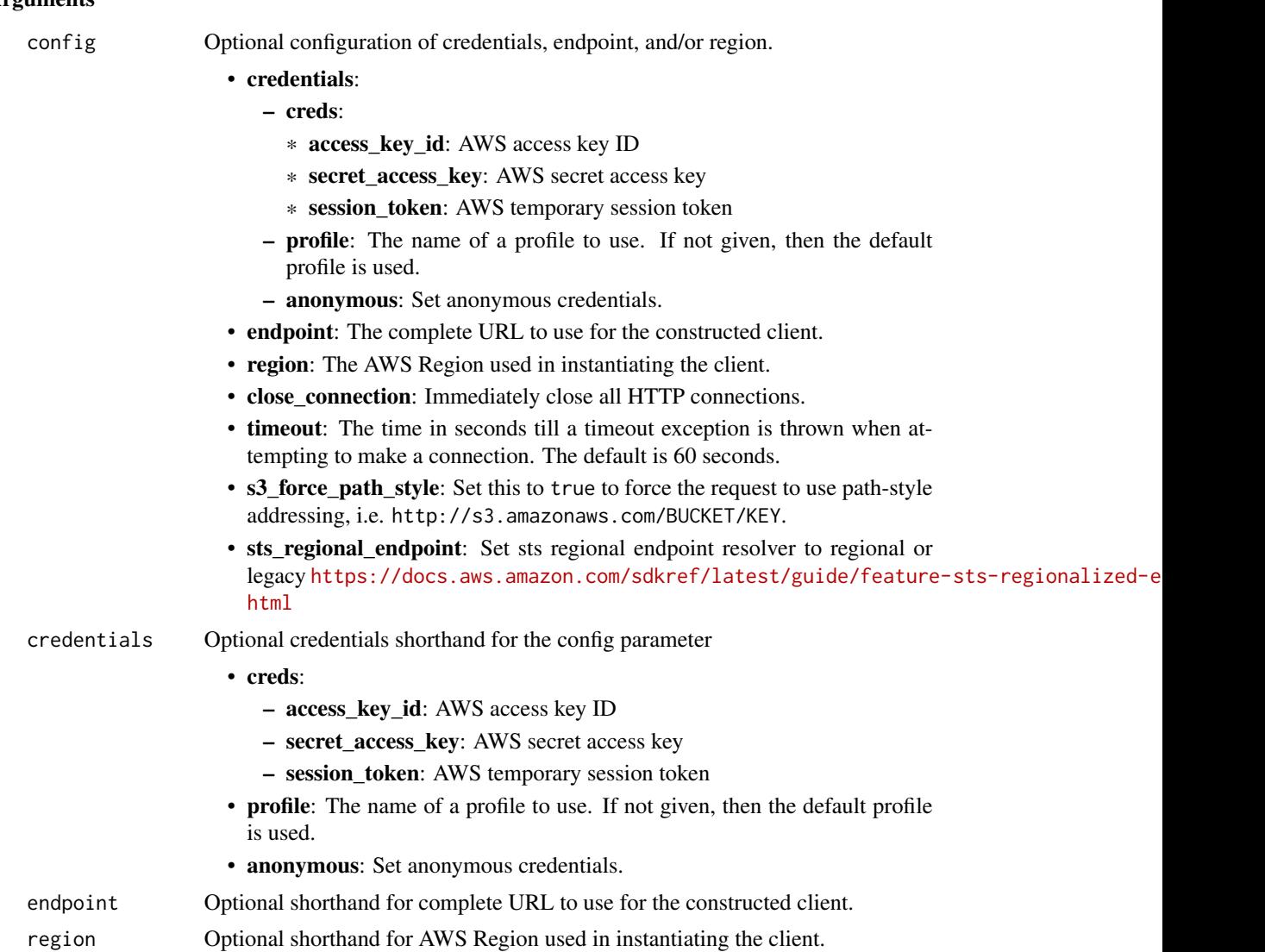

#### Value

A client for the service. You can call the service's operations using syntax like svc\$operation(...), where svc is the name you've assigned to the client. The available operations are listed in the Operations section.

```
svc <- managedgrafana(
 config = list(credentials = list(
     creds = list(
       access_key_id = "string",
```
# managedgrafana 83

```
secret_access_key = "string",
      session_token = "string"
   ),
   profile = "string",
   anonymous = "logical"
 ),
  endpoint = "string",
 region = "string",
 close_connection = "logical",
 timeout = "numeric",
 s3_force_path_style = "logical",
 sts_regional_endpoint = "string"
),
credentials = list(
 creds = list(
   access_key_id = "string",
   secret_access_key = "string",
   session_token = "string"
 ),
 profile = "string",
 anonymous = "logical"
),
endpoint = "string",
region = "string"
```
# **Operations**

 $\mathcal{L}$ 

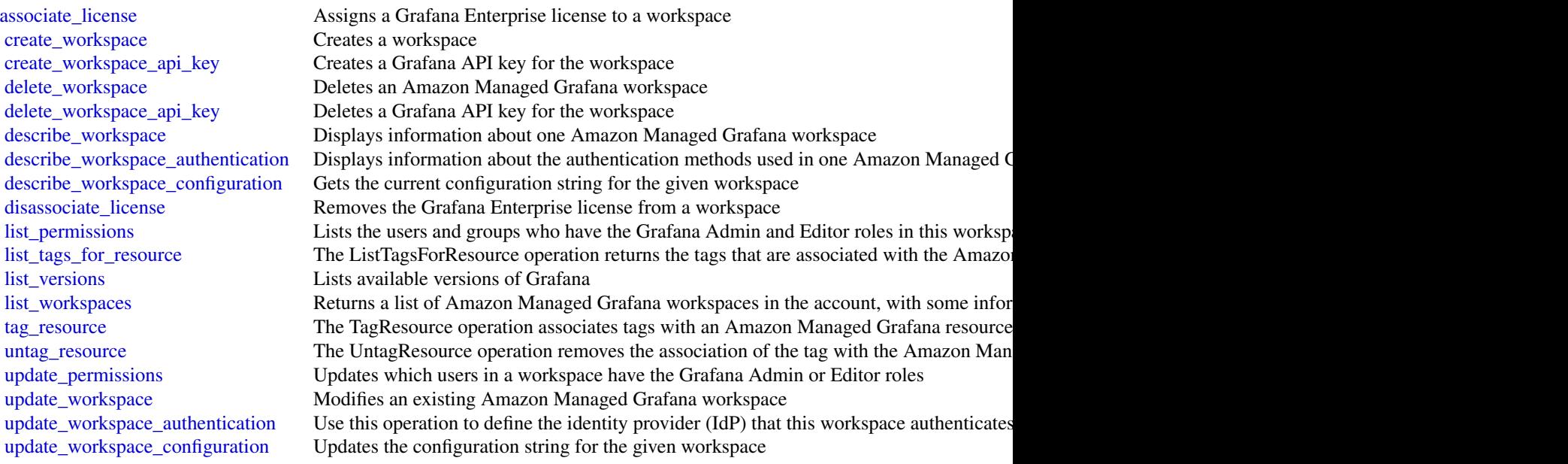

## Examples

```
## Not run:
svc <- managedgrafana()
svc$associate_license(
 Foo = 123)
## End(Not run)
```
opsworks *AWS OpsWorks*

# **Description**

Welcome to the *AWS OpsWorks Stacks API Reference*. This guide provides descriptions, syntax, and usage examples for AWS OpsWorks Stacks actions and data types, including common parameters and error codes.

AWS OpsWorks Stacks is an application management service that provides an integrated experience for overseeing the complete application lifecycle. For information about this product, go to the [AWS](https://aws.amazon.com/opsworks/) [OpsWorks](https://aws.amazon.com/opsworks/) details page.

## SDKs and CLI

The most common way to use the AWS OpsWorks Stacks API is by using the AWS Command Line Interface (CLI) or by using one of the AWS SDKs to implement applications in your preferred language. For more information, see:

- [AWS CLI](https://docs.aws.amazon.com/cli/latest/userguide/cli-chap-welcome.html)
- [AWS SDK for Java](https://docs.aws.amazon.com/AWSJavaSDK/latest/javadoc/com/amazonaws/services/opsworks/AWSOpsWorksClient.html)
- AWS SDK for .NET
- AWS SDK for PHP 2
- [AWS SDK for Ruby](https://docs.aws.amazon.com/sdk-for-ruby/v2/api/)
- [AWS SDK for Node.js](https://docs.aws.amazon.com/sdk-for-javascript/)
- [AWS SDK for Python\(Boto\)](http://docs.pythonboto.org/en/latest/ref/opsworks.html)

# Endpoints

AWS OpsWorks Stacks supports the following endpoints, all HTTPS. You must connect to one of the following endpoints. Stacks can only be accessed or managed within the endpoint in which they are created.

- opsworks.us-east-1.amazonaws.com
- opsworks.us-east-2.amazonaws.com
- opsworks.us-west-1.amazonaws.com

#### opsworks and the set of the set of the set of the set of the set of the set of the set of the set of the set of the set of the set of the set of the set of the set of the set of the set of the set of the set of the set of

- opsworks.us-west-2.amazonaws.com
- opsworks.ca-central-1.amazonaws.com (API only; not available in the AWS console)
- opsworks.eu-west-1.amazonaws.com
- opsworks.eu-west-2.amazonaws.com
- opsworks.eu-west-3.amazonaws.com
- opsworks.eu-central-1.amazonaws.com
- opsworks.ap-northeast-1.amazonaws.com
- opsworks.ap-northeast-2.amazonaws.com
- opsworks.ap-south-1.amazonaws.com
- opsworks.ap-southeast-1.amazonaws.com
- opsworks.ap-southeast-2.amazonaws.com
- opsworks.sa-east-1.amazonaws.com

#### Chef Versions

When you call [create\\_stack](#page-0-0), [clone\\_stack](#page-0-0), or [update\\_stack](#page-0-0) we recommend you use the ConfigurationManager parameter to specify the Chef version. The recommended and default value for Linux stacks is currently 12. Windows stacks use Chef 12.2. For more information, see [Chef Versions.](https://docs.aws.amazon.com/opsworks/latest/userguide/workingcookbook-chef11.html)

You can specify Chef 12, 11.10, or 11.4 for your Linux stack. We recommend migrating your existing Linux stacks to Chef 12 as soon as possible.

#### Usage

```
opsworks(config = list(), credentials = list(), endpoint = NULL, region = NULL)
```
## Arguments

config Optional configuration of credentials, endpoint, and/or region.

- credentials:
	- creds:
		- \* access\_key\_id: AWS access key ID
		- \* secret\_access\_key: AWS secret access key
		- \* session\_token: AWS temporary session token
	- profile: The name of a profile to use. If not given, then the default profile is used.
	- anonymous: Set anonymous credentials.
- endpoint: The complete URL to use for the constructed client.
- region: The AWS Region used in instantiating the client.
- close\_connection: Immediately close all HTTP connections.
- timeout: The time in seconds till a timeout exception is thrown when attempting to make a connection. The default is 60 seconds.
- s3\_force\_path\_style: Set this to true to force the request to use path-style addressing, i.e. http://s3.amazonaws.com/BUCKET/KEY.

#### 86 opsworks

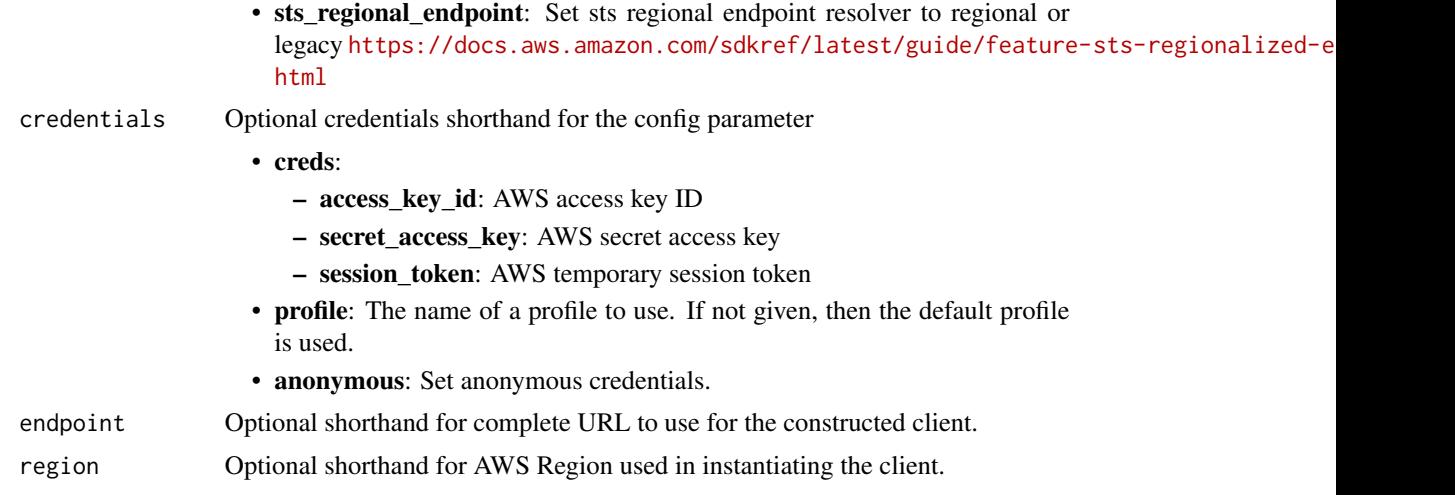

## Value

A client for the service. You can call the service's operations using syntax like svc\$operation(...), where svc is the name you've assigned to the client. The available operations are listed in the Operations section.

```
svc <- opsworks(
 config = list(
   credentials = list(
     creds = list(
        access_key_id = "string",
        secret_access_key = "string",
        session_token = "string"
      ),
      profile = "string",
      anonymous = "logical"
    ),
    endpoint = "string",
    region = "string",
    close_connection = "logical",
    timeout = "numeric",
    s3_force_path_style = "logical",
   sts_regional_endpoint = "string"
  ),
  credentials = list(
   creds = list(
      access_key_id = "string",
      secret_access_key = "string",
      session_token = "string"
    ),
    profile = "string",
```
#### opsworks 87 and 2012 and 2012 and 2012 and 2012 and 2012 and 2012 and 2012 and 2012 and 2012 and 201

```
anonymous = "logical"
),
endpoint = "string",
region = "string"
```
#### **Operations**

)

[assign\\_instance](#page-0-0) Assign a registered instance to a layer [assign\\_volume](#page-0-0) Assigns one of the stack's registered Amazon EBS volumes to a specified instance [associate\\_elastic\\_ip](#page-0-0) Associates one of the stack's registered Elastic IP addresses with a specified instance [attach\\_elastic\\_load\\_balancer](#page-0-0) Attaches an Elastic Load Balancing load balancer to a specified layer [clone\\_stack](#page-0-0) Creates a clone of a specified stack [create\\_app](#page-0-0) Creates an app for a specified stack [create\\_deployment](#page-0-0) Runs deployment or stack commands [create\\_instance](#page-0-0) Creates an instance in a specified stack [create\\_layer](#page-0-0) Creates a layer [create\\_stack](#page-0-0) Creates a new stack [create\\_user\\_profile](#page-0-0) Creates a new user profile [delete\\_app](#page-0-0) Deletes a specified app [delete\\_instance](#page-0-0) Deletes a specified instance, which terminates the associated Amazon EC2 instance [delete\\_layer](#page-0-0) Deletes a specified layer [delete\\_stack](#page-0-0) Deletes a specified stack [delete\\_user\\_profile](#page-0-0) Deletes a user profile [deregister\\_ecs\\_cluster](#page-0-0) Deregisters a specified Amazon ECS cluster from a stack [deregister\\_elastic\\_ip](#page-0-0) Deregisters a specified Elastic IP address [deregister\\_instance](#page-0-0) Deregister a registered Amazon EC2 or on-premises instance [deregister\\_rds\\_db\\_instance](#page-0-0) Deregisters an Amazon RDS instance [deregister\\_volume](#page-0-0) Deregisters an Amazon EBS volume [describe\\_agent\\_versions](#page-0-0) Describes the available AWS OpsWorks Stacks agent versions [describe\\_apps](#page-0-0) Requests a description of a specified set of apps [describe\\_commands](#page-0-0) Describes the results of specified commands [describe\\_deployments](#page-0-0) Requests a description of a specified set of deployments [describe\\_ecs\\_clusters](#page-0-0) Describes Amazon ECS clusters that are registered with a stack [describe\\_elastic\\_ips](#page-0-0) Describes Elastic IP addresses [describe\\_elastic\\_load\\_balancers](#page-0-0) Describes a stack's Elastic Load Balancing instances [describe\\_instances](#page-0-0) Requests a description of a set of instances [describe\\_layers](#page-0-0) Requests a description of one or more layers in a specified stack [describe\\_load\\_based\\_auto\\_scaling](#page-0-0) Describes load-based auto scaling configurations for specified layers [describe\\_my\\_user\\_profile](#page-0-0) Describes a user's SSH information [describe\\_operating\\_systems](#page-0-0) Describes the operating systems that are supported by AWS OpsWorks Stacks [describe\\_permissions](#page-0-0) Describes the permissions for a specified stack [describe\\_raid\\_arrays](#page-0-0) Describe an instance's RAID arrays [describe\\_rds\\_db\\_instances](#page-0-0) Describes Amazon RDS instances [describe\\_service\\_errors](#page-0-0) Describes AWS OpsWorks Stacks service errors [describe\\_stack\\_provisioning\\_parameters](#page-0-0) Requests a description of a stack's provisioning parameters [describe\\_stacks](#page-0-0) Requests a description of one or more stacks [describe\\_stack\\_summary](#page-0-0) Describes the number of layers and apps in a specified stack, and the number of in 88 opsworks

[describe\\_user\\_profiles](#page-0-0) Describe specified users [reboot\\_instance](#page-0-0) Reboots a specified instance [set\\_permission](#page-0-0) Specifies a user's permissions [start\\_instance](#page-0-0) Starts a specified instance start stack Starts a stack's instances [stop\\_instance](#page-0-0) Stops a specified instance [stop\\_stack](#page-0-0) Stops a specified stack [update\\_app](#page-0-0) Updates a specified app [update\\_instance](#page-0-0) Updates a specified instance [update\\_layer](#page-0-0) Updates a specified layer [update\\_my\\_user\\_profile](#page-0-0) Updates a user's SSH public key [update\\_stack](#page-0-0) Updates a specified stack [update\\_user\\_profile](#page-0-0) Updates a specified user profile

[describe\\_time\\_based\\_auto\\_scaling](#page-0-0) Describes time-based auto scaling configurations for specified instances [describe\\_volumes](#page-0-0) Describes an instance's Amazon EBS volumes [detach\\_elastic\\_load\\_balancer](#page-0-0) Detaches a specified Elastic Load Balancing instance from its layer [disassociate\\_elastic\\_ip](#page-0-0) Disassociates an Elastic IP address from its instance [get\\_hostname\\_suggestion](#page-0-0) Gets a generated host name for the specified layer, based on the current host name grant access This action can be used only with Windows stacks [list\\_tags](#page-0-0) Returns a list of tags that are applied to the specified stack or layer [register\\_ecs\\_cluster](#page-0-0) Registers a specified Amazon ECS cluster with a stack [register\\_elastic\\_ip](#page-0-0) Registers an Elastic IP address with a specified stack [register\\_instance](#page-0-0) Registers instances that were created outside of AWS OpsWorks Stacks with a specified stacks with a specified stacks with a specified stacks with a specified stacks with a specified stacks with a specifie [register\\_rds\\_db\\_instance](#page-0-0) Registers an Amazon RDS instance with a stack [register\\_volume](#page-0-0) Registers an Amazon EBS volume with a specified stack [set\\_load\\_based\\_auto\\_scaling](#page-0-0) Specify the load-based auto scaling configuration for a specified layer [set\\_time\\_based\\_auto\\_scaling](#page-0-0) Specify the time-based auto scaling configuration for a specified instance [tag\\_resource](#page-0-0) Apply cost-allocation tags to a specified stack or layer in AWS OpsWorks Stacks [unassign\\_instance](#page-0-0) Unassigns a registered instance from all layers that are using the instance [unassign\\_volume](#page-0-0) Unassigns an assigned Amazon EBS volume [untag\\_resource](#page-0-0) Removes tags from a specified stack or layer [update\\_elastic\\_ip](#page-0-0) Updates a registered Elastic IP address's name [update\\_rds\\_db\\_instance](#page-0-0) Updates an Amazon RDS instance [update\\_volume](#page-0-0) Updates an Amazon EBS volume's name or mount point

#### Examples

```
## Not run:
svc <- opsworks()
svc$assign_instance(
 Foo = 123)
## End(Not run)
```
#### Description

AWS OpsWorks for configuration management (CM) is a service that runs and manages configuration management servers. You can use AWS OpsWorks CM to create and manage AWS OpsWorks for Chef Automate and AWS OpsWorks for Puppet Enterprise servers, and add or remove nodes for the servers to manage.

#### Glossary of terms

- Server: A configuration management server that can be highly-available. The configuration management server runs on an Amazon Elastic Compute Cloud (EC2) instance, and may use various other AWS services, such as Amazon Relational Database Service (RDS) and Elastic Load Balancing. A server is a generic abstraction over the configuration manager that you want to use, much like Amazon RDS. In AWS OpsWorks CM, you do not start or stop servers. After you create servers, they continue to run until they are deleted.
- Engine: The engine is the specific configuration manager that you want to use. Valid values in this release include ChefAutomate and Puppet.
- Backup: This is an application-level backup of the data that the configuration manager stores. AWS OpsWorks CM creates an S3 bucket for backups when you launch the first server. A backup maintains a snapshot of a server's configuration-related attributes at the time the backup starts.
- Events: Events are always related to a server. Events are written during server creation, when health checks run, when backups are created, when system maintenance is performed, etc. When you delete a server, the server's events are also deleted.
- Account attributes: Every account has attributes that are assigned in the AWS OpsWorks CM database. These attributes store information about configuration limits (servers, backups, etc.) and your customer account.

#### Endpoints

AWS OpsWorks CM supports the following endpoints, all HTTPS. You must connect to one of the following endpoints. Your servers can only be accessed or managed within the endpoint in which they are created.

- opsworks-cm.us-east-1.amazonaws.com
- opsworks-cm.us-east-2.amazonaws.com
- opsworks-cm.us-west-1.amazonaws.com
- opsworks-cm.us-west-2.amazonaws.com
- opsworks-cm.ap-northeast-1.amazonaws.com
- opsworks-cm.ap-southeast-1.amazonaws.com
- opsworks-cm.ap-southeast-2.amazonaws.com
- opsworks-cm.eu-central-1.amazonaws.com

• opsworks-cm.eu-west-1.amazonaws.com

For more information, see [AWS OpsWorks endpoints and quotas](https://docs.aws.amazon.com/general/latest/gr/opsworks-service.html) in the AWS General Reference.

#### Throttling limits

All API operations allow for five requests per second with a burst of 10 requests per second.

### Usage

```
opsworkscm(
  config = list(),credentials = list(),
  endpoint = NULL,
  region = NULL
)
```
#### Arguments

config Optional configuration of credentials, endpoint, and/or region.

- credentials:
	- creds:
		- \* access\_key\_id: AWS access key ID
		- \* secret\_access\_key: AWS secret access key
		- \* session\_token: AWS temporary session token
	- profile: The name of a profile to use. If not given, then the default profile is used.
	- anonymous: Set anonymous credentials.
- endpoint: The complete URL to use for the constructed client.
- region: The AWS Region used in instantiating the client.
- close\_connection: Immediately close all HTTP connections.
- timeout: The time in seconds till a timeout exception is thrown when attempting to make a connection. The default is 60 seconds.
- s3\_force\_path\_style: Set this to true to force the request to use path-style addressing, i.e. http://s3.amazonaws.com/BUCKET/KEY.
- sts\_regional\_endpoint: Set sts regional endpoint resolver to regional or legacy [https://docs.aws.amazon.com/sdkref/latest/guide/feature](https://docs.aws.amazon.com/sdkref/latest/guide/feature-sts-regionalized-endpoints.html)-sts-regionalized-e [html](https://docs.aws.amazon.com/sdkref/latest/guide/feature-sts-regionalized-endpoints.html)
- credentials Optional credentials shorthand for the config parameter
	- creds:
		- access\_key\_id: AWS access key ID
		- secret access key: AWS secret access key
		- session\_token: AWS temporary session token
	- profile: The name of a profile to use. If not given, then the default profile is used.
	- anonymous: Set anonymous credentials.
- endpoint Optional shorthand for complete URL to use for the constructed client.
- region Optional shorthand for AWS Region used in instantiating the client.

## opsworkscm 91

## Value

A client for the service. You can call the service's operations using syntax like svc\$operation( $\dots$ ), where svc is the name you've assigned to the client. The available operations are listed in the Operations section.

#### Service syntax

```
svc <- opsworkscm(
  config = list(
    credentials = list(
      creds = list(
        access_key_id = "string",
        secret_access_key = "string",
        session_token = "string"
      ),
     profile = "string",
     anonymous = "logical"
    ),
    endpoint = "string",
    region = "string",
    close_connection = "logical",
    timeout = "numeric",
   s3_force_path_style = "logical",
   sts_regional_endpoint = "string"
  ),
  credentials = list(
   creds = list(
      access_key_id = "string",
      secret_access_key = "string",
      session_token = "string"
   ),
   profile = "string",
   anonymous = "logical"
  ),
  endpoint = "string",
  region = "string"
)
```
## **Operations**

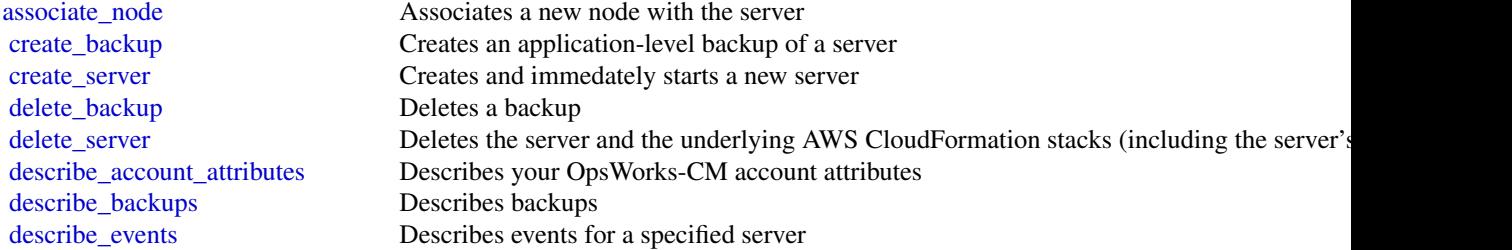

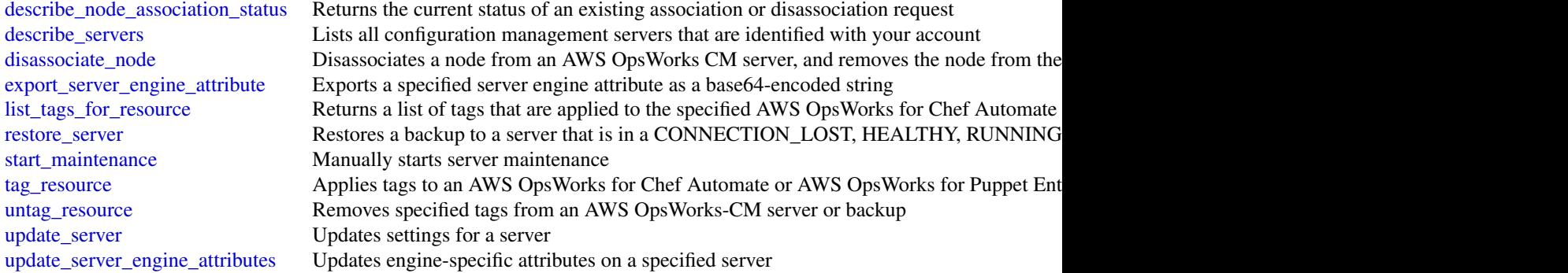

#### Examples

```
## Not run:
svc <- opsworkscm()
svc$associate_node(
 Foo = 123)
```
## End(Not run)

organizations *AWS Organizations*

#### Description

Organizations is a web service that enables you to consolidate your multiple Amazon Web Services accounts into an *organization* and centrally manage your accounts and their resources.

This guide provides descriptions of the Organizations operations. For more information about using this service, see the [Organizations User Guide.](https://docs.aws.amazon.com/organizations/latest/userguide/orgs_introduction.html)

#### Support and feedback for Organizations

We welcome your feedback. Send your comments to [feedback-awsorganizations@amazon.com](mailto:feedback-awsorganizations@amazon.com) or post your feedback and questions in the Organizations support forum. For more information about the Amazon Web Services support forums, see Forums Help.

#### Endpoint to call When using the CLI or the Amazon Web Services SDK

For the current release of Organizations, specify the us-east-1 region for all Amazon Web Services API and CLI calls made from the commercial Amazon Web Services Regions outside of China. If calling from one of the Amazon Web Services Regions in China, then specify cn-northwest-1. You can do this in the CLI by using these parameters and commands:

## organizations 93

• Use the following parameter with each command to specify both the endpoint and its region: --endpoint-url https://organizations.us-east-1.amazonaws.com *(from commercial Amazon Web Services Regions outside of China)*

```
or
```
--endpoint-url https://organizations.cn-northwest-1.amazonaws.com.cn *(from Amazon Web Services Regions in China)*

• Use the default endpoint, but configure your default region with this command: aws configure set default.region us-east-1 *(from commercial Amazon Web Services Regions outside of China)*

```
or
```
aws configure set default.region cn-northwest-1 *(from Amazon Web Services Regions in China)*

• Use the following parameter with each command to specify the endpoint: --region us-east-1 *(from commercial Amazon Web Services Regions outside of China)* or

--region cn-northwest-1 *(from Amazon Web Services Regions in China)*

#### Recording API Requests

Organizations supports CloudTrail, a service that records Amazon Web Services API calls for your Amazon Web Services account and delivers log files to an Amazon S3 bucket. By using information collected by CloudTrail, you can determine which requests the Organizations service received, who made the request and when, and so on. For more about Organizations and its support for CloudTrail, see [Logging Organizations API calls with CloudTrail](https://docs.aws.amazon.com/organizations/latest/userguide/#orgs_cloudtrail-integration) in the *Organizations User Guide*. To learn more about CloudTrail, including how to turn it on and find your log files, see the [CloudTrail User](https://docs.aws.amazon.com/awscloudtrail/latest/userguide/cloudtrail-user-guide.html) [Guide.](https://docs.aws.amazon.com/awscloudtrail/latest/userguide/cloudtrail-user-guide.html)

#### Usage

```
organizations(
  config = list(),
  credentials = list(),
  endpoint = NULL,
  region = NULL
)
```
#### Arguments

config Optional configuration of credentials, endpoint, and/or region.

```
• credentials:
```
- creds:
	- \* access\_key\_id: AWS access key ID
	- \* secret\_access\_key: AWS secret access key
	- \* session\_token: AWS temporary session token
- profile: The name of a profile to use. If not given, then the default profile is used.
- anonymous: Set anonymous credentials.
- endpoint: The complete URL to use for the constructed client.

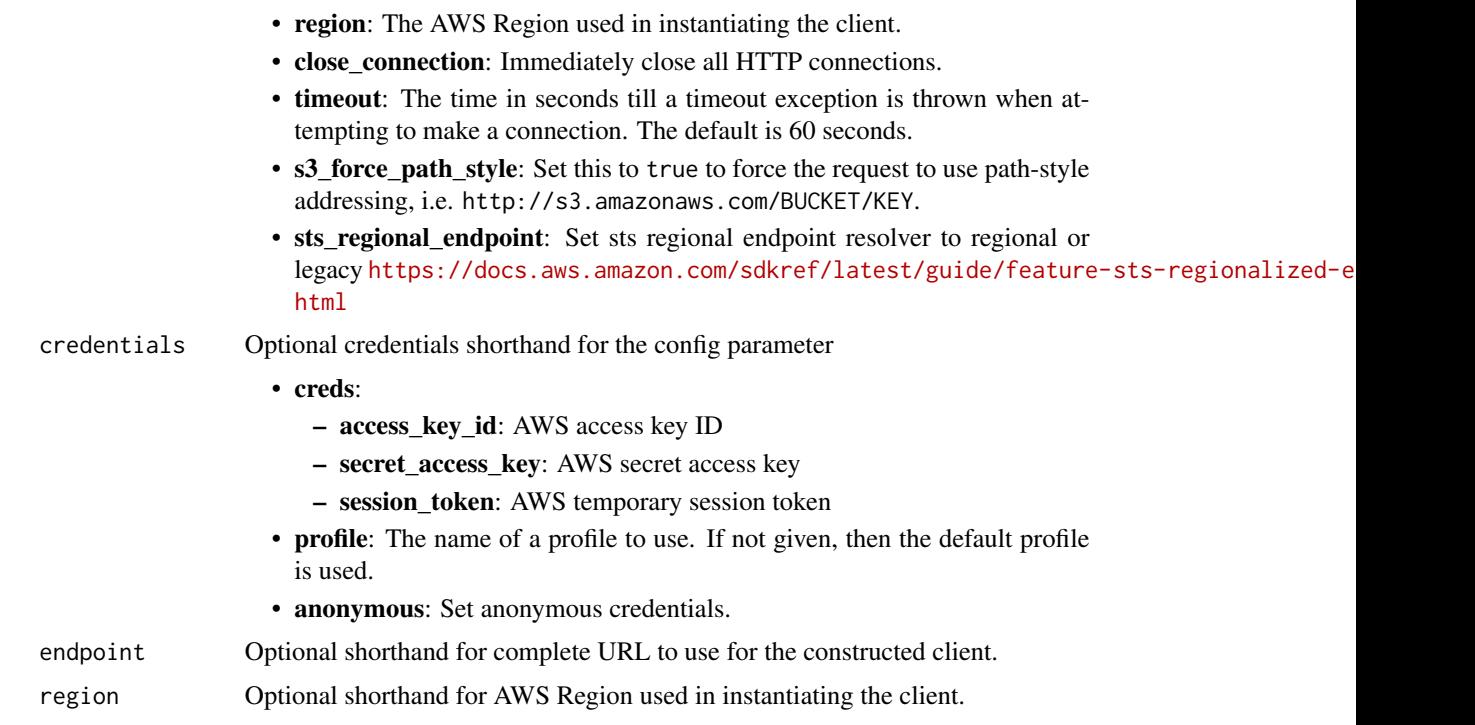

## Value

A client for the service. You can call the service's operations using syntax like svc\$operation(...), where svc is the name you've assigned to the client. The available operations are listed in the Operations section.

```
svc <- organizations(
 config = list(
   credentials = list(
     creds = list(
       access_key_id = "string",
       secret_access_key = "string",
       session_token = "string"
     ),
     profile = "string",
     anonymous = "logical"
   ),
   endpoint = "string",
   region = "string",
   close_connection = "logical",
   timeout = "numeric",
   s3_force_path_style = "logical",
   sts_regional_endpoint = "string"
 ),
```
## organizations 95

```
credentials = list(
   creds = list(
      access_key_id = "string",
      secret_access_key = "string",
      session_token = "string"
    ),
   profile = "string",
    anonymous = "logical"
  ),
  endpoint = "string",
  region = "string"
)
```
#### **Operations**

[accept\\_handshake](#page-0-0) Sends a response to the originator of a handshake agreeing to the action proposed [attach\\_policy](#page-0-0) Attaches a policy to a root, an organizational unit (OU), or an individual account [cancel\\_handshake](#page-0-0) Cancels a handshake [close\\_account](#page-0-0) Closes an Amazon Web Services member account within an organization [create\\_account](#page-0-0) Creates an Amazon Web Services account that is automatically a member of the organization whose creates and amazon Web Services account that is automatically a member of the organization whose creates and  $\$ [create\\_gov\\_cloud\\_account](#page-0-0) This action is available if all of the following are true: [create\\_organization](#page-0-0) Creates an Amazon Web Services organization [create\\_organizational\\_unit](#page-0-0) Creates an organizational unit (OU) within a root or parent OU [create\\_policy](#page-0-0) Creates a policy of a specified type that you can attach to a root, an organizational Creates account of a specified type that you can attach to a root, an organizational [decline\\_handshake](#page-0-0) Declines a handshake request [delete\\_organization](#page-0-0) Deletes the organization [delete\\_organizational\\_unit](#page-0-0) Deletes an organizational unit (OU) from a root or another OU [delete\\_policy](#page-0-0) Deletes the specified policy from your organization [delete\\_resource\\_policy](#page-0-0) Deletes the resource policy from your organization [deregister\\_delegated\\_administrator](#page-0-0) Removes the specified member Amazon Web Services account as a delegated administrator [describe\\_account](#page-0-0) Retrieves Organizations-related information about the specified account [describe\\_create\\_account\\_status](#page-0-0) Retrieves the current status of an asynchronous request to create an account [describe\\_effective\\_policy](#page-0-0) Returns the contents of the effective policy for specified policy type and account [describe\\_handshake](#page-0-0) Retrieves information about a previously requested handshake [describe\\_organization](#page-0-0) Retrieves information about the organization that the user's account belongs to [describe\\_organizational\\_unit](#page-0-0) Retrieves information about an organizational unit (OU) [describe\\_policy](#page-0-0) Retrieves information about a policy [describe\\_resource\\_policy](#page-0-0) Retrieves information about a resource policy [detach\\_policy](#page-0-0) Detaches a policy from a target root, organizational unit (OU), or account [disable\\_aws\\_service\\_access](#page-0-0) Disables the integration of an Amazon Web Services service (the service that is specified by Service service that is specified by Service service (the service that is specified by Service service [disable\\_policy\\_type](#page-0-0) Disables an organizational policy type in a root [enable\\_all\\_features](#page-0-0) Enables all features in an organization [enable\\_aws\\_service\\_access](#page-0-0) Enables the integration of an Amazon Web Services service (the service that is specified by Service service integrations) with Organization of an Amazon Web Services service (the service that is s [enable\\_policy\\_type](#page-0-0) Enables a policy type in a root [invite\\_account\\_to\\_organization](#page-0-0) Sends an invitation to another account to join your organization as a member account [leave\\_organization](#page-0-0) Removes a member account from its parent organization [list\\_accounts](#page-0-0) Lists all the accounts in the organization [list\\_accounts\\_for\\_parent](#page-0-0) Lists the accounts in an organization that are contained by the specified target root

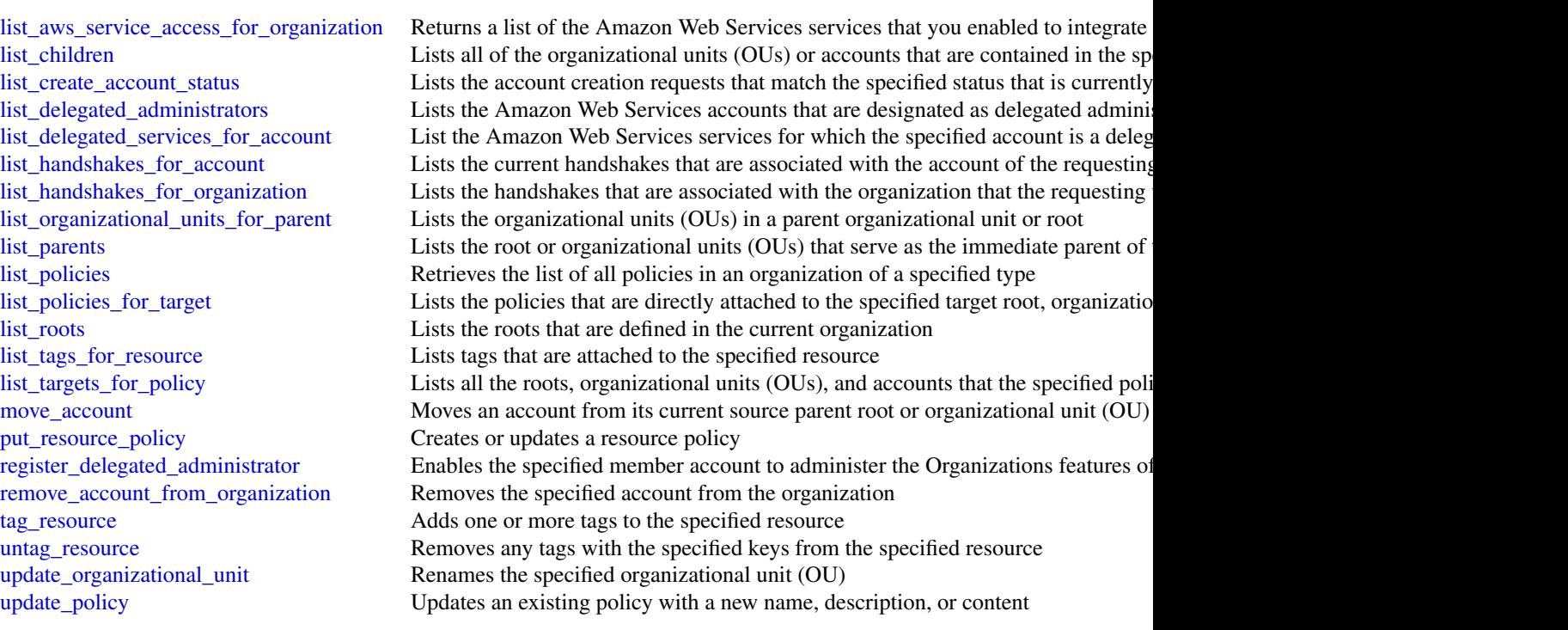

# Examples

```
## Not run:
svc <- organizations()
# Bill is the owner of an organization, and he invites Juan's account
# (222222222222) to join his organization. The following example shows
# Juan's account accepting the handshake and thus agreeing to the
# invitation.
svc$accept_handshake(
  HandshakeId = "h-examplehandshakeid111"
)
## End(Not run)
```
pi *AWS Performance Insights*

# Description

Amazon RDS Performance Insights

Amazon RDS Performance Insights enables you to monitor and explore different dimensions of database load based on data captured from a running DB instance. The guide provides detailed information about Performance Insights data types, parameters and errors.

When Performance Insights is enabled, the Amazon RDS Performance Insights API provides visibility into the performance of your DB instance. Amazon CloudWatch provides the authoritative source for Amazon Web Services service-vended monitoring metrics. Performance Insights offers a domain-specific view of DB load.

DB load is measured as average active sessions. Performance Insights provides the data to API consumers as a two-dimensional time-series dataset. The time dimension provides DB load data for each time point in the queried time range. Each time point decomposes overall load in relation to the requested dimensions, measured at that time point. Examples include SQL, Wait event, User, and Host.

- To learn more about Performance Insights and Amazon Aurora DB instances, go to the *[Ama](https://docs.aws.amazon.com/AmazonRDS/latest/AuroraUserGuide/USER_PerfInsights.html)[zon Aurora User Guide](https://docs.aws.amazon.com/AmazonRDS/latest/AuroraUserGuide/USER_PerfInsights.html)* .
- To learn more about Performance Insights and Amazon RDS DB instances, go to the *[Amazon](https://docs.aws.amazon.com/AmazonRDS/latest/UserGuide/USER_PerfInsights.html) [RDS User Guide](https://docs.aws.amazon.com/AmazonRDS/latest/UserGuide/USER_PerfInsights.html)* .
- To learn more about Performance Insights and Amazon DocumentDB clusters, go to the *[Ama](https://docs.aws.amazon.com/documentdb/latest/developerguide/performance-insights.html)[zon DocumentDB Developer Guide](https://docs.aws.amazon.com/documentdb/latest/developerguide/performance-insights.html)* .

#### Usage

```
pi(config = list(), credentials = list(), endpoint = NULL, region = NULL)
```
#### Arguments

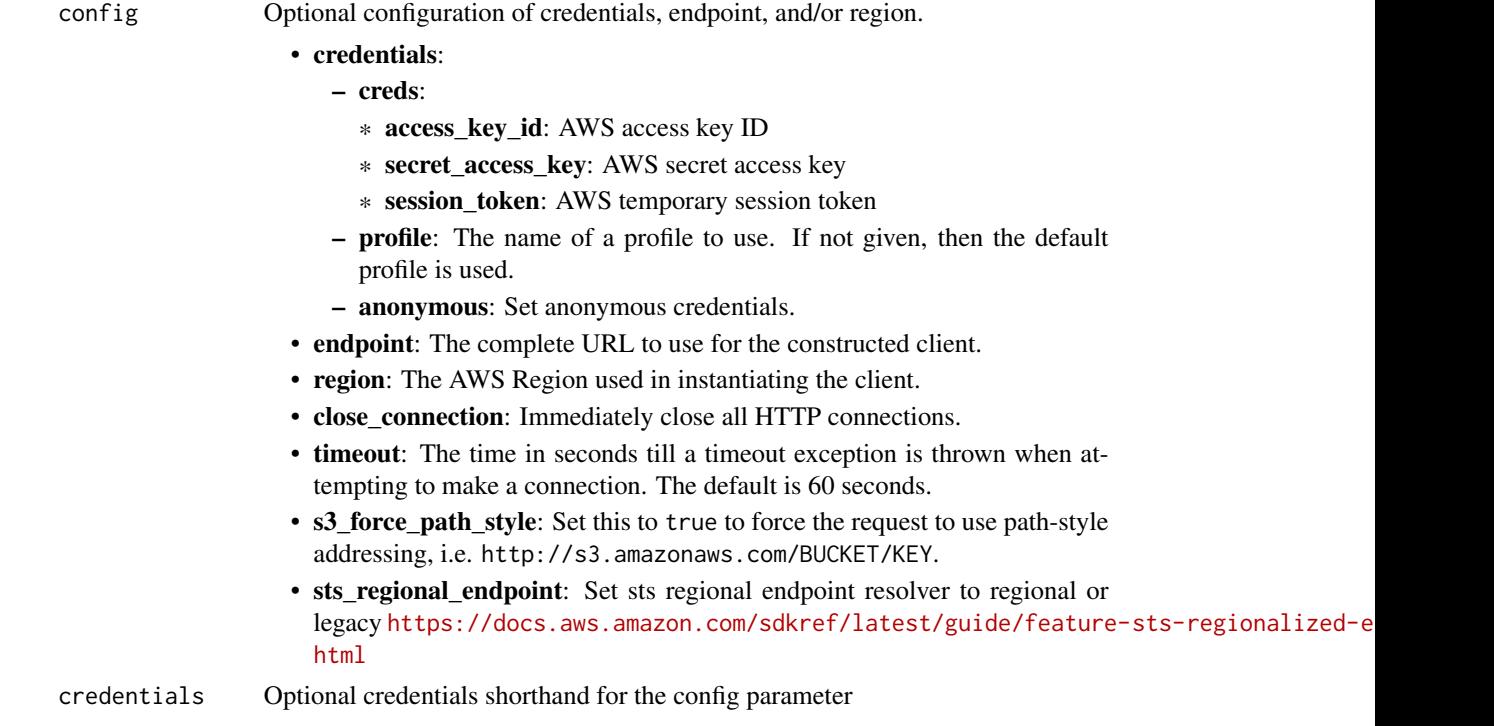

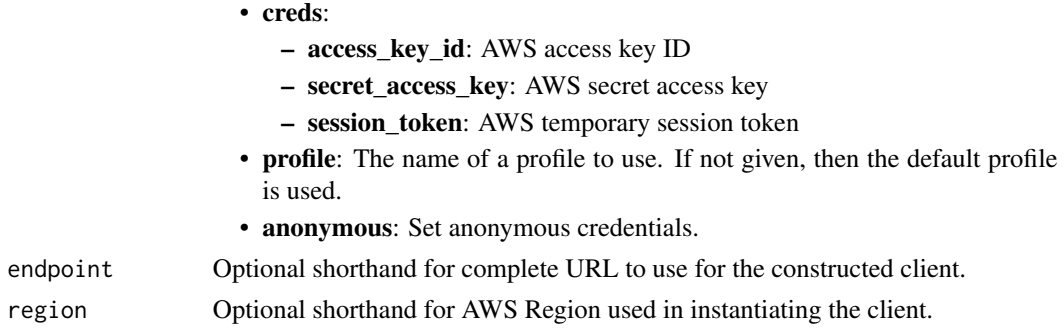

## Value

A client for the service. You can call the service's operations using syntax like svc\$operation(...), where svc is the name you've assigned to the client. The available operations are listed in the Operations section.

```
svc \leftarrow pi(
  config = list(
    credentials = list(
      creds = list(
        access_key_id = "string",
        secret_access_key = "string",
        session_token = "string"
      ),
      profile = "string",
      anonymous = "logical"
    ),
    endpoint = "string",
    region = "string",
    close_connection = "logical",
    timeout = "numeric",
    s3_force_path_style = "logical",
    sts_regional_endpoint = "string"
  ),
  credentials = list(
    creds = list(
      access_key_id = "string",
      secret_access_key = "string",
      session_token = "string"
    ),
    profile = "string",
    anonymous = "logical"
  ),
  endpoint = "string",
  region = "string"
)
```
# prometheusservice 99

# **Operations**

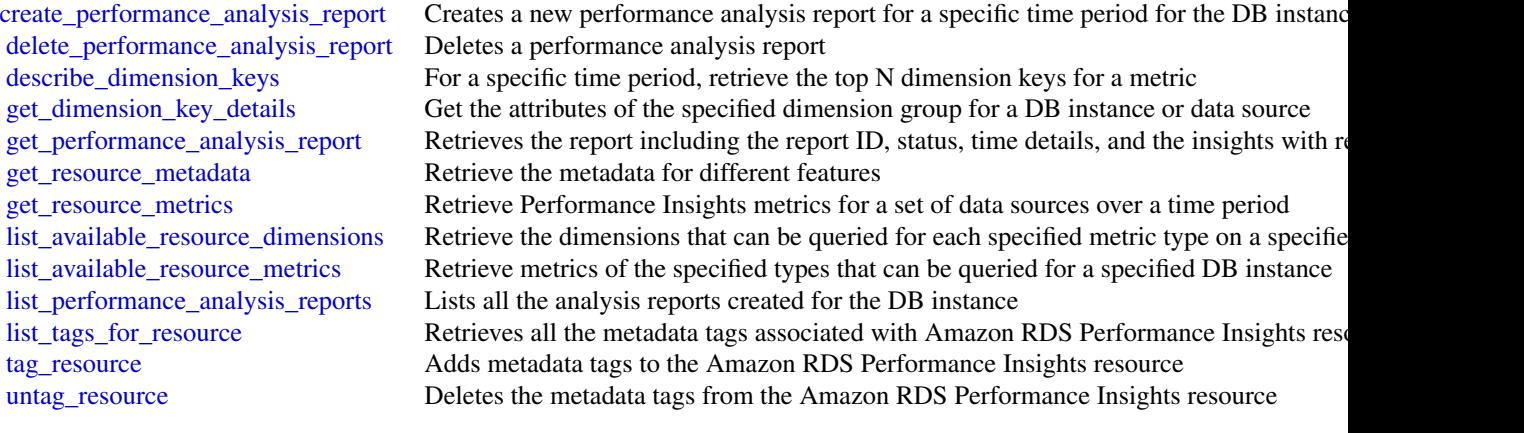

## Examples

```
## Not run:
svc \leftarrow pi()
svc$create_performance_analysis_report(
 Foo = 123)
## End(Not run)
```
prometheusservice *Amazon Prometheus Service*

# Description

Amazon Managed Service for Prometheus

## Usage

```
prometheusservice(
  config = list(),
  credentials = list(),
  endpoint = NULL,region = NULL
\mathcal{L}
```
# **Arguments**

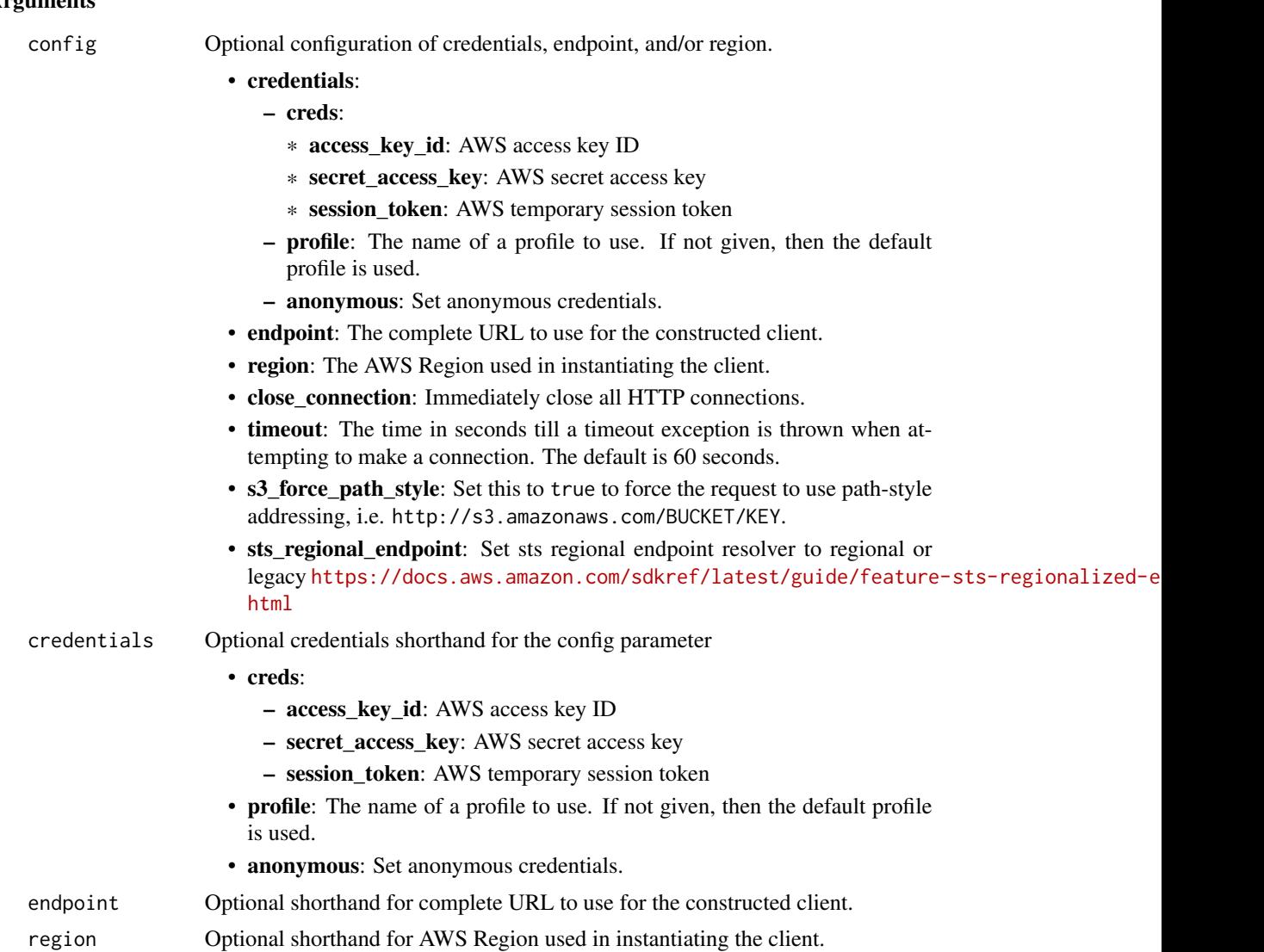

## Value

A client for the service. You can call the service's operations using syntax like svc\$operation(...), where svc is the name you've assigned to the client. The available operations are listed in the Operations section.

```
svc <- prometheusservice(
 config = list(credentials = list(
     creds = list(
       access_key_id = "string",
```
# prometheusservice 101

```
secret_access_key = "string",
      session_token = "string"
    ),
    profile = "string",
    anonymous = "logical"
  ),
  endpoint = "string",
 region = "string",
  close_connection = "logical",
  timeout = "numeric",
 s3_force_path_style = "logical",
 sts_regional_endpoint = "string"
),
credentials = list(
  creds = list(
    access_key_id = "string",
    secret_access_key = "string",
    session_token = "string"
  ),
  profile = "string",
 anonymous = "logical"
),
endpoint = "string",
region = "string"
```
# **Operations**

 $\mathcal{L}$ 

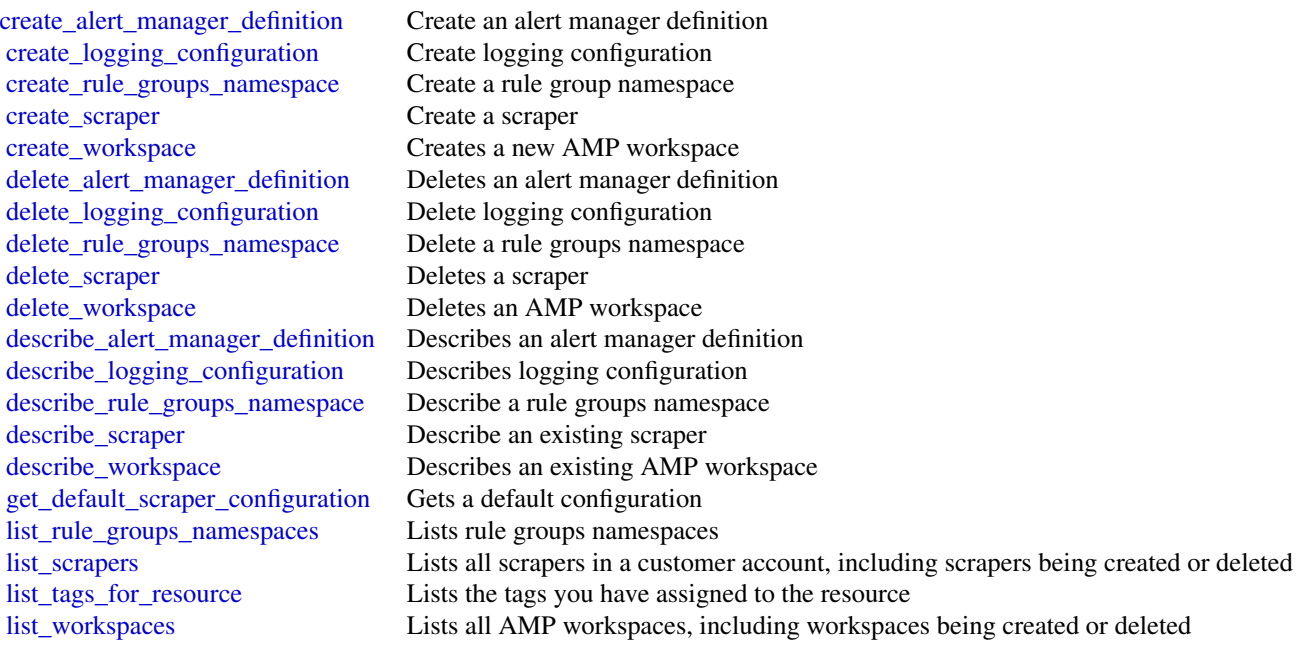

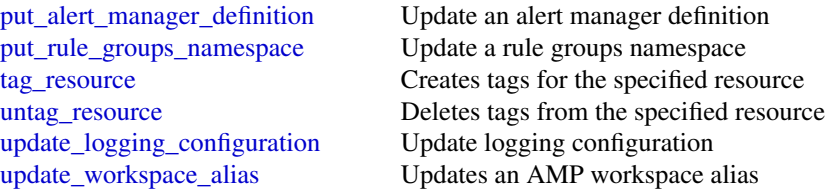

## Examples

```
## Not run:
svc <- prometheusservice()
svc$create_alert_manager_definition(
  Foo = 123\lambda## End(Not run)
```
resiliencehub *AWS Resilience Hub*

## Description

Resilience Hub helps you proactively prepare and protect your Amazon Web Services applications from disruptions. It offers continual resiliency assessment and validation that integrates into your software development lifecycle. This enables you to uncover resiliency weaknesses, ensure recovery time objective (RTO) and recovery point objective (RPO) targets for your applications are met, and resolve issues before they are released into production.

## Usage

```
resiliencehub(
  config = list(),credentials = list(),
  endpoint = NULL,
  region = NULL
)
```
## Arguments

config Optional configuration of credentials, endpoint, and/or region.

# • credentials:

- creds:
	- \* access\_key\_id: AWS access key ID
	- \* secret\_access\_key: AWS secret access key

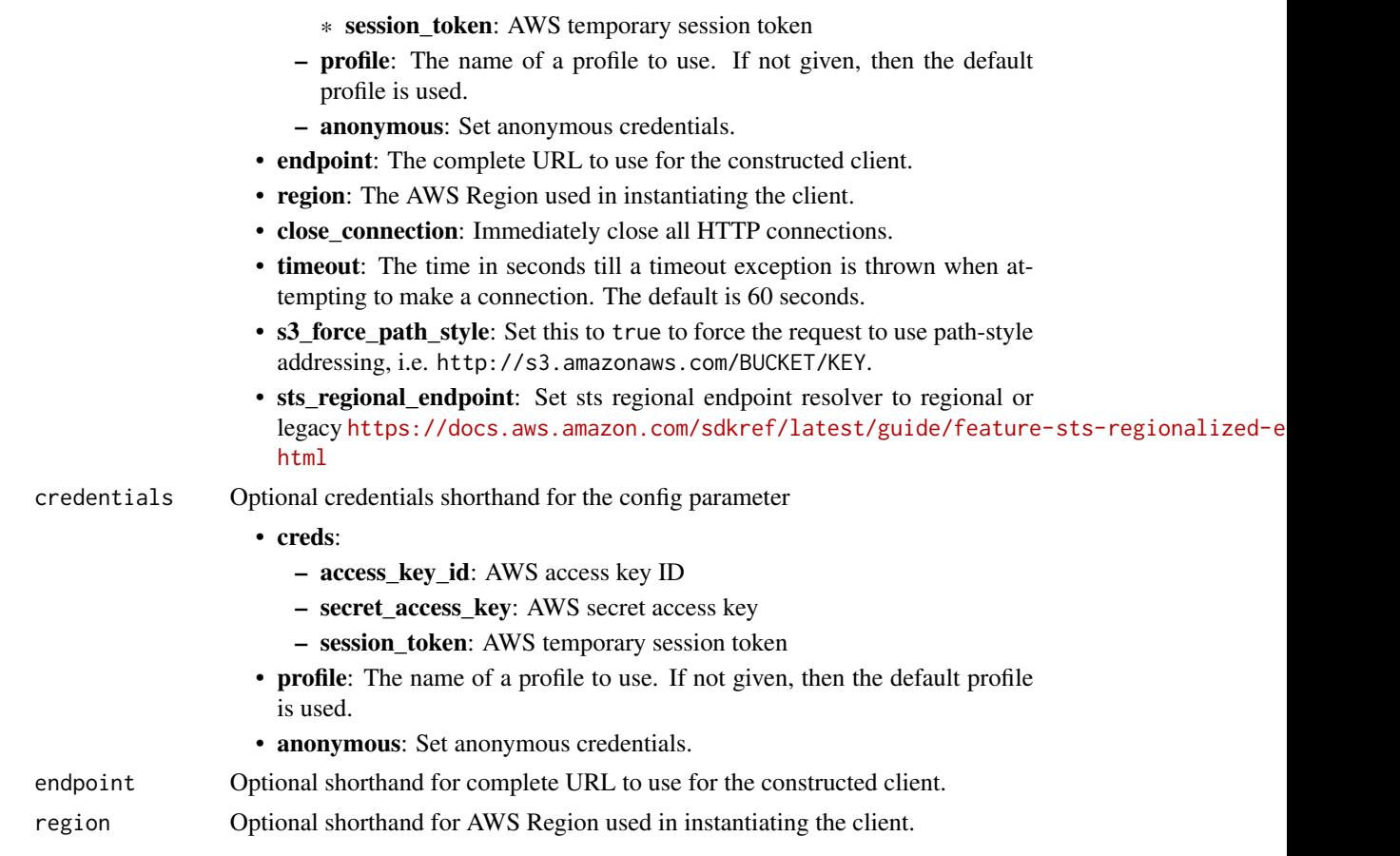

## Value

A client for the service. You can call the service's operations using syntax like svc\$operation(...), where svc is the name you've assigned to the client. The available operations are listed in the Operations section.

```
svc <- resiliencehub(
 config = list(
   credentials = list(
     creds = list(
        access_key_id = "string",
        secret_access_key = "string",
        session_token = "string"
     ),
     profile = "string",
     anonymous = "logical"
    ),
    endpoint = "string",
    region = "string",
```

```
close_connection = "logical",
    timeout = "numeric",
    s3_force_path_style = "logical",
    sts_regional_endpoint = "string"
  ),
  credentials = list(
    creds = list(
      access_key_id = "string",
      secret_access_key = "string",
      session_token = "string"
    ),
    profile = "string",
    anonymous = "logical"
  ),
 endpoint = "string",
  region = "string"
\mathcal{L}
```
#### **Operations**

[create\\_app](#page-0-0) Creates an Resilience Hub application [create\\_resiliency\\_policy](#page-0-0) Creates a resiliency policy for an application [delete\\_app](#page-0-0) Deletes an Resilience Hub application [delete\\_app\\_assessment](#page-0-0) Deletes an Resilience Hub application assessment [delete\\_recommendation\\_template](#page-0-0) Deletes a recommendation template [delete\\_resiliency\\_policy](#page-0-0) Deletes a resiliency policy [describe\\_app](#page-0-0) Describes an Resilience Hub application [describe\\_app\\_version](#page-0-0) Describes the Resilience Hub application version

[add\\_draft\\_app\\_version\\_resource\\_mappings](#page-0-0) Adds the source of resource-maps to the draft version of an application [batch\\_update\\_recommendation\\_status](#page-0-0) Enables you to include or exclude one or more operational recommendations. [create\\_app\\_version\\_app\\_component](#page-0-0) Creates a new Application Component in the Resilience Hub application [create\\_app\\_version\\_resource](#page-0-0) Adds a resource to the Resilience Hub application and assigns it to the [create\\_recommendation\\_template](#page-0-0) Creates a new recommendation template for the Resilience Hub application template [delete\\_app\\_input\\_source](#page-0-0) Deletes the input source and all of its imported resources from the Res [delete\\_app\\_version\\_app\\_component](#page-0-0) Deletes an Application Component from the Resilience Hub application [delete\\_app\\_version\\_resource](#page-0-0) Deletes a resource from the Resilience Hub application [describe\\_app\\_assessment](#page-0-0) Describes an assessment for an Resilience Hub application [describe\\_app\\_version\\_app\\_component](#page-0-0) Describes an Application Component in the Resilience Hub application [describe\\_app\\_version\\_resource](#page-0-0) Describes a resource of the Resilience Hub application [describe\\_app\\_version\\_resources\\_resolution\\_status](#page-0-0) Returns the resolution status for the specified resolution identifier for and application version version version version version version version version version version ver [describe\\_app\\_version\\_template](#page-0-0) Describes details about an Resilience Hub application [describe\\_draft\\_app\\_version\\_resources\\_import\\_status](#page-0-0) Describes the status of importing resources to an application version [describe\\_resiliency\\_policy](#page-0-0) Describes a specified resiliency policy for an Resilience Hub application [import\\_resources\\_to\\_draft\\_app\\_version](#page-0-0) Imports resources to Resilience Hub application draft version from dif [list\\_alarm\\_recommendations](#page-0-0) Lists the alarm recommendations for an Resilience Hub application [list\\_app\\_assessment\\_compliance\\_drifts](#page-0-0) List of compliance drifts that were detected while running an assessment [list\\_app\\_assessments](#page-0-0) Lists the assessments for an Resilience Hub application [list\\_app\\_component\\_compliances](#page-0-0) Lists the compliances for an Resilience Hub Application Component

## resourcegroups 105

[list\\_apps](#page-0-0) Lists your Resilience Hub applications [tag\\_resource](#page-0-0) Applies one or more tags to a resource [untag\\_resource](#page-0-0) Removes one or more tags from a resource [update\\_app](#page-0-0) Updates an application [update\\_app\\_version](#page-0-0) Updates the Resilience Hub application version [update\\_resiliency\\_policy](#page-0-0) Updates a resiliency policy

[list\\_app\\_component\\_recommendations](#page-0-0) Lists the recommendations for an Resilience Hub Application Component [list\\_app\\_input\\_sources](#page-0-0) Lists all the input sources of the Resilience Hub application [list\\_app\\_version\\_app\\_components](#page-0-0) Lists all the Application Components in the Resilience Hub application [list\\_app\\_version\\_resource\\_mappings](#page-0-0) Lists how the resources in an application version are mapped/sourced [list\\_app\\_version\\_resources](#page-0-0) Lists all the resources in an Resilience Hub application [list\\_app\\_versions](#page-0-0) Lists the different versions for the Resilience Hub applications [list\\_recommendation\\_templates](#page-0-0) Lists the recommendation templates for the Resilience Hub application [list\\_resiliency\\_policies](#page-0-0) Lists the resiliency policies for the Resilience Hub applications [list\\_sop\\_recommendations](#page-0-0) Lists the standard operating procedure (SOP) recommendations for the Resilience Hub applications for the Resilience Hub applications for the Resilience Hub applications for the Resilience Hub appli [list\\_suggested\\_resiliency\\_policies](#page-0-0) Lists the suggested resiliency policies for the Resilience Hub applications [list\\_tags\\_for\\_resource](#page-0-0) Lists the tags for your resources in your Resilience Hub applications [list\\_test\\_recommendations](#page-0-0) Lists the test recommendations for the Resilience Hub application [list\\_unsupported\\_app\\_version\\_resources](#page-0-0) Lists the resources that are not currently supported in Resilience Hub [publish\\_app\\_version](#page-0-0) Publishes a new version of a specific Resilience Hub application [put\\_draft\\_app\\_version\\_template](#page-0-0) Adds or updates the app template for an Resilience Hub application dr [remove\\_draft\\_app\\_version\\_resource\\_mappings](#page-0-0) Removes resource mappings from a draft application version [resolve\\_app\\_version\\_resources](#page-0-0) Resolves the resources for an application version [start\\_app\\_assessment](#page-0-0) Creates a new application assessment for an application [update\\_app\\_version\\_app\\_component](#page-0-0) Updates an existing Application Component in the Resilience Hub ap [update\\_app\\_version\\_resource](#page-0-0) Updates the resource details in the Resilience Hub application

## Examples

```
## Not run:
svc <- resiliencehub()
svc$add_draft_app_version_resource_mappings(
 Foo = 123)
## End(Not run)
```
resourcegroups *AWS Resource Groups*

#### Description

Resource Groups lets you organize Amazon Web Services resources such as Amazon Elastic Compute Cloud instances, Amazon Relational Database Service databases, and Amazon Simple Storage

Service buckets into groups using criteria that you define as tags. A resource group is a collection of resources that match the resource types specified in a query, and share one or more tags or portions of tags. You can create a group of resources based on their roles in your cloud infrastructure, lifecycle stages, regions, application layers, or virtually any criteria. Resource Groups enable you to automate management tasks, such as those in Amazon Web Services Systems Manager Automation documents, on tag-related resources in Amazon Web Services Systems Manager. Groups of tagged resources also let you quickly view a custom console in Amazon Web Services Systems Manager that shows Config compliance and other monitoring data about member resources.

To create a resource group, build a resource query, and specify tags that identify the criteria that members of the group have in common. Tags are key-value pairs.

For more information about Resource Groups, see the [Resource Groups User Guide.](https://docs.aws.amazon.com/ARG/latest/userguide/)

Resource Groups uses a REST-compliant API that you can use to perform the following types of operations.

- Create, Read, Update, and Delete (CRUD) operations on resource groups and resource query entities
- Applying, editing, and removing tags from resource groups
- Resolving resource group member ARNs so they can be returned as search results
- Getting data about resources that are members of a group
- Searching Amazon Web Services resources based on a resource query

#### Usage

```
resourcegroups(
  config = list(),
  credentials = list(),
  endpoint = NULL,region = NULL
)
```
#### **Arguments**

config Optional configuration of credentials, endpoint, and/or region.

- credentials:
	- creds:
		- \* access\_key\_id: AWS access key ID
		- \* secret\_access\_key: AWS secret access key
		- \* session\_token: AWS temporary session token
	- profile: The name of a profile to use. If not given, then the default profile is used.
	- anonymous: Set anonymous credentials.
- endpoint: The complete URL to use for the constructed client.
- region: The AWS Region used in instantiating the client.
- close connection: Immediately close all HTTP connections.
- timeout: The time in seconds till a timeout exception is thrown when attempting to make a connection. The default is 60 seconds.

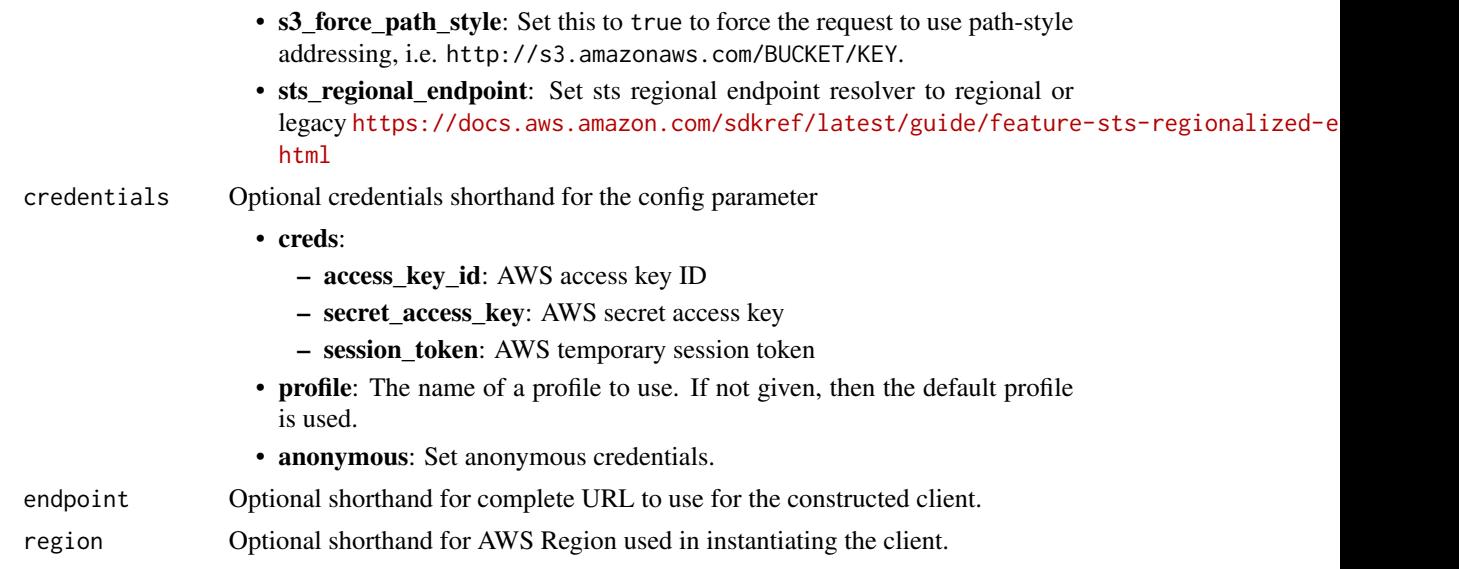

# Value

A client for the service. You can call the service's operations using syntax like svc\$operation( $\dots$ ), where svc is the name you've assigned to the client. The available operations are listed in the Operations section.

```
svc <- resourcegroups(
 config = list(credentials = list(
     creds = list(
       access_key_id = "string",
       secret_access_key = "string",
       session_token = "string"
     ),
     profile = "string",
     anonymous = "logical"
   ),
   endpoint = "string",
   region = "string",
   close_connection = "logical",
   timeout = "numeric",
   s3_force_path_style = "logical",
   sts_regional_endpoint = "string"
 ),
 credentials = list(
   creds = list(
     access_key_id = "string",
     secret_access_key = "string",
     session_token = "string"
```

```
),
   profile = "string",
   anonymous = "logical"
 ),
 endpoint = "string",
 region = "string"
)
```
# **Operations**

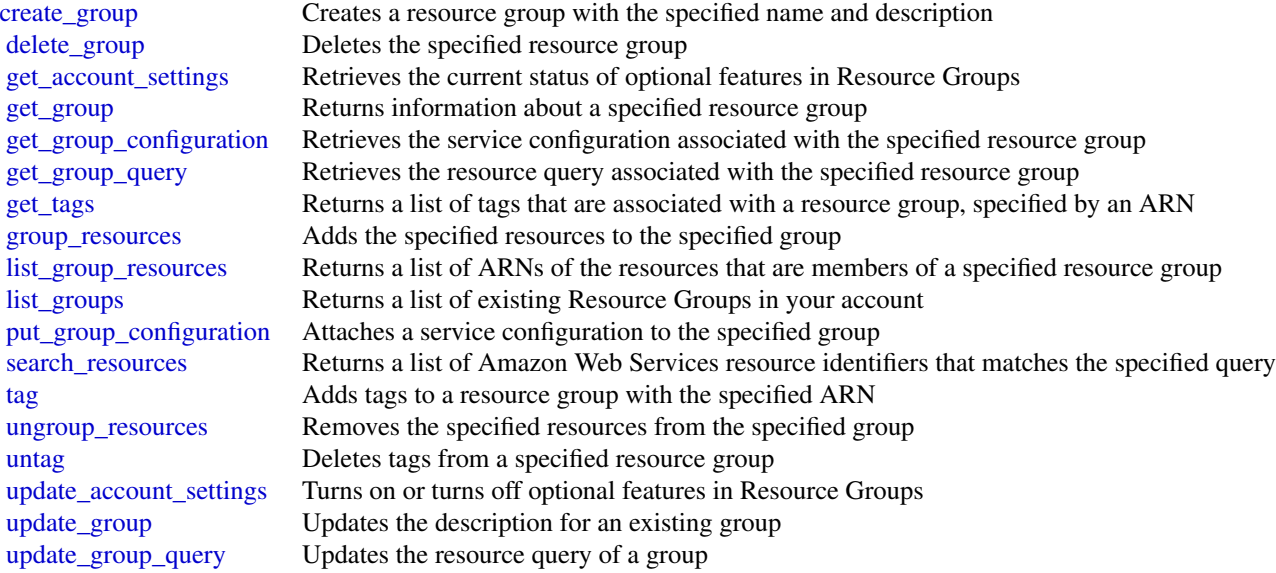

# Examples

```
## Not run:
svc <- resourcegroups()
svc$create_group(
 Foo = 123
)
```

```
## End(Not run)
```

```
resourcegroupstaggingapi
```
*AWS Resource Groups Tagging API*
### **Description**

Resource Groups Tagging API

#### Usage

```
resourcegroupstaggingapi(
  config = list(),
  credentials = list(),
  endpoint = NULL,region = NULL
\mathcal{L}
```
#### Arguments

config Optional configuration of credentials, endpoint, and/or region.

### • credentials:

- creds:
	- \* access\_key\_id: AWS access key ID
	- \* secret\_access\_key: AWS secret access key
	- \* session\_token: AWS temporary session token
- profile: The name of a profile to use. If not given, then the default profile is used.
- anonymous: Set anonymous credentials.
- endpoint: The complete URL to use for the constructed client.
- region: The AWS Region used in instantiating the client.
- close\_connection: Immediately close all HTTP connections.
- timeout: The time in seconds till a timeout exception is thrown when attempting to make a connection. The default is 60 seconds.
- s3\_force\_path\_style: Set this to true to force the request to use path-style addressing, i.e. http://s3.amazonaws.com/BUCKET/KEY.
- sts\_regional\_endpoint: Set sts regional endpoint resolver to regional or legacy [https://docs.aws.amazon.com/sdkref/latest/guide/feature](https://docs.aws.amazon.com/sdkref/latest/guide/feature-sts-regionalized-endpoints.html)-sts-regionalized-e [html](https://docs.aws.amazon.com/sdkref/latest/guide/feature-sts-regionalized-endpoints.html)
- credentials Optional credentials shorthand for the config parameter
	- creds:
		- access\_key\_id: AWS access key ID
		- secret\_access\_key: AWS secret access key
		- session\_token: AWS temporary session token
	- **profile**: The name of a profile to use. If not given, then the default profile is used.
	- anonymous: Set anonymous credentials.
- endpoint Optional shorthand for complete URL to use for the constructed client.
- region Optional shorthand for AWS Region used in instantiating the client.

### Value

A client for the service. You can call the service's operations using syntax like svc\$operation( $\dots$ ), where svc is the name you've assigned to the client. The available operations are listed in the Operations section.

### Service syntax

```
svc <- resourcegroupstaggingapi(
  config = list(credentials = list(
      creds = list(
        access_key_id = "string",
        secret_access_key = "string",
        session_token = "string"
      ),
     profile = "string",
     anonymous = "logical"
    ),
    endpoint = "string",
    region = "string",
    close_connection = "logical",
    timeout = "numeric",
   s3_force_path_style = "logical",
   sts_regional_endpoint = "string"
  ),
  credentials = list(
   creds = list(
      access_key_id = "string",
      secret_access_key = "string",
      session_token = "string"
   ),
   profile = "string",
   anonymous = "logical"
  ),
  endpoint = "string",
  region = "string"
)
```
### **Operations**

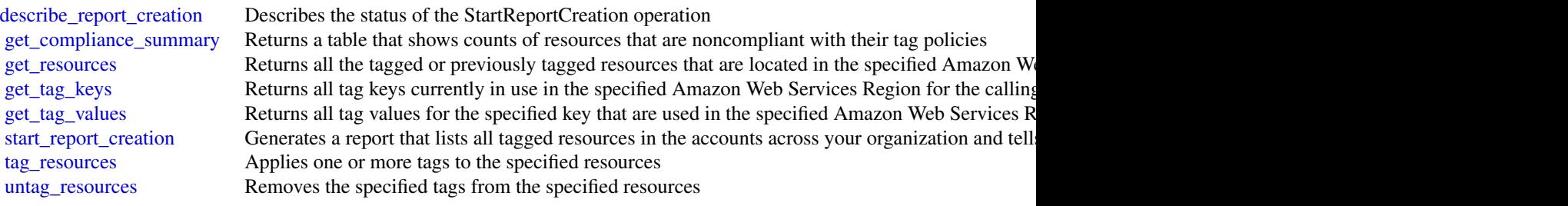

### servicecatalog 111

### Examples

```
## Not run:
svc <- resourcegroupstaggingapi()
svc$describe_report_creation(
  Foo = 123\mathcal{L}
```
## End(Not run)

servicecatalog *AWS Service Catalog*

### Description

Service Catalog

[Service Catalog](https://aws.amazon.com/servicecatalog/) enables organizations to create and manage catalogs of IT services that are approved for Amazon Web Services. To get the most out of this documentation, you should be familiar with the terminology discussed in [Service Catalog Concepts.](https://docs.aws.amazon.com/servicecatalog/latest/adminguide/what-is_concepts.html)

### Usage

```
servicecatalog(
 config = list(),credentials = list(),
 endpoint = NULL,region = NULL
)
```
### Arguments

config Configuration of credentials, endpoint, and/or region.

### • credentials:

- creds:
	- \* access\_key\_id: AWS access key ID
	- \* secret\_access\_key: AWS secret access key
	- \* session\_token: AWS temporary session token
- profile: The name of a profile to use. If not given, then the default profile is used.
- anonymous: Set anonymous credentials.
- endpoint: The complete URL to use for the constructed client.
- region: The AWS Region used in instantiating the client.
- close\_connection: Immediately close all HTTP connections.

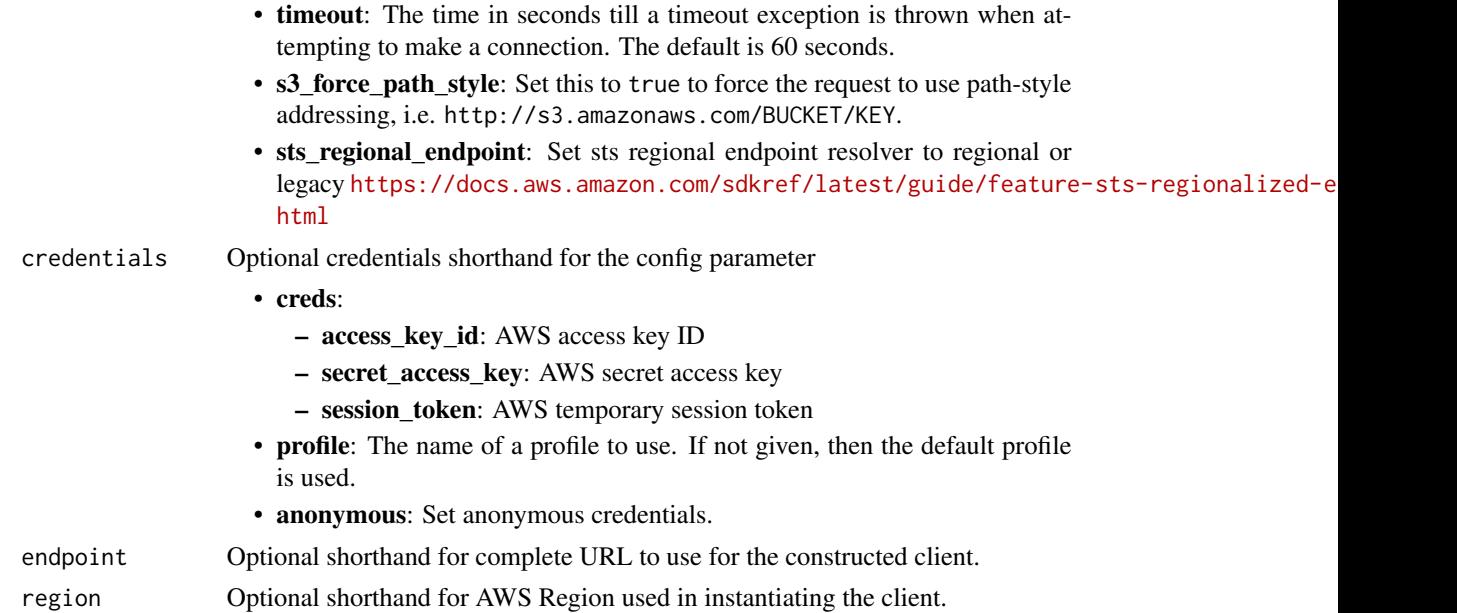

### Value

A client for the service. You can call the service's operations using syntax like svc\$operation(...), where svc is the name you've assigned to the client. The available operations are listed in the Operations section.

### Service syntax

```
svc <- servicecatalog(
 config = list(
   credentials = list(
     creds = list(
       access_key_id = "string",
       secret_access_key = "string",
       session_token = "string"
     ),
     profile = "string",
     anonymous = "logical"
   ),
   endpoint = "string",
   region = "string",
   close_connection = "logical",
   timeout = "numeric",
   s3_force_path_style = "logical",
   sts_regional_endpoint = "string"
 ),
 credentials = list(
   creds = list(
     access_key_id = "string",
```
### <span id="page-112-0"></span>servicecatalog 113

```
secret_access_key = "string",
      session_token = "string"
   ),
   profile = "string",
    anonymous = "logical"
  ),
  endpoint = "string",
  region = "string"
)
```
#### **Operations**

[accept\\_portfolio\\_share](#page-0-0) Accepts an offer to share the specified portfolio [associate\\_budget\\_with\\_resource](#page-0-0) Associates the specified budget with the specified resource [associate\\_principal\\_with\\_portfolio](#page-0-0) Associates the specified principal ARN with the specified portfolio [associate\\_product\\_with\\_portfolio](#page-0-0) Associates the specified product with the specified portfolio [associate\\_service\\_action\\_with\\_provisioning\\_artifact](#page-0-0) Associates a self-service action with a provisioning artifact [associate\\_tag\\_option\\_with\\_resource](#page-0-0) Associate the specified TagOption with the specified portfo [batch\\_associate\\_service\\_action\\_with\\_provisioning\\_artifact](#page-0-0) Associates multiple self-service actions with provisioning a [batch\\_disassociate\\_service\\_action\\_from\\_provisioning\\_artifact](#page-0-0) Disassociates a batch of self-service actions from the specified provision provisioning artifact [copy\\_product](#page-0-0) copy\_product copy\_product copy\_product computer  $\Box$  copies the specified source product to the specified target product or a new product or a new product or a new product or a new product or a new product or [create\\_constraint](#page-0-0) Creates a constraint create portfolio creates a portfolio creates a portfolio creates a portfolio creates a portfolio creates a portfolio [create\\_portfolio\\_share](#page-0-0) Shares the specified portfolio with the specified account or [create\\_product](#page-0-0) Creates a product [create\\_provisioned\\_product\\_plan](#page-0-0) Creates a plan [create\\_provisioning\\_artifact](#page-0-0) Creates a provisioning artifact (also known as a version) for [create\\_service\\_action](#page-0-0) Creates a self-service action [create\\_tag\\_option](#page-0-0) Creates a TagOption [delete\\_constraint](#page-0-0) Deletes the specified constraint [delete\\_portfolio](#page-0-0) Deletes the specified portfolio [delete\\_portfolio\\_share](#page-0-0) Stops sharing the specified portfolio with the specified account or organization node [delete\\_product](#page-0-0) Deletes the specified product [delete\\_provisioned\\_product\\_plan](#page-0-0) Deletes the specified plan [delete\\_provisioning\\_artifact](#page-0-0) Deletes the specified provisioning artifact (also known as a version) for the specified provisioning artifact [delete\\_service\\_action](#page-0-0) Deletes a self-service action [delete\\_tag\\_option](#page-0-0) Deletes the specified TagOption [describe\\_constraint](#page-0-0) Gets information about the specified constraint [describe\\_copy\\_product\\_status](#page-0-0) Gets the status of the specified copy product operation [describe\\_portfolio](#page-0-0) Gets information about the specified portfolio [describe\\_portfolio\\_shares](#page-0-0) Returns a summary of each of the portfolio shares that were [describe\\_portfolio\\_share\\_status](#page-0-0) Gets the status of the specified portfolio share operation [describe\\_product](#page-0-0) Gets information about the specified product [describe\\_product\\_as\\_admin](#page-0-0) Gets information about the specified product [describe\\_product\\_view](#page-0-0) Gets information about the specified product [describe\\_provisioned\\_product](#page-0-0) Gets information about the specified provisioned product [describe\\_provisioned\\_product\\_plan](#page-0-0) Gets information about the resource changes for the specifi

[describe\\_provisioning\\_artifact](#page-0-0) Gets information about the specified provisioning artifact (also known as version) for the specified provisioning artifact (also known as a version) for the specified provisioning artifact (a

### 114 servicecatalog

[describe\\_provisioning\\_parameters](#page-0-0) Gets information about the configuration required to provision the specified provision the specified provision the specified provision the specified provision of the specified provision in [describe\\_record](#page-0-0) Gets information about the specified request operation describe service action Describes a self-service action [describe\\_service\\_action\\_execution\\_parameters](#page-0-0) Finds the default parameters for a specific self-service action on a specific self-service action on a map of the users to the users to the users to the users to the users to th [describe\\_tag\\_option](#page-0-0) Gets information about the specified TagOption [disable\\_aws\\_organizations\\_access](#page-0-0) Disable portfolio sharing through the Organizations service [disassociate\\_budget\\_from\\_resource](#page-0-0) Disassociates the specified budget from the specified resource [disassociate\\_principal\\_from\\_portfolio](#page-0-0) Disassociates a previously associated principal ARN from a specified portfolio [disassociate\\_product\\_from\\_portfolio](#page-0-0) Disassociates the specified product from the specified portfolio [disassociate\\_service\\_action\\_from\\_provisioning\\_artifact](#page-0-0) Disassociates the specified self-service action association from the specified provisioning artifact [disassociate\\_tag\\_option\\_from\\_resource](#page-0-0) Disassociates the specified TagOption from the specified re [enable\\_aws\\_organizations\\_access](#page-0-0) Enable portfolio sharing feature through Organizations [execute\\_provisioned\\_product\\_plan](#page-0-0) Provisions or modifies a product based on the resource changes for the specified plan [execute\\_provisioned\\_product\\_service\\_action](#page-0-0) Executes a self-service action against a provisioned product [get\\_aws\\_organizations\\_access\\_status](#page-0-0) Get the Access Status for Organizations portfolio share feature [get\\_provisioned\\_product\\_outputs](#page-0-0) This API takes either a ProvisonedProductId or a Provision [import\\_as\\_provisioned\\_product](#page-0-0) Requests the import of a resource as an Service Catalog pro [list\\_accepted\\_portfolio\\_shares](#page-0-0) Lists all imported portfolios for which account-to-account shares [list\\_budgets\\_for\\_resource](#page-0-0) Lists all the budgets associated to the specified resource [list\\_constraints\\_for\\_portfolio](#page-0-0) Lists the constraints for the specified portfolio and product [list\\_launch\\_paths](#page-0-0) Lists the paths to the specified product [list\\_organization\\_portfolio\\_access](#page-0-0) Lists the organization nodes that have access to the specifie [list\\_portfolio\\_access](#page-0-0) Lists the account IDs that have access to the specified portfolio [list\\_portfolios](#page-0-0) Lists all portfolios in the catalog [list\\_portfolios\\_for\\_product](#page-0-0) Lists all portfolios that the specified product is associated with  $\frac{1}{1000}$ [list\\_principals\\_for\\_portfolio](#page-0-0) Lists all PrincipalARNs and corresponding PrincipalTypes [list\\_provisioned\\_product\\_plans](#page-0-0) Lists the plans for the specified provisioned product or all plans to which the user has access to which the user has access to which the user has access to which the user has access to which [list\\_provisioning\\_artifacts](#page-0-0) Lists all provisioning artifacts (also known as versions) for [list\\_provisioning\\_artifacts\\_for\\_service\\_action](#page-0-0) Lists all provisioning artifacts (also known as versions) for [list\\_record\\_history](#page-0-0) Lists the specified requests or all performed requests [list\\_resources\\_for\\_tag\\_option](#page-0-0) Lists the resources associated with the specified TagOption [list\\_service\\_actions](#page-0-0) Lists all self-service actions [list\\_service\\_actions\\_for\\_provisioning\\_artifact](#page-0-0) Returns a paginated list of self-service actions associated with the specified Product ID and Provisioning Artifact [list\\_stack\\_instances\\_for\\_provisioned\\_product](#page-0-0) Returns summary information about stack instances that are [list\\_tag\\_options](#page-0-0) Lists the specified TagOptions or all TagOptions [notify\\_provision\\_product\\_engine\\_workflow\\_result](#page-0-0) Notifies the result of the provisioning engine execution notify terminate provisioned product engine workflow result Notifies the result of the terminate engine execution [notify\\_update\\_provisioned\\_product\\_engine\\_workflow\\_result](#page-0-0) Notifies the result of the update engine execution [provision\\_product](#page-0-0) Provisions the specified product [reject\\_portfolio\\_share](#page-0-0) Rejects an offer to share the specified portfolio [scan\\_provisioned\\_products](#page-0-0) Lists the provisioned products that are available (not terminated) and  $\overline{a}$ [search\\_products](#page-0-0) Gets information about the products to which the caller has access to which the caller has access of  $\alpha$ [search\\_products\\_as\\_admin](#page-0-0) Gets information about the products for the specified portfo [search\\_provisioned\\_products](#page-0-0) Gets information about the provisioned products that meet [terminate\\_provisioned\\_product](#page-0-0) Terminates the specified provisioned product [update\\_constraint](#page-0-0) Updates the specified constraint [update\\_portfolio](#page-0-0) Updates the specified portfolio

[update\\_portfolio\\_share](#page-0-0) Updates the specified portfolio share

### servicequotas and 115

[update\\_product](#page-0-0) Updates the specified product [update\\_service\\_action](#page-0-0) Updates a self-service action [update\\_tag\\_option](#page-0-0) Updates the specified TagOption

[update\\_provisioned\\_product](#page-0-0) Requests updates to the configuration of the specified provisioned product [update\\_provisioned\\_product\\_properties](#page-0-0) Requests updates to the properties of the specified provision [update\\_provisioning\\_artifact](#page-0-0) Updates the specified provisioning artifact (also known as a version) for the specified provisioning artifact

### Examples

```
## Not run:
svc <- servicecatalog()
svc$accept_portfolio_share(
 Foo = 123)
## End(Not run)
```
servicequotas *Service Quotas*

### Description

With Service Quotas, you can view and manage your quotas easily as your Amazon Web Services workloads grow. Quotas, also referred to as limits, are the maximum number of resources that you can create in your Amazon Web Services account. For more information, see the [Service Quotas](https://docs.aws.amazon.com/servicequotas/latest/userguide/) [User Guide.](https://docs.aws.amazon.com/servicequotas/latest/userguide/)

#### Usage

```
servicequotas(
  config = list(),credentials = list(),
  endpoint = NULL,region = NULL
)
```
#### Arguments

config Optional configuration of credentials, endpoint, and/or region.

### • credentials:

- creds:
	- \* access\_key\_id: AWS access key ID
	- \* secret\_access\_key: AWS secret access key
	- \* session\_token: AWS temporary session token

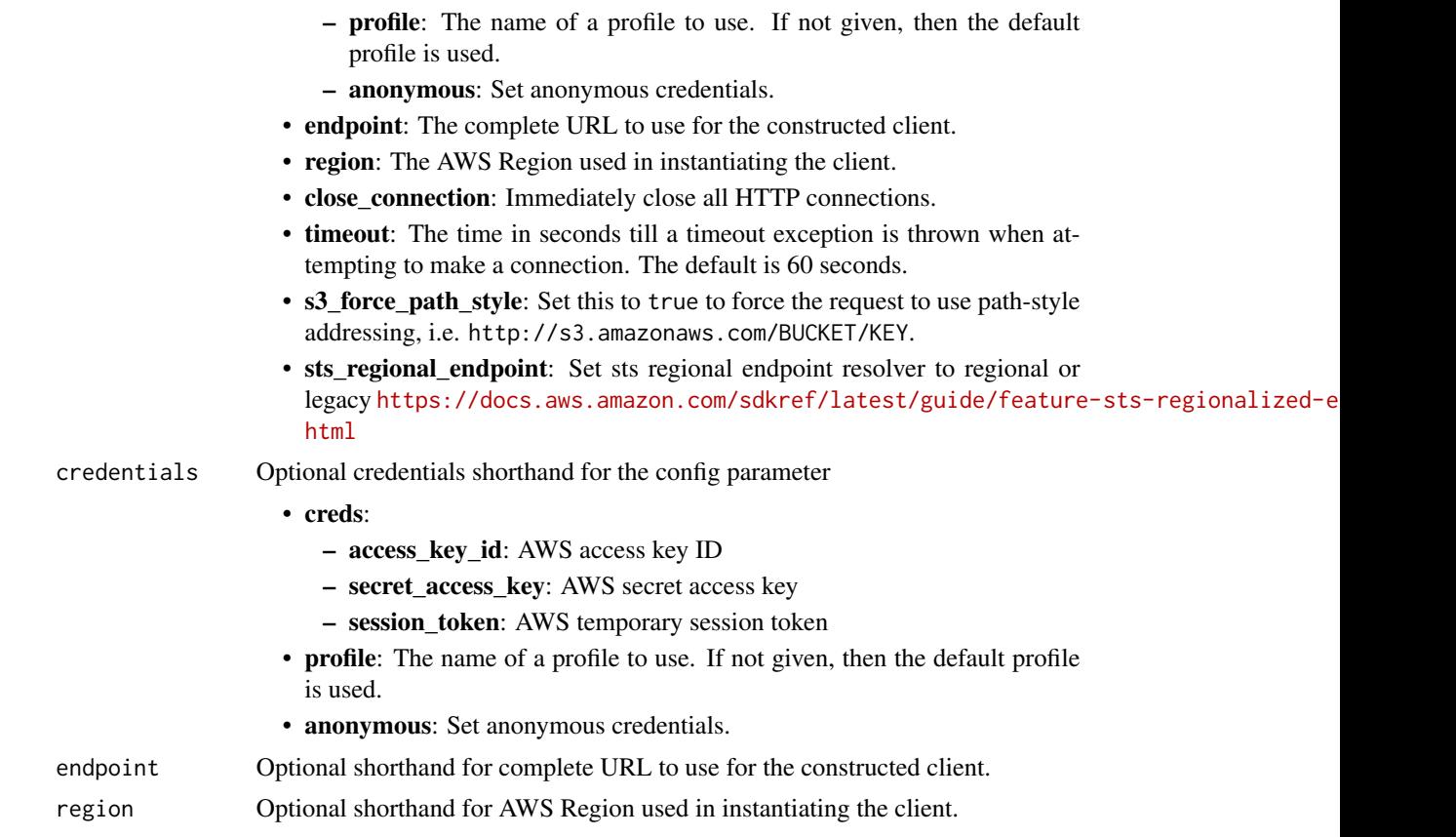

### Value

A client for the service. You can call the service's operations using syntax like svc\$operation(...), where svc is the name you've assigned to the client. The available operations are listed in the Operations section.

### Service syntax

```
svc <- servicequotas(
 config = list(
   credentials = list(
     creds = list(
       access_key_id = "string",
       secret_access_key = "string",
       session_token = "string"
     ),
     profile = "string",
     anonymous = "logical"
   ),
   endpoint = "string",
   region = "string",
   close_connection = "logical",
```
### <span id="page-116-0"></span>servicequotas and the service of the service quotas and the service quotas and the service quotas and the service quotas and the service quotas and the service quotas and the service quotas and the service quotas and the s

```
timeout = "numeric",
  s3_force_path_style = "logical",
  sts_regional_endpoint = "string"
),
credentials = list(
  \text{creds} = \text{list}(
    access_key_id = "string",
    secret_access_key = "string",
    session_token = "string"
  ),
  profile = "string",
  anonymous = "logical"
),
endpoint = "string",region = "string"
```
### **Operations**

)

[associate\\_service\\_quota\\_template](#page-0-0) Associates your quota request template with your organization [disassociate\\_service\\_quota\\_template](#page-0-0) Disables your quota request template [get\\_aws\\_default\\_service\\_quota](#page-0-0) Retrieves the default value for the specified quota [get\\_service\\_quota](#page-0-0) Retrieves the applied quota value for the specified quota [request\\_service\\_quota\\_increase](#page-0-0) Submits a quota increase request for the specified quota [tag\\_resource](#page-0-0) Adds tags to the specified applied quota [untag\\_resource](#page-0-0) Removes tags from the specified applied quota

# [delete\\_service\\_quota\\_increase\\_request\\_from\\_template](#page-0-0) Deletes the quota increase request for the specified quota from your [get\\_association\\_for\\_service\\_quota\\_template](#page-0-0) Retrieves the status of the association for the quota request template [get\\_requested\\_service\\_quota\\_change](#page-0-0) Retrieves information about the specified quota increase request [get\\_service\\_quota\\_increase\\_request\\_from\\_template](#page-0-0) Retrieves information about the specified quota increase request in [list\\_aws\\_default\\_service\\_quotas](#page-0-0) Lists the default values for the quotas for the specified Amazon We [list\\_requested\\_service\\_quota\\_change\\_history](#page-0-0) Retrieves the quota increase requests for the specified Amazon Web [list\\_requested\\_service\\_quota\\_change\\_history\\_by\\_quota](#page-0-0) Retrieves the quota increase requests for the specified quota [list\\_service\\_quota\\_increase\\_requests\\_in\\_template](#page-0-0) Lists the quota increase requests in the specified quota request template [list\\_service\\_quotas](#page-0-0) Lists the applied quota values for the specified Amazon Web Service [list\\_services](#page-0-0) Lists the names and codes for the Amazon Web Services integrated with Services integrated with Service  $\frac{1}{2}$ [list\\_tags\\_for\\_resource](#page-0-0) Returns a list of the tags assigned to the specified applied quota [put\\_service\\_quota\\_increase\\_request\\_into\\_template](#page-0-0) Adds a quota increase request to your quota request template

### Examples

```
## Not run:
svc <- servicequotas()
svc$associate_service_quota_template(
 Foo = 123)
```
## End(Not run)

ssm *Amazon Simple Systems Manager (SSM)*

#### **Description**

Amazon Web Services Systems Manager is the operations hub for your Amazon Web Services applications and resources and a secure end-to-end management solution for hybrid cloud environments that enables safe and secure operations at scale.

This reference is intended to be used with the [Amazon Web Services Systems Manager User Guide.](https://docs.aws.amazon.com/systems-manager/latest/userguide/) To get started, see [Setting up Amazon Web Services Systems Manager.](https://docs.aws.amazon.com/systems-manager/latest/userguide/systems-manager-setting-up.html)

#### Related resources

- For information about each of the capabilities that comprise Systems Manager, see [Systems](https://docs.aws.amazon.com/systems-manager/latest/userguide/what-is-systems-manager.html#systems-manager-capabilities) [Manager capabilities](https://docs.aws.amazon.com/systems-manager/latest/userguide/what-is-systems-manager.html#systems-manager-capabilities) in the *Amazon Web Services Systems Manager User Guide*.
- For details about predefined runbooks for Automation, a capability of Amazon Web Services Systems Manager, see the *[Systems Manager Automation runbook reference](https://docs.aws.amazon.com/systems-manager-automation-runbooks/latest/userguide/automation-runbook-reference.html)* .
- For information about AppConfig, a capability of Systems Manager, see the *[AppConfig User](https://docs.aws.amazon.com/appconfig/latest/userguide/) [Guide](https://docs.aws.amazon.com/appconfig/latest/userguide/)* and the \* [AppConfig API Reference\\*](https://docs.aws.amazon.com/appconfig/2019-10-09/APIReference/).
- For information about Incident Manager, a capability of Systems Manager, see the *[Systems](https://docs.aws.amazon.com/incident-manager/latest/userguide/) [Manager Incident Manager User Guide](https://docs.aws.amazon.com/incident-manager/latest/userguide/)* and the \* [Systems Manager Incident Manager API](https://docs.aws.amazon.com/incident-manager/latest/APIReference/) [Reference\\*](https://docs.aws.amazon.com/incident-manager/latest/APIReference/) .

#### Usage

```
ssm(config = list(), credentials = list(), endpoint = NULL, region = NULL)
```
#### **Arguments**

config Optional configuration of credentials, endpoint, and/or region.

### • credentials:

- creds:
	- \* access\_key\_id: AWS access key ID
	- \* secret\_access\_key: AWS secret access key
	- \* session\_token: AWS temporary session token
- profile: The name of a profile to use. If not given, then the default profile is used.
- anonymous: Set anonymous credentials.
- endpoint: The complete URL to use for the constructed client.
- region: The AWS Region used in instantiating the client.
- close\_connection: Immediately close all HTTP connections.

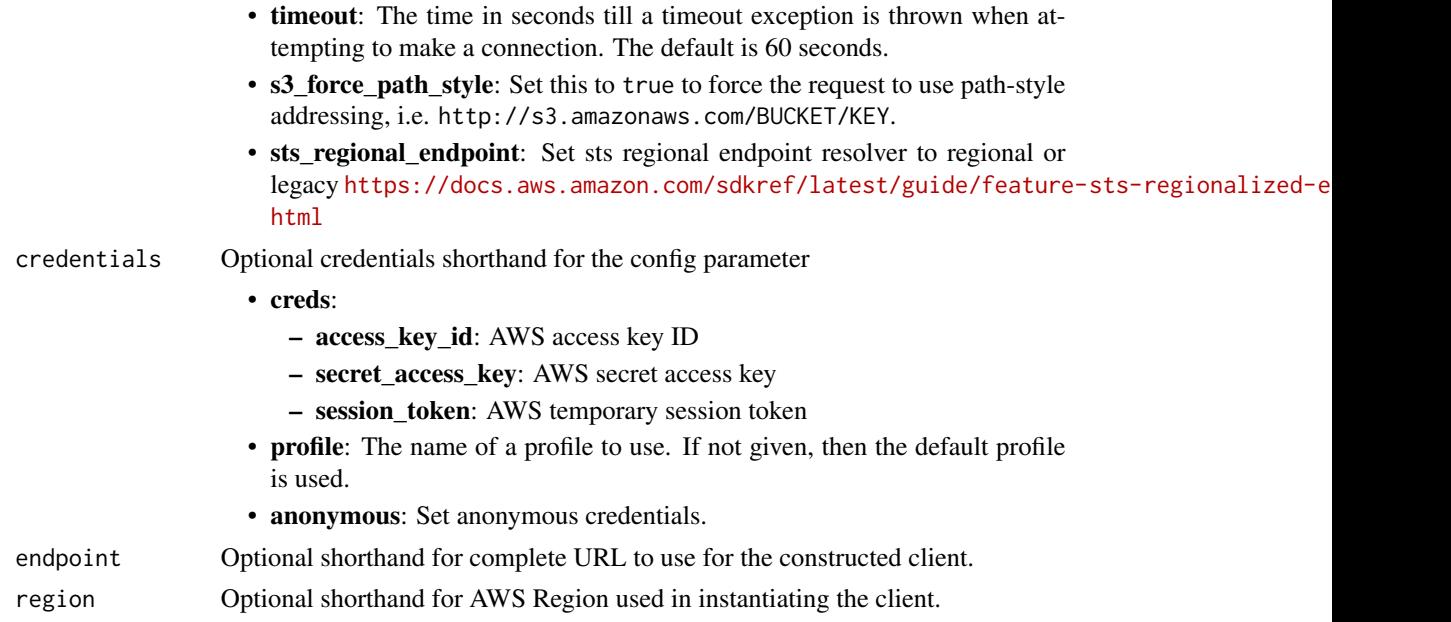

### Value

A client for the service. You can call the service's operations using syntax like svc\$operation(...), where svc is the name you've assigned to the client. The available operations are listed in the Operations section.

### Service syntax

```
svc \leftarrow ssm(config = list(
   credentials = list(
     creds = list(
        access_key_id = "string",
        secret_access_key = "string",
        session_token = "string"
     ),
     profile = "string",
     anonymous = "logical"
    ),
    endpoint = "string",
    region = "string",
    close_connection = "logical",
    timeout = "numeric",
    s3_force_path_style = "logical",
   sts_regional_endpoint = "string"
 ),
 credentials = list(
   creds = list(
     access_key_id = "string",
```
### <span id="page-119-0"></span>120 ssm

```
secret_access_key = "string",
      session_token = "string"
   ),
   profile = "string",
    anonymous = "logical"
  ),
  endpoint = "string",
  region = "string"
)
```
### **Operations**

create maintenance window Creates a new maintenance window [create\\_ops\\_item](#page-0-0) Creates a new OpsItem [create\\_patch\\_baseline](#page-0-0) Creates a patch baseline [delete\\_activation](#page-0-0) Deletes an activation [delete\\_maintenance\\_window](#page-0-0) Deletes a maintenance window [delete\\_ops\\_item](#page-0-0) Delete an OpsItem [delete\\_parameter](#page-0-0) Delete a parameter control below to be a parameter from the system [delete\\_parameters](#page-0-0) Delete a list of parameters Delete a list of parameters [delete\\_patch\\_baseline](#page-0-0) Deletes a patch baseline [delete\\_resource\\_data\\_sync](#page-0-0) Deletes a resource data sync configuration [delete\\_resource\\_policy](#page-0-0) Deletes a Systems Manager resource policy [deregister\\_task\\_from\\_maintenance\\_window](#page-0-0) Removes a task from a maintenance window [describe\\_available\\_patches](#page-0-0) Lists all patches eligible to be included in a patch baseline

[add\\_tags\\_to\\_resource](#page-0-0) Adds or overwrites one or more tags for the specified resource [associate\\_ops\\_item\\_related\\_item](#page-0-0) Associates a related item to a Systems Manager OpsCenter Op [cancel\\_command](#page-0-0) Attempts to cancel the command specified by the Command ID [cancel\\_maintenance\\_window\\_execution](#page-0-0) Stops a maintenance window execution that is already in progress [create\\_activation](#page-0-0) Generates an activation code and activation ID you can use to register  $\frac{d}{dx}$ [create\\_association](#page-0-0) A State Manager association defines the state that you want to material on your management on your management on your management of the state that you want to material on your management of the state tha [create\\_association\\_batch](#page-0-0) Associates the specified Amazon Web Services Systems Manager document (SSM document or targets nodes or targets nodes or targets nodes or targets nodes or targets nodes or targets nodes or targets [create\\_document](#page-0-0) Creates a Amazon Web Services Systems Manager (SSM document) [create\\_ops\\_metadata](#page-0-0) If you create a new application in Application Manager, Amazon Services Systems Manager calls the new application in Application Manager, Amazon specifies in the new application in Application Manager, [create\\_resource\\_data\\_sync](#page-0-0) A resource data sync helps you view data from multiple source [delete\\_association](#page-0-0) Disassociates the specified Amazon Web Services Systems Ma [delete\\_document](#page-0-0) Deletes the Amazon Web Services Systems Manager document (SSM document) and all management (SSM document) and all management of the document (SSM document) and all management of the document of the document [delete\\_inventory](#page-0-0) states a custom inventory type or the data associated with a custom Inventory type or the data associated with a custom Inventory type or the data associated with a custom Inventory type or the data associ [delete\\_ops\\_metadata](#page-0-0) delete\_ops\_metadata related to an application deregister managed instance Removes the server or virtual machine from the list of registered servers or virtual machine from the list of registered servers or virtual machine from the list of registered servers or virtual [deregister\\_patch\\_baseline\\_for\\_patch\\_group](#page-0-0) Removes a patch group from a patch baseline [deregister\\_target\\_from\\_maintenance\\_window](#page-0-0) Removes a target from a maintenance window [describe\\_activations](#page-0-0) Describes details about the activation, such as the date and time [describe\\_association](#page-0-0) Describes the association describes the specified target or managed no [describe\\_association\\_executions](#page-0-0) Views all executions for a specific association ID [describe\\_association\\_execution\\_targets](#page-0-0) Views information about a specific execution of a specific association\_execution  $\frac{1}{2}$ [describe\\_automation\\_executions](#page-0-0) Provides details about all active and terminated Automation executions [describe\\_automation\\_step\\_executions](#page-0-0) Information about all active and terminated step executions in a  $s$ sm  $121$ 

describe effective instance associations All associations for the managed node(s) [describe\\_instance\\_associations\\_status](#page-0-0) The status of the associations for the managed node(s) [describe\\_inventory\\_deletions](#page-0-0) Describes a specific delete inventory operation [describe\\_maintenance\\_window\\_executions](#page-0-0) Lists the executions of a maintenance window [describe\\_maintenance\\_window\\_targets](#page-0-0) Lists the targets registered with the maintenance window [describe\\_maintenance\\_window\\_tasks](#page-0-0) Lists the tasks in a maintenance window [describe\\_ops\\_items](#page-0-0)  $Query$  a set of OpsItems [describe\\_parameters](#page-0-0) Get information about a parameter [get\\_default\\_patch\\_baseline](#page-0-0) Retrieves the default patch baseline [get\\_inventory](#page-0-0) Query inventory information [get\\_maintenance\\_window](#page-0-0) Retrieves a maintenance window [get\\_maintenance\\_window\\_task](#page-0-0) Retrieves the details of a maintenance window task [get\\_ops\\_item](#page-0-0) Get information about an OpsItem by using the ID [get\\_parameter\\_history](#page-0-0) Retrieves the history of all changes to a parameter [get\\_patch\\_baseline](#page-0-0) Retrieves information about a patch baseline

[describe\\_document](#page-0-0) Describes the specified Amazon Web Services Systems Manager document [describe\\_document\\_permission](#page-0-0) Describes the permissions for a Amazon Web Services System [describe\\_effective\\_patches\\_for\\_patch\\_baseline](#page-0-0) Retrieves the current effective patches (the patch and the approval state) for the specified patch and the specified patch and the specified patch and the specified patch basel [describe\\_instance\\_information](#page-0-0) **Provides information about one or more of your managed node** describe\_instance\_information [describe\\_instance\\_patches](#page-0-0) **Retrieves** information about the patches on the specified managed node and the node and the node and the node and the node and the node in the node  $\mu$ [describe\\_instance\\_patch\\_states](#page-0-0) Retrieves the high-level patch state of one or more managed no [describe\\_instance\\_patch\\_states\\_for\\_patch\\_group](#page-0-0) Retrieves the high-level patch state for the managed nodes in the specified patch state for the specified patch group [describe\\_maintenance\\_window\\_execution\\_task\\_invocations](#page-0-0) Retrieves the individual task executions (one per target) for a p [describe\\_maintenance\\_window\\_execution\\_tasks](#page-0-0) For a given maintenance window execution, lists the tasks that [describe\\_maintenance\\_windows](#page-0-0) Retrieves the maintenance windows in an Amazon Web Service [describe\\_maintenance\\_window\\_schedule](#page-0-0) Retrieves information about upcoming executions of a mainten [describe\\_maintenance\\_windows\\_for\\_target](#page-0-0) Retrieves information about the maintenance window targets or [describe\\_patch\\_baselines](#page-0-0) **Lists the patch baselines in your Amazon Web Services account** [describe\\_patch\\_groups](#page-0-0) **Lists all patch groups that have been registered with patch base** [describe\\_patch\\_group\\_state](#page-0-0) Returns high-level aggregated patch compliance state information for a patch group [describe\\_patch\\_properties](#page-0-0) **Lists the properties of available patches organized by product**, product, product family,  $\frac{1}{2}$ describe sessions **Retrieves a list of all active sessions (both connected and disconnected)** or terminated sessions from the past 30 days  $\alpha$ [disassociate\\_ops\\_item\\_related\\_item](#page-0-0) Deletes the association between an OpsItem and a related item [get\\_automation\\_execution](#page-0-0) Get detailed information about a particular Automation execution [get\\_calendar\\_state](#page-0-0) Gets the state of a Amazon Web Services Systems Manager change change calendar at the current time or a specified time or a specified time or a specified time or a specified time or a specified time or a [get\\_command\\_invocation](#page-0-0) Returns detailed information about command execution for an [get\\_connection\\_status](#page-0-0) Retrieves the Session Manager connection status for a managed [get\\_deployable\\_patch\\_snapshot\\_for\\_instance](#page-0-0) Retrieves the current snapshot for the patch baseline the managed node uses [get\\_document](#page-0-0) Gets the contents of the specified Amazon Web Services Systems Manager document [get\\_inventory\\_schema](#page-0-0) Return a list of inventory type names for the account, or return a list of inventory item type names for the account, or return get maintenance window execution Retrieves details about a specific a maintenance window execution [get\\_maintenance\\_window\\_execution\\_task](#page-0-0) Retrieves the details about a specific task run as part of a maint [get\\_maintenance\\_window\\_execution\\_task\\_invocation](#page-0-0) Retrieves information about a specific task running on a specifi [get\\_ops\\_metadata](#page-0-0) and a view operational metadata related to an application in Application Managers and Managers Managers and Managers Managers and Managers and Managers and Managers and Managers and Managers and Managers a [get\\_ops\\_summary](#page-0-0) Tiew a summary of operations metadata (OpsData) based on specified filters and aggregators and aggregators and aggregators and aggregators and aggregators and aggregators and aggregators and aggregators and [get\\_parameter](#page-0-0) Get information about a single parameter by specifying the parameter [get\\_parameters](#page-0-0) Get information about one or more parameters by specifying multiple parameters by specifying multiple parameters names of  $\alpha$ 

[get\\_parameters\\_by\\_path](#page-0-0) Retrieve information about one or more parameters in a specific

122 ssm

[get\\_resource\\_policies](#page-0-0) Returns an array of the Policy object [list\\_document\\_versions](#page-0-0) List all versions for a document [list\\_resource\\_compliance\\_summaries](#page-0-0) Returns a resource-level summary count [put\\_parameter](#page-0-0) and a parameter Add a parameter to the system [update\\_association](#page-0-0) Updates an association [update\\_document\\_default\\_version](#page-0-0) Set the default version of a document [update\\_maintenance\\_window](#page-0-0) Updates an existing maintenance window

[get\\_patch\\_baseline\\_for\\_patch\\_group](#page-0-0) Retrieves the patch baseline that should be used for the specifie [get\\_service\\_setting](#page-0-0) ServiceSetting is an account-level setting for an Amazon Web ServiceSetting is an account-level setting for an Amazon Web ServiceSetting is an account-level setting for an Amazon Web ServiceSetting is a [label\\_parameter\\_version](#page-0-0) A parameter label is a user-defined alias to help you manage di [list\\_associations](#page-0-0) Returns all State Manager associations in the current Amazon Web Services and Amazon Web Services Regional Amazon Web Services and Amazon Web Services Regional Amazon Web Services and Amazon Web Services [list\\_association\\_versions](#page-0-0) **Retrieves all versions of an association for a specific association** [list\\_command\\_invocations](#page-0-0) An invocation is copy of a command sent to a specific managed node [list\\_commands](#page-0-0) Lists the commands requested by users of the Amazon Web Services and Theorem and Services account [list\\_compliance\\_items](#page-0-0) For a specified resource ID, this API operation returns a list of [list\\_compliance\\_summaries](#page-0-0) Returns a summary count of compliant and non-compliant resources for a compliant resource for a compliant resource for a compliant resource for a compliant resource for a compliant resource type [list\\_document\\_metadata\\_history](#page-0-0) Information about approval reviews for a version of a change template in Change Manager [list\\_documents](#page-0-0) Returns all Systems Manager (SSM) documents in the current Amazon Web Services and Amazon Web Services Region Web Services Region Web Services Region Web Services Region Web Services Region Web Services Regi [list\\_inventory\\_entries](#page-0-0) A list of inventory items returned by the request [list\\_ops\\_item\\_events](#page-0-0) **Returns a list of all OpsItem events in the current Amazon Web Services Region and Amazon Web Services Region and Amazon Web Services accounting the Current Amazon Web Services accounting to the Curre** [list\\_ops\\_item\\_related\\_items](#page-0-0) Lists all related-item resources associated with a Systems Manager Opsitem resources associated with a Systems Manager Opsitem resources associated with a Systems Manager Opsitem resources assoc [list\\_ops\\_metadata](#page-0-0) Amazon Web Services Systems Manager calls this API operation Manager Call Application Manager Call Application Manager Call Application Manager Operation Manager Operation Manager Operation Manager Operat [list\\_resource\\_data\\_sync](#page-0-0) Lists your resource data sync configurations [list\\_tags\\_for\\_resource](#page-0-0) Returns a list of the tags assigned to the specified resource [modify\\_document\\_permission](#page-0-0) Shares a Amazon Web Services Systems Manager document (S [put\\_compliance\\_items](#page-0-0) Registers a compliance type and other compliance details on a [put\\_inventory](#page-0-0) but\_inventory but\_inventory items on one or more managed not more managed not more managed not more managed nodes nodes are not more managed nodes as  $\mathbb{R}^n$ . [put\\_resource\\_policy](#page-0-0) Creates or updates a Systems Manager resource policy [register\\_default\\_patch\\_baseline](#page-0-0) Defines the default patch baseline for the relevant operating system of the relevant operating system. [register\\_patch\\_baseline\\_for\\_patch\\_group](#page-0-0) Registers a patch baseline for a patch group [register\\_target\\_with\\_maintenance\\_window](#page-0-0) Registers a target with a maintenance window [register\\_task\\_with\\_maintenance\\_window](#page-0-0) Adds a new task to a maintenance window [remove\\_tags\\_from\\_resource](#page-0-0) Removes tag keys from the specified resource [reset\\_service\\_setting](#page-0-0) ServiceSetting is an account-level setting for an Amazon Web ServiceSetting is an account-level setting for an Amazon Web ServiceSetting is an account-level setting for an Amazon Web ServiceSetting is [resume\\_session](#page-0-0) **Reconnects** a session to a managed node after it has been disconnected a session to a managed node after it has been disco [send\\_automation\\_signal](#page-0-0) Sends a signal to an Automation execution to change the current behavior or status of the execution of the execution or status of the execution or status of the execution or status of the execution o [send\\_command](#page-0-0) Runs commands on one or more managed nodes [start\\_associations\\_once](#page-0-0) Runs an association immediately and only one time [start\\_automation\\_execution](#page-0-0) Initiates execution of an Automation runbook [start\\_change\\_request\\_execution](#page-0-0) Creates a change request for Change Manager [start\\_session](#page-0-0) Initiates a connection to a target (for example, a managed node [stop\\_automation\\_execution](#page-0-0) Stop an Automation that is currently running [terminate\\_session](#page-0-0) Permanently ends a session and closes the data connection between the Session and SSM Agent on the manager client and SSM Agent on the management of manager client and SSM Agent on the management of manag [unlabel\\_parameter\\_version](#page-0-0) Remove a label or labels from a parameter [update\\_association\\_status](#page-0-0) Updates the status of the Amazon Web Services Systems Manager document (SSM document Manager and Manager and Manager and Manager and Manager and Manager and Manager and Manager and Manager and Man [update\\_document](#page-0-0) Updates one or more values for an SSM document [update\\_document\\_metadata](#page-0-0) Updates information related to approval reviews for a specific version of a change template in Change template in Change template in Change template in Change template in Change template in Change

[update\\_maintenance\\_window\\_target](#page-0-0) Modifies the target of an existing maintenance window

#### ssmcontacts and the state of the state of the state of the state of the state of the state of the state of the state of the state of the state of the state of the state of the state of the state of the state of the state o

[update\\_ops\\_item](#page-0-0) Edit or change an OpsItem [update\\_resource\\_data\\_sync](#page-0-0) Update a resource data sync

[update\\_maintenance\\_window\\_task](#page-0-0) Modifies a task assigned to a maintenance window [update\\_managed\\_instance\\_role](#page-0-0) Changes the Identity and Access Management (IAM) role that is assigned to the on[update\\_ops\\_metadata](#page-0-0) Amazon Web Services Systems Manager calls this API operation when you edit Operation Manager calls this API operation Manager calls this API operation Manager calls this API operation Manager calls this [update\\_patch\\_baseline](#page-0-0) Modifies an existing patch baseline [update\\_service\\_setting](#page-0-0) ServiceSetting is an account-level setting for an Amazon Web ServiceSetting is an account-level setting for an Amazon Web ServiceSetting is an account-level setting for an Amazon Web ServiceSetting i

### Examples

```
## Not run:
svc \leftarrow ssm()svc$add_tags_to_resource(
  Foo = 123)
## End(Not run)
```
ssmcontacts *AWS Systems Manager Incident Manager Contacts*

### Description

Systems Manager Incident Manager is an incident management console designed to help users mitigate and recover from incidents affecting their Amazon Web Services-hosted applications. An incident is any unplanned interruption or reduction in quality of services.

Incident Manager increases incident resolution by notifying responders of impact, highlighting relevant troubleshooting data, and providing collaboration tools to get services back up and running. To achieve the primary goal of reducing the time-to-resolution of critical incidents, Incident Manager automates response plans and enables responder team escalation.

### Usage

```
ssmcontacts(
  config = list(),credentials = list(),
 endpoint = NULL,region = NULL
)
```
## Arguments

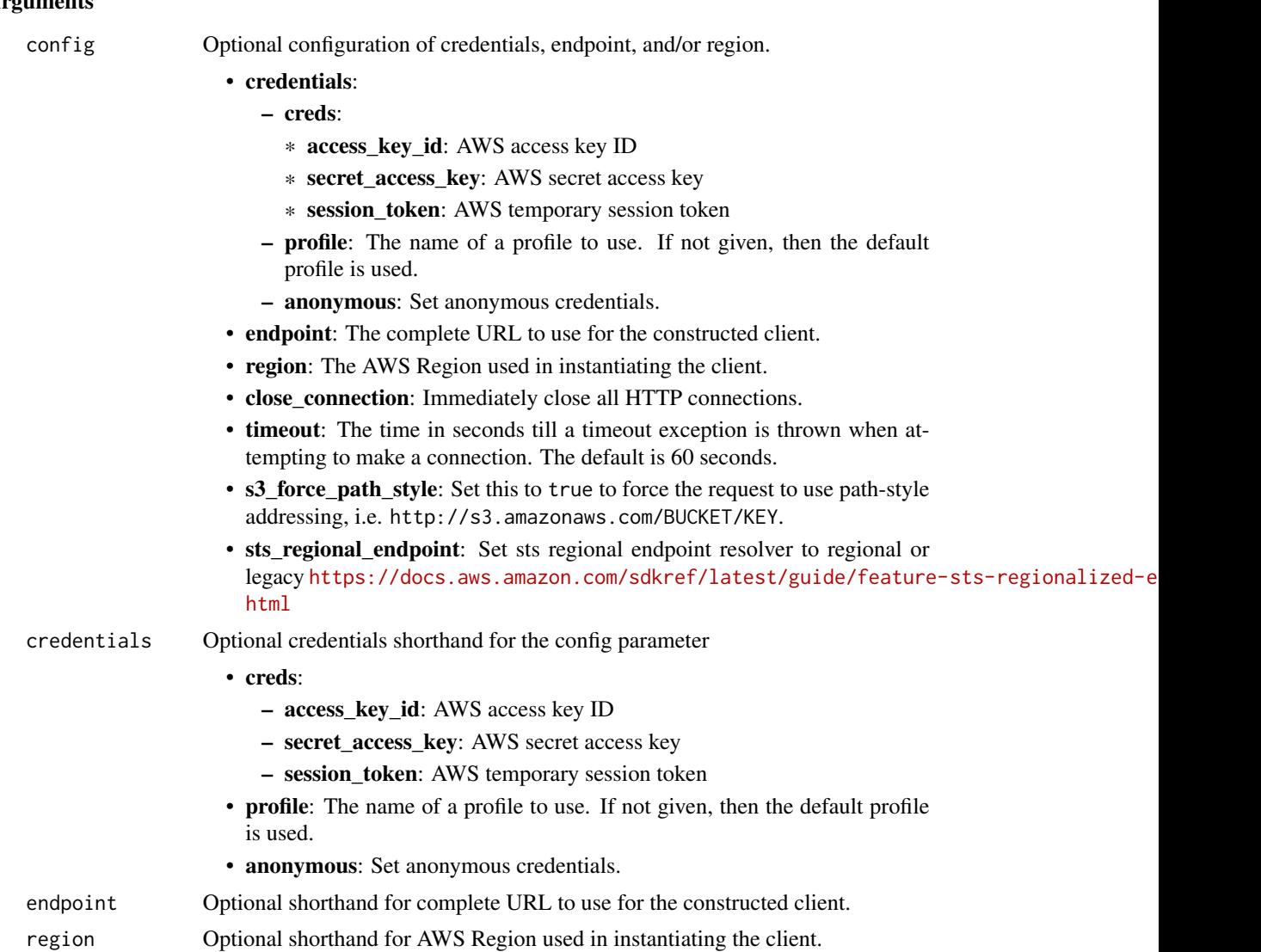

### Value

A client for the service. You can call the service's operations using syntax like svc\$operation(...), where svc is the name you've assigned to the client. The available operations are listed in the Operations section.

### Service syntax

```
svc <- ssmcontacts(
 config = list(credentials = list(
     creds = list(
       access_key_id = "string",
```
### <span id="page-124-0"></span>ssmcontacts 125

```
secret_access_key = "string",
      session_token = "string"
    ),
    profile = "string",
    anonymous = "logical"
  ),
  endpoint = "string",
 region = "string",
  close_connection = "logical",
  timeout = "numeric",
 s3_force_path_style = "logical",
 sts_regional_endpoint = "string"
),
credentials = list(
  creds = list(
    access_key_id = "string",
    secret_access_key = "string",
    session_token = "string"
  ),
  profile = "string",
 anonymous = "logical"
),
endpoint = "string",
region = "string"
```
### **Operations**

 $\mathcal{L}$ 

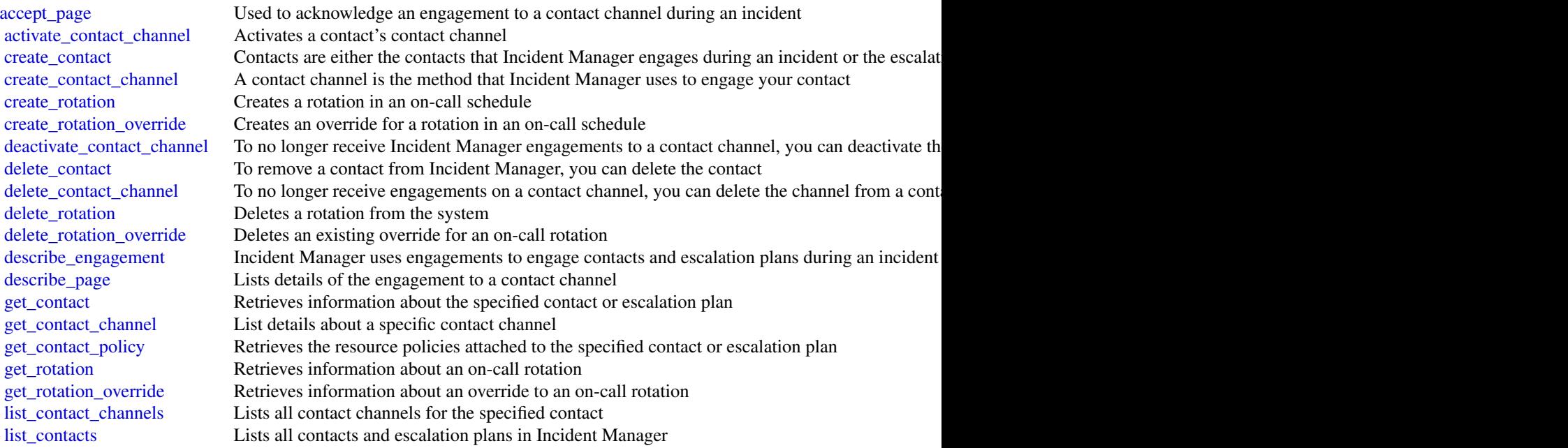

126 ssmincidents

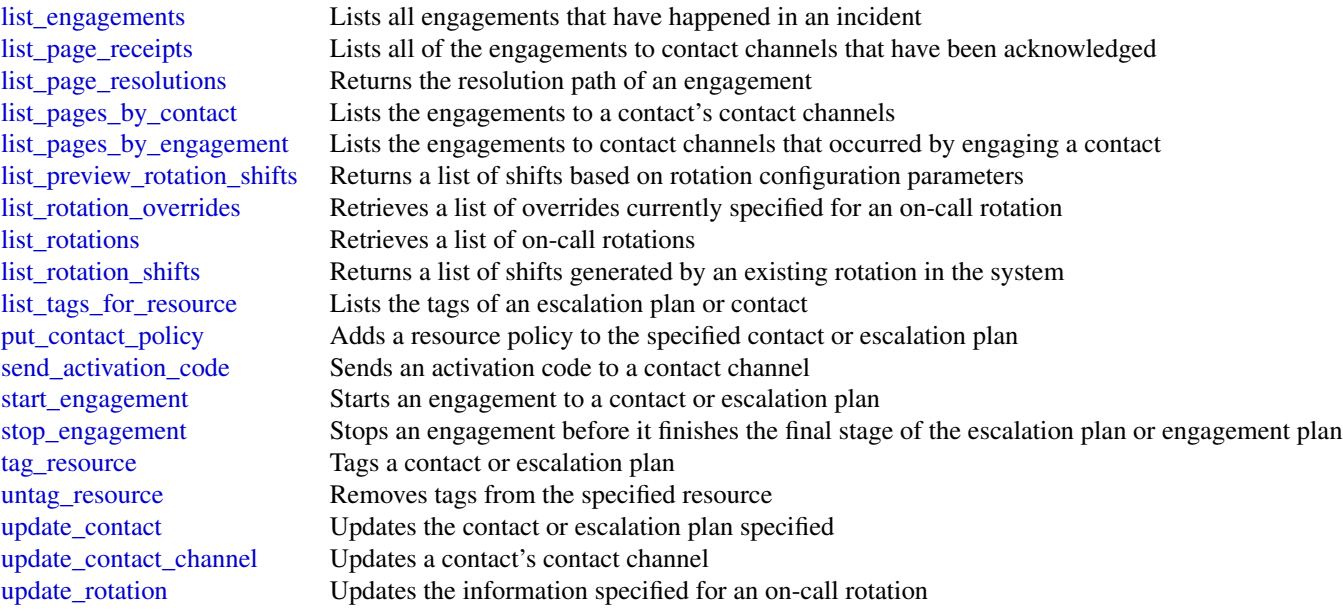

### Examples

```
## Not run:
svc <- ssmcontacts()
svc$accept_page(
  Foo = 123
)
## End(Not run)
```
ssmincidents *AWS Systems Manager Incident Manager*

### Description

Systems Manager Incident Manager is an incident management console designed to help users mitigate and recover from incidents affecting their Amazon Web Services-hosted applications. An incident is any unplanned interruption or reduction in quality of services.

Incident Manager increases incident resolution by notifying responders of impact, highlighting relevant troubleshooting data, and providing collaboration tools to get services back up and running. To achieve the primary goal of reducing the time-to-resolution of critical incidents, Incident Manager automates response plans and enables responder team escalation.

### ssmincidents and the state of the state of the state of the state of the state of the state of the state of the state of the state of the state of the state of the state of the state of the state of the state of the state

### Usage

```
ssmincidents(
  config = list(),credentials = list(),
  endpoint = NULL,
  region = NULL
\mathcal{L}
```
### Arguments

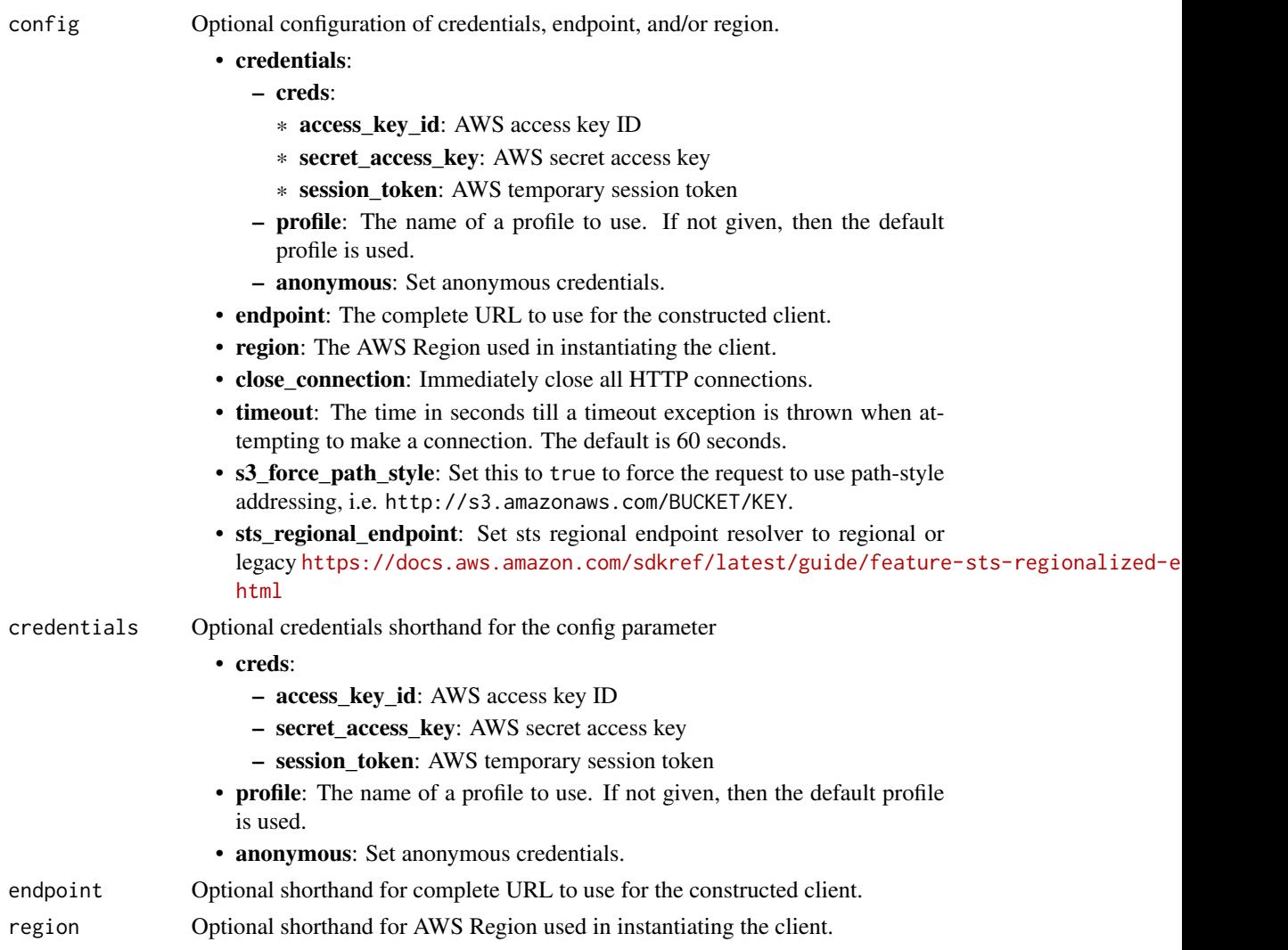

### Value

A client for the service. You can call the service's operations using syntax like svc\$operation(...), where svc is the name you've assigned to the client. The available operations are listed in the Operations section.

<span id="page-127-0"></span>128 ssmincidents

### Service syntax

```
svc <- ssmincidents(
 config = list(
   credentials = list(
     creds = list(
       access_key_id = "string",
       secret_access_key = "string",
       session_token = "string"
     ),
     profile = "string",
     anonymous = "logical"
   ),
   endpoint = "string",
   region = "string",
   close_connection = "logical",
   timeout = "numeric",
   s3_force_path_style = "logical",
   sts_regional_endpoint = "string"
 ),
 credentials = list(
   creds = list(
     access_key_id = "string",
     secret_access_key = "string",
     session_token = "string"
   ),
   profile = "string",
   anonymous = "logical"
 ),
 endpoint = "string",
 region = "string"
)
```
### **Operations**

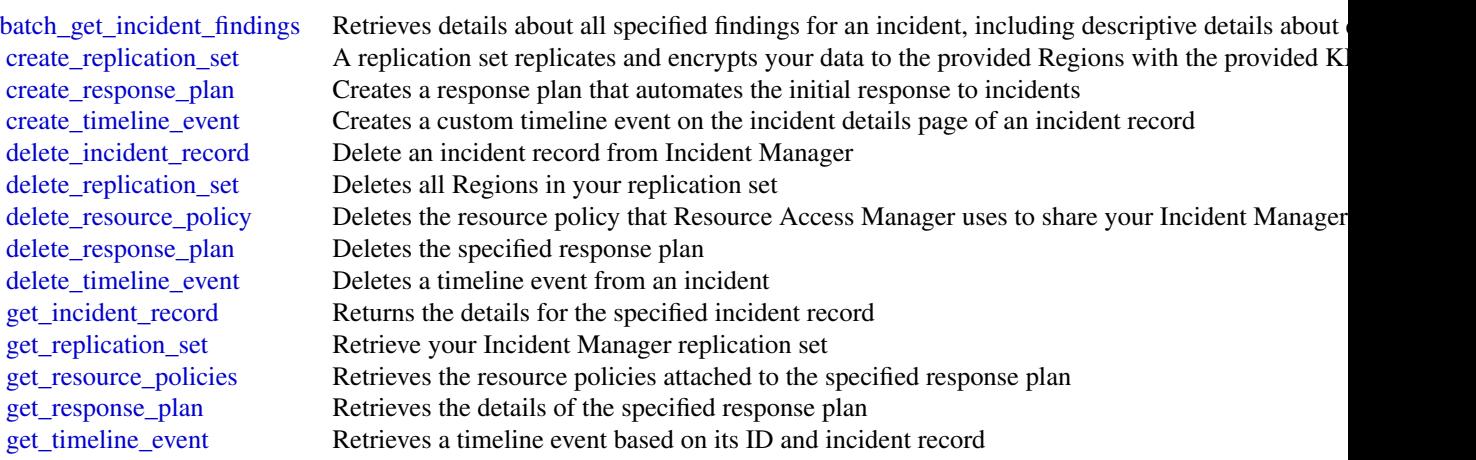

#### ssmsap and the state of the state of the state of the state of the state of the state of the state of the state of the state of the state of the state of the state of the state of the state of the state of the state of the

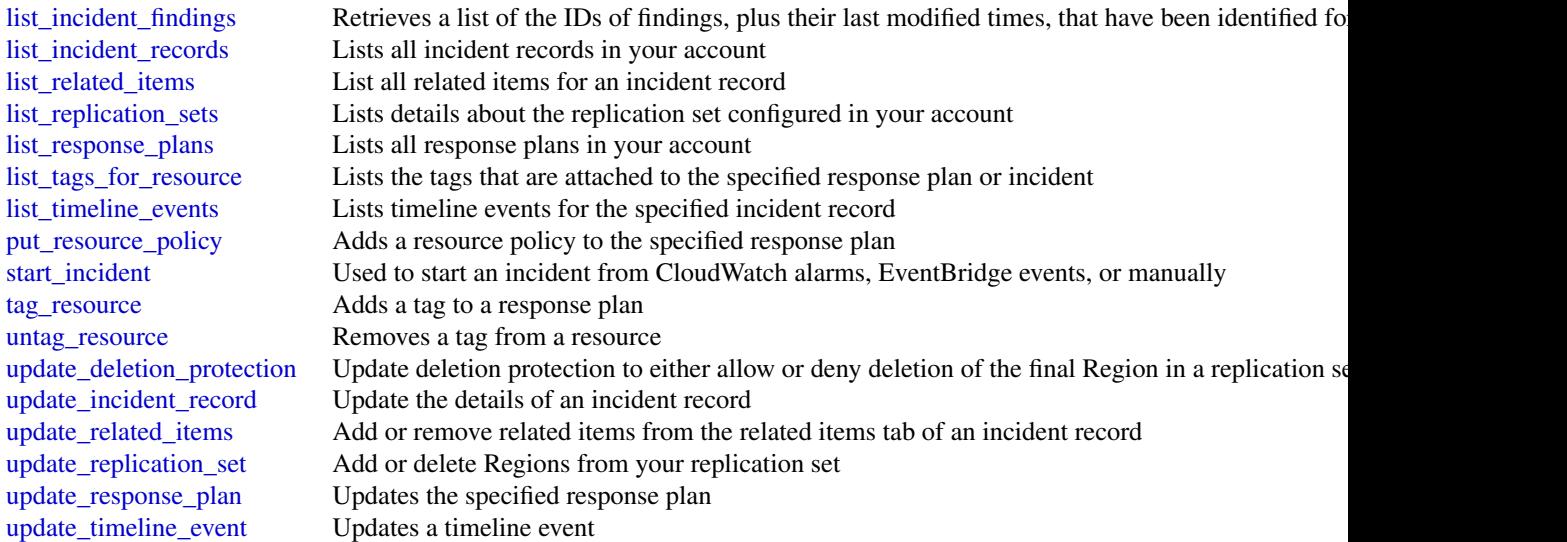

### Examples

```
## Not run:
svc <- ssmincidents()
svc$batch_get_incident_findings(
 Foo = 123)
## End(Not run)
```
ssmsap *AWS Systems Manager for SAP*

### Description

This API reference provides descriptions, syntax, and other details about each of the actions and data types for AWS Systems Manager for SAP. The topic for each action shows the API request parameters and responses.

### Usage

```
ssmsap(config = list(), credentials = list(), endpoint = NULL, region = NULL)
```
### Arguments

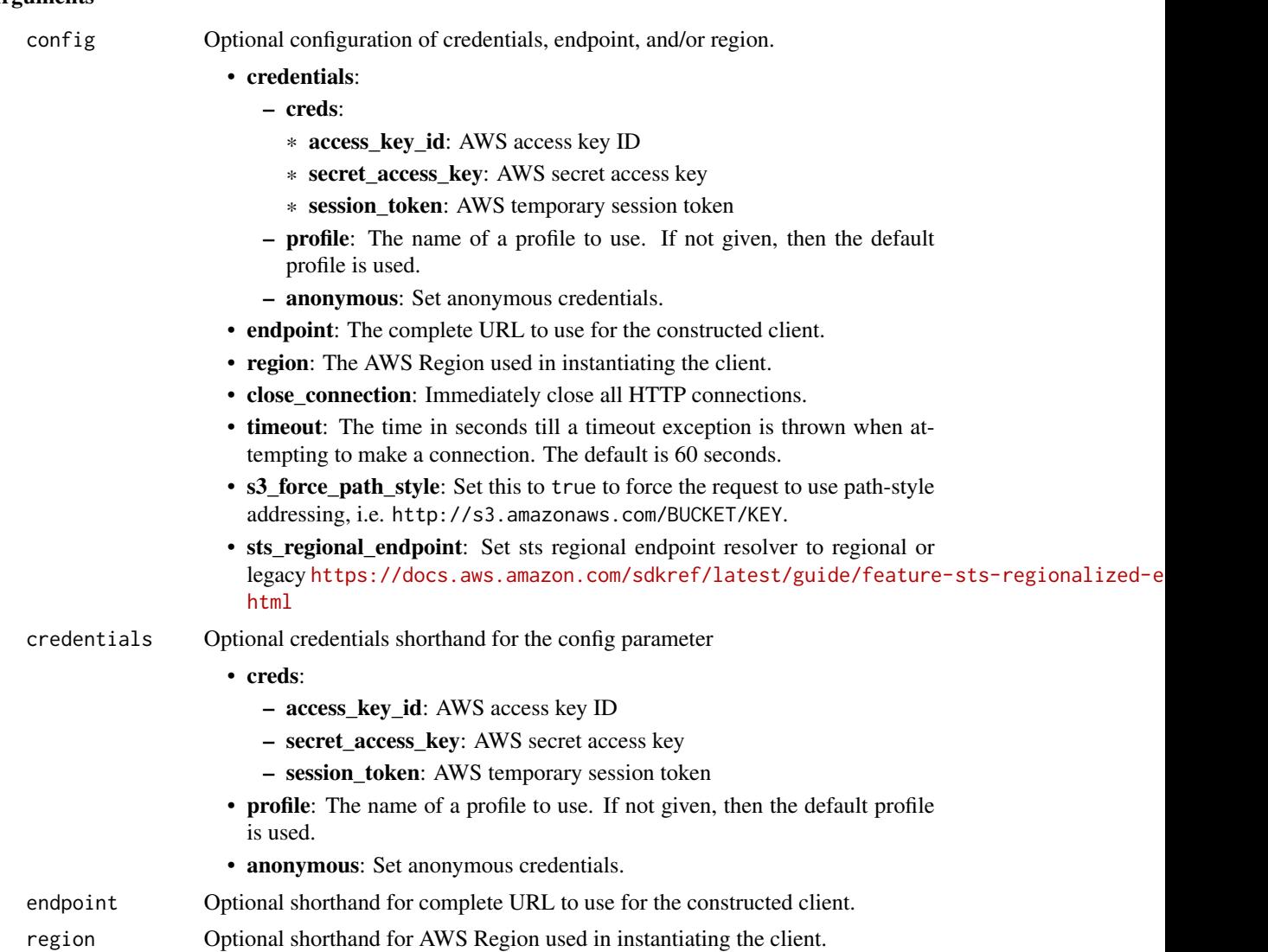

### Value

A client for the service. You can call the service's operations using syntax like svc\$operation(...), where svc is the name you've assigned to the client. The available operations are listed in the Operations section.

### Service syntax

```
svc <- ssmsap(
 config = list(credentials = list(
     creds = list(
       access_key_id = "string",
```
#### ssmsap and the state of the state of the state of the state of the state of the state of the state of the state of the state of the state of the state of the state of the state of the state of the state of the state of the

```
secret_access_key = "string",
      session_token = "string"
    ),
    profile = "string",
    anonymous = "logical"
  ),
  endpoint = "string",
 region = "string",
  close_connection = "logical",
  timeout = "numeric",
 s3_force_path_style = "logical",
 sts_regional_endpoint = "string"
),
credentials = list(
  creds = list(
    access_key_id = "string",
    secret_access_key = "string",
    session_token = "string"
  ),
  profile = "string",
 anonymous = "logical"
),
endpoint = "string",
region = "string"
```
### **Operations**

 $\mathcal{L}$ 

![](_page_130_Picture_192.jpeg)

#### 132 support that the support of the support of the support of the support of the support of the support of the support of the support of the support of the support of the support of the support of the support of the suppor

### Examples

```
## Not run:
svc \leftarrow ssmsap()svc$delete_resource_permission(
  Foo = 123\lambda## End(Not run)
```
support *AWS Support*

### Description

Amazon Web Services Support

The *Amazon Web Services Support API Reference* is intended for programmers who need detailed information about the Amazon Web Services Support operations and data types. You can use the API to manage your support cases programmatically. The Amazon Web Services Support API uses HTTP methods that return results in JSON format.

- You must have a Business, Enterprise On-Ramp, or Enterprise Support plan to use the Amazon Web Services Support API.
- If you call the Amazon Web Services Support API from an account that doesn't have a Business, Enterprise On-Ramp, or Enterprise Support plan, the SubscriptionRequiredException error message appears. For information about changing your support plan, see [Amazon Web](https://aws.amazon.com/premiumsupport/) [Services Support.](https://aws.amazon.com/premiumsupport/)

You can also use the Amazon Web Services Support API to access features for [Trusted Advisor.](https://aws.amazon.com/premiumsupport/technology/trusted-advisor/) You can return a list of checks and their descriptions, get check results, specify checks to refresh, and get the refresh status of checks.

You can manage your support cases with the following Amazon Web Services Support API operations:

- The [create\\_case](#page-0-0), [describe\\_cases](#page-0-0), [describe\\_attachment](#page-0-0), and [resolve\\_case](#page-0-0) operations create Amazon Web Services Support cases, retrieve information about cases, and resolve cases.
- The [describe\\_communications](#page-0-0), [add\\_communication\\_to\\_case](#page-0-0), and [add\\_attachments\\_to\\_set](#page-0-0) operations retrieve and add communications and attachments to Amazon Web Services Support cases.
- The [describe\\_services](#page-0-0) and [describe\\_severity\\_levels](#page-0-0) operations return Amazon Web Service names, service codes, service categories, and problem severity levels. You use these values when you call the [create\\_case](#page-0-0) operation.

<span id="page-131-0"></span>

#### support that the support of the support of the support of the support of the support of the support of the support of the support of the support of the support of the support of the support of the support of the support of

You can also use the Amazon Web Services Support API to call the Trusted Advisor operations. For more information, see [Trusted Advisor](https://docs.aws.amazon.com/) in the *Amazon Web Services Support User Guide*.

For authentication of requests, Amazon Web Services Support uses [Signature Version 4 Signing](https://docs.aws.amazon.com/IAM/latest/UserGuide/reference_aws-signing.html) [Process.](https://docs.aws.amazon.com/IAM/latest/UserGuide/reference_aws-signing.html)

For more information about this service and the endpoints to use, see [About the Amazon Web](https://docs.aws.amazon.com/awssupport/latest/user/about-support-api.html) [Services Support API](https://docs.aws.amazon.com/awssupport/latest/user/about-support-api.html) in the *Amazon Web Services Support User Guide*.

#### Usage

```
support(config = list(), credentials = list(), endpoint = NULL, region = NULL)
```
#### Arguments

config Optional configuration of credentials, endpoint, and/or region.

- credentials:
	- creds:
		- \* access\_key\_id: AWS access key ID
		- \* secret\_access\_key: AWS secret access key
		- \* session\_token: AWS temporary session token
	- profile: The name of a profile to use. If not given, then the default profile is used.
	- anonymous: Set anonymous credentials.
- endpoint: The complete URL to use for the constructed client.
- region: The AWS Region used in instantiating the client.
- close\_connection: Immediately close all HTTP connections.
- timeout: The time in seconds till a timeout exception is thrown when attempting to make a connection. The default is 60 seconds.
- s3\_force\_path\_style: Set this to true to force the request to use path-style addressing, i.e. http://s3.amazonaws.com/BUCKET/KEY.
- sts\_regional\_endpoint: Set sts regional endpoint resolver to regional or legacy [https://docs.aws.amazon.com/sdkref/latest/guide/feature](https://docs.aws.amazon.com/sdkref/latest/guide/feature-sts-regionalized-endpoints.html)-sts-regionalized-e [html](https://docs.aws.amazon.com/sdkref/latest/guide/feature-sts-regionalized-endpoints.html)

#### credentials Optional credentials shorthand for the config parameter

- creds:
	- access\_key\_id: AWS access key ID
	- secret\_access\_key: AWS secret access key
	- session token: AWS temporary session token
	- profile: The name of a profile to use. If not given, then the default profile is used.
- anonymous: Set anonymous credentials.
- endpoint Optional shorthand for complete URL to use for the constructed client.
- region Optional shorthand for AWS Region used in instantiating the client.

### <span id="page-133-0"></span>Value

A client for the service. You can call the service's operations using syntax like svc\$operation( $\dots$ ), where svc is the name you've assigned to the client. The available operations are listed in the Operations section.

### Service syntax

```
svc <- support(
  config = list(credentials = list(
      creds = list(
        access_key_id = "string",
        secret_access_key = "string",
        session_token = "string"
      ),
      profile = "string",
      anonymous = "logical"
    ),
    endpoint = "string",
    region = "string",
    close_connection = "logical",
    timeout = "numeric",
    s3_force_path_style = "logical",
    sts_regional_endpoint = "string"
  ),
  credentials = list(
    creds = list(
      access_key_id = "string",
      secret_access_key = "string",
      session_token = "string"
    ),
    profile = "string",
    anonymous = "logical"
  ),
  endpoint = "string",
  region = "string"
)
```
### **Operations**

[add\\_attachments\\_to\\_set](#page-0-0) Adds one or more attachments to an attachment set [add\\_communication\\_to\\_case](#page-0-0) Adds additional customer communication to an Amazon Web Services Su [create\\_case](#page-0-0) Creates a case in the Amazon Web Services Support Center [describe\\_attachment](#page-0-0) Returns the attachment that has the specified ID [describe\\_cases](#page-0-0) Returns a list of cases that you specify by passing one or more case IDs [describe\\_communications](#page-0-0) Returns communications and attachments for one or more support cases [describe\\_create\\_case\\_options](#page-0-0) Returns a list of CreateCaseOption types along with the corresponding supported hours and language available available available available available available available available available avai [describe\\_services](#page-0-0) Returns the current list of Amazon Web Services services and a list of services and services and services for each service categories for each service categories for each service service and services and

#### supportapp and the supportance of the supportance of the supportance of the supportance of the supportance of the supportance of the supportance of the supportance of the supportance of the supportance of the supportance o

[resolve\\_case](#page-0-0) Resolves a support case

[describe\\_severity\\_levels](#page-0-0) Returns the list of severity levels that you can assign to a support case [describe\\_supported\\_languages](#page-0-0) Returns a list of supported languages for a specified categoryCode, issueType and service and set and service and service and service and service and service and service and service and service [describe\\_trusted\\_advisor\\_check\\_refresh\\_statuses](#page-0-0) Returns the refresh status of the Trusted Advisor checks that have the specified check I [describe\\_trusted\\_advisor\\_check\\_result](#page-0-0) Returns the results of the Trusted Advisor check that has the specified che [describe\\_trusted\\_advisor\\_checks](#page-0-0) Returns information about all available Trusted Advisor checks, including the name, ID, category, description, and metals are name, ID, category, description, and metals and metals and metal [describe\\_trusted\\_advisor\\_check\\_summaries](#page-0-0) Returns the results for the Trusted Advisor check summaries for the check [refresh\\_trusted\\_advisor\\_check](#page-0-0) Refreshes the Trusted Advisor check that you specify using the check ID

### Examples

```
## Not run:
svc <- support()
svc$add_attachments_to_set(
  Foo = 123\lambda## End(Not run)
```
supportapp *AWS Support App*

#### Description

Amazon Web Services Support App in Slack

You can use the Amazon Web Services Support App in Slack API to manage your support cases in Slack for your Amazon Web Services account. After you configure your Slack workspace and channel with the Amazon Web Services Support App, you can perform the following tasks directly in your Slack channel:

- Create, search, update, and resolve your support cases
- Request service quota increases for your account
- Invite Amazon Web Services Support agents to your channel so that you can chat directly about your support cases

For more information about how to perform these actions in Slack, see the following documentation in the *Amazon Web Services Support User Guide*:

- [Amazon Web Services Support App in Slack](https://docs.aws.amazon.com/awssupport/latest/user/aws-support-app-for-slack.html)
- [Joining a live chat session with Amazon Web Services Support](https://docs.aws.amazon.com/awssupport/latest/user/joining-a-live-chat-session.html)
- [Requesting service quota increases](https://docs.aws.amazon.com/awssupport/latest/user/service-quota-increase.html)
- [Amazon Web Services Support App commands in Slack](https://docs.aws.amazon.com/awssupport/latest/user/support-app-commands.html)

You can also use the Amazon Web Services Management Console instead of the Amazon Web Services Support App API to manage your Slack configurations. For more information, see [Authorize](https://docs.aws.amazon.com/awssupport/latest/user/authorize-slack-workspace.html) [a Slack workspace to enable the Amazon Web Services Support App.](https://docs.aws.amazon.com/awssupport/latest/user/authorize-slack-workspace.html)

- You must have a Business or Enterprise Support plan to use the Amazon Web Services Support App API.
- For more information about the Amazon Web Services Support App endpoints, see the [Ama](https://docs.aws.amazon.com/general/latest/gr/awssupport.html#awssupport_app_region)[zon Web Services Support App in Slack endpoints](https://docs.aws.amazon.com/general/latest/gr/awssupport.html#awssupport_app_region) in the *Amazon Web Services General Reference*.

#### Usage

```
supportapp(
  config = list(),
  credentials = list(),
  endpoint = NULL,region = NULL
)
```
### Arguments

config Optional configuration of credentials, endpoint, and/or region.

```
• credentials:
```
- creds:
	- \* access\_key\_id: AWS access key ID
	- \* secret\_access\_key: AWS secret access key
	- \* session\_token: AWS temporary session token
- profile: The name of a profile to use. If not given, then the default profile is used.
- anonymous: Set anonymous credentials.
- endpoint: The complete URL to use for the constructed client.
- region: The AWS Region used in instantiating the client.
- close\_connection: Immediately close all HTTP connections.
- timeout: The time in seconds till a timeout exception is thrown when attempting to make a connection. The default is 60 seconds.
- s3 force path style: Set this to true to force the request to use path-style addressing, i.e. http://s3.amazonaws.com/BUCKET/KEY.
- sts\_regional\_endpoint: Set sts regional endpoint resolver to regional or legacy [https://docs.aws.amazon.com/sdkref/latest/guide/feature](https://docs.aws.amazon.com/sdkref/latest/guide/feature-sts-regionalized-endpoints.html)-sts-regionalized-e [html](https://docs.aws.amazon.com/sdkref/latest/guide/feature-sts-regionalized-endpoints.html)
- credentials Optional credentials shorthand for the config parameter
	- creds:
		- access\_key\_id: AWS access key ID
		- secret\_access\_key: AWS secret access key
		- session\_token: AWS temporary session token

### <span id="page-136-0"></span>supportapp 137

![](_page_136_Picture_165.jpeg)

### Value

A client for the service. You can call the service's operations using syntax like svc\$operation( $\dots$ ), where svc is the name you've assigned to the client. The available operations are listed in the Operations section.

### Service syntax

```
svc <- supportapp(
  config = list(credentials = list(
      creds = list(
        access_key_id = "string",
        secret_access_key = "string",
        session_token = "string"
      ),
      profile = "string",
      anonymous = "logical"
    ),
    endpoint = "string",
    region = "string",
    close_connection = "logical",
    timeout = "numeric",
    s3_force_path_style = "logical",
    sts_regional_endpoint = "string"
  ),
  credentials = list(
   creds = list(
      access_key_id = "string",
      secret_access_key = "string",
      session_token = "string"
    ),
   profile = "string",
   anonymous = "logical"
  ),
  endpoint = "string",
  region = "string"
)
```
### **Operations**

[create\\_slack\\_channel\\_configuration](#page-0-0) Creates a Slack channel configuration for your Amazon Web Services account

#### <span id="page-137-0"></span>138 synthetics and the synthetics of the synthetics synthetics synthetics synthetics synthetics in the synthetics of the synthetics synthetics in the synthetics of the synthetics of the synthetics of the synthetics of the

[delete\\_account\\_alias](#page-0-0) Deletes an alias for an Amazon Web Services account ID

[delete\\_slack\\_channel\\_configuration](#page-0-0) Deletes a Slack channel configuration from your Amazon Web Services account [delete\\_slack\\_workspace\\_configuration](#page-0-0) Deletes a Slack workspace configuration from your Amazon Web Services acco [get\\_account\\_alias](#page-0-0) Retrieves the alias from an Amazon Web Services account ID [list\\_slack\\_channel\\_configurations](#page-0-0) Lists the Slack channel configurations for an Amazon Web Services account [list\\_slack\\_workspace\\_configurations](#page-0-0) Lists the Slack workspace configurations for an Amazon Web Services account [put\\_account\\_alias](#page-0-0) Creates or updates an individual alias for each Amazon Web Services account I [register\\_slack\\_workspace\\_for\\_organization](#page-0-0) Registers a Slack workspace for your Amazon Web Services account [update\\_slack\\_channel\\_configuration](#page-0-0) Updates the configuration for a Slack channel, such as case update notifications

#### Examples

```
## Not run:
svc <- supportapp()
svc$create_slack_channel_configuration(
 Foo = 123)
## End(Not run)
```
synthetics *Synthetics*

#### Description

Amazon CloudWatch Synthetics

You can use Amazon CloudWatch Synthetics to continually monitor your services. You can create and manage *canaries*, which are modular, lightweight scripts that monitor your endpoints and APIs from the outside-in. You can set up your canaries to run 24 hours a day, once per minute. The canaries help you check the availability and latency of your web services and troubleshoot anomalies by investigating load time data, screenshots of the UI, logs, and metrics. The canaries seamlessly integrate with CloudWatch ServiceLens to help you trace the causes of impacted nodes in your applications. For more information, see [Using ServiceLens to Monitor the Health of Your](https://docs.aws.amazon.com/xray/latest/devguide/xray-console-servicemap.html) [Applications](https://docs.aws.amazon.com/xray/latest/devguide/xray-console-servicemap.html) in the *Amazon CloudWatch User Guide*.

Before you create and manage canaries, be aware of the security considerations. For more information, see [Security Considerations for Synthetics Canaries.](https://docs.aws.amazon.com/AmazonCloudWatch/latest/monitoring/servicelens_canaries_security.html)

### Usage

```
synthetics(
  config = list(),
  credentials = list(),
  endpoint = NULL,region = NULL
)
```
#### synthetics and the synthetics of  $\sim$  139

#### Arguments

config Optional configuration of credentials, endpoint, and/or region.

### • credentials:

- creds:
	- \* access\_key\_id: AWS access key ID
	- \* secret\_access\_key: AWS secret access key
	- \* session\_token: AWS temporary session token
- profile: The name of a profile to use. If not given, then the default profile is used.
- anonymous: Set anonymous credentials.
- endpoint: The complete URL to use for the constructed client.
- region: The AWS Region used in instantiating the client.
- close\_connection: Immediately close all HTTP connections.
- timeout: The time in seconds till a timeout exception is thrown when attempting to make a connection. The default is 60 seconds.
- s3\_force\_path\_style: Set this to true to force the request to use path-style addressing, i.e. http://s3.amazonaws.com/BUCKET/KEY.
- sts\_regional\_endpoint: Set sts regional endpoint resolver to regional or legacy [https://docs.aws.amazon.com/sdkref/latest/guide/feature](https://docs.aws.amazon.com/sdkref/latest/guide/feature-sts-regionalized-endpoints.html)-sts-regionalized-e [html](https://docs.aws.amazon.com/sdkref/latest/guide/feature-sts-regionalized-endpoints.html)
- credentials Optional credentials shorthand for the config parameter
	- creds:
		- access key id: AWS access key ID
		- secret\_access\_key: AWS secret access key
		- session\_token: AWS temporary session token
	- profile: The name of a profile to use. If not given, then the default profile is used.
	- anonymous: Set anonymous credentials.
- endpoint Optional shorthand for complete URL to use for the constructed client.
- region Optional shorthand for AWS Region used in instantiating the client.

#### Value

A client for the service. You can call the service's operations using syntax like svc\$operation(...), where svc is the name you've assigned to the client. The available operations are listed in the Operations section.

### Service syntax

```
svc <- synthetics(
  config = list(
   credentials = list(
     creds = list(
       access_key_id = "string",
```

```
secret_access_key = "string",
     session_token = "string"
   ),
   profile = "string",
   anonymous = "logical"
  ),
  endpoint = "string",
  region = "string",
  close_connection = "logical",
  timeout = "numeric",
  s3_force_path_style = "logical",
 sts_regional_endpoint = "string"
),
credentials = list(
 creds = list(
   access_key_id = "string",
   secret_access_key = "string",
   session_token = "string"
 ),
 profile = "string",
 anonymous = "logical"
),
endpoint = "string",
region = "string"
```
#### **Operations**

)

[associate\\_resource](#page-0-0) Associates a canary with a group [create\\_canary](#page-0-0) Creates a canary [create\\_group](#page-0-0) Creates a group which you can use to associate canaries with each other, including cross-Region [delete\\_canary](#page-0-0) Permanently deletes the specified canary [delete\\_group](#page-0-0) Deletes a group [describe\\_canaries](#page-0-0) This operation returns a list of the canaries in your account, along with full details about each can [describe\\_canaries\\_last\\_run](#page-0-0) Use this operation to see information from the most recent run of each canary that you have crea [describe\\_runtime\\_versions](#page-0-0) Returns a list of Synthetics canary runtime versions [disassociate\\_resource](#page-0-0) Removes a canary from a group get canary Retrieves complete information about one canary [get\\_canary\\_runs](#page-0-0) Retrieves a list of runs for a specified canary [get\\_group](#page-0-0) Returns information about one group [list\\_associated\\_groups](#page-0-0) Returns a list of the groups that the specified canary is associated with [list\\_group\\_resources](#page-0-0) This operation returns a list of the ARNs of the canaries that are associated with the specified gr [list\\_groups](#page-0-0) Returns a list of all groups in the account, displaying their names, unique IDs, and ARNs [list\\_tags\\_for\\_resource](#page-0-0) Displays the tags associated with a canary or group [start\\_canary](#page-0-0) Use this operation to run a canary that has already been created [stop\\_canary](#page-0-0) Stops the canary to prevent all future runs [tag\\_resource](#page-0-0) Assigns one or more tags (key-value pairs) to the specified canary or group [untag\\_resource](#page-0-0) Removes one or more tags from the specified resource

#### synthetics 141

[update\\_canary](#page-0-0) Updates the configuration of a canary that has already been created

## Examples

```
## Not run:
svc <- synthetics()
svc$associate_resource(
 Foo = 123\mathcal{L}
```
## End(Not run)

# **Index**

*[113](#page-112-0)*

accept\_grant, *[75](#page-74-0)* accept\_handshake, *[95](#page-94-0)* accept\_page, *[125](#page-124-0)* accept\_portfolio\_share, *[113](#page-112-0)* activate\_contact\_channel, *[125](#page-124-0)* activate\_event\_source, *[41](#page-40-0)* activate\_organizations\_access, *[28](#page-27-0)* activate\_type, *[28](#page-27-0)* add\_attachments\_to\_set, *[132](#page-131-0)*, *[134](#page-133-0)* add\_communication\_to\_case, *[132](#page-131-0)*, *[134](#page-133-0)* add\_draft\_app\_version\_resource\_mappings, *[104](#page-103-0)* add\_tags, *[32](#page-31-0)* add\_tags\_to\_resource, *[120](#page-119-0)* add\_workload, *[12](#page-11-0)* applicationautoscaling, [4](#page-3-0) applicationcostprofiler, [7](#page-6-0) applicationinsights, [10](#page-9-0) appregistry, [13](#page-12-0) assign\_instance, *[87](#page-86-0)* assign\_volume, *[87](#page-86-0)* associate\_assessment\_report\_evidence\_folder, batch\_delete\_rum\_metric\_definitions, *[18](#page-17-0)* associate\_attribute\_group, *[15](#page-14-0)* associate\_budget\_with\_resource, *[113](#page-112-0)* associate\_elastic\_ip, *[87](#page-86-0)* associate\_kms\_key, *[51](#page-50-0)* associate\_license, *[83](#page-82-0)* associate\_node, *[91](#page-90-0)* associate\_ops\_item\_related\_item, *[120](#page-119-0)* associate\_principal\_with\_portfolio, *[113](#page-112-0)* associate\_product\_with\_portfolio, *[113](#page-112-0)* associate\_resource, *[15](#page-14-0)*, *[140](#page-139-0)* associate\_service\_action\_with\_provisioning\_artifact, batch\_get\_rum\_metric\_definitions, *[58](#page-57-0) [113](#page-112-0)* associate\_service\_quota\_template, *[117](#page-116-0)* associate\_tag\_option\_with\_resource, associate\_user, *[81](#page-80-0)*

attach\_elastic\_load\_balancer, *[87](#page-86-0)* attach\_instances, *[21](#page-20-0)* attach\_load\_balancer\_target\_groups, *[21](#page-20-0)* attach\_load\_balancers, *[21](#page-20-0)* attach\_policy, *[95](#page-94-0)* attach\_traffic\_sources, *[22](#page-21-0)* auditmanager, [16](#page-15-0) autoscaling, [19](#page-18-0) autoscalingplans, [23](#page-22-0) batch\_associate\_assessment\_report\_evidence, *[18](#page-17-0)* batch\_associate\_service\_action\_with\_provisioning\_artifact, *[113](#page-112-0)* batch\_create\_delegation\_by\_assessment, *[18](#page-17-0)* batch\_create\_rum\_metric\_definitions, *[58](#page-57-0)* batch\_delete\_delegation\_by\_assessment, *[18](#page-17-0) [58](#page-57-0)* batch\_delete\_scheduled\_action, *[22](#page-21-0)* batch\_describe\_type\_configurations, *[28](#page-27-0)* batch\_disassociate\_assessment\_report\_evidence, *[18](#page-17-0)* batch\_disassociate\_service\_action\_from\_provisioning\_artifa *[113](#page-112-0)* batch\_evaluate\_feature, *[45](#page-44-0)* batch\_get\_aggregate\_resource\_config, *[61](#page-60-0)* batch\_get\_incident\_findings, *[128](#page-127-0)* batch\_get\_resource\_config, *[61](#page-60-0)* batch\_import\_evidence\_to\_assessment\_control, *[18](#page-17-0)* batch\_put\_scheduled\_update\_group\_action, *[22](#page-21-0)*

#### INDEX 143

batch\_update\_recommendation\_status, *[104](#page-103-0)* cancel\_command, *[120](#page-119-0)* cancel\_export\_task, *[51](#page-50-0)* cancel\_handshake, *[95](#page-94-0)* cancel\_instance\_refresh, *[22](#page-21-0)* cancel\_maintenance\_window\_execution, *[120](#page-119-0)* cancel\_query, *[32](#page-31-0)* cancel\_replay, *[41](#page-40-0)* cancel\_update\_stack, *[28](#page-27-0)* check\_in\_license, *[75](#page-74-0)* checkout\_borrow\_license, *[75](#page-74-0)* checkout\_license, *[75](#page-74-0)* clone\_stack, *[85](#page-84-0)*, *[87](#page-86-0)* close\_account, *[95](#page-94-0)* cloudformation, [26](#page-25-0) cloudtrail, [30](#page-29-0) cloudtraildataservice, [33](#page-32-0) cloudwatch, [36](#page-35-0) cloudwatchevents, [39](#page-38-0) cloudwatchevidently, [43](#page-42-0) cloudwatchinternetmonitor, [46](#page-45-0) cloudwatchlogs, [49](#page-48-0) cloudwatchobservabilityaccessmanager, [53](#page-52-0) cloudwatchrum, [56](#page-55-0) complete\_lifecycle\_action, *[22](#page-21-0)* configservice, [59](#page-58-0) continue\_update\_rollback, *[28](#page-27-0)* controltower, [63](#page-62-0) copy\_product, *[113](#page-112-0)* create\_account, *[95](#page-94-0)* create\_activation, *[120](#page-119-0)* create\_alert\_manager\_definition, *[101](#page-100-0)* create\_api\_destination, *[41](#page-40-0)* create\_app, *[87](#page-86-0)*, *[104](#page-103-0)* create\_app\_monitor, *[58](#page-57-0)* create\_app\_version\_app\_component, *[104](#page-103-0)* create\_app\_version\_resource, *[104](#page-103-0)* create\_application, *[12](#page-11-0)*, *[15](#page-14-0)* create\_archive, *[41](#page-40-0)* create\_assessment, *[18](#page-17-0)* create\_assessment\_framework, *[18](#page-17-0)* create\_assessment\_report, *[18](#page-17-0)* create\_association, *[120](#page-119-0)* create\_association\_batch, *[120](#page-119-0)* create\_attribute\_group, *[15](#page-14-0)*

create\_auto\_scaling\_group, *[22](#page-21-0)* create\_backup, *[91](#page-90-0)* create\_canary, *[140](#page-139-0)* create\_case, *[132](#page-131-0)*, *[134](#page-133-0)* create\_change\_set, *[28](#page-27-0)* create\_channel, *[32](#page-31-0)* create\_component, *[12](#page-11-0)* create\_connection, *[41](#page-40-0)* create\_constraint, *[113](#page-112-0)* create\_contact, *[125](#page-124-0)* create\_contact\_channel, *[125](#page-124-0)* create\_control, *[18](#page-17-0)* create\_delivery, *[51](#page-50-0)* create\_deployment, *[87](#page-86-0)* create\_document, *[120](#page-119-0)* create\_environment, *[69](#page-68-0)* create\_event\_bus, *[41](#page-40-0)* create\_event\_data\_store, *[32](#page-31-0)* create\_experiment, *[45](#page-44-0)* create\_export\_task, *[51](#page-50-0)* create\_feature, *[45](#page-44-0)* create\_gov\_cloud\_account, *[95](#page-94-0)* create\_grant, *[75](#page-74-0)* create\_grant\_version, *[75](#page-74-0)* create\_group, *[108](#page-107-0)*, *[140](#page-139-0)* create\_instance, *[87](#page-86-0)* create\_kx\_changeset, *[69](#page-68-0)* create\_kx\_cluster, *[69](#page-68-0)* create\_kx\_database, *[69](#page-68-0)* create\_kx\_dataview, *[69](#page-68-0)* create\_kx\_environment, *[69](#page-68-0)* create\_kx\_scaling\_group, *[69](#page-68-0)* create\_kx\_user, *[69](#page-68-0)* create\_kx\_volume, *[69](#page-68-0)* create\_landing\_zone, *[66](#page-65-0)* create\_launch, *[45](#page-44-0)* create\_launch\_configuration, *[22](#page-21-0)* create\_layer, *[87](#page-86-0)* create\_license, *[75](#page-74-0)* create\_license\_configuration, *[75](#page-74-0)* create\_license\_conversion\_task\_for\_resource, *[75](#page-74-0)* create\_license\_manager\_report\_generator, *[75](#page-74-0)* create\_license\_version, *[75](#page-74-0)* create\_link, *[55](#page-54-0)* create\_log\_anomaly\_detector, *[51](#page-50-0)* create\_log\_group, *[51](#page-50-0)*

create\_log\_pattern, *[12](#page-11-0)* create\_log\_stream, *[51](#page-50-0)* create\_logging\_configuration, *[101](#page-100-0)* create\_maintenance\_window, *[120](#page-119-0)* create\_monitor, *[48](#page-47-0)* create\_ops\_item, *[120](#page-119-0)* create\_ops\_metadata, *[120](#page-119-0)* create\_or\_update\_tags, *[22](#page-21-0)* create\_organization, *[95](#page-94-0)* create\_organizational\_unit, *[95](#page-94-0)* create\_partner\_event\_source, *[41](#page-40-0)* create\_patch\_baseline, *[120](#page-119-0)* create\_performance\_analysis\_report, *[99](#page-98-0)* create\_policy, *[95](#page-94-0)* create\_portfolio, *[113](#page-112-0)* create\_portfolio\_share, *[113](#page-112-0)* create\_product, *[113](#page-112-0)* create\_project, *[45](#page-44-0)* create\_provisioned\_product\_plan, *[113](#page-112-0)* create\_provisioning\_artifact, *[113](#page-112-0)* create\_recommendation\_template, *[104](#page-103-0)* create\_replication\_set, *[128](#page-127-0)* create\_resiliency\_policy, *[104](#page-103-0)* create\_resource\_data\_sync, *[120](#page-119-0)* create\_response\_plan, *[128](#page-127-0)* create\_rotation, *[125](#page-124-0)* create\_rotation\_override, *[125](#page-124-0)* create\_rule\_groups\_namespace, *[101](#page-100-0)* create\_scaling\_plan, *[25](#page-24-0)* create\_scraper, *[101](#page-100-0)* create\_segment, *[45](#page-44-0)* create\_server, *[91](#page-90-0)* create\_service\_action, *[113](#page-112-0)* create\_sink, *[55](#page-54-0)* create\_slack\_channel\_configuration, *[137](#page-136-0)* create\_stack, *[28](#page-27-0)*, *[85](#page-84-0)*, *[87](#page-86-0)* create\_stack\_instances, *[28](#page-27-0)* create\_stack\_set, *[28](#page-27-0)* create\_tag\_option, *[113](#page-112-0)* create\_timeline\_event, *[128](#page-127-0)* create\_token, *[75](#page-74-0)* create\_trail, *[32](#page-31-0)* create\_user\_profile, *[87](#page-86-0)* create\_workspace, *[83](#page-82-0)*, *[101](#page-100-0)* create\_workspace\_api\_key, *[83](#page-82-0)*

deactivate\_contact\_channel, *[125](#page-124-0)* deactivate\_event\_source, *[41](#page-40-0)*

deactivate\_organizations\_access, *[28](#page-27-0)* deactivate\_type, *[28](#page-27-0)* deauthorize\_connection, *[41](#page-40-0)* decline\_handshake, *[95](#page-94-0)* delete\_account\_alias, *[138](#page-137-0)* delete\_account\_policy, *[51](#page-50-0)* delete\_activation, *[120](#page-119-0)* delete\_aggregation\_authorization, *[61](#page-60-0)* delete\_alarms, *[38](#page-37-0)* delete\_alert\_manager\_definition, *[101](#page-100-0)* delete\_anomaly\_detector, *[38](#page-37-0)* delete\_api\_destination, *[41](#page-40-0)* delete\_app, *[87](#page-86-0)*, *[104](#page-103-0)* delete\_app\_assessment, *[104](#page-103-0)* delete\_app\_input\_source, *[104](#page-103-0)* delete\_app\_monitor, *[58](#page-57-0)* delete\_app\_version\_app\_component, *[104](#page-103-0)* delete\_app\_version\_resource, *[104](#page-103-0)* delete\_application, *[12](#page-11-0)*, *[15](#page-14-0)* delete\_archive, *[41](#page-40-0)* delete\_assessment, *[18](#page-17-0)* delete\_assessment\_framework, *[18](#page-17-0)* delete\_assessment\_framework\_share, *[18](#page-17-0)* delete\_assessment\_report, *[18](#page-17-0)* delete\_association, *[120](#page-119-0)* delete\_attribute\_group, *[15](#page-14-0)* delete\_auto\_scaling\_group, *[22](#page-21-0)* delete\_backup, *[91](#page-90-0)* delete\_canary, *[140](#page-139-0)* delete\_change\_set, *[28](#page-27-0)* delete\_channel, *[32](#page-31-0)* delete\_component, *[12](#page-11-0)* delete\_config\_rule, *[61](#page-60-0)* delete\_configuration\_aggregator, *[61](#page-60-0)* delete\_configuration\_recorder, *[61](#page-60-0)* delete\_conformance\_pack, *[61](#page-60-0)* delete\_connection, *[41](#page-40-0)* delete\_constraint, *[113](#page-112-0)* delete\_contact, *[125](#page-124-0)* delete\_contact\_channel, *[125](#page-124-0)* delete\_control, *[18](#page-17-0)* delete\_dashboards, *[38](#page-37-0)* delete\_data\_protection\_policy, *[51](#page-50-0)* delete\_delivery, *[51](#page-50-0)* delete\_delivery\_channel, *[61](#page-60-0)* delete\_delivery\_destination, *[51](#page-50-0)* delete\_delivery\_destination\_policy, *[51](#page-50-0)* delete\_delivery\_source, *[51](#page-50-0)*
delete\_destination, *[51](#page-50-0)* delete\_document, *[120](#page-119-0)* delete\_environment, *[69](#page-68-0)* delete\_evaluation\_results, *[61](#page-60-0)* delete\_event\_bus, *[41](#page-40-0)* delete\_event\_data\_store, *[32](#page-31-0)* delete\_experiment, *[45](#page-44-0)* delete\_feature, *[45](#page-44-0)* delete\_grant, *[75](#page-74-0)* delete\_group, *[108](#page-107-0)*, *[140](#page-139-0)* delete\_incident\_record, *[128](#page-127-0)* delete\_insight\_rules, *[38](#page-37-0)* delete\_instance, *[87](#page-86-0)* delete\_inventory, *[120](#page-119-0)* delete\_kx\_cluster, *[69](#page-68-0)* delete\_kx\_database, *[69](#page-68-0)* delete\_kx\_dataview, *[69](#page-68-0)* delete\_kx\_environment, *[69](#page-68-0)* delete\_kx\_scaling\_group, *[69](#page-68-0)* delete\_kx\_user, *[69](#page-68-0)* delete\_kx\_volume, *[69](#page-68-0)* delete\_landing\_zone, *[66](#page-65-0)* delete\_launch, *[45](#page-44-0)* delete\_launch\_configuration, *[22](#page-21-0)* delete\_layer, *[87](#page-86-0)* delete\_license, *[75](#page-74-0)* delete\_license\_configuration, *[75](#page-74-0)* delete\_license\_manager\_report\_generator, *[75](#page-74-0)* delete\_lifecycle\_hook, *[22](#page-21-0)* delete\_link, *[55](#page-54-0)* delete\_log\_anomaly\_detector, *[51](#page-50-0)* delete\_log\_group, *[51](#page-50-0)* delete\_log\_pattern, *[12](#page-11-0)* delete\_log\_stream, *[51](#page-50-0)* delete\_logging\_configuration, *[101](#page-100-0)* delete\_maintenance\_window, *[120](#page-119-0)* delete\_metric\_filter, *[51](#page-50-0)* delete\_metric\_stream, *[38](#page-37-0)* delete\_monitor, *[48](#page-47-0)* delete\_notification\_configuration, *[22](#page-21-0)* delete\_ops\_item, *[120](#page-119-0)* delete\_ops\_metadata, *[120](#page-119-0)* delete\_organization, *[95](#page-94-0)* delete\_organization\_config\_rule, *[61](#page-60-0)* delete\_organization\_conformance\_pack, *[61](#page-60-0)* delete\_organizational\_unit, *[95](#page-94-0)*

delete\_parameter, *[120](#page-119-0)* delete\_parameters, *[120](#page-119-0)* delete\_partner\_event\_source, *[41](#page-40-0)* delete\_patch\_baseline, *[120](#page-119-0)* delete\_pending\_aggregation\_request, *[61](#page-60-0)* delete\_performance\_analysis\_report, *[99](#page-98-0)* delete\_policy, *[22](#page-21-0)*, *[95](#page-94-0)* delete\_portfolio, *[113](#page-112-0)* delete\_portfolio\_share, *[113](#page-112-0)* delete\_product, *[113](#page-112-0)* delete\_project, *[45](#page-44-0)* delete\_provisioned\_product\_plan, *[113](#page-112-0)* delete\_provisioning\_artifact, *[113](#page-112-0)* delete\_query\_definition, *[51](#page-50-0)* delete\_recommendation\_template, *[104](#page-103-0)* delete\_remediation\_configuration, *[61](#page-60-0)* delete\_remediation\_exceptions, *[61](#page-60-0)* delete\_replication\_set, *[128](#page-127-0)* delete\_report\_definition, *[9](#page-8-0)* delete\_resiliency\_policy, *[104](#page-103-0)* delete\_resource\_config, *[61](#page-60-0)* delete\_resource\_data\_sync, *[120](#page-119-0)* delete\_resource\_permission, *[131](#page-130-0)* delete\_resource\_policy, *[32](#page-31-0)*, *[51](#page-50-0)*, *[95](#page-94-0)*, *[120](#page-119-0)*, *[128](#page-127-0)* delete\_response\_plan, *[128](#page-127-0)* delete\_retention\_configuration, *[61](#page-60-0)* delete\_retention\_policy, *[52](#page-51-0)* delete\_rotation, *[125](#page-124-0)* delete\_rotation\_override, *[125](#page-124-0)* delete\_rule, *[41](#page-40-0)* delete\_rule\_groups\_namespace, *[101](#page-100-0)* delete\_rum\_metrics\_destination, *[58](#page-57-0)* delete\_scaling\_plan, *[26](#page-25-0)* delete\_scaling\_policy, *[7](#page-6-0)* delete\_scheduled\_action, *[7](#page-6-0)*, *[22](#page-21-0)* delete\_scraper, *[101](#page-100-0)* delete\_segment, *[45](#page-44-0)* delete\_server, *[91](#page-90-0)* delete\_service\_action, *[113](#page-112-0)* delete\_service\_quota\_increase\_request\_from\_template, *[117](#page-116-0)* delete\_sink, *[55](#page-54-0)* delete\_slack\_channel\_configuration, *[138](#page-137-0)* delete\_slack\_workspace\_configuration, *[138](#page-137-0)* delete\_stack, *[28](#page-27-0)*, *[87](#page-86-0)*

delete\_stack\_instances, *[28](#page-27-0)* delete\_stack\_set, *[28](#page-27-0)* delete\_stored\_query, *[61](#page-60-0)* delete\_subscription\_filter, *[52](#page-51-0)* delete\_tag\_option, *[113](#page-112-0)* delete\_tags, *[22](#page-21-0)* delete\_timeline\_event, *[128](#page-127-0)* delete\_token, *[75](#page-74-0)* delete\_trail, *[32](#page-31-0)* delete\_user\_profile, *[87](#page-86-0)* delete\_warm\_pool, *[22](#page-21-0)* delete\_workspace, *[83](#page-82-0)*, *[101](#page-100-0)* delete\_workspace\_api\_key, *[83](#page-82-0)* deliver\_config\_snapshot, *[61](#page-60-0)* deregister\_account, *[18](#page-17-0)* deregister\_application, *[131](#page-130-0)* deregister\_delegated\_administrator, *[95](#page-94-0)* deregister\_ecs\_cluster, *[87](#page-86-0)* deregister\_elastic\_ip, *[87](#page-86-0)* deregister\_identity\_provider, *[81](#page-80-0)* deregister\_instance, *[87](#page-86-0)* deregister\_managed\_instance, *[120](#page-119-0)* deregister\_organization\_admin\_account, *[18](#page-17-0)* deregister\_organization\_delegated\_admin, *[32](#page-31-0)* deregister\_patch\_baseline\_for\_patch\_group, *[120](#page-119-0)* deregister\_rds\_db\_instance, *[87](#page-86-0)* deregister\_scalable\_target, *[7](#page-6-0)* deregister\_target\_from\_maintenance\_window, *[120](#page-119-0)* deregister\_task\_from\_maintenance\_window, *[120](#page-119-0)* deregister\_type, *[28](#page-27-0)* deregister\_volume, *[87](#page-86-0)* describe\_account, *[95](#page-94-0)* describe\_account\_attributes, *[91](#page-90-0)* describe\_account\_limits, *[22](#page-21-0)*, *[28](#page-27-0)* describe\_account\_policies, *[52](#page-51-0)* describe\_activations, *[120](#page-119-0)* describe\_adjustment\_types, *[22](#page-21-0)* describe\_affected\_accounts\_for\_organization, describe\_change\_set\_hooks, *[28](#page-27-0) [72](#page-71-0)* describe\_affected\_entities, *[72](#page-71-0)* describe\_affected\_entities\_for\_organization, describe\_compliance\_by\_config\_rule, *[61](#page-60-0) [72](#page-71-0)* describe\_agent\_versions, *[87](#page-86-0)*

describe\_aggregate\_compliance\_by\_config\_rules, *[61](#page-60-0)* describe\_aggregate\_compliance\_by\_conformance\_packs, *[61](#page-60-0)* describe\_aggregation\_authorizations, *[61](#page-60-0)* describe\_alarm\_history, *[38](#page-37-0)* describe\_alarms, *[38](#page-37-0)* describe\_alarms\_for\_metric, *[38](#page-37-0)* describe\_alert\_manager\_definition, *[101](#page-100-0)* describe\_anomaly\_detectors, *[38](#page-37-0)* describe\_api\_destination, *[41](#page-40-0)* describe\_app, *[104](#page-103-0)* describe\_app\_assessment, *[104](#page-103-0)* describe\_app\_version, *[104](#page-103-0)* describe\_app\_version\_app\_component, *[104](#page-103-0)* describe\_app\_version\_resource, *[104](#page-103-0)* describe\_app\_version\_resources\_resolution\_status, *[104](#page-103-0)* describe\_app\_version\_template, *[104](#page-103-0)* describe\_application, *[12](#page-11-0)* describe\_apps, *[87](#page-86-0)* describe\_archive, *[41](#page-40-0)* describe\_association, *[120](#page-119-0)* describe\_association\_execution\_targets, *[120](#page-119-0)* describe\_association\_executions, *[120](#page-119-0)* describe\_attachment, *[132](#page-131-0)*, *[134](#page-133-0)* describe\_auto\_scaling\_groups, *[22](#page-21-0)* describe\_auto\_scaling\_instances, *[22](#page-21-0)* describe\_auto\_scaling\_notification\_types, *[22](#page-21-0)* describe\_automation\_executions, *[120](#page-119-0)* describe\_automation\_step\_executions, *[120](#page-119-0)* describe\_available\_patches, *[120](#page-119-0)* describe\_backups, *[91](#page-90-0)* describe\_canaries, *[140](#page-139-0)* describe\_canaries\_last\_run, *[140](#page-139-0)* describe\_cases, *[132](#page-131-0)*, *[134](#page-133-0)* describe\_change\_set, *[28](#page-27-0)* describe\_commands, *[87](#page-86-0)* describe\_communications, *[132](#page-131-0)*, *[134](#page-133-0)* describe\_compliance\_by\_resource, *[61](#page-60-0)* describe\_component, *[12](#page-11-0)*

describe\_component\_configuration, *[12](#page-11-0)* describe\_component\_configuration\_recommendation, *[12](#page-11-0)* describe\_config\_rule\_evaluation\_status, *[61](#page-60-0)* describe\_config\_rules, *[61](#page-60-0)* describe\_configuration\_aggregator\_sources\_status, *[61](#page-60-0)* describe\_configuration\_aggregators, *[61](#page-60-0)* describe\_configuration\_recorder\_status, *[61](#page-60-0)* describe\_configuration\_recorders, *[61](#page-60-0)* describe\_conformance\_pack\_compliance, *[61](#page-60-0)* describe\_conformance\_pack\_status, *[61](#page-60-0)* describe\_conformance\_packs, *[61](#page-60-0)* describe\_connection, *[41](#page-40-0)* describe\_constraint, *[113](#page-112-0)* describe\_copy\_product\_status, *[113](#page-112-0)* describe\_create\_account\_status, *[95](#page-94-0)* describe\_create\_case\_options, *[134](#page-133-0)* describe\_deliveries, *[52](#page-51-0)* describe\_delivery\_channel\_status, *[61](#page-60-0)* describe\_delivery\_channels, *[61](#page-60-0)* describe\_delivery\_destinations, *[52](#page-51-0)* describe\_delivery\_sources, *[52](#page-51-0)* describe\_deployments, *[87](#page-86-0)* describe\_destinations, *[52](#page-51-0)* describe\_dimension\_keys, *[99](#page-98-0)* describe\_document, *[121](#page-120-0)* describe\_document\_permission, *[121](#page-120-0)* describe\_draft\_app\_version\_resources\_import\_status, describe\_log\_pattern, *[12](#page-11-0) [104](#page-103-0)* describe\_ecs\_clusters, *[87](#page-86-0)* describe\_effective\_instance\_associations, *[121](#page-120-0)* describe\_effective\_patches\_for\_patch\_baselinedescribe\_maintenance\_window\_execution\_tasks, *[121](#page-120-0)* describe\_effective\_policy, *[95](#page-94-0)* describe\_elastic\_ips, *[87](#page-86-0)* describe\_elastic\_load\_balancers, *[87](#page-86-0)* describe\_engagement, *[125](#page-124-0)* describe\_entity\_aggregates, *[72](#page-71-0)* describe\_entity\_aggregates\_for\_organization, *[72](#page-71-0)* describe\_event\_aggregates, *[72](#page-71-0)* describe\_event\_bus, *[41](#page-40-0)* describe\_event\_details, *[72](#page-71-0)* describe\_event\_details\_for\_organization, *[72](#page-71-0)* describe\_event\_source, *[41](#page-40-0)* describe\_event\_types, *[73](#page-72-0)* describe\_events, *[73](#page-72-0)*, *[91](#page-90-0)* describe\_events\_for\_organization, *[71](#page-70-0)*, *[73](#page-72-0)* describe\_export\_tasks, *[52](#page-51-0)* describe\_handshake, *[95](#page-94-0)* describe\_health\_service\_status\_for\_organization, *[73](#page-72-0)* describe\_insight\_rules, *[38](#page-37-0)* describe\_instance\_associations\_status, *[121](#page-120-0)* describe\_instance\_information, *[121](#page-120-0)* describe\_instance\_patch\_states, *[121](#page-120-0)* describe\_instance\_patch\_states\_for\_patch\_group, *[121](#page-120-0)* describe\_instance\_patches, *[121](#page-120-0)* describe\_instance\_refreshes, *[22](#page-21-0)* describe\_instances, *[87](#page-86-0)* describe\_inventory\_deletions, *[121](#page-120-0)* describe\_launch\_configurations, *[22](#page-21-0)* describe\_layers, *[87](#page-86-0)* describe\_lifecycle\_hook\_types, *[22](#page-21-0)* describe\_lifecycle\_hooks, *[22](#page-21-0)* describe\_load\_balancer\_target\_groups, *[22](#page-21-0)* describe\_load\_balancers, *[22](#page-21-0)* describe\_load\_based\_auto\_scaling, *[87](#page-86-0)* describe\_log\_groups, *[52](#page-51-0)* describe\_log\_streams, *[52](#page-51-0)* describe\_logging\_configuration, *[101](#page-100-0)* describe\_maintenance\_window\_execution\_task\_invocations, *[121](#page-120-0) [121](#page-120-0)* describe\_maintenance\_window\_executions, *[121](#page-120-0)* describe\_maintenance\_window\_schedule, *[121](#page-120-0)* describe\_maintenance\_window\_targets, *[121](#page-120-0)* describe\_maintenance\_window\_tasks, *[121](#page-120-0)* describe\_maintenance\_windows, *[121](#page-120-0)* describe\_maintenance\_windows\_for\_target, *[121](#page-120-0)*

describe\_metric\_collection\_types, *[22](#page-21-0)* describe\_metric\_filters, *[52](#page-51-0)* describe\_my\_user\_profile, *[87](#page-86-0)* describe\_node\_association\_status, *[92](#page-91-0)* describe\_notification\_configurations, *[22](#page-21-0)* describe\_observation, *[12](#page-11-0)* describe\_operating\_systems, *[87](#page-86-0)* describe\_ops\_items, *[121](#page-120-0)* describe\_organization, *[95](#page-94-0)* describe\_organization\_config\_rule\_statuses, *[62](#page-61-0)* describe\_organization\_config\_rules, *[62](#page-61-0)* describe\_organization\_conformance\_pack\_status**de**scribe\_rule, [42](#page-41-0) *[62](#page-61-0)* describe\_organization\_conformance\_packs, *[62](#page-61-0)* describe\_organizational\_unit, *[95](#page-94-0)* describe\_organizations\_access, *[28](#page-27-0)* describe\_page, *[125](#page-124-0)* describe\_parameters, *[121](#page-120-0)* describe\_partner\_event\_source, *[42](#page-41-0)* describe\_patch\_baselines, *[121](#page-120-0)* describe\_patch\_group\_state, *[121](#page-120-0)* describe\_patch\_groups, *[121](#page-120-0)* describe\_patch\_properties, *[121](#page-120-0)* describe\_pending\_aggregation\_requests, *[62](#page-61-0)* describe\_permissions, *[87](#page-86-0)* describe\_policies, *[22](#page-21-0)* describe\_policy, *[95](#page-94-0)* describe\_portfolio, *[113](#page-112-0)* describe\_portfolio\_share\_status, *[113](#page-112-0)* describe\_portfolio\_shares, *[113](#page-112-0)* describe\_problem, *[12](#page-11-0)* describe\_problem\_observations, *[12](#page-11-0)* describe\_product, *[113](#page-112-0)* describe\_product\_as\_admin, *[113](#page-112-0)* describe\_product\_view, *[113](#page-112-0)* describe\_provisioned\_product, *[113](#page-112-0)* describe\_provisioned\_product\_plan, *[113](#page-112-0)* describe\_provisioning\_artifact, *[113](#page-112-0)* describe\_provisioning\_parameters, *[114](#page-113-0)* describe\_publisher, *[29](#page-28-0)* describe\_queries, *[52](#page-51-0)* describe\_query, *[32](#page-31-0)* describe\_query\_definitions, *[52](#page-51-0)* describe\_raid\_arrays, *[87](#page-86-0)*

describe\_rds\_db\_instances, *[87](#page-86-0)* describe\_record, *[114](#page-113-0)* describe\_remediation\_configurations, *[62](#page-61-0)* describe\_remediation\_exceptions, *[62](#page-61-0)* describe\_remediation\_execution\_status, *[62](#page-61-0)* describe\_replay, *[42](#page-41-0)* describe\_report\_creation, *[110](#page-109-0)* describe\_resiliency\_policy, *[104](#page-103-0)* describe\_resource\_policies, *[52](#page-51-0)* describe\_resource\_policy, *[95](#page-94-0)* describe\_retention\_configurations, *[62](#page-61-0)* describe\_rule\_groups\_namespace, *[101](#page-100-0)* describe\_runtime\_versions, *[140](#page-139-0)* describe\_scalable\_targets, *[7](#page-6-0)* describe\_scaling\_activities, *[7](#page-6-0)*, *[22](#page-21-0)* describe\_scaling\_plan\_resources, *[26](#page-25-0)* describe\_scaling\_plans, *[26](#page-25-0)* describe\_scaling\_policies, *[7](#page-6-0)* describe\_scaling\_process\_types, *[22](#page-21-0)* describe\_scheduled\_actions, *[7](#page-6-0)*, *[22](#page-21-0)* describe\_scraper, *[101](#page-100-0)* describe\_servers, *[92](#page-91-0)* describe\_service\_action, *[114](#page-113-0)* describe\_service\_action\_execution\_parameters, *[114](#page-113-0)* describe\_service\_errors, *[87](#page-86-0)* describe\_services, *[132](#page-131-0)*, *[134](#page-133-0)* describe\_sessions, *[121](#page-120-0)* describe\_severity\_levels, *[132](#page-131-0)*, *[135](#page-134-0)* describe\_stack\_drift\_detection\_status, *[29](#page-28-0)* describe\_stack\_events, *[29](#page-28-0)* describe\_stack\_instance, *[29](#page-28-0)* describe\_stack\_provisioning\_parameters, *[87](#page-86-0)* describe\_stack\_resource, *[29](#page-28-0)* describe\_stack\_resource\_drifts, *[29](#page-28-0)* describe\_stack\_resources, *[29](#page-28-0)* describe\_stack\_set, *[29](#page-28-0)* describe\_stack\_set\_operation, *[29](#page-28-0)* describe\_stack\_summary, *[87](#page-86-0)* describe\_stacks, *[29](#page-28-0)*, *[87](#page-86-0)* describe\_subscription\_filters, *[52](#page-51-0)* describe\_supported\_languages, *[135](#page-134-0)* describe\_tag\_option, *[114](#page-113-0)*

# INDEX 2008 2012 149

describe\_tags, *[22](#page-21-0)* describe\_termination\_policy\_types, *[22](#page-21-0)* describe\_time\_based\_auto\_scaling, *[88](#page-87-0)* describe\_traffic\_sources, *[22](#page-21-0)* describe\_trails, *[32](#page-31-0)* describe\_trusted\_advisor\_check\_refresh\_status@ișassociate\_product\_from\_portfolio, *[135](#page-134-0)* describe\_trusted\_advisor\_check\_result, *[135](#page-134-0)* describe\_trusted\_advisor\_check\_summaries, *[135](#page-134-0)* describe\_trusted\_advisor\_checks, *[135](#page-134-0)* describe\_type, *[29](#page-28-0)* describe\_type\_registration, *[29](#page-28-0)* describe\_user\_profiles, *[88](#page-87-0)* describe\_volumes, *[88](#page-87-0)* describe\_warm\_pool, *[22](#page-21-0)* describe\_workload, *[12](#page-11-0)* describe\_workspace, *[83](#page-82-0)*, *[101](#page-100-0)* describe\_workspace\_authentication, *[83](#page-82-0)* describe\_workspace\_configuration, *[83](#page-82-0)* detach\_elastic\_load\_balancer, *[88](#page-87-0)* detach\_instances, *[22](#page-21-0)* detach\_load\_balancer\_target\_groups, *[22](#page-21-0)* detach\_load\_balancers, *[22](#page-21-0)* detach\_policy, *[95](#page-94-0)* detach\_traffic\_sources, *[22](#page-21-0)* detect\_stack\_drift, *[29](#page-28-0)* detect\_stack\_resource\_drift, *[29](#page-28-0)* detect\_stack\_set\_drift, *[29](#page-28-0)* disable\_alarm\_actions, *[38](#page-37-0)* disable\_aws\_organizations\_access, *[114](#page-113-0)* disable\_aws\_service\_access, *[95](#page-94-0)* disable\_control, *[66](#page-65-0)* disable\_federation, *[32](#page-31-0)* disable\_health\_service\_access\_for\_organization, *[114](#page-113-0) [73](#page-72-0)* disable\_insight\_rules, *[38](#page-37-0)* disable\_metrics\_collection, *[22](#page-21-0)* disable\_policy\_type, *[95](#page-94-0)* disable\_rule, *[42](#page-41-0)* disassociate\_assessment\_report\_evidence\_folder, *[18](#page-17-0)* disassociate\_attribute\_group, *[15](#page-14-0)* disassociate\_budget\_from\_resource, *[114](#page-113-0)* disassociate\_elastic\_ip, *[88](#page-87-0)* disassociate\_kms\_key, *[52](#page-51-0)* disassociate\_license, *[83](#page-82-0)* disassociate\_node, *[92](#page-91-0)* disassociate\_ops\_item\_related\_item, *[121](#page-120-0)* disassociate\_principal\_from\_portfolio, *[114](#page-113-0) [114](#page-113-0)* disassociate\_resource, *[15](#page-14-0)*, *[140](#page-139-0)* disassociate\_service\_action\_from\_provisioning\_artifact, *[114](#page-113-0)* disassociate\_service\_quota\_template, *[117](#page-116-0)* disassociate\_tag\_option\_from\_resource, *[114](#page-113-0)* disassociate\_user, *[81](#page-80-0)* enable\_alarm\_actions, *[38](#page-37-0)* enable\_all\_features, *[95](#page-94-0)* enable\_aws\_organizations\_access, *[114](#page-113-0)* enable\_aws\_service\_access, *[95](#page-94-0)* enable\_control, *[66](#page-65-0)* enable\_federation, *[32](#page-31-0)* enable\_health\_service\_access\_for\_organization, *[73](#page-72-0)* enable\_insight\_rules, *[38](#page-37-0)* enable\_metrics\_collection, *[22](#page-21-0)* enable\_policy\_type, *[95](#page-94-0)* enable\_rule, *[42](#page-41-0)* enter\_standby, *[22](#page-21-0)* estimate\_template\_cost, *[29](#page-28-0)* evaluate\_feature, *[45](#page-44-0)* execute\_change\_set, *[29](#page-28-0)* execute\_policy, *[22](#page-21-0)* execute\_provisioned\_product\_plan, *[114](#page-113-0)* execute\_provisioned\_product\_service\_action, exit\_standby, *[22](#page-21-0)* export\_server\_engine\_attribute, *[92](#page-91-0)* extend\_license\_consumption, *[75](#page-74-0)* filter\_log\_events, *[52](#page-51-0)* finspace, [67](#page-66-0) get\_access\_token, *[75](#page-74-0)* get\_account\_alias, *[138](#page-137-0)* get\_account\_settings, *[108](#page-107-0)* get\_account\_status, *[18](#page-17-0)* get\_aggregate\_compliance\_details\_by\_config\_rule, *[62](#page-61-0)*

get\_aggregate\_config\_rule\_compliance\_summary, get\_dashboard, *[38](#page-37-0) [62](#page-61-0)* get\_aggregate\_conformance\_pack\_compliance\_sum**gety**database, [131](#page-130-0) *[62](#page-61-0)* get\_aggregate\_discovered\_resource\_counts, *[62](#page-61-0)* get\_aggregate\_resource\_config, *[62](#page-61-0)* get\_app\_monitor, *[58](#page-57-0)* get\_app\_monitor\_data, *[58](#page-57-0)* get\_application, *[15](#page-14-0)*, *[131](#page-130-0)* get\_assessment, *[18](#page-17-0)* get\_assessment\_framework, *[18](#page-17-0)* get\_assessment\_report\_url, *[18](#page-17-0)* get\_associated\_resource, *[15](#page-14-0)* get\_association\_for\_service\_quota\_template, *[117](#page-116-0)* get\_attribute\_group, *[15](#page-14-0)* get\_automation\_execution, *[121](#page-120-0)* get\_aws\_default\_service\_quota, *[117](#page-116-0)* get\_aws\_organizations\_access\_status, *[114](#page-113-0)* get\_calendar\_state, *[121](#page-120-0)* get\_canary, *[140](#page-139-0)* get\_canary\_runs, *[140](#page-139-0)* get\_change\_logs, *[18](#page-17-0)* get\_channel, *[32](#page-31-0)* get\_command\_invocation, *[121](#page-120-0)* get\_compliance\_details\_by\_config\_rule, *[62](#page-61-0)* get\_compliance\_details\_by\_resource, *[62](#page-61-0)* get\_compliance\_summary, *[110](#page-109-0)* get\_compliance\_summary\_by\_config\_rule, *[62](#page-61-0)* get\_compliance\_summary\_by\_resource\_type, *[62](#page-61-0)* get\_component, *[131](#page-130-0)* get\_configuration, *[15](#page-14-0)* get\_conformance\_pack\_compliance\_details, *[62](#page-61-0)* get\_conformance\_pack\_compliance\_summary, *[62](#page-61-0)* get\_connection\_status, *[121](#page-120-0)* get\_contact, *[125](#page-124-0)* get\_contact\_channel, *[125](#page-124-0)* get\_contact\_policy, *[125](#page-124-0)* get\_control, *[18](#page-17-0)* get\_control\_operation, *[66](#page-65-0)* get\_custom\_rule\_policy, *[62](#page-61-0)*

get\_data\_protection\_policy, *[52](#page-51-0)* get\_default\_patch\_baseline, *[121](#page-120-0)* get\_default\_scraper\_configuration, *[101](#page-100-0)* get\_delegations, *[18](#page-17-0)* get\_delivery, *[52](#page-51-0)* get\_delivery\_destination, *[52](#page-51-0)* get\_delivery\_destination\_policy, *[52](#page-51-0)* get\_delivery\_source, *[52](#page-51-0)* get\_deployable\_patch\_snapshot\_for\_instance, *[121](#page-120-0)* get\_dimension\_key\_details, *[99](#page-98-0)* get\_discovered\_resource\_counts, *[62](#page-61-0)* get\_document, *[121](#page-120-0)* get\_enabled\_control, *[66](#page-65-0)* get\_environment, *[69](#page-68-0)* get\_event\_data\_store, *[32](#page-31-0)* get\_event\_selectors, *[32](#page-31-0)* get\_evidence, *[18](#page-17-0)* get\_evidence\_by\_evidence\_folder, *[18](#page-17-0)* get\_evidence\_file\_upload\_url, *[18](#page-17-0)* get\_evidence\_folder, *[18](#page-17-0)* get\_evidence\_folders\_by\_assessment, *[18](#page-17-0)* get\_evidence\_folders\_by\_assessment\_control, *[18](#page-17-0)* get\_experiment, *[45](#page-44-0)* get\_experiment\_results, *[45](#page-44-0)* get\_feature, *[45](#page-44-0)* get\_grant, *[75](#page-74-0)* get\_group, *[108](#page-107-0)*, *[140](#page-139-0)* get\_group\_configuration, *[108](#page-107-0)* get\_group\_query, *[108](#page-107-0)* get\_health\_event, *[48](#page-47-0)* get\_hostname\_suggestion, *[88](#page-87-0)* get\_import, *[32](#page-31-0)* get\_incident\_record, *[128](#page-127-0)* get\_insight\_rule\_report, *[38](#page-37-0)* get\_insight\_selectors, *[32](#page-31-0)* get\_insights, *[18](#page-17-0)* get\_insights\_by\_assessment, *[19](#page-18-0)* get\_inventory, *[121](#page-120-0)* get\_inventory\_schema, *[121](#page-120-0)* get\_kx\_changeset, *[69](#page-68-0)* get\_kx\_cluster, *[69](#page-68-0)* get\_kx\_connection\_string, *[69](#page-68-0)* get\_kx\_database, *[69](#page-68-0)* get\_kx\_dataview, *[69](#page-68-0)*

```
get_kx_environment, 69
get_kx_scaling_group, 69
get_kx_user, 69
get_kx_volume, 69
get_landing_zone, 66
get_landing_zone_operation, 66
get_launch, 45
get_license, 75
get_license_configuration, 75
get_license_conversion_task, 75
get_license_manager_report_generator,
        75
get_license_usage, 75
get_link, 55
get_log_anomaly_detector, 52
get_log_events, 52
get_log_group_fields, 52
get_log_record, 52
get_maintenance_window, 121
get_maintenance_window_execution, 121
get_maintenance_window_execution_task,
        121
get_maintenance_window_execution_task_invocation,
        121
get_maintenance_window_task, 121
get_metric_data, 38
get_metric_statistics, 38
get_metric_stream, 38
get_metric_widget_image, 38
get_monitor, 48
get_operation, 131
get_ops_item, 121
get_ops_metadata, 121
get_ops_summary, 121
get_organization_admin_account, 19
get_organization_config_rule_detailed_status,
get_tag_keys, 110
        62
get_organization_conformance_pack_detailed_status,
get_template, 29
        62
get_organization_custom_rule_policy,
        62
get_parameter, 121
get_parameter_history, 121
get_parameters, 121
get_parameters_by_path, 121
get_patch_baseline, 121
get_patch_baseline_for_patch_group,
        122
                                               get_project, 45
                                                        117
                                               get_resources, 110
                                                get_rotation, 125
                                                        26
                                                get_segment, 45
                                                        117
                                                get_settings, 19
                                               get_sink, 55
                                               get_sink_policy, 55
                                                get_tag_values, 110
                                                get_tags, 108
                                               get_trail, 33
                                               get_trail_status, 33
                                                grant_access, 88
                                               group_resources, 108
                                               health, 70
                                                import_application_usage, 9
```
get\_performance\_analysis\_report, *[99](#page-98-0)* get\_predictive\_scaling\_forecast, *[22](#page-21-0)* get\_provisioned\_product\_outputs, *[114](#page-113-0)* get\_query\_results, *[32](#page-31-0)*, *[48](#page-47-0)*, *[52](#page-51-0)* get\_query\_status, *[48](#page-47-0)* get\_replication\_set, *[128](#page-127-0)* get\_report\_definition, *[9](#page-8-0)* get\_requested\_service\_quota\_change, get\_resource\_config\_history, *[62](#page-61-0)* get\_resource\_evaluation\_summary, *[62](#page-61-0)* get\_resource\_metadata, *[99](#page-98-0)* get\_resource\_metrics, *[99](#page-98-0)* get\_resource\_permission, *[131](#page-130-0)* get\_resource\_policies, *[122](#page-121-0)*, *[128](#page-127-0)* get\_resource\_policy, *[33](#page-32-0)* get\_response\_plan, *[128](#page-127-0)* get\_rotation\_override, *[125](#page-124-0)* get\_scaling\_plan\_resource\_forecast\_data, get\_service\_quota, *[117](#page-116-0)* get\_service\_quota\_increase\_request\_from\_template, get\_service\_setting, *[122](#page-121-0)* get\_service\_settings, *[75](#page-74-0)*, *[78](#page-77-0)* get\_services\_in\_scope, *[19](#page-18-0)* get\_stack\_policy, *[29](#page-28-0)* get\_stored\_query, *[62](#page-61-0)* get\_template\_summary, *[29](#page-28-0)* get\_timeline\_event, *[128](#page-127-0)*

import\_as\_provisioned\_product, *[114](#page-113-0)* import\_resources\_to\_draft\_app\_version, *[104](#page-103-0)* import\_stacks\_to\_stack\_set, *[29](#page-28-0)* invite\_account\_to\_organization, *[95](#page-94-0)* label\_parameter\_version, *[122](#page-121-0)* leave\_organization, *[95](#page-94-0)* licensemanager, [73](#page-72-0) licensemanagerlinuxsubscriptions, [76](#page-75-0) licensemanagerusersubscriptions, [79](#page-78-0) list\_accepted\_portfolio\_shares, *[114](#page-113-0)* list\_accounts, *[95](#page-94-0)* list\_accounts\_for\_parent, *[95](#page-94-0)* list\_aggregate\_discovered\_resources, *[62](#page-61-0)* list\_alarm\_recommendations, *[104](#page-103-0)* list\_anomalies, *[52](#page-51-0)* list\_api\_destinations, *[42](#page-41-0)* list\_app\_assessment\_compliance\_drifts, *[104](#page-103-0)* list\_app\_assessments, *[104](#page-103-0)* list\_app\_component\_compliances, *[104](#page-103-0)* list\_app\_component\_recommendations, *[105](#page-104-0)* list\_app\_input\_sources, *[105](#page-104-0)* list\_app\_monitors, *[58](#page-57-0)* list\_app\_version\_app\_components, *[105](#page-104-0)* list\_app\_version\_resource\_mappings, *[105](#page-104-0)* list\_app\_version\_resources, *[105](#page-104-0)* list\_app\_versions, *[105](#page-104-0)* list\_applications, *[12](#page-11-0)*, *[15](#page-14-0)*, *[131](#page-130-0)* list\_apps, *[105](#page-104-0)* list\_archives, *[42](#page-41-0)* list\_assessment\_control\_insights\_by\_control\_domain, list\_delegated\_administrators, *[96](#page-95-0) [19](#page-18-0)* list\_assessment\_framework\_share\_requests, *[19](#page-18-0)* list\_assessment\_frameworks, *[19](#page-18-0)* list\_assessment\_reports, *[19](#page-18-0)* list\_assessments, *[19](#page-18-0)* list\_associated\_attribute\_groups, *[15](#page-14-0)* list\_associated\_groups, *[140](#page-139-0)* list\_associated\_resources, *[15](#page-14-0)* list\_association\_versions, *[122](#page-121-0)* list\_associations, *[122](#page-121-0)* list\_associations\_for\_license\_configuration, list\_event\_data\_stores, *[33](#page-32-0) [75](#page-74-0)*

```
list_attached_links, 55
list_attribute_groups, 15
list_attribute_groups_for_application,
        15
list_available_resource_dimensions, 99
list_available_resource_metrics, 99
list_aws_default_service_quotas, 117
list_aws_service_access_for_organization,
        96
list_budgets_for_resource, 114
list_change_sets, 29
list_channels, 33
list_children, 96
list_command_invocations, 122
list_commands, 122
list_compliance_items, 122
list_compliance_summaries, 122
list_components, 12, 131
list_configuration_history, 12
list_conformance_pack_compliance_scores,
        62
list_connections, 42
list_constraints_for_portfolio, 114
list_contact_channels, 125
list_contacts, 125
list_control_domain_insights, 19
list_control_domain_insights_by_assessment,
        19
list_control_insights_by_control_domain,
        19
list_controls, 19
list_create_account_status, 96
list_dashboards, 38
list_databases, 131
list_delegated_services_for_account,
        96
list_discovered_resources, 62
list_distributed_grants, 75
list_document_metadata_history, 122
list_document_versions, 122
list_documents, 122
list_enabled_controls, 66
list_engagements, 126
list_environments, 69
list_event_buses, 42
list_event_sources, 42
```
list\_experiments, *[45](#page-44-0)* list\_exports, *[29](#page-28-0)* list\_failures\_for\_license\_configuration\_operationsops\_item\_events,  $122$ *[75](#page-74-0)* list features.  $45$ list\_group\_resources, *[108](#page-107-0)*, *[140](#page-139-0)* list\_groups, *[108](#page-107-0)*, *[140](#page-139-0)* list\_handshakes\_for\_account, *[96](#page-95-0)* list\_handshakes\_for\_organization, *[96](#page-95-0)* list\_health\_events, *[48](#page-47-0)* list\_identity\_providers, *[81](#page-80-0)* list\_import\_failures, *[33](#page-32-0)* list\_imports, *[29](#page-28-0)*, *[33](#page-32-0)* list\_incident\_findings, *[129](#page-128-0)* list\_incident\_records, *[129](#page-128-0)* list\_instances, *[81](#page-80-0)* list\_inventory\_entries, *[122](#page-121-0)* list\_keywords\_for\_data\_source, *[19](#page-18-0)* list\_kx\_changesets, *[69](#page-68-0)* list\_kx\_cluster\_nodes, *[69](#page-68-0)* list\_kx\_clusters, *[69](#page-68-0)* list\_kx\_databases, *[69](#page-68-0)* list\_kx\_dataviews, *[69](#page-68-0)* list\_kx\_environments, *[69](#page-68-0)* list\_kx\_scaling\_groups, *[69](#page-68-0)* list\_kx\_users, *[69](#page-68-0)* list\_kx\_volumes, *[69](#page-68-0)* list\_landing\_zones, *[66](#page-65-0)* list\_launch\_paths, *[114](#page-113-0)* list\_launches, *[45](#page-44-0)* list\_license\_configurations, *[75](#page-74-0)* list\_license\_conversion\_tasks, *[75](#page-74-0)* list\_license\_manager\_report\_generators, *[76](#page-75-0)* list\_license\_specifications\_for\_resource, *[76](#page-75-0)* list\_license\_versions, *[76](#page-75-0)* list\_licenses, *[76](#page-75-0)* list\_links, *[55](#page-54-0)* list\_linux\_subscription\_instances, *[78](#page-77-0)* list\_linux\_subscriptions, *[78](#page-77-0)* list\_log\_anomaly\_detectors, *[52](#page-51-0)* list\_log\_pattern\_sets, *[12](#page-11-0)* list\_log\_patterns, *[12](#page-11-0)* list\_managed\_insight\_rules, *[38](#page-37-0)* list\_metric\_streams, *[38](#page-37-0)* list\_metrics, *[38](#page-37-0)* list\_monitors, *[48](#page-47-0)*

list\_notifications, *[19](#page-18-0)* list\_operations, *[131](#page-130-0)* list\_ops\_item\_related\_items, *[122](#page-121-0)* list\_ops\_metadata, *[122](#page-121-0)* list\_organization\_portfolio\_access, *[114](#page-113-0)* list\_organizational\_units\_for\_parent, *[96](#page-95-0)* list\_page\_receipts, *[126](#page-125-0)* list\_page\_resolutions, *[126](#page-125-0)* list\_pages\_by\_contact, *[126](#page-125-0)* list\_pages\_by\_engagement, *[126](#page-125-0)* list\_parents, *[96](#page-95-0)* list\_partner\_event\_source\_accounts, *[42](#page-41-0)* list\_partner\_event\_sources, *[42](#page-41-0)* list\_performance\_analysis\_reports, *[99](#page-98-0)* list\_permissions, *[83](#page-82-0)* list\_policies, *[96](#page-95-0)* list\_policies\_for\_target, *[96](#page-95-0)* list\_portfolio\_access, *[114](#page-113-0)* list\_portfolios, *[114](#page-113-0)* list\_portfolios\_for\_product, *[114](#page-113-0)* list\_preview\_rotation\_shifts, *[126](#page-125-0)* list\_principals\_for\_portfolio, *[114](#page-113-0)* list\_problems, *[12](#page-11-0)* list\_product\_subscriptions, *[81](#page-80-0)* list\_projects, *[45](#page-44-0)* list\_provisioned\_product\_plans, *[114](#page-113-0)* list\_provisioning\_artifacts, *[114](#page-113-0)* list\_provisioning\_artifacts\_for\_service\_action, *[114](#page-113-0)* list\_public\_keys, *[33](#page-32-0)* list\_queries, *[33](#page-32-0)* list\_received\_grants, *[76](#page-75-0)* list\_received\_grants\_for\_organization, *[76](#page-75-0)* list\_received\_licenses, *[76](#page-75-0)* list\_received\_licenses\_for\_organization, *[76](#page-75-0)* list\_recommendation\_templates, *[105](#page-104-0)* list\_record\_history, *[114](#page-113-0)* list\_related\_items, *[129](#page-128-0)* list\_replays, *[42](#page-41-0)* list\_replication\_sets, *[129](#page-128-0)* list\_report\_definitions, *[9](#page-8-0)* list\_requested\_service\_quota\_change\_history, *[117](#page-116-0)*

```
list_requested_service_quota_change_history_by_quota,
list_tags_for_resource, 7, 12, 15, 19, 38,
        117
list_resiliency_policies, 105
list_resource_compliance_summaries,
        122
list_resource_data_sync, 122
list_resource_evaluations, 62
list_resource_inventory, 76
list_resources_for_tag_option, 114
list_response_plans, 129
list_roots, 96
list_rotation_overrides, 126
list_rotation_shifts, 126
list_rotations, 126
list_rule_groups_namespaces, 101
list_rule_names_by_target, 42
list_rules, 42
list_rum_metrics_destinations, 58
list_scrapers, 101
list_segment_references, 45
list_segments, 45
list_service_actions, 114
list_service_actions_for_provisioning_artifact,
lookup_events, 33
        114
81<br>list_service_quota_increase_requests_in_template, cardinament.a
        117
list_service_quotas, 117
list_services, 117
list_sinks, 55
list_slack_channel_configurations, 138
list_slack_workspace_configurations,
        138
list_sop_recommendations, 105
list_stack_instance_resource_drifts,
        29
list_stack_instances, 29
list_stack_instances_for_provisioned_product,
organizations, 92
        114
list_stack_resources, 29
list_stack_set_operation_results, 29
list_stack_set_operations, 29
list_stack_sets, 29
list_stacks, 29
list_stored_queries, 62
list_suggested_resiliency_policies,
        105
list_tag_options, 114
list_tags, 33, 88
                                                        42, 45, 48, 52, 55, 58, 62, 66, 69, 76,
                                                        83, 92, 96, 99, 101, 105, 117, 122,
                                                        126, 129, 131, 140
                                                list_tags_log_group, 52
                                                list_targets_by_rule, 42
                                                list_targets_for_policy, 96
                                                list_test_recommendations, 105
                                                list_timeline_events, 129
                                                list_tokens, 76
                                                list_trails, 33
                                                list_type_registrations, 29
                                                list_type_versions, 29
                                                list_types, 29
                                                list_unsupported_app_version_resources,
                                                         105
                                                list_usage_for_license_configuration,
                                                        76
                                                list_user_associations, 81
                                                list_versions, 83
                                                list_workloads, 12
                                                list_workspaces, 83, 101
                                                modify_document_permission, 122
                                                move_account, 96
                                                notify_provision_product_engine_workflow_result,
                                                        114
                                                notify_terminate_provisioned_product_engine_workflow_result,
                                                         114
                                                notify_update_provisioned_product_engine_workflow_result,
                                                        114
                                                opsworks, 84
                                                opsworkscm, 89
                                                pi, 96
                                                prometheusservice, 99
                                                provision_product, 114
                                                publish_app_version, 105
                                                publish_type, 29
                                                put_account_alias, 138
                                                put_account_policy, 52
                                                put_aggregation_authorization, 62
                                                put_alert_manager_definition, 102
                                                put_anomaly_detector, 38
```
put\_audit\_events, *[34,](#page-33-0) [35](#page-34-0)* put\_compliance\_items, *[122](#page-121-0)* put\_composite\_alarm, *[38](#page-37-0)* put\_config\_rule, *[62](#page-61-0)* put\_configuration, *[15](#page-14-0)* put\_configuration\_aggregator, *[62](#page-61-0)* put\_configuration\_recorder, *[62](#page-61-0)* put\_conformance\_pack, *[62](#page-61-0)* put\_contact\_policy, *[126](#page-125-0)* put\_dashboard, *[38](#page-37-0)* put\_data\_protection\_policy, *[52](#page-51-0)* put\_delivery\_channel, *[62](#page-61-0)* put\_delivery\_destination, *[52](#page-51-0)* put\_delivery\_destination\_policy, *[52](#page-51-0)* put\_delivery\_source, *[52](#page-51-0)* put\_destination, *[52](#page-51-0)* put\_destination\_policy, *[52](#page-51-0)* put\_draft\_app\_version\_template, *[105](#page-104-0)* put\_evaluations, *[62](#page-61-0)* put\_event\_selectors, *[33](#page-32-0)* put\_events, *[42](#page-41-0)* put\_external\_evaluation, *[62](#page-61-0)* put\_group\_configuration, *[108](#page-107-0)* put\_insight\_rule, *[38](#page-37-0)* put\_insight\_selectors, *[33](#page-32-0)* put\_inventory, *[122](#page-121-0)* put\_lifecycle\_hook, *[22](#page-21-0)* put\_log\_events, *[52](#page-51-0)* put\_managed\_insight\_rules, *[38](#page-37-0)* put\_metric\_alarm, *[38](#page-37-0)* put\_metric\_data, *[39](#page-38-0)* put\_metric\_filter, *[52](#page-51-0)* put\_metric\_stream, *[39](#page-38-0)* put\_notification\_configuration, *[23](#page-22-0)* put\_organization\_config\_rule, *[62](#page-61-0)* put\_organization\_conformance\_pack, *[62](#page-61-0)* put\_parameter, *[122](#page-121-0)* put\_partner\_events, *[42](#page-41-0)* put\_permission, *[42](#page-41-0)* put\_project\_events, *[45](#page-44-0)* put\_query\_definition, *[52](#page-51-0)* put\_remediation\_configurations, *[62](#page-61-0)* put\_remediation\_exceptions, *[62](#page-61-0)* put\_report\_definition, *[9](#page-8-0)* put\_resource\_config, *[62](#page-61-0)* put\_resource\_permission, *[131](#page-130-0)* put\_resource\_policy, *[33](#page-32-0)*, *[52](#page-51-0)*, *[96](#page-95-0)*, *[122](#page-121-0)*, *[129](#page-128-0)* put\_retention\_configuration, *[62](#page-61-0)*

put\_retention\_policy, *[52](#page-51-0)* put\_rule, *[42](#page-41-0)* put\_rule\_groups\_namespace, *[102](#page-101-0)* put\_rum\_events, *[58](#page-57-0)* put\_rum\_metrics\_destination, *[58](#page-57-0)* put\_scaling\_policy, *[7](#page-6-0)*, *[23](#page-22-0)* put\_scheduled\_action, *[7](#page-6-0)* put\_scheduled\_update\_group\_action, *[23](#page-22-0)* put\_service\_quota\_increase\_request\_into\_template, *[117](#page-116-0)* put\_sink\_policy, *[55](#page-54-0)* put\_stored\_query, *[63](#page-62-0)* put\_subscription\_filter, *[52](#page-51-0)* put\_targets, *[42](#page-41-0)* put\_warm\_pool, *[23](#page-22-0)* reboot\_instance, *[88](#page-87-0)* record\_handler\_progress, *[29](#page-28-0)* record\_lifecycle\_action\_heartbeat, *[23](#page-22-0)* refresh\_trusted\_advisor\_check, *[135](#page-134-0)* register\_account, *[19](#page-18-0)* register\_application, *[131](#page-130-0)* register\_default\_patch\_baseline, *[122](#page-121-0)* register\_delegated\_administrator, *[96](#page-95-0)* register\_ecs\_cluster, *[88](#page-87-0)* register\_elastic\_ip, *[88](#page-87-0)* register\_identity\_provider, *[81](#page-80-0)* register\_instance, *[88](#page-87-0)* register\_organization\_admin\_account, *[19](#page-18-0)* register\_organization\_delegated\_admin, *[33](#page-32-0)* register\_patch\_baseline\_for\_patch\_group, *[122](#page-121-0)* register\_publisher, *[29](#page-28-0)* register\_rds\_db\_instance, *[88](#page-87-0)* register\_scalable\_target, *[5](#page-4-0)*, *[7](#page-6-0)* register\_slack\_workspace\_for\_organization, *[138](#page-137-0)* register\_target\_with\_maintenance\_window, *[122](#page-121-0)* register\_task\_with\_maintenance\_window, *[122](#page-121-0)* register\_type, *[29](#page-28-0)* register\_volume, *[88](#page-87-0)* reject\_grant, *[76](#page-75-0)* reject\_portfolio\_share, *[114](#page-113-0)* remove\_account\_from\_organization, *[96](#page-95-0)*

remove\_draft\_app\_version\_resource\_mappings, *[105](#page-104-0)* remove\_permission, *[42](#page-41-0)* remove\_tags, *[33](#page-32-0)* remove\_tags\_from\_resource, *[122](#page-121-0)* remove\_targets, *[42](#page-41-0)* remove\_workload, *[12](#page-11-0)* request\_service\_quota\_increase, *[117](#page-116-0)* reset\_landing\_zone, *[66](#page-65-0)* reset\_service\_setting, *[122](#page-121-0)* resiliencehub, [102](#page-101-0) resolve\_app\_version\_resources, *[105](#page-104-0)* resolve\_case, *[132](#page-131-0)*, *[135](#page-134-0)* resourcegroups, [105](#page-104-0) resourcegroupstaggingapi, [108](#page-107-0) restore\_event\_data\_store, *[33](#page-32-0)* restore\_server, *[92](#page-91-0)* resume\_processes, *[23](#page-22-0)* resume\_session, *[122](#page-121-0)* rollback\_instance\_refresh, *[23](#page-22-0)* rollback\_stack, *[29](#page-28-0)*

scan\_provisioned\_products, *[114](#page-113-0)* search\_products, *[114](#page-113-0)* search\_products\_as\_admin, *[114](#page-113-0)* search\_provisioned\_products, *[114](#page-113-0)* search\_resources, *[108](#page-107-0)* select\_aggregate\_resource\_config, *[63](#page-62-0)* select\_resource\_config, *[63](#page-62-0)* send\_activation\_code, *[126](#page-125-0)* send\_automation\_signal, *[122](#page-121-0)* send\_command, *[122](#page-121-0)* servicecatalog, [111](#page-110-0) servicequotas, [115](#page-114-0) set\_alarm\_state, *[39](#page-38-0)* set\_desired\_capacity, *[23](#page-22-0)* set\_instance\_health, *[23](#page-22-0)* set\_instance\_protection, *[23](#page-22-0)* set\_load\_based\_auto\_scaling, *[88](#page-87-0)* set\_permission, *[88](#page-87-0)* set\_stack\_policy, *[29](#page-28-0)* set\_time\_based\_auto\_scaling, *[88](#page-87-0)* set\_type\_configuration, *[29](#page-28-0)* set\_type\_default\_version, *[29](#page-28-0)* signal\_resource, *[29](#page-28-0)* ssm, [118](#page-117-0) ssmcontacts, [123](#page-122-0) ssmincidents, [126](#page-125-0) ssmsap, [129](#page-128-0)

start\_app\_assessment, *[105](#page-104-0)* start\_application\_refresh, *[131](#page-130-0)* start\_assessment\_framework\_share, *[19](#page-18-0)* start\_associations\_once, *[122](#page-121-0)* start\_automation\_execution, *[122](#page-121-0)* start\_canary, *[140](#page-139-0)* start\_change\_request\_execution, *[122](#page-121-0)* start\_config\_rules\_evaluation, *[63](#page-62-0)* start\_configuration\_recorder, *[63](#page-62-0)* start\_engagement, *[126](#page-125-0)* start\_event\_data\_store\_ingestion, *[33](#page-32-0)* start\_experiment, *[45](#page-44-0)* start\_import, *[33](#page-32-0)* start\_incident, *[129](#page-128-0)* start\_instance, *[88](#page-87-0)* start\_instance\_refresh, *[23](#page-22-0)* start\_launch, *[45](#page-44-0)* start\_live\_tail, *[52](#page-51-0)* start\_logging, *[33](#page-32-0)* start\_maintenance, *[92](#page-91-0)* start\_metric\_streams, *[39](#page-38-0)* start\_product\_subscription, *[81](#page-80-0)* start\_query, *[33](#page-32-0)*, *[48](#page-47-0)*, *[52](#page-51-0)* start\_remediation\_execution, *[63](#page-62-0)* start\_replay, *[42](#page-41-0)* start\_report\_creation, *[110](#page-109-0)* start\_resource\_evaluation, *[63](#page-62-0)* start\_session, *[122](#page-121-0)* start\_stack, *[88](#page-87-0)* stop\_automation\_execution, *[122](#page-121-0)* stop\_canary, *[140](#page-139-0)* stop\_configuration\_recorder, *[63](#page-62-0)* stop\_engagement, *[126](#page-125-0)* stop\_event\_data\_store\_ingestion, *[33](#page-32-0)* stop\_experiment, *[45](#page-44-0)* stop\_import, *[33](#page-32-0)* stop\_instance, *[88](#page-87-0)* stop\_launch, *[45](#page-44-0)* stop\_logging, *[33](#page-32-0)* stop\_metric\_streams, *[39](#page-38-0)* stop\_product\_subscription, *[81](#page-80-0)* stop\_query, *[48](#page-47-0)*, *[52](#page-51-0)* stop\_stack, *[88](#page-87-0)* stop\_stack\_set\_operation, *[29](#page-28-0)* support, [132](#page-131-0) supportapp, [135](#page-134-0) suspend\_processes, *[23](#page-22-0)* sync\_resource, *[15](#page-14-0)*

synthetics, [138](#page-137-0)

tag, *[108](#page-107-0)* tag\_log\_group, *[52](#page-51-0)* tag\_resource, *[7](#page-6-0)*, *[12](#page-11-0)*, *[15](#page-14-0)*, *[19](#page-18-0)*, *[39](#page-38-0)*, *[42](#page-41-0)*, *[45](#page-44-0)*, *[48](#page-47-0)*, *[53](#page-52-0)*, *[55](#page-54-0)*, *[58](#page-57-0)*, *[63](#page-62-0)*, *[66](#page-65-0)*, *[69](#page-68-0)*, *[76](#page-75-0)*, *[83](#page-82-0)*, *[88](#page-87-0)*, *[92](#page-91-0)*, *[96](#page-95-0)*, *[99](#page-98-0)*, *[102](#page-101-0)*, *[105](#page-104-0)*, *[117](#page-116-0)*, *[126](#page-125-0)*, *[129](#page-128-0)*, *[131](#page-130-0)*, *[140](#page-139-0)* tag\_resources, *[110](#page-109-0)* terminate\_instance\_in\_auto\_scaling\_group, *[23](#page-22-0)* terminate\_provisioned\_product, *[114](#page-113-0)* terminate\_session, *[122](#page-121-0)* test\_event\_pattern, *[42](#page-41-0)* test\_metric\_filter, *[53](#page-52-0)* test\_segment\_pattern, *[45](#page-44-0)* test\_type, *[29](#page-28-0)* unassign\_instance, *[88](#page-87-0)* unassign\_volume, *[88](#page-87-0)* ungroup\_resources, *[108](#page-107-0)* unlabel\_parameter\_version, *[122](#page-121-0)* untag, *[108](#page-107-0)* untag\_log\_group, *[53](#page-52-0)* untag\_resource, *[7](#page-6-0)*, *[12](#page-11-0)*, *[15](#page-14-0)*, *[19](#page-18-0)*, *[39](#page-38-0)*, *[42](#page-41-0)*, *[45](#page-44-0)*, *[48](#page-47-0)*, *[53](#page-52-0)*, *[55](#page-54-0)*, *[58](#page-57-0)*, *[63](#page-62-0)*, *[66](#page-65-0)*, *[69](#page-68-0)*, *[76](#page-75-0)*, *[83](#page-82-0)*, *[88](#page-87-0)*, *[92](#page-91-0)*, *[96](#page-95-0)*, *[99](#page-98-0)*, *[102](#page-101-0)*, *[105](#page-104-0)*, *[117](#page-116-0)*, *[126](#page-125-0)*, *[129](#page-128-0)*, *[131](#page-130-0)*, *[140](#page-139-0)* untag\_resources, *[110](#page-109-0)* update\_account\_settings, *[108](#page-107-0)* update\_anomaly, *[53](#page-52-0)* update\_api\_destination, *[42](#page-41-0)* update\_app, *[88](#page-87-0)*, *[105](#page-104-0)* update\_app\_monitor, *[58](#page-57-0)* update\_app\_version, *[105](#page-104-0)* update\_app\_version\_app\_component, *[105](#page-104-0)* update\_app\_version\_resource, *[105](#page-104-0)* update\_application, *[12](#page-11-0)*, *[15](#page-14-0)* update\_application\_settings, *[131](#page-130-0)* update\_archive, *[42](#page-41-0)* update\_assessment, *[19](#page-18-0)* update\_assessment\_control, *[19](#page-18-0)* update\_assessment\_control\_set\_status, *[19](#page-18-0)* update\_assessment\_framework, *[19](#page-18-0)* update\_assessment\_framework\_share, *[19](#page-18-0)* update\_assessment\_status, *[19](#page-18-0)* update\_association, *[122](#page-121-0)* update\_association\_status, *[122](#page-121-0)*

update\_attribute\_group, *[15](#page-14-0)* update\_auto\_scaling\_group, *[23](#page-22-0)* update\_canary, *[141](#page-140-0)* update\_channel, *[33](#page-32-0)* update\_component, *[12](#page-11-0)* update\_component\_configuration, *[12](#page-11-0)* update\_connection, *[42](#page-41-0)* update\_constraint, *[114](#page-113-0)* update\_contact, *[126](#page-125-0)* update\_contact\_channel, *[126](#page-125-0)* update\_control, *[19](#page-18-0)* update\_deletion\_protection, *[129](#page-128-0)* update\_document, *[122](#page-121-0)* update\_document\_default\_version, *[122](#page-121-0)* update\_document\_metadata, *[122](#page-121-0)* update\_elastic\_ip, *[88](#page-87-0)* update\_enabled\_control, *[66](#page-65-0)* update\_environment, *[69](#page-68-0)* update\_event\_data\_store, *[33](#page-32-0)* update\_experiment, *[45](#page-44-0)* update\_feature, *[45](#page-44-0)* update\_group, *[108](#page-107-0)* update\_group\_query, *[108](#page-107-0)* update\_identity\_provider\_settings, *[81](#page-80-0)* update\_incident\_record, *[129](#page-128-0)* update\_instance, *[88](#page-87-0)* update\_kx\_cluster\_code\_configuration, *[69](#page-68-0)* update\_kx\_cluster\_databases, *[69](#page-68-0)* update\_kx\_database, *[69](#page-68-0)* update\_kx\_dataview, *[69](#page-68-0)* update\_kx\_environment, *[69](#page-68-0)* update\_kx\_environment\_network, *[70](#page-69-0)* update\_kx\_user, *[70](#page-69-0)* update\_kx\_volume, *[70](#page-69-0)* update\_landing\_zone, *[66](#page-65-0)* update\_launch, *[45](#page-44-0)* update\_layer, *[88](#page-87-0)* update\_license\_configuration, *[76](#page-75-0)* update\_license\_manager\_report\_generator, *[76](#page-75-0)* update\_license\_specifications\_for\_resource, *[76](#page-75-0)* update\_link, *[55](#page-54-0)* update\_log\_anomaly\_detector, *[53](#page-52-0)* update\_log\_pattern, *[12](#page-11-0)* update\_logging\_configuration, *[102](#page-101-0)* update\_maintenance\_window, *[122](#page-121-0)*

update\_maintenance\_window\_target, *[122](#page-121-0)* update\_maintenance\_window\_task, *[123](#page-122-0)* update\_managed\_instance\_role, *[123](#page-122-0)* update\_monitor, *[48](#page-47-0)* update\_my\_user\_profile, *[88](#page-87-0)* update\_ops\_item, *[123](#page-122-0)* update\_ops\_metadata, *[123](#page-122-0)* update\_organizational\_unit, *[96](#page-95-0)* update\_patch\_baseline, *[123](#page-122-0)* update\_permissions, *[83](#page-82-0)* update\_policy, *[96](#page-95-0)* update\_portfolio, *[114](#page-113-0)* update\_portfolio\_share, *[114](#page-113-0)* update\_problem, *[12](#page-11-0)* update\_product, *[115](#page-114-0)* update\_project, *[45](#page-44-0)* update\_project\_data\_delivery, *[45](#page-44-0)* update\_provisioned\_product, *[115](#page-114-0)* update\_provisioned\_product\_properties, *[115](#page-114-0)* update\_provisioning\_artifact, *[115](#page-114-0)* update\_rds\_db\_instance, *[88](#page-87-0)* update\_related\_items, *[129](#page-128-0)* update\_replication\_set, *[129](#page-128-0)* update\_report\_definition, *[9](#page-8-0)* update\_resiliency\_policy, *[105](#page-104-0)* update\_resource\_data\_sync, *[123](#page-122-0)* update\_response\_plan, *[129](#page-128-0)* update\_rotation, *[126](#page-125-0)* update\_rum\_metric\_definition, *[58](#page-57-0)* update\_scaling\_plan, *[26](#page-25-0)* update\_server, *[92](#page-91-0)* update\_server\_engine\_attributes, *[92](#page-91-0)* update\_service\_action, *[115](#page-114-0)* update\_service\_setting, *[123](#page-122-0)* update\_service\_settings, *[76](#page-75-0)*, *[78](#page-77-0)* update\_settings, *[19](#page-18-0)* update\_slack\_channel\_configuration, *[138](#page-137-0)* update\_stack, *[29](#page-28-0)*, *[85](#page-84-0)*, *[88](#page-87-0)* update\_stack\_instances, *[29](#page-28-0)* update\_stack\_set, *[29](#page-28-0)* update\_tag\_option, *[115](#page-114-0)* update\_termination\_protection, *[30](#page-29-0)* update\_timeline\_event, *[129](#page-128-0)* update\_trail, *[33](#page-32-0)* update\_user\_profile, *[88](#page-87-0)* update\_volume, *[88](#page-87-0)*

update\_workload, *[12](#page-11-0)* update\_workspace, *[83](#page-82-0)* update\_workspace\_alias, *[102](#page-101-0)* update\_workspace\_authentication, *[83](#page-82-0)* update\_workspace\_configuration, *[83](#page-82-0)*

validate\_assessment\_report\_integrity, *[19](#page-18-0)* validate\_template, *[30](#page-29-0)*